man pages section 5: Standards, Environments, and Macros

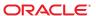

Copyright © 2011, Oracle and/or its affiliates. All rights reserved.

### License Restrictions Warranty/Consequential Damages Disclaimer

This software and related documentation are provided under a license agreement containing restrictions on use and disclosure and are protected by intellectual property laws. Except as expressly permitted in your license agreement or allowed by law, you may not use, copy, reproduce, translate, broadcast, modify, license, transmit, distribute, exhibit, perform, publish or display any part, in any form, or by any means. Reverse engineering, disassembly, or decompilation of this software, unless required by law for interoperability, is prohibited.

#### Warranty Disclaimer

The information contained herein is subject to change without notice and is not warranted to be error-free. If you find any errors, please report them to us in writing.

## Restricted Rights Notice

If this is software or related documentation that is delivered to the U.S. Government or anyone licensing it on behalf of the U.S. Government, the following notice is applicable:

#### U.S. GOVERNMENT RIGHTS

Programs, software, databases, and related documentation and technical data delivered to U.S. Government customers are "commercial computer software" or "commercial technical data" pursuant to the applicable Federal Acquisition Regulation and agency-specific supplemental regulations. As such, the use, duplication, disclosure, modification, and adaptation shall be subject to the restrictions and license terms set forth in the applicable Government contract, and, to the extent applicable by the terms of the Government contract, the additional rights set forth in FAR 52.227-19, Commercial Computer Software License (December 2007). Oracle America, Inc., 500 Oracle Parkway, Redwood City, CA 94065.

#### Hazardous Applications Notice

This software or hardware is developed for general use in a variety of information management applications. It is not developed or intended for use in any inherently dangerous applications, including applications that may create a risk of personal injury. If you use this software or hardware in dangerous applications, then you shall be responsible to take all appropriate fail-safe, backup, redundancy, and other measures to ensure its safe use. Oracle Corporation and its affiliates disclaim any liability for any damages caused by use of this software or hardware in dangerous applications.

#### Trademark Notice

Oracle and Java are registered trademarks of Oracle and/or its affiliates. Other names may be trademarks of their respective owners.

Intel and Intel Xeon are trademarks or registered trademarks of Intel Corporation. All SPARC trademarks are used under license and are trademarks or registered trademarks of SPARC International, Inc. AMD, Opteron, the AMD logo, and the AMD Opteron logo are trademarks or registered trademarks of Advanced Micro Devices. UNIX is a registered trademark of The Open Group in the United States and other countries.

#### Third Party Content, Products, and Services Disclaimer

This software or hardware and documentation may provide access to or information on content, products, and services from third parties. Oracle Corporation and its affiliates are not responsible for and expressly disclaim all warranties of any kind with respect to third-party content, products, and services. Oracle Corporation and its affiliates will not be responsible for any loss, costs, or damages incurred due to your access to or use of third-party content, products, or services.

# Contents

| Preface                             | 7  |
|-------------------------------------|----|
| Introduction                        | 11 |
| Intro(5)                            | 12 |
| Standards, Environments, and Macros | 12 |
| acl(5)                              |    |
|                                     |    |
| ascii(5)                            |    |
| attributes(5)                       |    |
| audit_binfile(5)                    |    |
| audit_syslog(5)                     |    |
| brands(5)                           |    |
| cancellation(5)                     |    |
| charmap(5)                          | 43 |
| condition(5)                        | 47 |
| crypt_bsdbf(5)                      | 49 |
| crypt_bsdmd5(5)                     | 50 |
| crypt_sha256(5)                     | 51 |
| crypt_sha512(5)                     | 52 |
| crypt_sunmd5(5)                     | 53 |
| crypt_unix(5)                       | 54 |
| <pre>device_clean(5)</pre>          | 55 |
| dhcp(5)                             | 58 |
| <pre>dhcp_modules(5)</pre>          | 60 |
| environ(5)                          | 62 |
| eqnchar(5)                          | 68 |
| extendedFILE(5)                     | 69 |

| extensions(5)      | 71   |
|--------------------|------|
| filesystem(5)      | 72   |
| fnmatch(5)         | 96   |
| formats(5)         | 100  |
| fsattr(5)          | 105  |
| grub(5)            | 116  |
| gss_auth_rules(5)  | 117  |
| iconv_1250(5)      | 118  |
| iconv_1251(5)      | 124  |
| iconv(5)           | 133  |
| iconv_646(5)       | 137  |
| iconv_852(5)       | 140  |
| iconv_8859-1(5)    | 147  |
| iconv_8859-2(5)    | 154  |
| iconv_8859-5(5)    | 160  |
| iconv_dhn(5)       | 168  |
| iconv_koi8-r(5)    | 172  |
| iconv_mac_cyr(5)   | 180  |
| iconv_maz(5)       | 188  |
| iconv_pc_cyr(5)    | 192  |
| iconv_unicode(5)   | 198  |
| ieee802.3(5)       | 203  |
| ipfilter(5)        | 210  |
| isalist(5)         | 211  |
| kerberos(5)        | 213  |
| krb5_auth_rules(5) | 215  |
| krb5envvar(5)      | 217  |
| kssl(5)            | 220  |
| labels(5)          | 221  |
| largefile(5)       | 223  |
| lf64(5)            | 227  |
| lfcompile(5)       | 234  |
| lfcompile64(5)     | 237  |
| live_upgrade(5)    | 239  |
| locale(5)          | 243  |
| lx(5)              | 2.69 |

| man(5)               | . 271 |
|----------------------|-------|
| mansun(5)            | . 275 |
| ne(5)                | . 279 |
| mech_spnego(5)       | . 284 |
| nm(5)                | . 286 |
| ns(5)                | . 293 |
| nutex(5)             | . 298 |
| native(5)            | . 300 |
| nfssec(5)            | . 302 |
| openssl(5)           | . 305 |
| pam_authtok_check(5) | . 307 |
| pam_authtok_get(5)   | . 309 |
| pam_authtok_store(5) | . 311 |
| pam_deny(5)          | . 312 |
| pam_dhkeys(5)        | . 314 |
| pam_dial_auth(5)     | . 316 |
| pam_krb5(5)          | . 317 |
| pam_krb5_migrate(5)  | . 323 |
| pam_ldap(5)          | . 326 |
| pam_list(5)          | . 330 |
| pam_passwd_auth(5)   | . 333 |
| pam_projects(5)      | . 335 |
| pam_rhosts_auth(5)   | . 336 |
| pam_roles(5)         | . 337 |
| pam_sample(5)        | . 339 |
| pam_smartcard(5)     | . 341 |
| pam_tsol_account(5)  | . 342 |
| pam_unix_account(5)  | . 344 |
| pam_unix_auth(5)     | . 346 |
| pam_unix_cred(5)     | . 348 |
| pam_unix_session(5)  | . 350 |
| pkcs11_kernel(5)     | . 351 |
| pkcs11_kms(5)        | . 353 |
| pkcs11_softtoken(5)  | . 356 |
| privileges(5)        | . 360 |
| prof(5)              | . 371 |

| rbac(5)               | 372 |
|-----------------------|-----|
| regex(5)              | 376 |
| regexp(5)             | 385 |
| resource_controls(5)  | 392 |
| sgml(5)               | 400 |
| smartcard(5)          | 404 |
| sma_snmp(5)           | 406 |
| smf(5)                | 410 |
| smf_bootstrap(5)      | 415 |
| smf_method(5)         | 417 |
| smf_restarter(5)      | 422 |
| smf_security(5)       | 423 |
| standards(5)          | 425 |
| sticky(5)             | 432 |
| tecla(5)              | 433 |
| term(5)               | 455 |
| threads(5)            | 459 |
| trusted_extensions(5) | 466 |
| vgrindefs(5)          | 467 |
| wbem(5)               | 470 |
| zones(5)              | 473 |

# **Preface**

Both novice users and those familar with the SunOS operating system can use online man pages to obtain information about the system and its features. A man page is intended to answer concisely the question "What does it do?" The man pages in general comprise a reference manual. They are not intended to be a tutorial.

# **Overview**

The following contains a brief description of each man page section and the information it references:

- Section 1 describes, in alphabetical order, commands available with the operating system.
- Section 1M describes, in alphabetical order, commands that are used chiefly for system maintenance and administration purposes.
- Section 2 describes all of the system calls. Most of these calls have one or more error returns. An error condition is indicated by an otherwise impossible returned value.
- Section 3 describes functions found in various libraries, other than those functions that directly invoke UNIX system primitives, which are described in Section 2.
- Section 4 outlines the formats of various files. The C structure declarations for the file formats are given where applicable.
- Section 5 contains miscellaneous documentation such as character-set tables.
- Section 6 contains available games and demos.
- Section 7 describes various special files that refer to specific hardware peripherals and device drivers. STREAMS software drivers, modules and the STREAMS-generic set of system calls are also described.
- Section 9 provides reference information needed to write device drivers in the kernel environment. It describes two device driver interface specifications: the Device Driver Interface (DDI) and the Driver/Kernel Interface (DKI).
- Section 9E describes the DDI/DKI, DDI-only, and DKI-only entry-point routines a developer can include in a device driver.
- Section 9F describes the kernel functions available for use by device drivers.
- Section 9S describes the data structures used by drivers to share information between the driver and the kernel.

Below is a generic format for man pages. The man pages of each manual section generally follow this order, but include only needed headings. For example, if there are no bugs to report, there is no BUGS section. See the intro pages for more information and detail about each section, and man(1) for more information about man pages in general.

NAME

This section gives the names of the commands or functions documented, followed by a brief description of what they do.

**SYNOPSIS** 

This section shows the syntax of commands or functions. When a command or file does not exist in the standard path, its full path name is shown. Options and arguments are alphabetized, with single letter arguments first, and options with arguments next, unless a different argument order is required.

The following special characters are used in this section:

- [ ] Brackets. The option or argument enclosed in these brackets is optional. If the brackets are omitted, the argument must be specified.
- Ellipses. Several values can be provided for the previous argument, or the previous argument can be specified multiple times, for example, "filename...".
- Separator. Only one of the arguments separated by this character can be specified at a time.
- { } Braces. The options and/or arguments enclosed within braces are interdependent, such that everything enclosed must be treated as a unit.

**PROTOCOL** 

This section occurs only in subsection 3R to indicate the protocol description file.

DESCRIPTION

This section defines the functionality and behavior of the service. Thus it describes concisely what the command does. It does not discuss OPTIONS or cite EXAMPLES. Interactive commands, subcommands, requests, macros, and functions are described under USAGE.

**IOCTL** 

This section appears on pages in Section 7 only. Only the device class that supplies appropriate parameters to the ioctl(2) system call is called ioctl and generates its own

heading. ioctl calls for a specific device are listed alphabetically (on the man page for that specific device). ioctl calls are used for a particular class of devices all of which have an io ending, such as mtio(7I).

**OPTIONS** 

This secton lists the command options with a concise summary of what each option does. The options are listed literally and in the order they appear in the SYNOPSIS section. Possible arguments to options are discussed under the option, and where appropriate, default values are supplied.

**OPERANDS** 

This section lists the command operands and describes how they affect the actions of the command.

**OUTPUT** 

This section describes the output – standard output, standard error, or output files – generated by the

command.

RETURN VALUES

If the man page documents functions that return values, this section lists these values and describes the conditions under which they are returned. If a function can return only constant values, such as 0 or –1, these values are listed in tagged paragraphs. Otherwise, a single paragraph describes the return values of each function. Functions declared void do not return values, so they are not discussed in RETURN VALUES.

**ERRORS** 

On failure, most functions place an error code in the global variable errno indicating why they failed. This section lists alphabetically all error codes a function can generate and describes the conditions that cause each error. When more than one condition can cause the same error, each condition is described in a separate paragraph under the error code.

USAGE

This section lists special rules, features, and commands that require in-depth explanations. The subsections listed here are used to explain built-in functionality:

Commands Modifiers Variables Expressions Input Grammar EXAMPLES This section provides examples of usage or of how to use a

command or function. Wherever possible a complete example including command-line entry and machine response is shown. Whenever an example is given, the prompt is shown as example%, or if the user must be superuser, example#. Examples are followed by explanations, variable substitution rules, or returned values. Most examples illustrate concepts from the SYNOPSIS, DESCRIPTION, OPTIONS, and USAGE

sections.

ENVIRONMENT VARIABLES This section lists any environment variables that the

command or function affects, followed by a brief

description of the effect.

EXIT STATUS This section lists the values the command returns to the

calling program or shell and the conditions that cause these

values to be returned. Usually, zero is returned for successful completion, and values other than zero for

various error conditions.

FILES This section lists all file names referred to by the man page,

files of interest, and files created or required by commands. Each is followed by a descriptive summary or explanation.

ATTRIBUTES This section lists characteristics of commands, utilities,

and device drivers by defining the attribute type and its corresponding value. See attributes(5) for more

information.

SEE ALSO This section lists references to other man pages, in-house

documentation, and outside publications.

DIAGNOSTICS This section lists diagnostic messages with a brief

explanation of the condition causing the error.

WARNINGS This section lists warnings about special conditions which

could seriously affect your working conditions. This is not

a list of diagnostics.

NOTES This section lists additional information that does not

belong anywhere else on the page. It takes the form of an aside to the user, covering points of special interest.

Critical information is never covered here.

BUGS This section describes known bugs and, wherever possible,

suggests workarounds.

# REFERENCE

# Introduction

Name Intro – introduction to miscellany

**Description** Among the topics presented in this section are:

Standards The POSIX (IEEE) Standards and the X/Open Specifications are described

on the standards page.

Environments The user environment (environ), the subset of the user environment that

depends on language and cultural conventions (locale), the large file compilation environment (lfcompile), and the transitional compilation

environment (lfcompile64) are described.

Macros The macros to format Reference Manual pages (man and mansun) as well as

other text format macros (me, mm, and ms) are described.

Characters Tables of character sets (ascii, charmap, eqnchar, and iconv), file format

notation (formats), file name pattern matching (fnmatch), and regular

expressions (regex and regexp) are presented.

# REFERENCE

Standards, Environments, and Macros

Name acl – Access Control Lists

**Description** Access control lists (ACLs) are discretionary access control mechanisms that grant and deny access to files and directories. Two different ACL models are supported in the Solaris release:POSIX-draft ACLs and NFSv4 ACLs.

> The older, POSIX-draft model is supported by the UFS file system. This model is based on a withdrawn ACL POSIX specification that was never standardized. It was subsequently withdrawn by the POSIX committee.

> The other model is based on the standards of the NFSv4 working group and is an approved standard from the Internet Engineering Task Force (IETF). The ZFS file system uses the NFSv4 model, and provides richer semantics and finer grained permission capabilities than the POSIX-draft model.

POSIX-draft ACLs POSIX-draft ACLs provide an alternative security mechanism to basic UNIX file permissions in the Solaris release. Their purpose is to further restrict access to files and directories or to extend permissions to a particular user. ACLs can be used to change the permissions for the standard owner, group and other class bits of a file's mode. ACLs can give additional users and groups access to the file. A directory can also have a special kind of ACL called a default ACL, which defines ACL entries to be inherited by descendents of the directory. POSIX-draft ACLs have an ACL entry called *mask*. The mask defines the maximum permissions that can be granted to additional user and group entries. Whenever a file is created or its mode is changed by chmod(1) or chmod(2), the mask is recomputed. It is recomputed to be the group permission defined in the mode passed to chmod(2).

The POSIX-draft ACL model uses the standard rwx model of traditional UNIX permissions.

An ACL is represented as follows:

```
acl_entry[,acl_entry]...
```

Each acl\_entry contains one ACL entry. An ACL entry is represented by two or three colon-separated(:) fields.

user:[uid]:perms If *uid* blank, it represents the file owner.

group:[gid]:perms If *gid* is blank, it represents the owning group.

other:perms Represents the file other class.

mask:perms Defines the MAX permission to hand out.

For example to give user joe read and write permissions, the ACL entry is specified as:

user:joe:rw-

NFSv4 ACL model is based loosely on the Windows NT ACL model. NFSv4 ACLs provide a much richer ACL model than POSIX-draft ACLs.

The major differences between NFSv4 and POSIX-draft ACLs are as follows:

- NFSv4 ACLs provide finer grained permissions than the rwx model.
- NFSv4 ACLs allow for both ALLOW and DENY entries.
- NFSv4 ACLs provide a rich set of inheritance semantics. POSIX ACLs also have inheritance, but with the NFSv4 model you can control the following inheritance features:
  - Whether inheritance cascades to both files and directories or only to files or directories.
  - In the case of directories, you can indicate whether inheritance is applied to the directory itself, to just one level of subdirectories, or cascades to all subdirectories of the directory.
- NFSv4 ACLs provide a mechanism for hooking into a system's audit trail. Currently, Solaris does not support this mechanism.
- NFSv4 ACLs enable administrators to specify the order in which ACL entries are checked.
   With POSIX-draft ACLs the file system reorders ACL entries into a well defined, strict access, checking order.

POSIX-draft ACL semantics can be achieved with NFSv4 ACLs. However, only some NFSv4 ACLs can be translated to equivalent POSIX-draft ACLs.

Permissions can be specified in three different chmod ACL formats: verbose, compact, or positional. The verbose format uses words to indicate that the permissions are separated with a forward slash (/) character. Compact format uses the permission letters and positional format uses the permission letters or the hypen (-) to identify no permissions.

The permissions for verbose mode and their abbreviated form in parentheses for compact and positional mode are described as follows:

| read_data(r)        | Permission to read the data of the file                                                                                                    |
|---------------------|----------------------------------------------------------------------------------------------------|
| list_directory(r)   | Permission to list the contents of a directory.                                                                                                    |
| write_data (w)      | Permission to modify a file's data anywhere in the file's offset range. This includes the ability to grow the file or write to any arbitrary offset. |
| add_file (w)        | Permission to add a new file to a directory.                                                                                                    |
| append_data (p)     | The ability to modify the file's data, but only starting at EOF. Currently, this permission is not supported.                                        |
| add_subdirectory(p) | Permission to create a subdirectory to a directory.                                                                                                  |

| read_xattr (R)                | The ability to read the extended attributes of a file or do a lookup in the extended attributes directory.                                                                                                    |
|-------------------------------|----------------------------------------------------------------------------------------------------|
| write_xattr (A)               | The ability to create extended attributes or write to the extended attributes directory.                                                                                                    |
| execute (X)                   | Permission to execute a file.                                                                                                    |
| read_attributes (a)           | The ability to read basic attributes (non-ACLs) of a file. Basic attributes are considered to be the stat level attributes. Allowing this access mask bit means that the entity can execute ls(1) and stat(2). |
| write_attributes (W)          | Permission to change the times associated with a file or directory to an arbitrary value.                                                                                                    |
| delete (d)                    | Permission to delete the file.                                                                                                    |
| delete_child (D)              | Permission to delete a file within a directory.                                                                                                    |
| read_acl(c)                   | Permission to read the ACL.                                                                                                    |
| write_acl (C)                 | Permission to write the ACL or the ability to execute chmod(1) or setfacl(1).                                                                                                    |
| write_owner (o)               | Permission to change the owner or the ability to execute $chown(1)$ or $chgrp(1)$ .                                                                                                    |
| synchronize (s)               | Permission to access a file locally at the server with synchronous reads and writes. Currently, this permission is not supported.                                                                              |
| The fellowing inh - :: + - :- | as flags are summented by NESv4.                                                                                                    |

The following inheritance flags are supported by NFSv4:

```
file_inherit (f) Inherit to all newly created files in a directory.

dir_inherit (d) Inherit to all newly created directories in a directory.

inherit_only (i) Placed on a directory, but does not apply to the directory itself, only to newly created created files and directories. This flag requires file_inherit and or dir_inherit to indicate what to inherit.

no_propagate (n) Placed on directories and indicates that ACL entries should only be inherited one level of the tree. This flag requires file_inherit and or dir_inherit to indicate what to inherit.
```

An NFSv4 ACL is expressed using the following syntax:

```
owner@:<perms>[:inheritance flags]:<allow|deny>
group@:<perms>[:inheritance flags]:<allow|deny>
```

acl\_entry[,acl\_entry]...

```
group@:<perms>[:inheritance flags]:<allow|deny>
everyone@:<perms>[:inheritance flags]:<allow|deny>
user:<username>[:inheritance flags]:<allow|deny>
```

group:<groupname>[:inheritance flags]:<allow|deny>

File owner owner@

group@

Group owner user Permissions for a specific user

Permissions for a specific roup group

Permission and inheritance flags are separated by a / character.

ACL specification examples:

```
user:fred:read_data/write_data/read_attributes:file_inherit:allow
owner@:read_data:allow,group@:read_data:allow,user:tom:read_data:deny
```

Using the compact ACL format, permissions are specified by using 14 unique letters to indicate permissions.

Using the positional ACL format, permissions are specified as positional arguments similar to the ls -V format. The hyphen (-), which indicates that no permission is granted at that position, can be omitted and only the required letters have to be specified.

The letters above are listed in the order they would be specified in positional notation.

With these letters you can specify permissions in the following equivalent ways.

```
user:fred:rw-----R----:file inherit:allow
```

Or you can remove the - and scrunch it together.

```
user:fred:rwR:file inherit:allow
```

The inheritance flags can also be specified in a more compact manner, as follows:

```
user:fred:rwR:f:allow
user:fred:rwR:f----:allow
```

## Shell-level Solaris API

The Solaris command interface supports the manipulation of ACLs. The following Solaris utilities accommodate both ACL models:

chmod The chmod utility has been enhanced to allow for the setting and deleting of ACLs. This is achieved by extending the symbolic-mode argument to support

ACL manipulation. See chmod(1) for details.

When a file is compressed any ACL associated with the original file is preserved compress

with the compressed file.

ср By default, cp ignores ACLs, unless the -p option is specified. When -p is

specified the owner and group id, permission modes, modification and access

times, ACLs, and extended attributes if applicable are preserved.

ACLs are preserved when the -P option is specified. cpio find Find locates files with ACLs when the -acl flag is specified. ls By default 1s does not display ACL information. When the -v option is specified, a file's ACL is displayed. mν When a file is moved, all attributes are carried along with the renamed file. When a file is moved across a file system boundary, the ACLs are replicated. If the ACL information cannot be replicated, the move fails and the source file is not removed. When a file is packed, any ACL associated with the original file is preserved with pack the packed file. rcp has been enhanced to support copying. A file's ACL is only preserved when rcp the remote host supports ACLs. ACLs are preserved when the -p option is specified. tar unpack When a file with an ACL is unpacked, the unpacked file retains the ACL information.

Application-level API

The primary interfaces required to access file system ACLs at the programmatic level are the acl get() and acl set() functions. These functions support both POSIX draft ACLs and NFSv4 ACLs.

```
Retrieving a file's ACL int acl get(const char *path, int flag, acl t **aclp);
                  int facl get(int fd, int flag, acl t **aclp);
```

The acl get(3SEC) and facl get(3SEC) functions retrieves an ACL on a file whose name is given by path or referenced by the open file descriptor fd. The flag argument specifies whether a trivial ACL should be retrieved. When the flag argument equals ACL NO TRIVIAL then only ACLs that are not trivial are retrieved. The ACL is returned in the aclp argument.

```
Freeing ACL structure void acl free(acl t *aclp)s;
```

The acl\_free() function frees up memory allocated for the argument aclp;.

```
Setting an ACL on a file int acl_set(const char *path, acl_t *aclp);
                    int facl_set(int fd, acl_t *aclp);
```

The acl set(3SEC) and facl get(3SEC) functions are used for setting an ACL on a file whose name is given by path or referenced by the open file descriptor fd. The aclp argument specifies the ACL to set. The acl set(3SEC) translates an POSIX-draft ACL into a NFSv4 ACL when the target file systems supports NFSv4 ACLs. No translation is performed when trying to set an NFSv4 ACL on a POSIX-draft ACL supported file system.

# trivialness

```
Determining an ACL's int acl_trivial(const char *path);
```

The acl\_trivial() function is used to determine whether a file has a trivial ACL. The trivialness of a file's ACL depends on the type of ACL it is. For POSIX-draft ACLs, it implies the ACL has greater than MIN ACL ENTRIES. For NFSv4/ZFS style ACLs, it implies that the ACL has entries other than owner@, group@ and everyone@, inheritance flags are set, or the ACL is not ordered in a manner that meets POSIX access control requirements.

## Removing all ACLs from a file

```
int acl_strip(const char *path, uid_t uid, gid_t gid, mode_t mode);
```

The acl strip() function removes all ACLs from a file and replaces them with a trivial ACL based off of the passed in argument mode. After replacing the ACL the owner and group of the file are set to the values specified in the uid and gid parameters.

## Converting ACLs to/from external representation

```
int acl fromtext(const char *path, acl t **aclp);
char *acl totext(acl t *aclp, int flags);
```

The acl text() function converts an internal ACL representation pointed to by aclp into an external representation. See DESCRIPTION for details about external representation.

The acl fromtext() functions converts and external representation into an internal representation. See DESCRIPTION for details about external representation.

# Examples

The following examples demonstrate how the API can be used to perform basic operations on ACLs.

# **EXAMPLE 1** Retrieving and Setting an ACL

Use the following to retrieve an ACL and set it on another file:

```
error = acl_get("file", ACL_NO_TRIVIAL, &aclp);
if (error == 0 && aclp != NULL) {
error = acl set("file2", aclp)
acl free(aclp);
}
```

# **EXAMPLE 2** Retrieving and Setting Any ACLs

Use the following to retrieve any ACL, including trivial ACLs, and set it on another file:

```
error = acl get("file3", 0, &aclp);
if (error == 0) {
error = acl_set("file4", aclp)
acl_free(aclp);
}
```

```
EXAMPLE 3 Determining if a File has a Trivial ACL
```

Use the following to determine if a file has a trivial ACL:

acl free(3SEC), acl strip(3SEC), acl trivial(3SEC)

```
istrivial = acl_trivial("file")

if (istrivial == 0)
    printf("file %s has a trivial ACL\n", file);
    else
    printf("file %s has a NON-trivial ACL\n", file);
    ...

EXAMPLE 4 Removing all ACLs from a File
    Use the following to remove all ACLs from a file, and set a new mode, owner, and group:
    error = acl_strip("file", 10, 100, 0644);
    ...

See Also chgrp(1), chmod(1), chown(1), cp(1), cpio(1), find(1), ls(1), mv(1), tar(1), setfacl(1), chmod(2), acl(2),stat(2),acl_get(3SEC), acl_sort(3SEC), acl_fromtext(3SEC),
```

Name ascii – map of ASCII character set

**Synopsis** cat /usr/pub/ascii

**Description** /usr/pub/ascii is a map of the ASCII character set, to be printed as needed. It contains octal and hexadecimal values for each character. While not included in that file, a chart of decimal values is also shown here.

Octal - Character

| 000 NUL | 001 SOH | 002 STX | 003 ETX | 004 EOT | 005 ENQ | 006 ACK | 007 BEL |
|---------|---------|---------|---------|---------|---------|---------|---------|
| 010 BS  | 011 HT  | 012 NL  | 013 VT  | 014 NP  | 015 CR  | 016 SO  | 017 SI  |
| 020 DLE | 021 DC1 | 022 DC2 | 023 DC3 | 024 DC4 | 025 NAK | 026 SYN | 027 ETB |
| 030 CAN | 031 EM  | 032 SUB | 033 ESC | 034 FS  | 035 GS  | 036 RS  | 037 US  |
| 040 SP  | 041 !   | 042 "   | 043 #   | 044 \$  | 045 %   | 046 &   | 047 '   |
| 050 (   | 051 )   | 052 *   | 053 +   | 054 ,   | 055 —   | 056 .   | 057 /   |
| 060 0   | 061 1   | 062 2   | 063 3   | 064 4   | 065 5   | 066 6   | 067 7   |
| 070 8   | 071 9   | 072 :   | 073 ;   | 074 <   | 075 =   | 076 >   | 077 ?   |
| 100 @   | 101 A   | 102 B   | 103 C   | 104 D   | 105 E   | 106 F   | 107 G   |
| 110 H   | 111 I   | 112 J   | 113 K   | 114 L   | 115 M   | 116 N   | 117 0   |
| 120 P   | 121 Q   | 122 R   | 123 S   | 124 T   | 125 U   | 126 V   | 127 W   |
| 130 X   | 131 Y   | 132 Z   | 133 [   | 134 \   | 135 ]   | 136 ^   | 137 _   |
| 140'    | 141 a   | 142 b   | 143 с   | 144 d   | 145 e   | 146 f   | 147 g   |
| 150 h   | 151 i   | 152 j   | 153 k   | 154 l   | 155 m   | 156 n   | 157 o   |
| 160 p   | 161 q   | 162 r   | 163 s   | 164 t   | 165 u   | 166 v   | 167 w   |
| 170 x   | 171 y   | 172 z   | 173 {   | 174     | 175 }   | 176 ~   | 177 DEL |

# Hexadecimal - Character

| 00 N | IUL 01 | SOH 02 | STX 03 | ETX | 04   | EOT | 05   | ENQ | 06 | ACK | 07 | BEL |
|------|--------|--------|--------|-----|------|-----|------|-----|----|-----|----|-----|
| 08 B | S 09   | HT 0A  | NL 0B  | VT  | 0C   | NP  | 0D   | CR  | 0E | S0  | 0F | SI  |
| 10 D | LE 11  | DC1 12 | DC2 13 | DC3 | 14   | DC4 | 15   | NAK | 16 | SYN | 17 | ETB |
| 18 C | AN 19  | EM 1A  | SUB 1B | ESC | 10   | FS  | 1D   | GS  | 1E | RS  | 1F | US  |
| 20 S | SP 21  | ! 22   | " 23   | #   | 24 9 | \$  | 25 9 | 8   | 26 | &   | 27 | ,   |
| 28 ( | 29     | ) 2A   | * 2B   | +   | 2C   | ,   | 2D - | _   | 2E |     | 2F | /   |
| 30 0 | 31     | 1 32   | 2 33   | 3   | 34   | 4   | 35   | 5   | 36 | 6   | 37 | 7   |
| 38 8 | 39     | 9 3A   | : 3B   | ;   | 3C · | <   | 3D : | =   | 3E | >   | 3F | ?   |
| 40 @ | 41     | A 42   | B 43   | C   | 44   | D   | 45   | E   | 46 | F   | 47 | G   |
| 48 H | 1 49   | I 4A   | J 4B   | K   | 4C   | L   | 4D   | М   | 4E | N   | 4F | 0   |
| 50 P | 51     | Q 52   | R 53   | S   | 54   | Т   | 55   | U   | 56 | V   | 57 | W   |
| 58 X | 59     | Y 5A   | Z 5B   | [   | 5C   | \   | 5D   | ]   | 5E | ^   | 5F | _   |
| 60'  | 61     | a 62   | b 63   | С   | 64 d | 1   | 65 e | 9   | 66 | f   | 67 | g   |
| 68 h | 69     | i 6A   | j 6B   | k   | 6C   | l   | 6D   | m   | 6E | n   | 6F | 0   |
| 70 p | 71     | q 72   | r 73   | S   | 74   | t   | 75   | u   | 76 | V   | 77 | W   |
| 78 x | 79     | v 7A   | z 7B   | {   | 7C   | I   | 7D   | }   | 7E | ~   | 7F | DEL |

Decimal - Character

0 NUL 1 SOH 2 STX 3 ETX 4 E0T 5 ENQ 6 ACK 7 BEL

| 8   | BS  | 9   | HT  | 10  | NL  | 11  | VT  | 12  | NP  | 13  | CR  | 14  | S0  | 15  | SI  |
|-----|-----|-----|-----|-----|-----|-----|-----|-----|-----|-----|-----|-----|-----|-----|-----|
| 16  | DLE | 17  | DC1 | 18  | DC2 | 19  | DC3 | 20  | DC4 | 21  | NAK | 22  | SYN | 23  | ETB |
| 24  | CAN | 25  | EM  | 26  | SUB | 27  | ESC | 28  | FS  | 29  | GS  | 30  | RS  | 31  | US  |
| 32  | SP  | 33  | !   | 34  | II  | 35  | #   | 36  | \$  | 37  | %   | 38  | &   | 39  | ,   |
| 40  | (   | 41  | )   | 42  | *   | 43  | +   | 44  | ,   | 45  | _   | 46  |     | 47  | /   |
| 48  | 0   | 49  | 1   | 50  | 2   | 51  | 3   | 52  | 4   | 53  | 5   | 54  | 6   | 55  | 7   |
| 56  | 8   | 57  | 9   | 58  | :   | 59  | ;   | 60  | <   | 61  | =   | 62  | >   | 63  | ?   |
| 64  | @   | 65  | Α   | 66  | В   | 67  | C   | 68  | D   | 69  | Е   | 70  | F   | 71  | G   |
| 72  | Н   | 73  | I   | 74  | J   | 75  | K   | 76  | L   | 77  | М   | 78  | N   | 79  | 0   |
| 80  | Р   | 81  | Q   | 82  | R   | 83  | S   | 84  | T   | 85  | U   | 86  | V   | 87  | W   |
| 88  | Χ   | 89  | Υ   | 90  | Z   | 91  | [   | 92  | \   | 93  | ]   | 94  | ^   | 95  | _   |
| 96  | 6   | 97  | a   | 98  | b   | 99  | С   | 100 | d   | 101 | е   | 102 | f   | 103 | g   |
| 104 | h   | 105 | i   | 106 | j   | 107 | k   | 108 | l   | 109 | m   | 110 | n   | 111 | 0   |
| 112 | p   | 113 | q   | 114 | r   | 115 | S   | 116 | t   | 117 | u   | 118 | V   | 119 | W   |
| 120 | Х   | 121 | у   | 122 | Z   | 123 | {   | 124 |     | 125 | }   | 126 | ~   | 127 | DEL |

**Files** /usr/pub/ascii On-line chart of octal and hexadecimal values for the ASCII character set.

Name attributes, architecture, availability, CSI, stability, MT-Level, standard – attributes of interfaces

**Description** The ATTRIBUTES section of a manual page contains a table defining attribute types and their corresponding values. The following is an example of an attributes table. Not all attribute types are appropriate for all types of interfaces.

| ATTRIBUTE TYPE      | ATTRIBUTE VALUE   |
|---------------------|-------------------|
| Architecture        | SPARC             |
| Availability        | SUNWcsu           |
| CSI                 | Enabled           |
| Interface Stability | Committed         |
| MT-Level            | Safe              |
| Standard            | See standards(5). |

Architecture defines processor or specific hardware. See -p option of uname(1). In some cases, it may indicate required adapters or peripherals.

# Availability

This refers to the software package which contains the command or component being described on the man page. To be able to use the command, the indicated package must have been installed. For information on how to add a package see pkgadd(1M).

# Code Set Independence (CSI)

OS utilities and libraries free of dependencies on the properties of any code sets are said to have Code Set Independence (CSI). They have the attribute of being CSI enabled. This is in contrast to many commands and utilities, for example, that work only with Extended Unix Codesets (EUC), an encoding method that allows concurrent support for up to four code sets and is commonly used to represent Asian character sets.

For practical reasons, however, this independence is not absolute. Certain assumptions are still applied to the current CSI implementation:

- File code is a superset of ASCII.
- To support multi-byte characters and null-terminated UNIX file names, the NULL and / (slash) characters cannot be part of any multi-byte characters.
- Only "stateless" file code encodings are supported. Stateless encoding avoids shift, locking shift, designation, invocation, and so forth, although single shift is not excluded.
- Process code (wchar t values) is implementation dependent and can change over time or between implementations or between locales.
- Not every object can have names composed of arbitrary characters. The names of the following objects must be composed of ASCII characters:
  - User names, group name, and passwords

- System name
- Names of printers and special devices
- Names of terminals (/dev/tty\*)
- Process ID numbers
- Message queues, semaphores, and shared memory labels.
- The following may be composed of ISO Latin-1 or EUC characters:
  - File names
  - Directory names
  - Command names
  - Shell variables and environmental variable names
  - Mount points for file systems
  - NIS key names and domain names
- The names of NFS shared files should be composed of ASCII characters. Although files and directories may have names and contents composed of characters from non-ASCII code sets, using only the ASCII codeset allows NFS mounting across any machine, regardless of localization. For the commands and utilities that are CSI enabled, all can handle single-byte and multi-byte locales released in 2.6. For applications to get full support of internationalization services, dynamic binding has to be applied. Statically bound programs will only get support for C and POSIX locales.

Interface Stability

Sun often provides developers with early access to new technologies, which allows developers to evaluate with them as soon as possible. Unfortunately, new technologies are prone to changes and standardization often results in interface incompatibility from previous versions.

To make reasonable risk assessments, developers need to know how likely an interface is to change in future releases. To aid developers in making these assessments, interface stability information is included on some manual pages for commands, entry-points, and file formats.

The more stable interfaces can safely be used by nearly all applications, because Sun will endeavor to ensure that these continue to work in future minor releases. Applications that depend only on Committed interfaces should reliably continue to function correctly on future minor releases (but not necessarily on earlier major releases).

The less stable interfaces allow experimentation and prototyping, but should be used only with the understanding that they might change incompatibly or even be dropped or replaced with alternatives in future minor releases.

"Interfaces" that Sun does not document (for example, most kernel data structures and some symbols in system header files) may be implementation artifacts. Such internal interfaces are not only subject to incompatible change or removal, but we are unlikely to mention such a change in release notes.

# **Release Levels**

Products are given release levels, as well as names, to aid compatibility discussions. Each release level may also include changes suitable for lower levels.

| Release | Version | Significance                                                                                                    |
|---------|---------|----------------------------------------------------------------------------------------------------|
| Major   | x.0     | Likely to contain major feature additions; adhere to different, possibly incompatible standard revisions; and though unlikely, could change, drop, or replace Committed interfaces. Initial product releases are usually 1.0. |
| Minor   | x.y     | Compared to an x.0 or earlier release (y!=0), it is likely to contain: feature additions, compatible changes to Committed interfaces, or likely incompatible changes to Uncommitted or Volatile interfaces.                   |
| Micro   | x.y.z   | Intended to be interface compatible with the previous release (z!=0), but likely to add bug fixes, performance enhancements, and support for additional hardware. Incompatible changes to Volatile interfaces are possible.   |

In the context of interface stability, update releases (occasionally referred to as patch releases) should be considered equivalent to Micro Releases.

## Classifications

The following table summarizes how stability level classifications relate to release level. The first column lists the Stability Level. The second column lists the Release Level for Incompatible Changes, and the third column lists other comments. For a complete discussion of individual classifications, see the appropriate subsection below.

| Stability   | Release       | Comments                           |
|-------------|---------------|------------------------------------|
| Committed   | Major (x.0)   | Incompatibilities are exceptional. |
| Uncommitted | Minor (x.y)   | Incompatibilities are common.      |
| Volatile    | Micro (x.y.z) | Incompatibilities are common.      |

The interface stability level classifications described on this manual page apply to both source and binary interfaces unless otherwise stated. All stability level classifications are public, with the exception of the Private classification. The precise stability level of a public interface (one that is documented in the manual pages) is unspecified unless explicitly stated. The stability level of an undocumented interface is implicitly Private.

The existence of documentation other than the documentation that is a component of the Solaris product should not be construed to imply any level of stability for interfaces provided by the Solaris product. The only source of stability level information is Solaris manual pages.

# Committed

The intention of a Committed interface is to enable third parties to develop applications to these interfaces, release them, and have confidence that they will run on all releases of the product after the one in which the interface was introduced, and within the same Major release. Even at a Major release, incompatible changes are expected to be rare, and to have strong justifications.

Interfaces defined and controlled as industry standards are most often treated as Committed interfaces. In this case, the controlling body and/or public, versioned document is typically noted in a "Standard" entry in the Attributes table or elsewhere in the documentation.

Although a truly exceptional event, incompatible changes are possible in any release if the associated defect is serious enough as outlined in the Exceptions section of this document or in a Minor release by following the End of Feature process. If support of a Committed interface must be discontinued, Sun will attempt to provide notification and the stability level will be marked Obsolete.

#### Uncommitted

No commitment is made about either source or binary compatibility of these interfaces from one Minor release to the next. Even the drastic incompatible change of removal of the interface in a Minor release is possible. Uncommitted interfaces are generally not appropriate for use by release-independent products.

Incompatible changes to the interface are intended to be motivated by true improvement to the interface which may include ease of use considerations. The general expectation should be that Uncommitted interfaces are not likely to change incompatibly and if such changes occur they will be small in impact and may often have a mitigation plan.

Uncommitted interfaces generally fall into one of the following subcategorizes:

- 1. Interfaces that are experimental or transitional. They are typically used to give outside developers early access to new or rapidly changing technology, or to provide an interim solution to a problem where a more general solution is anticipated.
- 2. Interfaces whose specification is controlled by an outside body yet Sun expects to make a reasonable effort to maintain compatibility with previous releases until the next Minor release at which time Sun expects to synchronize with the external specification.
- 3. Interfaces whose target audience values innovation (and possibly ease of use) over stability. This attribute is often associated with administrative interfaces for higher tier components.

For Uncommitted interfaces, Sun makes no claims about either source or binary compatibility from one minor release to another. Applications developed based on these interfaces may not work in future minor releases.

## Volatile

Volatile interfaces can change at any time and for any reason.

The Volatile interface stability level allows Sun products to quickly track a fluid, rapidly evolving specification. In many cases, this is preferred to providing additional stability to the interface, as it may better meet the expectations of the consumer.

The most common application of this taxonomy level is to interfaces that are controlled by a body other than Sun, but unlike specifications controlled by standards bodies or Free or Open Source Software (FOSS) communities which value interface compatibility, it can not be asserted that an incompatible change to the interface specification would be exceedingly rare. It may also be applied to FOSS controlled software where it is deemed more important to track the community with minimal latency than to provide stability to our customers.

It also common to apply the Volatile classification level to interfaces in the process of being defined by trusted or widely accepted organization. These are generically referred to as draft standards. An "IETF Internet draft" is a well understood example of a specification under development.

Volatile can also be applied to experimental interfaces.

No assertion is made regarding either source or binary compatibility of Volatile interfaces between any two releases, including patches. Applications containing these interfaces might fail to function properly in any future release.

## Not-an-Interface

The situation occasionally occurs where there exists an entity that could be inferred to be an interface, but actually is not. Common examples are output from CLIs intended only for human consumption and the exact layout of a GUI.

This classification is a convenience term to be used to clarify such situations where such confusion is identified as likely. Failure to apply this term to an entity is not an indication that the entity is some form of interface. It only indicates that the potential for confusion was not identified.

## Private

A Private interface is an interface provided by a component (or product) intended only for the use of that component. A Private interface might still be visible to or accessible by other components. Because the use of interfaces private to another component carries great stability risks, such use is explicitly not supported. Components not supplied by Sun Microsystems should not use Private interfaces.

Most Private interfaces are not documented. It is an exceptional case when a Private interface is documented. Reasons for documenting a Private interface include, but are not limited to, the intention that the interface might be reclassified to one of the public stability level classifications in the future or the fact that the interface is inordinately visible.

# **Obsolete**

Obsolete is a modifier that can appear in conjunction with the above classification levels. The Obsolete modifier indicates an interface that is "deprecated" and/or no longer advised

for general use. An existing interface may be downgraded from some other status (such as Committed or Uncommitted) by the application of the Obsolete modifier to encourage customers to migrate from that interface before it may be removed (or incompatibly changed).

An Obsolete interface is supported in the current release, but is scheduled to be removed in a future (minor) release. When support of an interface is to be discontinued, Sun will attempt to provide notification before discontinuing support. Use of an Obsolete interface may produce warning messages.

# **Exceptions**

There are rare instances when it is in the best interest of both Sun and the customer to break the interface stability commitment. The following list contains the common, known reasons for the interface provider to violate an interface stability commitment, but does not preclude others.

- 1. Security holes where the vulnerability is inherent in the interface.
- 2. Data corruption where the vulnerability is inherent in the interface.
- Standards violations uncovered by a change in interpretation or enhancement of conformance tests.
- 4. An interface specification which isn't controlled by Sun has been changed incompatibly and the vast majority of interface consumers expect the newer interface.
- Not making the incompatible change would be incomprehensible to our customers. One example of this would to have not incompatibly changed pcfs when the DOS 8.3 naming restrictions were abandoned.

Incompatible changes allowed by exception will always be delivered in the "most major" release vehicle possible. However, often the consequences of the vulnerabilities or contractual branding requirements will force delivery in a patch.

# Compatibility with Earlier Interface Classification Schemes

In releases up to and including Solaris 10, a different interface classification scheme was used. The following table summarizes the mapping between the old and new classification schemes.

| Old      | New         | Comments                                                                        |
|----------|-------------|---------------------------------------------------------------------------------|
| Standard | Committed   | An entry in the attributes table for the Standard attribute type should appear. |
| Stable   | Committed   | Name change.                                                                    |
| Evolving | Uncommitted | Actual commitments match.                                                       |
| Unstable | Uncommitted | Name change.                                                                    |
| External | Volatile    | Name change with expansion of allowed usage.                                    |

| Old      | New        | Comments                              |
|----------|------------|---------------------------------------|
| Obsolete | (Obsolete) | Was a classification, now a modifier. |

The increased importance of Free or Open Source Software motivated the name change from Stable/Unstable to Committed/Uncommitted. Stable conflicted with the common use of the term in FOSS communities.

Ambiguity in the definition of Evolving was causing difficulty in interpretation. As part of the migration to the new classification scheme, many formerly Evolving interfaces were upgraded to Committed. However, upon encountering the term Evolving, Uncommitted should be inferred.

MT-Level

Libraries are classified into categories that define their ability to support multiple threads. Manual pages containing functions that are of multiple or differing levels describe this in their NOTES or USAGE section.

### Safe

Safe is an attribute of code that can be called from a multithreaded application. The effect of calling into a Safe interface or a safe code segment is that the results are valid even when called by multiple threads. Often overlooked is the fact that the result of this Safe interface or safe code segment can have global consequences that affect all threads. For example, the action of opening or closing a file from one thread is visible by all the threads within a process. A multithreaded application has the responsibility for using these interfaces in a safe manner, which is different from whether or not the interface is Safe. For example, a multithreaded application that closes a file that is still in use by other threads within the application is not using the close(2) interface safely.

# Unsafe

An Unsafe library contains global and static data that is not protected. It is not safe to use unless the application arranges for only one thread at time to execute within the library. Unsafe libraries might contain functions that are Safe; however, most of the library's functions are unsafe to call. Some functions that are Unsafe have reentrant counterparts that are MT-Safe. Reentrant functions are designated by the \_r suffix appended to the function name.

# MT-Safe

An MT-Safe library is fully prepared for multithreaded access. It protects its global and static data with locks, and can provide a reasonable amount of concurrency. A library can be safe to use, but not MT-Safe. For example, surrounding an entire library with a monitor makes the library Safe, but it supports no concurrency so it is not considered MT-Safe. An MT-Safe library must permit a reasonable amount of concurrency. (This definition's purpose is to give precision to what is meant when a library is described as Safe. The definition of a Safe library does not specify if the library supports concurrency. The MT-Safe definition makes it clear that the library is Safe, and supports some concurrency. This clarifies the Safe definition, which can mean anything from being single threaded to being any degree of multithreaded.)

# Async-Signal-Safe

Async-Signal-Safe refers to particular library functions that can be safely called from a signal handler. A thread that is executing an Async-Signal-Safe function will not deadlock with itself if interrupted by a signal. Signals are only a problem for MT-Safe functions that acquire locks.

Async-Signal-Safe functions are also MT-Safe. Signals are disabled when locks are acquired in Async-Signal-Safe functions. These signals prevent a signal handler that might acquire the same lock from being called.

# MT-Safe with Exceptions

See the NOTES or USAGE sections of these pages for a description of the exceptions.

# Safe with Exceptions

See the NOTES or USAGE sections of these pages for a description of the exceptions.

# Fork-Safe

The fork(2) function replicates only the calling thread in the child process. The fork1(2) function exists for compatibility with the past and is synonymous with fork(). If a thread other than the one performing the fork holds a lock when fork() is called, the lock will still be held in the child process but there will be no lock owner since the owning thread was not replicated. A child calling a function that attempts to acquire the lock will deadlock itself.

When fork() is called, a Fork-Safe library arranges to have all of its internal locks held only by the thread performing the fork. This is usually accomplished with pthread\_atfork(3C), which is called when the library is initialized.

The forkall(2) function provides the capability for the rare case when a process needs to replicate all of its threads when performing a fork. No pthread\_atfork() actions are performed when forkall() is called. There are dangers associated with calling forkall(). If some threads in a process are performing I/O operations when another thread calls forkall(), they will continue performing the same I/O operations in both the parent and child processes, possibly causing data corruption. For this and other race-condition reasons, the use of forkall() is discouraged.

In all Solaris releases prior to Solaris 10, the behavior of fork() depended on whether or not the application was linked with -lpthread (POSIX threads, see standards(5)). If linked with -lpthread, fork() behaved like fork1(); otherwise it behaved like forkall(). To avoid any confusion concerning the behavior of fork(), applications can specifically call fork1() or forkall() as appropriate.

# Cancel-Safety

If a multithreaded application uses pthread\_cancel(3C) to cancel (that is, kill) a thread, it is possible that the target thread is killed while holding a resource, such as a lock or allocated memory. If the thread has not installed the appropriate cancellation cleanup handlers to release the resources appropriately (see pthread\_cancel(3C)), the application is "cancel-unsafe", that is, it is not safe with respect to cancellation. This unsafety could

result in deadlocks due to locks not released by a thread that gets cancelled, or resource leaks; for example, memory not being freed on thread cancellation. All applications that use pthread\_cancel(3C) should ensure that they operate in a Cancel-Safe environment. Libraries that have cancellation points and which acquire resources such as locks or allocate memory dynamically, also contribute to the cancel-unsafety of applications that are linked with these libraries. This introduces another level of safety for libraries in a multithreaded program: Cancel-Safety. There are two sub-categories of Cancel-Safety: Deferred-Cancel-Safety, and Asynchronous-Cancel-Safety. An application is considered to be Deferred-Cancel-Safe when it is Cancel-Safe for threads whose cancellation type is PTHREAD CANCEL DEFERRED. An application is considered to be Asynchronous-Cancel-Safe when it is Cancel-Safe for threads whose cancellation type is PTHREAD CANCEL ASYNCHRONOUS. Deferred-Cancel-Safety is easier to achieve than Asynchronous-Cancel-Safety, since a thread with the deferred cancellation type can be cancelled only at well-defined cancellation points, whereas a thread with the asynchronous cancellation type can be cancelled anywhere. Since all threads are created by default to have the deferred cancellation type, it might never be necessary to worry about asynchronous cancel safety. Most applications and libraries are expected to always be Asynchronous-Cancel-Unsafe. An application which is Asynchronous-Cancel-Safe is also, by definition, Deferred-Cancel-Safe.

Standard Many interfaces are defined and controlled as industry standards. When this is the case, the controlling body and/or public, versioned document is noted in this section.

Programmers producing portable applications should rely on the interface descriptions present in the standard or specification to which the application is intended to conform, rather than the manual page descriptions of interfaces based upon a public standard. When the standard or specification allows alternative implementation choices, the manual page usually only describes the alternative implemented by Sun. The manual page also describes any compatible extensions to the base definition of Standard interfaces provided by Sun.

No endorsement of the referenced controlling body or document should be inferred by its presence as a "Standard" entry. The controlling body may be a very formal organization, as in ISO or ANSII, a less formal, but generally accepted organization such as IETF, or as informal as the sole contributor in the case of FOSS (Free or Open Source Software).

**See Also** uname(1), pkgadd(1M), Intro(3), standards(5)

Name audit\_binfile - generation of Solaris audit logs

Synopsis /usr/lib/security/audit binfile.so

**Description** The audit binfile plugin module for Solaris audit,

/usr/lib/security/audit binfile.so, writes binary audit data to files as configured in audit\_control(4); it is the default plugin for the Solaris audit daemon auditd(1M). Its output is described by audit.log(4).

The audit binfile plugin is loaded by auditd if audit control contains one or more lines defining audit directories by means of the dir: specification or if audit control has a plugin: specification of name=audit binfile.so.

**Object Attributes** The p dir and p minfree attributes are equivalent to the dir: and minfree: lines described in audit control. If both the dir: line and the p dir attribute are used, the plugin combines all directories into a single list with those specified by means of dir: at the front of the list. If both the minfree and the p minfree attributes are given, the p minfree value is used.

> The p fsize attribute defines the maximum size in bytes that an audit file can become before it is automatically closed and a new audit file opened. This is equivalent to an administrator issuing an audit -n command when the audit file contains the specified number of bytes. The default size is zero (0), which allows the file to grow without bound. The value specified must be within the range of [512,000, 2,147,483,647].

**Examples** The following directives cause audit binfile.so to be loaded, specify the directories for writing audit logs, and specify the percentage of required free space per directory.

```
flags: lo,ad,-fm
naflags: lo,ad
plugin: name=audit_binfile.so;\
p minfree=20;\
p_dir=/etc/security/jedgar/eggplant,\
/etc/security/jedgar.aux/eggplant,\
/etc/security/global/eggplant
```

**Attributes** See attributes(5) for a description of the following attributes:

| ATTRIBUTE TYPE      | ATTRIBUTE VALUE |
|---------------------|-----------------|
| MT Level            | MT-Safe         |
| Interface Stability | Committed       |

**See Also** auditd(1M), audit control(4), syslog.conf(4), attributes(5)

Name audit\_syslog - real time conversion of Solaris audit data to syslog messages

**Synopsis** /usr/lib/security/audit\_syslog.so

Description

The audit\_syslog plugin module for Solaris audit, /usr/lib/security/audit\_syslog.so, provides realtime conversion of Solaris audit data to syslog-formatted (text) data and sends it to a syslog daemon as configured in syslog.conf(4). The plugin's path is specified in the audit configuration file, audit control(4).

Messages to syslog are written if selected via the plugin option in  $audit\_control$ . Syslog messages are generated with the facility code of LOG\_AUDIT (audit in syslog.conf(4)) and severity of LOG\_NOTICE. Audit syslog messages contain data selected from the tokens described for the binary audit log. (See audit.log(4)). As with all syslog messages, each line in a syslog file consists of two parts, a syslog header and a message.

The syslog header contains the date and time the message was generated, the host name from which it was sent, auditd to indicate that it was generated by the audit daemon, an ID field used internally by syslogd, and audit.notice indicating the syslog facility and severity values. The syslog header ends with the characters, that is, a closing square bracket and a space.

The message part starts with the event type from the header token. All subsequent data appears only if contained in the original audit record and there is room in the 1024-byte maximum length syslog line. In the following example, the backslash (\) indicates a continuation; actual syslog messages are contained on one line:

Oct 31 11:38:08 smothers auditd: [ID 917521 audit.notice] chdir(2) ok\ session 401 by joeuser as root:other from myultra obj /export/home

In the preceding example, chdir(2) is the event type. Following this field is additional data, described below. This data is omitted if it is not contained in the source audit record.

| ok or failed                     | Comes from the return or exit token.                                                                                                    |
|----------------------------------|----------------------------------------------------------------------------------------------------|
| session <#>                      | <#> is the session ID from the subject token.                                                                                                    |
| by <name></name>                 | <name> is the audit ID from the subject token.</name>                                                                                                    |
| as <name>:<group></group></name> | <pre><name> is the effective user ID and <group> is the effective group ID from the subject token.</group></name></pre>                                                  |
| in <zone name=""></zone>         | The zone name. This field is generated only if the zonename audit policy is set.                                                                                         |
| from <terminal></terminal>       | <terminal> is the text machine address from the subject token.</terminal>                                                                                                |
| obj <path></path>                | < $path>$ is the path from the path token The path can be truncated from the left if necessary to fit it on the line. Truncation is indicated by leading ellipsis $()$ . |
| attr obj <path></path>           | <pre><path> is the path from the path attr token. It is treated as above.</path></pre>                                                                                   |

*<owner>* is the effective user ID of the process owner. proc uid <owner>

<owner> is the audit ID of the process owner. proc auid <owner>

uath < auth name > <auth nam> is the name of the authorization that was used or required for this event. It is truncated from the right if necessary to fit on the line. Truncation is indicated by trailing ellipsis (...).

> Additionally the text from any text tokens that are present is included. It is truncated from the right if necessary to fit on the line. Truncation is indicated by trailing ellipsis (...).

The following are example syslog messages:

```
Nov 4 8:27:07 smothers auditd: [ID 175219 audit.notice] \
system booted
Nov 4 9:28:17 smothers auditd: [ID 752191 audit.notice] \
login - rlogin ok session 401 by joeuser as joeuser:staff from myultra
Nov 4 10:29:27 smothers auditd: [ID 521917 audit.notice] \
access(2) ok session 255 by janeuser as janeuser:staff from \
129.146.89.30 obj /etc/passwd
```

**Object Attributes** The p flag attribute, specified by means of the plugin directive (see audit control(4)), is used to further filter audit data being sent to the syslog daemon beyond the classes specified through the flags and naflags lines of audit control and through the user-specific lines of audit user(4). The parameter is a comma-separated list; each item represents an audit class (see audit class(4)) and is specified using the same syntax used in audit control for the flags and naflags lines. The default (no p flags listed) is that no audit records will be generated.

# **Examples** EXAMPLE 1 One Use of the plugin Line

In the specification shown below, the plugin line (in conjunction with flags and naflags) is used to allow class records for lo but allows class records for am for failures only. Omission of the fm class records results in no fm class records being output. The pc parameter has no effect because you cannot add classes to those defined by means of flags and naflags and by audit user(4). You can only remove them.

```
flags: lo.am.fm
naflags: lo
plugin: name=audit_syslog.so; p_flags=lo,-am
EXAMPLE 2 Use of all
```

In the specification shown below, with one exception, all allows all flags defined by means of flags and naflags (and audit user(4)). The exception the am metaclass, which is equivalent to ss, as, ua, which is modified to output all ua events but only failure events for ss and as.

EXAMPLE 2 Use of all (Continued)

flags: lo,am naflags: lo

plugin: name=audit\_syslog.so; p\_flags=all,^+ss,^+as

**Attributes** See attributes(5) for a description of the following attributes:

| ATTRIBUTE TYPE      | ATTRIBUTE VALUE |
|---------------------|-----------------|
| MT Level            | MT-Safe         |
| Interface Stability | :               |
| message format      | Unstable        |
| message content     | Unstable        |
| config parameters   | Evolving        |

See Also auditd(1M),  $audit_class(4)$ ,  $audit_control(4)$ , syslog.conf(4), attributes(5)

**Notes** Use of the plugin configuration line to include audit\_syslog.so requires that /etc/syslog.conf is configured to store syslog messages of facility audit and severity notice or above in a file intended for Solaris audit records. An example of such a line in syslog.conf is:

audit.notice /var/audit/audit.log

Messages from syslog are sent to remote syslog servers by means of UDP, which does not guarantee delivery or ensure the correct order of arrival of messages.

If the parameters specified for the plugin line result in no classes being preselected, an error is reported by means of a syslog alert with the LOG DAEMON facility code.

audit syslog is not a substitute for audit binfile(5). The a limited set of tokens are included in the syslog message. Use the audit trail files (audit.log(4)) to obtain full audit records.

The time field in the syslog header is generated by syslog(3C) and only approximates the time given in the binary audit log. Normally the time field shows the same whole second or at most a few seconds' difference.

Name brands – alternate operating environments for non-global zones

# Description

The branded zone (BrandZ) framework extends the Solaris Zones infrastructure described in zones(5) to include the creation of brands, which provide non-global zones that contain non-native operating environments.

The term "brand" can refer to a wide range of operating environments. All brand management is performed as extensions to the current zones structure.

Every zone is configured with an associated brand. The brand type is used to determine which scripts are executed when a zone is installed and booted. In addition, a zone's brand is used to properly identify the correct application type at application launch time. The default is the native brand.

A branded zone will support exactly one brand of non-native binary, which means that a branded zone provides a single operating environment. Once a zone has been assigned a brand, that brand cannot be changed or removed.

BrandZ extends the zones tools in the following ways:

- A brand is an attribute of a zone, set at zone create time.
- The zonecfg tool (see zonecfg(1M)) is used to set a zone's brand type and configure the zone.
- The zoneadm tool (see zoneadm(1M)) is used to report a zone's brand type and administer the zone.

Device Support The devices supported by each zone are documented in the man pages and other documentation for that brand. The zones infrastructure detects any attempt to add an unsupported device and issues a warning to the administrator. If the administrator chooses to add an unsupported device despite that warning, that device might or might not work as expected. The configuration will be untested and unsupported.

**Attributes** See attributes(5) for a description of the following attributes:

| ATTRIBUTE TYPE      | ATTRIBUTE VALUE |
|---------------------|-----------------|
| Availability        | SUNWzoneu       |
| Interface Stability | Evolving        |

**See Also** mdb(1), zloqin(1), zonename(1), dtrace(1M), in.rloqind(1M), sshd(1M), zoneadm(1M), zonecfg(1M), kill(2), priocntl(2), getzoneid(3C), ucred get(3C), getzoneid(3C), proc(4), attributes(5), lx(5), native(5), privileges(5), zones(5), lx systrace(7D), crgetzoneid(9F)

Name cancellation – overview of concepts related to POSIX thread cancellation

# Description

| FUNCTION                            | ACTION                                              |
|-------------------------------------|-----------------------------------------------------|
| pthread_cancel()                    | Cancels thread execution.                           |
| <pre>pthread_setcancelstate()</pre> | Sets the cancellation <i>state</i> of a thread.     |
| <pre>pthread_setcanceltype()</pre>  | Sets the cancellation <i>type</i> of a thread.      |
| pthread_testcancel()                | Creates a cancellation point in the calling thread. |
| pthread_cleanup_push()              | Pushes a cleanup handler routine.                   |
| <pre>pthread_cleanup_pop()</pre>    | Pops a cleanup handler routine.                     |

#### Cancellation

Thread cancellation allows a thread to terminate the execution of any application thread in the process. Cancellation is useful when further operations of one or more threads are undesirable or unnecessary.

An example of a situation that could benefit from using cancellation is an asynchronously-generated cancel condition such as a user requesting to close or exit some running operation. Another example is the completion of a task undertaken by a number of threads, such as solving a maze. While many threads search for the solution, one of the threads might solve the puzzle while the others continue to operate. Since they are serving no purpose at that point, they should all be canceled.

Planning Steps Planning and programming for most cancellations follow this pattern:

- 1. Identify which threads you want to cancel, and insert pthread cancel(3C) statements.
- Identify system-defined cancellation points where a thread that might be canceled could have changed system or program state that should be restored. See the Cancellation Points for a list.
- 3. When a thread changes the system or program state just before a cancellation point, and should restore that state before the thread is canceled, place a cleanup handler before the cancellation point with pthread\_cleanup\_push(3C). Wherever a thread restores the changed state, pop the cleanup handler from the cleanup stack with pthread\_cleanup\_pop(3C).
- 4. Know whether the threads you are canceling call into cancel-unsafe libraries, and disable cancellation with pthread\_setcancelstate(3C) before the call into the library. See Cancellation State and Cancel-Safe.
- 5. To cancel a thread in a procedure that contains no cancellation points, insert your own cancellation points with pthread\_testcancel(3C). This function creates cancellation points by testing for pending cancellations and performing those cancellations if they are found. Push and pop cleanup handlers around the cancellation point, if necessary (see Step 3, above).

Cancellation Points The system defines certain points at which cancellation can occur (cancellation points), and you can create additional cancellation points in your application with pthread testcancel().

> The following cancellation points are defined by the system (system-defined cancellation points): creat(2)aio suspend(3RT), close(2), creat(2), getmsg(2), getpmsg(2), lockf(3C), mq receive(3RT), mq send(3RT), msgrcv(2), msgsnd(2), msync(3C), nanosleep(3RT),open(2), pause(2), poll(2), pread(2), pthread\_cond\_timedwait(3C), pthread\_cond\_wait(3C), pthread\_join(3C), pthread\_testcancel(3C), putmsg(2), putpmsg(2), pwrite(2), read(2), readv(2), select(3C), sem wait(3RT), sigpause(3C), sigwaitinfo(3RT), sigsuspend(2), sigtimedwait(3RT), sigwait(2), sleep(3C), sync(2), system(3C), tcdrain(3C), usleep(3C), wait(3C), waitid(2), waitid(3C), waitid(3C), write(2), writev(2), and fcntl(2), when specifying F\_SETLKW as the command.

> When cancellation is asynchronous, cancellation can occur at any time (before, during, or after the execution of the function defined as the cancellation point). When cancellation is deferred (the default case), cancellation occurs only within the scope of a function defined as a cancellation point (after the function is called and before the function returns). See Cancellation Type for more information about deferred and asynchronous cancellation.

> Choosing where to place cancellation points and understanding how cancellation affects your program depend upon your understanding of both your application and of cancellation mechanics.

Typically, any call that might require a long wait should be a cancellation point. Operations need to check for pending cancellation requests when the operation is about to block indefinitely. This includes threads waiting in pthread cond wait() and pthread cond timedwait(), threads waiting for the termination of another thread in pthread join(), and threads blocked on sigwait().

A mutex is explicitly not a cancellation point and should be held for only the minimal essential time.

Most of the dangers in performing cancellations deal with properly restoring invariants and freeing shared resources. For example, a carelessly canceled thread might leave a mutex in a locked state, leading to a deadlock. Or it might leave a region of memory allocated with no way to identify it and therefore no way to free it.

# Cleanup Handlers

When a thread is canceled, it should release resources and clean up the state that is shared with other threads. So, whenever a thread that might be canceled changes the state of the system or of the program, be sure to push a cleanup handler with pthread cleanup push (3C) before the cancellation point.

When a thread is canceled, all the currently-stacked cleanup handlers are executed in last-in-first-out (LIFO) order. Each handler is run in the scope in which it was pushed. When the last cleanup handler returns, the thread-specific data destructor functions are called. Thread execution terminates when the last destructor function returns.

When, in the normal course of the program, an uncanceled thread restores state that it had previously changed, be sure to pop the cleanup handler (that you had set up where the change took place) using pthread\_cleanup\_pop(3C). That way, if the thread is canceled later, only currently-changed state will be restored by the handlers that are left in the stack.

The pthread\_cleanup\_push() and pthread\_cleanup\_pop() functions can be implemented as macros. The application must ensure that they appear as statements, and in pairs within the same lexical scope (that is, the pthread\_cleanup\_push() macro can be thought to expand to a token list whose first token is '{' with pthread\_cleanup\_pop() expanding to a token list whose last token is the corresponding '}').

The effect of the use of return, break, continue, and goto to prematurely leave a code block described by a pair of pthread\_cleanup\_push() and pthread\_cleanup\_pop() function calls is undefined.

**Cancellation State** 

Most programmers will use only the default cancellation state of PTHREAD\_CANCEL\_ENABLE, but can choose to change the state by using pthread\_setcancelstate(3C), which determines whether a thread is cancelable at all. With the default *state* of PTHREAD\_CANCEL\_ENABLE, cancellation is enabled and the thread is cancelable at points determined by its cancellation *type*. See Cancellation Type.

If the *state* is PTHREAD\_CANCEL\_DISABLE, cancellation is disabled, the thread is not cancelable at any point, and all cancellation requests to it are held pending.

You might want to disable cancellation before a call to a cancel-unsafe library, restoring the old cancel state when the call returns from the library. See Cancel-Safe for explanations of cancel safety.

Cancellation Type

A thread's cancellation type is set with pthread\_setcanceltype(3C), and determines whether the thread can be canceled anywhere in its execution or only at cancellation points.

With the default *type* of PTHREAD\_CANCEL\_DEFERRED, the thread is cancelable only at cancellation points, and then only when cancellation is enabled.

If the *type* is PTHREAD\_CANCEL\_ASYNCHRONOUS, the thread is cancelable at any point in its execution (assuming, of course, that cancellation is enabled). Try to limit regions of asynchronous cancellation to sequences with no external dependencies that could result in dangling resources or unresolved state conditions. Using asynchronous cancellation is discouraged because of the danger involved in trying to guarantee correct cleanup handling at absolutely every point in the program.

| Cancellation Type/State Table |                   |          |
|-------------------------------|-------------------|----------|
| Туре                          | Sta               | nte      |
|                               | Enabled (Default) | Disabled |

| Cancellation Type/State Table |                                                                                                    |                                                                                                    |  |
|-------------------------------|----------------------------------------------------------------------------------------------------|----------------------------------------------------------------------------------------------------|--|
| Deferred (Default)            | Cancellation occurs when the target thread reaches a cancellation point and a cancel is pending. (Default) | All cancellation requests to the target thread are held pending.                                                                                       |  |
| Asynchronous                  | Receipt of a pthread_cancel() call causes immediate cancellation.                                          | All cancellation requests to the target thread are held pending; as soon as cancellation is re-enabled, pending cancellations are executedimmediately. |  |

Cancel-Safe With the arrival of POSIX cancellation, the Cancel-Safe level has been added to the list of MT-Safety levels. See attributes(5). An application or library is Cancel-Safe whenever it has arranged for cleanup handlers to restore system or program state wherever cancellation can occur. The application or library is specifically Deferred-Cancel-Safe when it is Cancel-Safe for threads whose cancellation type is PTHREAD CANCEL DEFERRED. See Cancellation State. It is specifically Asynchronous-Cancel-Safe when it is Cancel-Safe for threads whose cancellation type is PTHREAD CANCEL ASYNCHRONOUS.

> It is easier to arrange for deferred cancel safety, as this requires system and program state protection only around cancellation points. In general, expect that most applications and libraries are not Asynchronous-Cancel-Safe.

#### POSIX Threads Only

The cancellation functions described in this manual page are available for POSIX threads, only (the Solaris threads interfaces do not provide cancellation functions).

# **Examples** EXAMPLE 1 Cancellation example

The following short C++ example shows the pushing/popping of cancellation handlers, the disabling/enabling of cancellation, the use of pthread testcancel(), and so on. The free\_res() cancellation handler in this example is a dummy function that simply prints a message, but that would free resources in a real application. The function f2() is called from the main thread, and goes deep into its call stack by calling itself recursively.

Before f2() starts running, the newly created thread has probably posted a cancellation on the main thread since the main thread calls thr\_yield() right after creating thread2. Because cancellation was initially disabled in the main thread, through a call to pthread setcancelstate(), the call to f2() from main() continues and constructs X at each recursive call, even though the main thread has a pending cancellation.

When f2() is called for the fifty-first time (when "i == 50"), f2() enables cancellation by calling pthread setcancelstate(). It then establishes a cancellation point for itself by calling pthread\_testcancel(). (Because a cancellation is pending, a call to a cancellation point such as read(2) or write(2) would also cancel the caller here.)

## **EXAMPLE 1** Cancellation example (Continued)

After the main() thread is canceled at the fifty-first iteration, all the cleanup handlers that were pushed are called in sequence; this is indicated by the calls to free\_res() and the calls to the destructor for X. At each level, the C++ runtime calls the destructor for X and then the cancellation handler, free\_res(). The print messages from free\_res() and X's destructor show the sequence of calls.

At the end, the main thread is joined by thread2. Because the main thread was canceled, its return status from pthread\_join() is PTHREAD\_CANCELED. After the status is printed, thread2 returns, killing the process (since it is the last thread in the process).

```
#include <pthread.h>
#include <sched.h>
extern "C" void thr_yield(void);
extern "C" void printf(...);
struct X {
        X(int i)\{x = i; printf("X(%d) constructed.\n", i);\}
        ~X(){ printf("X(%d) destroyed.\n", x);}
};
void
free res(void *i)
{
        printf("Freeing '%d'\n",i);
}
char* f2(int i)
        try {
        X dummy(i);
        pthread_cleanup_push(free_res, (void *)i);
        if (i == 50) {
               pthread_setcancelstate(PTHREAD_CANCEL_ENABLE, NULL);
            pthread testcancel();
        }
        f2(i+1);
        pthread_cleanup_pop(0);
        catch (int) {
        printf("Error: In handler.\n");
        return "f2";
}
```

```
EXAMPLE 1 Cancellation example
                                (Continued)
void *
thread2(void *tid)
        void *sts;
        printf("I am new thread :%d\n", pthread_self());
        pthread_cancel((pthread_t)tid);
        pthread_join((pthread_t)tid, &sts);
        printf("main thread cancelled due to %d\n", sts);
        return (sts);
}
main()
{
        pthread_setcancelstate(PTHREAD_CANCEL_DISABLE, NULL);
        pthread_create(NULL, NULL, thread2, (void *)pthread_self());
        thr yield();
        printf("Returned from %s\n",f2(0));
}
```

**Attributes** See attributes(5) for descriptions of the following attributes:

| ATTRIBUTE TYPE | ATTRIBUTE VALUE |
|----------------|-----------------|
| MT-Level       | MT-Safe         |

# See Also read(2), sigwait(2), write(2), Intro(3), condition(5), $pthread\_cleanup\_pop(3C)$ , $pthread\_cleanup\_push(3C)$ , $pthread\_exit(3C)$ , $pthread\_join(3C)$ , $pthread\_setcancelstate(3C)$ , $pthread\_setcanceltype(3C)$ , $pthread\_testcancel(3C)$ , setjmp(3C), attributes(5), standards(5)

Name charmap – character set description file

# Description

A character set description file or *charmap* defines characteristics for a coded character set. Other information about the coded character set may also be in the file. Coded character set character values are defined using symbolic character names followed by character encoding values.

The character set description file provides:

- The capability to describe character set attributes (such as collation order or character classes) independent of character set encoding, and using only the characters in the portable character set. This makes it possible to create generic localedef(1) source files for all codesets that share the portable character set.
- Standardized symbolic names for all characters in the portable character set, making it
  possible to refer to any such character regardless of encoding.

Symbolic Names

Each symbolic name is included in the file and is mapped to a unique encoding value (except for those symbolic names that are shown with identical glyphs). If the control characters commonly associated with the symbolic names in the following table are supported by the implementation, the symbolic names and their corresponding encoding values are included in the file. Some of the encodings associated with the symbolic names in this table may be the same as characters in the portable character set table.

| <ack></ack> | <dc2></dc2> | <enq></enq> | <fs></fs>   | <is4></is4> | <soh></soh> |
|-------------|-------------|-------------|-------------|-------------|-------------|
| <bel></bel> | <dc3></dc3> | <eot></eot> | <gs></gs>   | <lf></lf>   | <stx></stx> |
| <bs></bs>   | <dc4></dc4> | <esc></esc> | <ht></ht>   | <nak></nak> | <sub></sub> |
| <can></can> | <del></del> | <etb></etb> | <is1></is1> | <rs></rs>   | <syn></syn> |
| <cr></cr>   | <dle></dle> | <etx></etx> | <is2></is2> | <si></si>   | <us></us>   |
| <dc1></dc1> | <em></em>   | <ff></ff>   | <is3></is3> | <so></so>   | <vt></vt>   |

Declarations

The following declarations can precede the character definitions. Each must consist of the symbol shown in the following list, starting in column 1, including the surrounding brackets, followed by one or more blank characters, followed by the value to be assigned to the symbol.

The name of the coded character set for which the character set

|                           | description file is defined.                                                                                              |
|---------------------------|----------------------------------------------------------------------------------------------------|
| <mb_cur_max></mb_cur_max> | The maximum number of bytes in a multi-byte character. This defaults to 1.                                                |
| <mb_cur_min></mb_cur_min> | An unsigned positive integer value that defines the minimum number of bytes in a character for the encoded character set. |

<code set name>

<escape\_char> The escape character used to indicate that the characters following will

be interpreted in a special way, as defined later in this section. This defaults to backslash ('\'), which is the character glyph used in all the

following text and examples, unless otherwise noted.

*<comment\_char>* The character that when placed in column 1 of a charmap line, is used

to indicate that the line is to be ignored. The default character is the

number sign (#).

Format The character set mapping definitions will be all the lines immediately following an identifier line containing the string CHARMAP starting in column 1, and preceding a trailer line containing the string END CHARMAP starting in column 1. Empty lines and lines containing a <comment\_char> in the first column will be ignored. Each non-comment line of the character set mapping definition, that is, between the CHARMAP and END CHARMAP lines of the file), must be in either of two forms:

```
"%s %s %s\n",<symbolic-name>,<encoding>,<comments>
or
"%s...%s %s %s\n",<symbolic-name>,<symbolic-name>, <encoding>,\
```

<comments>

In the first format, the line in the character set mapping definition defines a single symbolic name and a corresponding encoding. A character following an escape character is interpreted as itself; for example, the sequence "<\\\>" represents the symbolic name "\>" enclosed between angle brackets.

In the second format, the line in the character set mapping definition defines a range of one or more symbolic names. In this form, the symbolic names must consist of zero or more non-numeric characters, followed by an integer formed by one or more decimal digits. The characters preceding the integer must be identical in the two symbolic names, and the integer formed by the digits in the second symbolic name must be equal to or greater than the integer formed by the digits in the first name. This is interpreted as a series of symbolic names formed from the common part and each of the integers between the first and the second integer, inclusive. As an example, <j0101>...<j0104> is interpreted as the symbolic names <j0101>, <j0102>, <j0103>, and <j0104>, in that order.

A character set mapping definition line must exist for all symbolic names and must define the coded character value that corresponds to the character glyph indicated in the table, or the coded character value that corresponds with the control character symbolic name. If the control characters commonly associated with the symbolic names are supported by the implementation, the symbolic name and the corresponding encoding value must be included in the file. Additional unique symbolic names may be included. A coded character value can be represented by more than one symbolic name.

The encoding part is expressed as one (for single-byte character values) or more concatenated decimal, octal or hexadecimal constants in the following formats:

"%cd%d", <escape\_char>, <decimal byte value>

"%cx%x", <escape\_char>, <hexadecimal byte value>

"%c%o", <escape\_char>, <octal byte value>

#### **Decimal Constants**

Decimal constants must be represented by two or three decimal digits, preceded by the escape character and the lower-case letter d; for example, \d05, \d97, or \d143. Hexadecimal constants must be represented by two hexadecimal digits, preceded by the escape character and the lower-case letter x; for example, \x05, \x61, or \x8f. Octal constants must be represented by two or three octal digits, preceded by the escape character; for example, \05, \141, or \217. In a portable charmap file, each constant must represent an 8-bit byte. Implementations supporting other byte sizes may allow constants to represent values larger than those that can be represented in 8-bit bytes, and to allow additional digits in constants. When constants are concatenated for multi-byte character values, they must be of the same type, and interpreted in byte order from first to last with the least significant byte of the multi-byte character specified by the last constant.

## Ranges of Symbolic Names

In lines defining ranges of symbolic names, the encoded value is the value for the first symbolic name in the range (the symbolic name preceding the ellipsis). Subsequent symbolic names defined by the range will have encoding values in increasing order. Bytes are treated as unsigned octets and carry is propagated between the bytes as necessary to represent the range. However, because this causes a null byte in the second or subsequent bytes of a character, such a declaration should not be specified. For example, the line

| <i0101></i0101> | <i0104></i0104> | \d129\ | d254 |
|-----------------|-----------------|--------|------|
|                 |                 |        |      |

is interpreted as:

| <j0101></j0101> | \d129\d254 |
|-----------------|------------|
| <j0102></j0102> | \d129\d255 |
| <j0103></j0103> | \d130\d00  |
| <i0104></i0104> | \d130\d01  |

The expanded declaration of the symbol <j0103> in the above example is an invalid specification, because it contains a null byte in the second byte of a character.

The comment is optional.

## Width Specification

The following declarations can follow the character set mapping definitions (after the "END CHARMAP" statement). Each consists of the keyword shown in the following list, starting in column 1, followed by the value(s) to be associated to the keyword, as defined below.

WIDTH A non-negative integer value defining the column width for the printable character in the coded character set mapping definitions. Coded

character set character values are defined using symbolic character names followed by column width values. Defining a character with more than one WIDTH produces undefined results. The END WIDTH keyword is used to terminate the WIDTH definitions. Specifying the width of a non-printable character in a WIDTH declaration produces undefined results.

WIDTH DEFAULT

A non-negative integer value defining the default column width for any printable character not listed by one of the WIDTH keywords. If no WIDTH\_DEFAULT keyword is included in the charmap, the default character width is 1.

## Example:

After the "END CHARMAP" statement, a syntax for a width definition would be:

```
WIDTH

<A> 1

<B> 1

<C>...<Z> 1

...

<fool>...<foon> 2

...

END WIDTH
```

In this example, the numerical code point values represented by the symbols <A> and <B> are assigned a width of 1. The code point values < C> to <Z> inclusive, that is, <C>, <D>, <E>, and so on, are also assigned a width of 1. Using <A> . . . <Z> would have required fewer lines, but the alternative was shown to demonstrate flexibility. The keyword WIDTH\_DEFAULT could have been added as appropriate.

**See Also** locale(1), localedef(1), nl\_langinfo(3C), extensions(5), locale(5)

Name condition - concepts related to condition variables

Description

Occasionally, a thread running within a mutex needs to wait for an event, in which case it blocks or sleeps. When a thread is waiting for another thread to communicate its disposition, it uses a condition variable in conjunction with a mutex. Although a mutex is exclusive and the code it protects is sharable (at certain moments), condition variables enable the synchronization of differing events that share a mutex, but not necessarily data. Several condition variables may be used by threads to signal each other when a task is complete, which then allows the next waiting thread to take ownership of the mutex.

A condition variable enables threads to atomically block and test the condition under the protection of a mutual exclusion lock (mutex) until the condition is satisfied. If the condition is false, a thread blocks on a condition variable and atomically releases the mutex that is waiting for the condition to change. If another thread changes the condition, it may wake up waiting threads by signaling the associated condition variable. The waiting threads, upon awakening, reacquire the mutex and re-evaluate the condition.

Initialize

Condition variables and mutexes should be global. Condition variables that are allocated in writable memory can synchronize threads among processes if they are shared by the cooperating processes (see mmap(2)) and are initialized for this purpose.

The scope of a condition variable is either intra-process or inter-process. This is dependent upon whether the argument is passed implicitly or explicitly to the initialization of that condition variable. A condition variable does not need to be explicitly initialized. A condition variable is initialized with all zeros, by default, and its scope is set to within the calling process. For inter-process synchronization, a condition variable must be initialized once, and only once, before use.

A condition variable must not be simultaneously initialized by multiple threads or re-initialized while in use by other threads.

Condition variables attributes may be set to the default or customized at initialization. POSIX threads even allow the default values to be customized. Establishing these attributes varies depending upon whether POSIX or Solaris threads are used. Similar to the distinctions between POSIX and Solaris thread creation, POSIX condition variables implement the default, intra-process, unless an attribute object is modified for inter-process prior to the initialization of the condition variable. Solaris condition variables also implement as the default, intra-process; however, they set this attribute according to the argument, *type*, passed to their initialization function.

**Condition Wait** 

The condition wait interface allows a thread to wait for a condition and atomically release the associated mutex that it needs to hold to check the condition. The thread waits for another thread to make the condition true and that thread's resulting call to signal and wakeup the waiting thread.

Condition Signaling A condition signal allows a thread to unblock the next thread waiting on the condition variable, whereas, a condition broadcast allows a thread to unblock all threads waiting on the condition variable.

The condition destroy functions destroy any state, but not the space, associated with the condition variable.

**Attributes** See attributes(5) for descriptions of the following attributes:

| ATTRIBUTE TYPE | ATTRIBUTE VALUE |
|----------------|-----------------|
| MT-Level       | MT-Safe         |

**See Also** fork(2), mmap(2), setitimer(2), shmop(2), cond broadcast(3C), cond destroy(3C), cond\_init(3C), cond\_signal(3C), cond\_timedwait(3C), cond\_wait(3C), pthread cond broadcast(3C), pthread cond destroy(3C), pthread cond init(3C), pthread cond signal(3C), pthread cond timedwait(3C), pthread cond wait(3C), pthread condattr init(3C), signal(3C), attributes(5), mutex(5), standards(5)

**Notes** If more than one thread is blocked on a condition variable, the order in which threads are unblocked is determined by the scheduling policy.

USYNC THREAD does not support multiple mapplings to the same logical synch object. If you need to mmap () a synch object to different locations within the same address space, then the synch object should be initialized as a shared object USYNC PROCESS for Solaris, and PTHREAD PROCESS PRIVATE for POSIX.

Name crypt\_bsdbf - password hashing module using Blowfish cryptographic algorithm

**Synopsis** /usr/lib/security/\$ISA/crypt\_bsdbf.so

**Description** The crypt\_bsdbf module is a one-way password hashing module for use with crypt(3C) that

uses the Blowfish cryptographic algorithm. The algorithm identifier for  $\mathsf{crypt.conf}(4)$  and

policy.conf(4) is 2a.

The maximum password length for crypt bsdbf is 72 characters.

**Attributes** See attributes(5) for descriptions of the following attributes:

| ATTRIBUTE TYPE | ATTRIBUTE VALUE |
|----------------|-----------------|
| MT-Level       | Safe            |

See Also passwd(1), crypt(3C), crypt\_genhash\_impl(3C), crypt\_gensalt(3C), crypt\_gensalt\_impl(3C), getpassphrase(3C), crypt.conf(4), passwd(4), policy.conf(4), attributes(5)

Name crypt\_bsdmd5 - password hashing module using MD5 message hash algorithm

Synopsis /usr/lib/security/\$ISA/crypt\_bsdmd5.so

**Description** The crypt bsdmd5 module is a one-way password hashing module for use with crypt(3C)

that uses the MD5 message hash algorithm. The algorithm identifier for crypt.conf(4) and policy.conf(4) is 1. The output is compatible with md5crypt on BSD and Linux systems.

The maximum password length for crypt bsdmd5 is 255 characters.

**Attributes** See attributes(5) for descriptions of the following attributes:

| ATTRIBUTE TYPE | ATTRIBUTE VALUE |
|----------------|-----------------|
| MT-Level       | Safe            |

attributes(5)

Name crypt\_sha256 - password hashing module using SHA-256 message hash algorithm

**Synopsis** /usr/lib/security/\$ISA/crypt sha256.so

**Description** The crypt sha256 module is a one-way password hashing module for use with crypt (3C) that uses the SHA-256 message hash algorithm. The algorithm identifier for crypt.conf(4) and policy. conf(4) is 5.

> This module is designed to make it difficult to crack passwords that use brute force attacks based on high speed SHA-256 implementations that use code inlining, unrolled loops, and table lookup.

The maximum password length for crypt sha256 is 255 characters.

The following options can be passed to the module by means of crypt. conf(4):

rounds=<positive\_number>

Specifies the number of rounds of SHA-256 to use in generation of the salt; the default number of rounds is 5000. Negative values have no effect and are ignored. The minimum number of rounds cannot be below 1000.

The number of additional rounds is stored in the salt string returned by crypt gensalt(3C). For example:

\$5, rounds=6000\$nlxmTTpz\$

When crypt\_gensalt(3C) is being used to generate a new salt, if the number of additional rounds configured in crypt.conf(4) is greater than that in the old salt, the value from crypt.conf(4) is used instead. This allows for migration to stronger (but more time-consuming) salts on password change.

**Attributes** See attributes(5) for descriptions of the following attributes:

| ATTRIBUTE TYPE      | ATTRIBUTE VALUE |
|---------------------|-----------------|
| Interface Stability | Committed       |
| MT-Level            | Safe            |

**See Also** passwd(1), crypt(3C), crypt genhash impl(3C), crypt gensalt(3C), crypt gensalt impl(3C), getpassphrase(3C), crypt.conf(4), passwd(4), policy.conf(4), attributes(5)

Name crypt\_sha512 - password hashing module using SHA-512 message hash algorithm

Synopsis /usr/lib/security/\$ISA/crypt sha512.so

**Description** The crypt sha512 module is a one-way password hashing module for use with crypt (3C) that uses the SHA-512 message hash algorithm. The algorithm identifier for crypt.conf(4) and policy. conf(4) is 6.

> This module is designed to make it difficult to crack passwords that use brute force attacks based on high speed SHA-512 implementations that use code inlining, unrolled loops, and table lookup.

The maximum password length for crypt sha512 is 255 characters.

The following options can be passed to the module by means of crypt.conf(4):

rounds=<positive\_number>

Specifies the number of rounds of SHA-512 to use in generation of the salt; the default number of rounds is 5000. Negative values have no effect and are ignored. The minimum number of rounds cannot be below 1000.

The number of additional rounds is stored in the salt string returned by crypt gensalt(3C). For example:

\$6, rounds=6000\$nlxmTTpz\$

When crypt\_gensalt(3C) is being used to generate a new salt, if the number of additional rounds configured in crypt.conf(4) is greater than that in the old salt, the value from crypt.conf(4) is used instead. This allows for migration to stronger (but more time-consuming) salts on password change.

**Attributes** See attributes(5) for descriptions of the following attributes:

| ATTRIBUTE TYPE      | ATTRIBUTE VALUE |
|---------------------|-----------------|
| Interface Stability | Committed       |
| MT-Level            | Safe            |

**See Also** passwd(1), crypt(3C), crypt genhash impl(3C), crypt gensalt(3C),  $crypt_gensalt_impl(3C)$ , getpassphrase(3C), crypt.conf(4), passwd(4), policy.conf(4), attributes(5)

Name crypt\_sunmd5 - password hashing module using MD5 message hash algorithm

Synopsis /usr/lib/security/\$ISA/crypt\_sunmd5.so

Description

The crypt\_sunmd5 module is a one-way password hashing module for use with crypt(3C) that uses the MD5 message hash algorithm. The algorithm identifier for crypt.conf(4) and policy.conf(4) is md5.

This module is designed to make it difficult to crack passwords that use brute force attacks based on high speed MD5 implementations that use code inlining, unrolled loops, and table lookup.

The maximum password length for crypt sunmd5 is 255 characters.

The following options can be passed to the module by means of crypt. conf(4):

rounds=<*positive\_number*>

Specifies the number of additional rounds of MD5 to use in generation of the salt; the default number of rounds is 4096. Negative values have no effect and are ignored, that is, the number of rounds cannot be lowered below 4096.

The number of additional rounds is stored in the salt string returned by crypt\_gensalt(3C). For example:

\$md5,rounds=1000\$nlxmTTpz\$

When crypt\_gensalt(3C) is being used to generate a new salt, if the number of additional rounds configured in crypt.conf(4) is greater than that in the old salt, the value from crypt.conf(4) is used instead. This allows for migration to stronger (but more time-consuming) salts on password change.

**Attributes** See attributes(5) for descriptions of the following attributes:

| ATTRIBUTE TYPE | ATTRIBUTE VALUE |  |
|----------------|-----------------|--|
| MT-Level       | Safe            |  |

See Also passwd(1), crypt(3C), crypt\_genhash\_impl(3C), crypt\_gensalt(3C), crypt\_gensalt\_impl(3C), getpassphrase(3C), crypt.conf(4), passwd(4), policy.conf(4), attributes(5)

Name crypt\_unix - traditional UNIX crypt algorithm

# Description

The crypt unix algorithm is the traditional UNIX crypt algorithm. It is not considered sufficiently secure for current systems and is provided for backwards compatibility. The crypt sunmd5(5), crypt bsdmd5(5), or crypt bsdbf(5) algorithm should be used instead.

The algorithm identifier for policy.conf(4) is \_\_unix\_\_. There is no entry in crypt.conf(4) for this algorithm.

The crypt\_unix algorithm is internal to libc and provides the string encoding function used by crypt(3C) when the first character of the salt is not a "\$".

This algorithm is based on a one-way encryption algorithm with variations intended (among other things) to frustrate use of hardware implementations of a key search. Only the first eight characters of the key passed to crypt() are used with this algorithm; the rest are silently ignored. The salt is a two-character string chosen from the set [a-zA-Z0-9./]. This string is used to perturb the hashing algorithm in one of 4096 different ways.

The maximum password length for crypt unix is 8 characters.

**Usage** The return value of the crypt unix algorithm might not be portable among standard-conforming systems. See standards(5).

**Attributes** See attributes(5) for descriptions of the following attributes:

| ATTRIBUTE TYPE | ATTRIBUTE VALUE |
|----------------|-----------------|
| MT-Level       | Safe            |

**See Also** passwd(1), crypt(3C), crypt genhash impl(3C), crypt gensalt(3C), crypt gensalt impl(3C), getpassphrase(3C), crypt.conf(4), passwd(4), policy.conf(4), attributes(5), crypt bsdbf(5), crypt bsdmd5(5), crypt sunmd5(5), standards(5)

**Name** device\_clean – device clean programs

**Description** Each allocatable device has a device clean program associated with it. Device clean programs are invoked by deallocate(1) to clean device states, registers, and any residual information in the device before the device is allocated to a user. Such cleaning is required by the object reuse policy.

> Use list\_devices(1) to obtain the names and types of allocatable devices as well as the cleaning program and the authorizations that are associated with each device.

On a system configured with Trusted Extensions, device clean programs are also invoked by allocate(1), in which case the program can optionally mount appropriate media for the caller.

The following device clean programs reside in /etc/security/lib.

audio devices audio clean fd clean floppy devices st clean tape devices CD-ROM devices sr clean

On a system configured with Trusted Extensions, the following additional cleaning programs and wrappers are available.

floppy, CD-ROM, and other removable media devices. This disk clean

program mounts the device during the execution of allocate, if

required.

audio clean wrapper wrapper to make audio\_clean work with CDE

wrapper to make other cleaning programs work with CDE wdwwrapper

wdwmsg CDE dialog boxes for cleaning programs

Administrators can create device clean programs for their sites. These programs must adhere to the syntax described below.

```
/etc/security/lib/device-clean-program [−i | −f | −s | −I] \
-m mode -u user-name -z zone-name -p zone-path device-name
```

#### where:

device-name The name of the device that is to be cleaned. Use list\_devices to obtain the list of allocatable devices.

- Invoke boot-time initialization. -i
- f Force cleanup by the administrator.
- Invoke standard cleanup by the user. - S

-I Same as -i, with no error or warning.

The following options are supported only when the system is configured with Trusted Extensions.

-m *mode* Specify the mode in which the clean program is invoked. Valid values are

allo- cate and deallocate. The default mode is allocate.

-u user-name Specify the name of user who executes the device clean program. The

default user is the caller.

- z zone-name Specify the name of the zone in which the device is to be allocated or

deallocated. The default zone is the global zone.

-p zone-path Establish the root path of the zone that is specified by zone-name. Default is

"/".

# **Exit Status** The following exit values are returned:

0

Successful completion.

1

An error. Caller can place device in error state.

2

A system error. Caller can place device in error state.

On a system configured with Trusted Extensions, the following additional exit values are returned:

3

Mounting of device failed. Caller shall not place device in error state.

4

Mounting of device succeeded.

**Files** /etc/security/lib/\* device clean programs

**Attributes** See attributes(5) for descriptions of the following attributes:

| ATTRIBUTE TYPE      | ATTRIBUTE VALUE |
|---------------------|-----------------|
| Availability        | SUNWcsu         |
| Interface Stability | See below.      |

The Invocation is Uncommitted. The Output is Not-an-interface.

**See Also** allocate(1), deallocate(1), list\_devices(1), attributes(5)

System Administration Guide: Security Services

Name dhcp – Dynamic Host Configuration Protocol

**Description** Dynamic Host Configuration Protocol (DHCP) enables host systems in a TCP/IP network to be configured automatically for the network as they boot. DHCP uses a client/server mechanism: servers store configuration information for clients, and provide that information upon a client's request. The information can include the client's IP address and information about network services available to the client.

This manual page provides a brief summary of the Solaris DHCP implementation.

Solaris DHCP Client The Solaris DHCP client is implemented as background daemon, dhcpagent(1M).

For IPv4, this daemon is started automatically during bootup if there exists at least one dhcp. interface file in /etc. Only interfaces with a corresponding /etc/dhcp. interface file are automatically configured during boot.

For IPv6, this daemon is started automatically when commanded by in.ndpd (based on IPv6 Routing Advertisement messages). No /etc/dhcp.interface file is necessary, but such a file can be used to specify an interface as "primary," provided that IPv4 DHCP is also in use.

Network parameters needed for system configuration during bootup are extracted from the information received by the daemon through the use of the dhcpinfo(1) command. The daemon's default behavior can be altered by changing the tunables in the /etc/default/dhcpagent file. The daemon is controlled by the ifconfig(1M) utility. Check the status of the daemon using the netstat(1M) and ifconfig(1M) commands.

Solaris DHCP Server

The Solaris DHCP server is implemented as a background daemon, in. dhcpd(1M). This daemon can deliver network configuration information to either BOOTP or DHCP clients. The Solaris DHCP service can be managed using the dhcpmgr(1M) GUI or the command line utilities dhcpconfig(1M), dhtadm(1M), and pntadm(1M).

**DHCP Configuration Tables**  The Solaris DHCP server stores client configuration information in the following two types of tables:

dhcptab tables Contain macros and options (also known as symbols), used to

> construct a package of configuration information to send to each DHCP client. There exists only one dhcptab for the DHCP service. The dhcptab(4) can be viewed and modified using the dhtadm(1M) command or dhcpmgr(1M) graphical utility. See dhcptab(4) for more information about the syntax of dhcptab records. See dhcp\_inittab(4) for more information about the DHCP options

and symbols.

DHCP network tables

DHCP network tables, which contain mappings of client IDs to IP addresses and parameters associated with those addresses. Network tables are named with the IP address of the network, and can be created, viewed, and modified using the pntadm command or

dhcpmgr graphical utility. See dhcp\_network(4) for more information about network tables.

 $\label{eq:See Also} \begin{array}{ll} \textbf{See Also} & \texttt{dhcpinfo}(1), \texttt{dhcpagent}(1M), \texttt{dhcpconfig}(1M), \texttt{dhcpmgr}(1M), \texttt{dhtadm}(1M), \texttt{ifconfig}(1M), \\ & \texttt{in.dhcpd}(1M), \texttt{in.ndpd}(1M), \texttt{netstat}(1M), \texttt{pntadm}(1M), \texttt{syslog}(3C), \texttt{dhcp\_network}(4), \\ & \texttt{dhcptab}(4), \texttt{dhcpsvc.conf}(4), \texttt{dhcp\_inittab}(4), \texttt{ndpd.conf}(4), \texttt{dhcp\_modules}(5) \\ \end{array}$ 

Solaris DHCP Service Developer's Guide

Alexander, S., and R. Droms. *RFC 2132, DHCP Options and BOOTP Vendor Extensions*. Silicon Graphics, Inc. Bucknell University. March 1997.

Droms, R. *RFC 1534, Interoperation Between DHCP and BOOTP.* Bucknell University. October 1993.

Droms, R. RFC 2131, Dynamic Host Configuration Protocol. Bucknell University. March 1997.

Wimer, W. RFC 1542, Clarifications and Extensions for the Bootstrap Protocol. Carnegie Mellon University. October 1993.

Lemon, T. and B. Sommerfeld. *RFC 4361, Node-specific Client Identifiers for Dynamic Host Configuration Protocol Version Four (DHCPv4)*. Nominum and Sun Microsystems. February 2006.

Droms, R. *RFC 3315*, *Dynamic Host Configuration Protocol for IPv6 (DHCPv6)*. Cisco Systems. July 2003.

Name dhcp\_modules - data storage modules for the DHCP service

Description

This man page describes the characteristics of data storage modules (public modules) for use by the Solaris Dynamic Host Configuration Protocol (DHCP) service.

Public modules are the part of the DHCP service architecture that encapsulate the details of storing DHCP service data in a data storage service. Examples of data storage services are NIS+, Oracle, and ufs file systems.

Public modules are dynamic objects which can be shipped separately from the Solaris DHCP service. Once installed, a public module is visible to the DHCP service, and can be selected for use by the service through the DHCP service management interfaces (dhcpmgr(1M), dhcpconfig(1M), dhtadm(1M), and pntadm(1M)).

Public modules may be provided by Sun Microsystems, Inc or by third parties.

The Solaris DHCP service management architecture provides a mechanism for plugging in public module-specific administration functionality into the dhcpmgr(1M) and dhcpconfig(1M) utilities. This functionality is in the form of a Java Bean, which is provided by the public module vendor. This Java Bean collects public module-specific configuration from the user (you) and provides it to the Solaris DHCP service.

The Solaris DHCP service bundles three modules with the service, which are described below. There are three dhcpsvc.conf(4) DHCP service configuration parameters pertaining to public modules: RESOURCE, PATH, and RESOURCE CONFIG. See dhcpsvc.conf(4) for more information about these parameters.

SUNWfiles This module stores its data in ASCII files. Although the format is ASCII, hand-editing is discouraged. It is useful for DHCP service environments that support several hundred to a couple thousand of clients and lease times are a few hours or more.

This module's data may be shared between DHCP servers through the use of NFS.

SUNWbinfiles

This module stores its data in binary files. It is useful for DHCP service environments with many networks and many thousands of clients. This module provides an order of magnitude increase in performance and capacity over SUNWfiles.

This module's data cannot be shared between DHCP servers.

SUNWnisplus

This module stores its data within a NIS+ domain. It is useful in environments where NIS+ is already deployed and facilitates sharing among multiple DHCP servers. This module suports several hundred to a few thousand clients with lease times of several hours or more.

The NIS+ service should be hosted on a machine with ample CPU power, memory, and disk space, as the load on NIS+ is significant when it is used to store DHCP data. Periodic

checkpointing of the NIS+ service is necessary in order to roll the transaction logs and keep the NIS+ service operating at its highest efficiency. See nisping(1M) and crontab(1) for more information.

Solaris DHCP Service Developer's Guide

## Name environ – user environment

## Description

When a process begins execution, one of the exec family of functions makes available an array of strings called the environment; see exec(2). By convention, these strings have the form *variable=value*, for example, PATH=/sbin:/usr/sbin. These environmental variables provide a way to make information about a program's environment available to programs.

A name may be placed in the environment by the export command and name=value arguments in sh(1), or by one of the exec functions. It is unwise to conflict with certain shell variables such as MAIL, PS1, PS2, and IFS that are frequently exported by .profile files; see profile(4).

The following environmental variables can be used by applications and are expected to be set in the target run-time environment.

## HOME

The name of the user's login directory, set by login(1) from the password file; see passwd(4).

## LANG

The string used to specify internationalization information that allows users to work with different national conventions. The setlocale(3C) function checks the LANG environment variable when it is called with "" as the locale argument. LANG is used as the default locale if the corresponding environment variable for a particular category is unset or null. If, however, LC\_ALL is set to a valid, non-empty value, its contents are used to override both the LANG and the other LC\_\* variables. For example, when invoked as setlocale(LC\_CTYPE, ""), setlocale() will query the LC\_CTYPE environment variable first to see if it is set and non-null. If LC\_CTYPE is not set or null, then setlocale() will check the LANG environment variable to see if it is set and non-null. If both LANG and LC\_CTYPE are unset or NULL, the default "C" locale will be used to set the LC\_CTYPE category.

Most commands will invoke setlocale (LC\_ALL, "") prior to any other processing. This allows the command to be used with different national conventions by setting the appropriate environment variables.

The following environment variables correspond to each category of setlocale(3C):

# LC ALL

If set to a valid, non-empty string value, override the values of LANG and all the other LC\_\*variables.

## LC COLLATE

This category specifies the character collation sequence being used. The information corresponding to this category is stored in a database created by the localedef(1) command. This environment variable affects strcoll(3C) and strxfrm(3C).

# LC CTYPE

This category specifies character classification, character conversion, and widths of multibyte characters. When LC\_CTYPE is set to a valid value, the calling utility can display and handle text and file names containing valid characters for that locale; Extended Unix Code (EUC) characters where any individual character can be 1, 2, or 3 bytes wide; and EUC characters of 1, 2, or 3 column widths. The default "C" locale corresponds to the 7-bit ASCII character set; only characters from ISO 8859-1 are valid. The information corresponding to this category is stored in a database created by the localedef() command. This environment variable is used by ctype(3C), mblen(3C), and many commands, such as cat(1), ed(1), ls(1), and vi(1).

## LC MESSAGES

This category specifies the language of the message database being used. For example, an application may have one message database with French messages, and another database with German messages. Message databases are created by the mkmsgs(1) command. This environment variable is used by exstr(1), gettxt(1), srchtxt(1), gettxt(3C), and gettext(3C).

#### LC MONETARY

This category specifies the monetary symbols and delimiters used for a particular locale. The information corresponding to this category is stored in a database created by the localedef(1) command. This environment variable is used by localeconv(3C).

## LC NUMERIC

This category specifies the decimal and thousands delimiters. The information corresponding to this category is stored in a database created by the localedef() command. The default C locale corresponds to "." as the decimal delimiter and no thousands delimiter. This environment variable is used by localeconv(3C), printf(3C), and strtod(3C).

# LC\_TIME

This category specifies date and time formats. The information corresponding to this category is stored in a database specified in localedef(). The default C locale corresponds to U.S. date and time formats. This environment variable is used by many commands and functions; for example: at(1), calendar(1), date(1), strftime(3C), and getdate(3C).

#### **MSGVERB**

Controls which standard format message components fmtmsg selects when messages are displayed to stderr; see fmtmsg(1) and fmtmsg(3C).

#### **NETPATH**

A colon-separated list of network identifiers. A network identifier is a character string used by the Network Selection component of the system to provide application-specific default network search paths. A network identifier must consist of non-null characters and must have a length of at least 1. No maximum length is specified. Network identifiers are normally chosen by the system administrator. A network identifier is also the first field in

any /etc/netconfig file entry. NETPATH thus provides a link into the /etc/netconfig file and the information about a network contained in that network's entry. /etc/netconfig is maintained by the system administrator. The library routines described in getnetpath(3NSL) access the NETPATH environment variable.

#### NI SPATH

Contains a sequence of templates which catopen(3C) and gettext(3C) use when attempting to locate message catalogs. Each template consists of an optional prefix, one or more substitution fields, a filename and an optional suffix. For example:

```
NLSPATH="/system/nlslib/%N.cat"
```

defines that catopen() should look for all message catalogs in the directory /system/nlslib, where the catalog name should be constructed from the *name* parameter passed to catopen(), %N, with the suffix .cat.

Substitution fields consist of a % symbol, followed by a single-letter keyword. The following keywords are currently defined:

%N

The value of the *name* parameter passed to catopen().

%L

The value of LANG or LC MESSAGES.

%1

The language element from LANG or LC MESSAGES.

%t

The territory element from LANG or LC\_MESSAGES.

%c

The codeset element from LANG or LC MESSAGES.

%%

A single % character.

An empty string is substituted if the specified value is not currently defined. The separators "\_" and "." are not included in %t and %c substitutions.

Templates defined in NLSPATH are separated by colons (:). A leading colon or two adjacent colons (::) is equivalent to specifying %N. For example:

```
NLSPATH=":%N.cat:/nlslib/%L/%N.cat"
```

indicates to catopen() that it should look for the requested message catalog in *name*, *name*.cat and /nlslib/\$LANG/*name*.cat. For gettext(), %N automatically maps to "messages".

If NLSPATH is unset or NULL, catopen() and gettext() call setlocale(3C), which checks LANG and the LC\_\* variables to locate the message catalogs.

NLSPATH will normally be set up on a system wide basis (in /etc/profile) and thus makes the location and naming conventions associated with message catalogs transparent to both programs and users.

#### PATH

The sequence of directory prefixes that sh(1), time(1), nice(1), nohup(1), and other utilities apply in searching for a file known by an incomplete path name. The prefixes are separated by colons (:). login(1) sets PATH=/usr/bin. For more detail, see sh(1).

# SEV LEVEL

Define severity levels and associate and print strings with them in standard format error messages; see addseverity(3C), fmtmsg(1), and fmtmsg(3C).

#### **TERM**

The kind of terminal for which output is to be prepared. This information is used by commands, such as vi(1), which may exploit special capabilities of that terminal.

#### ΤZ

Timezone information. The contents of this environment variable are used by the functions ctime(3C), localtime(3C), strftime(3C), and mktime(3C) to override the default timezone. The value of TZ has one of the two formats (spaces inserted for clarity):

:characters

or

std offset dst offset, rule

If TZ is of the first format (that is, if the first character is a colon (:)), or if TZ is not of the second format, then TZ designates a path to a timezone database file relative to /usr/share/lib/zoneinfo/, ignoring a leading colon if one exists.

Otherwise, TZ is of the second form, which when expanded is as follows:

```
stdoffset[dst[offset][,start[/time],end[/time]]]
```

## std and dst

Indicate no less than three, nor more than {TZNAME\_MAX}, bytes that are the designation for the standard (*std*) or the alternative (*dst*, such as Daylight Savings Time) timezone. Only *std* is required; if *dst* is missing, then the alternative time does not apply in this timezone. Each of these fields can occur in either of two formats, quoted or unquoted:

- In the quoted form, the first character is the less-than ('<') character and the last character is the greater-than ('>') character. All characters between these quoting characters are alphanumeric characters from the portable character set in the current locale, the plus-sign ('+') character, or the minus-sign ('-') character. The *std* and *dst* fields in this case do not include the quoting characters.
- In the unquoted form, all characters in these fields are alphabetic characters from the portable character set in the current locale.

The interpretation of these fields is unspecified if either field is less than three bytes (except for the case when *dst* is missing), more than {TZNAME\_MAX} bytes, or if they contain characters other than those specified.

# offset

Indicate the value one must add to the local time to arrive at Coordinated Universal Time. The offset has the form:

```
hh[:mm[:ss]]
```

The minutes (*mm*) and seconds (*ss*) are optional. The hour (*hh*) is required and can be a single digit. The *offset* following *std* is required. If no *offset* follows *dst*, daylight savings time is assumed to be one hour ahead of standard time. One or more digits can be used. The value is always interpreted as a decimal number. The hour must be between 0 and 24, and the minutes (and seconds), if present, must be between 0 and 59. Out of range values can cause unpredictable behavior. If preceded by a "–", the timezone is east of the Prime Meridian. Otherwise, it is west of the Prime Meridian (which can be indicated by an optional preceding "+" sign).

# start/time, end/time

Indicate when to change to and back from daylight savings time, where *start/time* describes when the change from standard time to daylight savings time occurs, and *end/time* describes when the change back occurs. Each *time* field describes when, in current local time, the change is made.

The formats of *start* and *end* are one of the following:

Jn

The Julian day n ( $1 \le n \le 365$ ). Leap days are not counted. That is, in all years, February 28 is day 59 and March 1 is day 60. It is impossible to refer to the occasional February 29.

п

The zero-based Julian day ( $0 \le n \le 365$ ). Leap days are counted, and it is possible to refer to February 29.

#### Mm.n.d

The  $d^{th}$  day,  $(0 \le d \le 6)$  of week n of month m of the year  $(1 \le n \le 5, 1 \le m \le 12)$ , where week 5 means "the last d-day in month m" which may occur in either the fourth or the fifth week). Week 1 is the first week in which the  $d^{th}$  day occurs. Day zero is Sunday.

Implementation specific defaults are used for *start* and *end* if these optional fields are not specified.

The *time* has the same format as *offset* except that no leading sign ("–" or "+") is allowed. If *time* is not specified, the default value is 02:00:00.

 $\begin{tabular}{ll} \textbf{See Also} & $\operatorname{cat}(1), \operatorname{date}(1), \operatorname{ed}(1), \operatorname{fmtmsg}(1), \operatorname{localedef}(1), \operatorname{login}(1), \operatorname{ls}(1), \operatorname{mkmsgs}(1), \operatorname{nice}(1), \\ & \operatorname{nohup}(1), \operatorname{sh}(1), \operatorname{sort}(1), \operatorname{time}(1), \operatorname{vi}(1), \operatorname{exec}(2), \operatorname{addseverity}(3C), \operatorname{catopen}(3C), \operatorname{ctime}(3C), \\ & \operatorname{ctype}(3C), \operatorname{fmtmsg}(3C), \operatorname{getdate}(3C), \operatorname{getnetpath}(3\operatorname{NSL}), \operatorname{gettext}(3C), \operatorname{gettxt}(3C), \\ & \operatorname{localeconv}(3C), \operatorname{mblen}(3C), \operatorname{mktime}(3C), \operatorname{printf}(3C), \operatorname{setlocale}(3C), \operatorname{strcoll}(3C), \\ & \operatorname{strftime}(3C), \operatorname{strxfrm}(3C), \operatorname{TIMEZONE}(4), \operatorname{netconfig}(4), \operatorname{passwd}(4), \operatorname{profile}(4) \\ \end{tabular}$ 

Name eqnchar – special character definitions for eqn

**Synopsis** eqn /usr/share/lib/pub/eqnchar filename | troff options neqn /usr/share/lib/pub/eqnchar filename | troff options

**Description** The eqnchar command contains nroff(1) and troff(1) character definitions for constructing characters that are not available on the Graphic Systems typesetter. These definitions are primarily intended for use with eqn(1) and neqn(1). It contains definitions for the characters listed in the following table.

| ciplus                                                                                                    | $\oplus$               |          | II                | square  |             |
|----------------------------------------------------------------------------------------------------|------------------------|----------|-------------------|---------|-------------|
| citimes                                                                                                    | $\otimes$              | langle   | \                 | circle  | $\circ$     |
| wig                                                                                                    | ~                      | rangle   | Ÿ                 | blot    |             |
| -wig                                                                                                    | ~                      | hbar     | ħ                 | bullet  | •           |
| >wig                                                                                                    | ≳                      | ppd      | 1                 | prop    | ∝           |
| <wig< td=""><td>≲<br/>≅</td><td>&lt;-&gt;</td><td><math>\leftrightarrow</math></td><td>empty</td><td>Ø</td></wig<> | ≲<br>≅                 | <->      | $\leftrightarrow$ | empty   | Ø           |
| =wig                                                                                                    | ≅                      | <=>      | $\Leftrightarrow$ | member  | €           |
| star                                                                                                    | *                      | <        | ≮                 | nomem   | ∉           |
| bigstar                                                                                                    | *                      | >        | *                 | сир     | $\cup$      |
| =dot                                                                                                    | ÷                      | ang      | _                 | сар     | $\cap$      |
| orsign                                                                                                    | Y                      | rang     | L                 | incl    |             |
| andsign                                                                                                    | Χ                      | 3dot     | :                 | subset  | $\subset$   |
| =del                                                                                                    | $\stackrel{\Delta}{=}$ | thf      | <i>:</i> .        | supset  | $\supset$   |
| oppA                                                                                                    | $\rightarrow$          | quarter  | 1/4               | !subset | $\subseteq$ |
| oppE                                                                                                    | ⊒I<br>Å                | 3quarter | 3/4               | !supset | $\supseteq$ |
| angstrom                                                                                                    | Ă                      | degree   | o                 | •       |             |

Files /usr/share/lib/pub/eqnchar

**Attributes** See attributes(5) for descriptions of the following attributes:

| ATTRIBUTE TYPE | ATTRIBUTE VALUE |
|----------------|-----------------|
| Availability   | SUNWdoc         |

**See Also** eqn(1), nroff(1), troff(1), attributes(5)

Name extendedFILE – enable extended FILE facility usage

**Synopsis** \$ ulimit -n N\_file\_descriptors

\$ LD\_PRELOAD\_32=/usr/lib/extendedFILE.so.1 application [arg...]

**Description** The extended FILE. so. 1 is not a library but an enabler of the extended FILE facility.

The extended FILE facility allows 32-bit processes to use any valid file descriptor with the standard I/O (see stdio(3C)) C library functions. Historically, 32-bit applications have been limited to using the first 256 numerical file descriptors for use with standard I/O streams. By using the extended FILE facility this limitation is lifted. Any valid file descriptor can be used with standard I/O. See the NOTES section of enable\_extended\_FILE\_stdio(3C).

The extended FILE facility is enabled from the shell level before an application is launched. The file descriptor limit must also be raised. The syntax for raising the file descriptor limit is

```
$ ulimit -n max_file_descriptors
$ LD_PRELOAD_32=/usr/lib/extendedFILE.so.1 application [arg...]
```

where *max\_file\_descriptors* is the maximum number of file descriptors desired. See limit(1). The maximum value is the same as the maximum value for open(2).

# Environment Variables

The following environment variables control the behavior of the extended FILE facility.

\_STDIO\_BADFD This variable takes an integer representing the lowest file

descriptor, which will be made unallocatable. This action provides a protection mechanism so that applications that abuse interfaces do not experience silent data corruption. The value must be

between 3 and 255 inclusive.

STDIO BADFD SIGNAL This variable takes an integer or string representing any valid

signal. See signal.h(3HEAD) for valid values or strings. This environment variable causes the specified signal to be sent to the application if certain exceptional cases are detected during the use

of this facility. The default signal is SIGABRT.

**Examples** EXAMPLE 1 Limit the number of file descriptors and FILE standard I/O structures.

The following example limits the number of file descriptors and FILE standard I/O structures to 1000.

```
$ ulimit -n 1000
$ LD_PRELOAD 32=/usr/lib/extendedFILE.so.1 application [arg...]
```

**EXAMPLE 2** Enable the extended FILE facility.

The following example enables the extended FILE facility. See enable extended FILE stdio(3C) for more examples.

**EXAMPLE 2** Enable the extended FILE facility. (Continued)

```
$ ulimit -n 1000
$ _STDIO_BADFD=100 _STDIO_BADFD_SIGNAL=SIGABRT \
   LD_PRELOAD_32=/usr/lib/extendedFILE.so.1 \
   application [arg ...]
```

**EXAMPLE 3** Set up the extended FILE environment and start the application.

The following shell script first sets up the proper extended FILE environment and then starts the application:

```
#!/bin/sh
if [ $# = 0 ]; then
    echo "usage: $0 application [arguments...]"
    exit 1
fi
ulimit -n 1000
# _STDIO_BADFD=196; export _STDIO_BADFD
# _STDIO_BADFD_SIGNAL=SIGABRT; export _STDIO_BADFD_SIGNAL
LD_PRELOAD_32=/usr/lib/extendedFILE.so.1; export LD_PRELOAD_32
"$@"
```

Files /usr/lib/extendedFILE.so.1 enabling library

**Attributes** See attributes(5) for descriptions of the following attributes:

| ATTRIBUTE TYPE      | ATTRIBUTE VALUE  |
|---------------------|------------------|
| Availability        | SUNWcsl (32-bit) |
| Interface Stability | Stable           |
| MT-Level            | Safe             |

See Also limit(1), open(2), enable\_extended\_FILE\_stdio(3C), fdopen(3C), fopen(3C), popen(3C), signal.h(3HEAD), stdio(3C), attributes(5)

**Warnings** The following displayed message

```
Application violated extended FILE safety mechanism. Please read the man page for extendedFILE. Aborting
```

is an indication that your application is modifying the internal file descriptor field of the FILE structure from standard I/O. Continued use of this extended FILE facility could harm your data. Do not use the extended FILE facility with your application.

Name extensions – localedef extensions description file

**Description** A localedef extensions description file or *extensions* file defines various extensions for the localedef(1) command.

The localedef extensions description file provides:

- EUC code set width information via the cswidth keyword: cswidth bc1: sw1,bc2: sw2,bc3: sw3where bc1,bc2, and bc3 indicate the number of bytes (byte count) per character for EUC codesets 1, 2, and 3, respectively. sw1, sw2, and sw3 indicate screen width for EUC codesets 1, 2, and 3, respectively.
- Other extensions which will be documented in a future release.

**See Also** locale(1), localedef(1), environ(5), locale(5)

Name filesystem – file system organization

Synopsis /

/usr

# Description

The file system tree is organized for administrative convenience. Distinct areas within the file system tree are provided for files that are private to one machine, files that can be shared by multiple machines of a common platform, files that can be shared by all machines, and home directories. This organization allows sharable files to be stored on one machine but accessed by many machines using a remote file access mechanism such as NFS. Grouping together similar files makes the file system tree easier to upgrade and manage.

The file system tree consists of a root file system and a collection of mountable file systems. The mount(2) program attaches mountable file systems to the file system tree at mount points (directory entries) in the root file system or other previously mounted file systems. Two file systems, / (the root) and /usr, must be mounted and /var must be accessible to have a functional system. The root file system is mounted automatically by the kernel at boot time; the /usr file system is mounted by the system start-up script, which is run as part of the booting process. /var can be mounted as its own file system or be part of /usr, as it is by default.

Certain locations, noted below, are approved installation locations for bundled Foundation Solaris software. In some cases, the approved locations for bundled software are also approved locations for add-on system software or for applications. The following descriptions make clear where the two locations differ. For example, /etc is the installation location for platform-dependent configuration files that are bundled with Solaris software. The analogous location for applications is /etc/opt/packagename.

In the following descriptions, *subsystem* is a category of application or system software, such as a window system (dt) or a language (java1.2)

The following descriptions make use of the terms platform, platform-dependent, platform-independent, and platform-specific. Platform refers to a machines Instruction Set Architecture or processor type, such as is returned by uname -i. Platform-dependent refers to a file that is installed on all platforms and whose contents vary depending on the platform. Like a platform-dependent file, a platform-independent file is installed on all platforms. However, the contents of the latter type remains the same on all platforms. An example of a platform-dependent file is compiled, executable program. An example of a platform-independent file is a standard configuration file, such as /etc/hosts. Unlike a platform-dependent or a platform-independent file, the platform-specific file is installed only on a subset of supported platforms. Most platform-specific files are gathered under /platform and /usr/platform.

In the following file or directory descriptions, GNOME stands for GNU Network Object Model Environment. The GNOME Desktop is shipped with the Solaris operating system.

```
Root File System The root file system contains files that are unique to each machine. It contains the following
              directories:
                  Root of the overall file system name space.
               /dev
                  Primary location for special files. Typically, device files are built to match the kernel and
                  hardware configuration of the machine.
              /dev/cfg
                  Symbolic links to physical ap_ids.
              /dev/cpu
                  Provides configuration and capability information about the processor type
               /dev/cua
                  Device files for uucp.
               /dev/dsk
                  Block disk devices.
               /dev/dtrace
                  Pseudo-devices used by the DTrace framework.
              /dev/dtrace/provider
                  Pseudo-device drivers representing instrumentation providers for the DTrace framework.
               /dev/fbs
                  Frame buffer device files.
               /dev/fd
                  File descriptors.
              /dev/md
                 Logical volume management meta-disk devices.
              /dev/printers
                  USB printer device files.
              /dev/pts
                  Pseudo-terminal devices.
               /dev/rdsk
                  Raw disk devices.
               /dev/rmt
                  Raw tape devices.
               /dev/sad
                  Entry points for the STREAMS Administrative driver.
```

# /dev/sound

Audio device and audio device control files.

#### /dev/swap

Default swap device.

#### /dev/term

Terminal devices.

#### /devices

Physical device files.

#### /etc

Platform-dependent administrative and configuration files and databases that are not shared among systems. /etc may be viewed as the directory that defines the machine's identity. An approved installation location for bundled Solaris software. The analogous location for add-on system software or for applications is /etc/opt/packagename.

#### /etc/X11

Xorg Xserver (X11) configuration files.

#### /etc/acct

Accounting system configuration information.

#### /etc/apache

Apache configuration files.

#### /etc/apoc

Files for configuring Sun Java Desktop System Configuration Manager remote access.

#### /etc/bonobo-activation

GNOME XML configuration file for identifying CORBA servers.

#### /etc/cron.d

Configuration information for cron(1M).

#### /etc/dat

Contains a list of interface adapters supported by uDAPL service providers.

#### /etc/default

Defaults information for various programs.

#### /etc/devices

Contains device-related data.

# /etc/dfs

Configuration information for shared file systems.

#### /etc/dhcp

Dynamic Host Configuration Protocol (DHCP) configuration files.

### /etc/dmi

Solstice Enterprise Agents configuration files.

```
Desktop configuration files.
/etc/flash
   Solaris Flash Archive configuration files.
/etc/fm
   Fault manager configuration files. For more information, see fmd(1M).
/etc/fonts
   Font configuration information.
/etc/fs
   Binaries organized by file system types for operations required before /usr is mounted.
/etc/ftpd
   ftpd configuration files.
/etc/gconf
   GConf system configuration (including system defaults and system mandatory settings)
/etc/gimp
   GNU Image Manipulation Program (GIMP) configuration files.
/etc/gnome
   GNOME Desktop configuration files.
/etc/gnome-vfs-2.0
   Files for customizing GNOME 2.0 desktop menus.
/etc/gnopernicus-1.0
   Configuration files for GNOME's Gnopernicus, an Assistive Technology (AT) screen
   reader.
/etc/gss
   Generic Security Service (GSS) Application Program Interface configuration files.
/etc/qtk
   GTK+ configuration files.
/etc/gtk-2.0
   GTK+ Pixbuf loaders and Input Method modules
/etc/imq
   Sun Java System Message Queue security configuration files.
/etc/inet
   Configuration files for Internet services.
/etc/init.d
   Shell scripts for transitioning between run levels.
```

/etc/dt

```
/etc/krb5
  Kerberos configuration files.
/etc/lib
  Shared libraries needed during booting.
/etc/llc2
  Logical link control (llc2) driver configuration files.
  Configuration information for the printer subsystem.
/etc/lu
  Solaris Live Upgrade configuration files.
/etc/lvm
  Solaris Logical Volume Manager configuration files.
/etc/mail
  Mail subsystem configuration.
/etc/nca
  Solaris Network Cache and Accelerator (NCA) configuration files.
/etc/net
  Configuration information for transport independent network services.
/etc/nfs
  NFS server logging configuration file.
/etc/opt
  Configuration information for optional packages.
/etc/pango
   Pango configuration and module information
/etc/patch
  Configuration files for patch management.
/etc/ppp
  Solaris PPP configuration files.
/etc/rc0.d
  Scripts for entering or leaving run level 0. See init(1M).
/etc/rc1.d
  Scripts for entering or leaving run level 1. See init(1M).
/etc/rc2.d
  Scripts for entering or leaving run level 2. See init(1M).
/etc/rc3.d
  Scripts for entering or leaving run level 3. See init(1M).
```

```
/etc/rcS.d
   Scripts for bringing the system up in single user mode.
/etc/rcm
   Directory for reconfiguration manager (RCM) custom scripts.
/etc/rpcsec
   This directory might contain an NIS+ authentication configuration file.
/etc/saf
   Service Access Facility files.
/etc/sasl
   Simple Authentication and Security Layer (SASL) server configuration files.
/etc/security
   Basic Security Module (BSM) configuration files.
/etc/sfw
   Platform-dependent administrative, configuration files and databases for subsystems from
   /usr/sfw that are not shared among systems.
/etc/sfw/samba
   Samba configuration files.
/etc/skel
   Default profile scripts for new user accounts. See useradd(1M).
/etc/sma
   Systems Management Agent (SMA) configuration files.
/etc/smartcard
   Solaris Smart Card configuration files.
/etc/snmp
   Solstice Enterprise Agents configuration files.
/etc/sound
   Sound Events configuration files.
/etc/ssh
   Secure Shell configuration files. See ssh(1)
/etc/svc
   SMF service repository.
/etc/sysevent
   syseventd configuration files.
/etc/subsystem
   Platform-dependent subsystem configuration files that are not shared among systems. An
```

approved installation location for bundled Solaris software. The analogous location for

add-on system software or for applications is /etc/opt/packagename.

#### /etc/tm

Trademark files; contents displayed at boot time.

#### /etc/usb

USB configuration information.

#### /etc/uucp

UUCP configuration information. See uucp(1C).

#### /etc/xml

Extensible Markup Language (XML) catalog.

#### /etc/zones

Solaris Zones configuration files.

#### /export

Default root of the shared file system tree.

#### /home

Default root of a subtree for user directories.

#### /kernel

Subtree of platform-dependent loadable kernel modules required as part of the boot process. It includes the generic part of the core kernel that is platform-independent, /kernel/genunix. See kernel(1M) An approved installation location for bundled Solaris software and for add-on system software.

#### /kernel/drv

32-bit x86 device drivers.

#### /kernel/drv/sparcv9

64-bit SPARC device drivers.

#### /kernel/drv/amd64

64-bit device drivers for 64-bit x86 platforms.

#### /kernel/dtrace

Kernel modules representing components in the DTrace framework.

#### /kernel/genunix

Platform-independent kernel.

#### /kernel/amd64/genunix

64-bit, platform-independent kernel.

# /kernel/*subsystem*/amd64

64-bit x86 platform-dependent modules required for boot. An approved installation location for bundled Solaris software and for add-on system software.

#### /kernel/*subsystem*/sparcv9

64-bit SPARC platform-dependent modules required for boot. An approved installation location for bundled Solaris software and for add-on system software.

# /lib/svc/manifest

SMF method scripts. An approved installation location for bundled Solaris software. The analogous location for add-on system software or for applications is /opt/packagename/lib/svc/manifest.

#### /mnt

Default temporary mount point for file systems. This is an empty directory on which file systems can be temporarily mounted.

#### /net

Temporary mount point for file systems that are mounted by the automounter.

#### /opt

Root of a subtree for add-on application packages.

#### /platform

Subtree of platform-specific objects which need to reside on the root filesystem. It contains a series of directories, one per supported platform. The semantics of the series of directories is equivalent to / (root).

# /platform/'uname -i'/kernel

Platform-specific modules required for boot. These modules have semantics equivalent to /kernel. It includes the file unix, the core kernel. See kernel(1M). An approved installation location for bundled Solaris software and for add-on system software.

# /platform/'uname -m'/kernel

Hardware class-specific modules required for boot. An approved installation location for bundled Solaris software and for add-on system software.

#### /platform/'uname -i'/kernel/subsystem/amd64

x86 64-bit, platform-dependent modules required for boot. This is an approved installation location for bundled Solaris software.

# /platform/'uname -i'/kernel/subsystem/sparcv9

SPARC 64-bit platform-specific modules required for boot. An approved installation location for bundled Solaris software.

# /platform/'uname -i'/kernel/sparcv9/unix

64-bit platform-dependent kernel.

#### /platform/'uname -i'/kernel/unix

32-bit platform-dependent kernel on i86 and a symlink to sparcv9/unix on SPARC.

#### /platform/'uname -i'/lib

Platform-specific shared objects required for boot. Semantics are equivalent to /lib. An approved installation location for bundled Solaris software and for add-on system software.

# /platform/'uname -i'/sbin

Platform-specific administrative utilities required for boot. Semantics are equivalent to /sbin. An approved installation location for bundled Solaris software and for add-on system software.

#### /proc

Root of a subtree for the process file system.

#### /sbin

Essential executables used in the booting process and in manual system recovery. The full complement of utilities is available only after /usr is mounted. /sbin is an approved installation location for bundled Solaris software.

#### /system

Mount point for the contract (CTFS) and object (OBJFS) file systems.

#### /tmp

Temporary files; cleared during the boot operation.

#### /usr

Mount point for the /usr file system. See description of /usr file system, below.

#### /var

Root of a subtree for varying files. Varying files are files that are unique to a machine but that can grow to an arbitrary (that is, variable) size. An example is a log file. An approved installation location for bundled Solaris software. The analogous location for add-on system software or for applications is /var/opt/packagename.

#### /var/adm

System logging and accounting files.

#### /var/apache

Scripts, icons, logs, and cache pages for Apache web server.

# /var/appserver

Sun Java System Application Server administrative domain files.

#### /var/audit

Basic Security Module (BSM) audit files.

#### /var/crash

Default depository for kernel crash dumps.

# /var/cron

Log files for cron(1M).

#### /var/dmi

Solstice Enterprise Agents (SEA) Desktop Management Interface (DMI) run-time components.

### /var/dt

dtlogin configuration files.

```
Fault manager state files. For more information, see fmd(1M).
/var/imq
   Message queue broker instance configuration file.
/var/ftp
  FTP server directory.
/var/inet
   IPv6 router state files.
/var/krb5
   Database and log files for Kerberos.
/var/ld
   Configuration files for runtime linker.
/var/ldap
   LDAP client configuration files.
/var/lib
   Directory for variable state information.
/var/log
   System log files.
/var/lp
   Line printer subsystem logging information.
/var/mail
   Directory where users' mail is kept.
/var/mysql
   Dynamic database directory for MySQL Database Management System.
/var/news
   Community service messages. This is not the same as USENET-style news.
/var/nfs
   NFS server log files.
/var/nis
   NIS+ databases.
/var/ntp
   Network Time Protocol (NTP) server state directory.
/var/opt
   Root of a subtree for varying files associated with optional software packages. An approved
   installation location for add-on system software and applications.
```

/var/fm

```
/var/patchsrv
  Patch management log files.
/var/preserve
  Backup files for vi(1) and ex(1).
/var/run
  Temporary files which are not needed across reboots. Only root may modify the contents
  of this directory.
/var/sadm
  Databases maintained by the software package management utilities.
/var/sadm/system/logs
  Status log files produced by software management functions and/or applications. For
  example, log files produced for product installation. An approved installation location for
  bundled Solaris software and for add-on system software and applications.
/var/saf
  Service access facility logging and accounting files.
/var/samba
  Log and lock files for Samba.
/var/sma snmp
  Systems Management Agent (SMA) security and MIB component information.
/var/snmp
  SNMP status and configuration information.
/var/spool
  Contains directories for files used in printer spooling, mail delivery, cron(1M), at(1), and
  so forth.
/var/spool/clientmqueue
  sendmail(1M) client files.
/var/spool/cron
  cron(1M) and at(1) spooling files.
/var/spool/locks
  Spooling lock files.
/var/spool/lp
  Line printer spool files. See lp(1).
/var/spool/mqueue
  Mail queued for delivery.
/var/spool/pkg
  Spooled packages.
```

```
/var/spool/print
```

LP print service client-side request staging area.

# /var/spool/samba

Samba print queue.

# /var/spool/uucp

Queued uucp(1C) jobs.

# /var/spool/uucppublic

Files deposited by uucp(1C).

#### /var/statmon

Network status monitor files.

# /var/svc/log

SMF log files.

#### /var/svc/manifest

SMF service manifests. An approved installation location for bundled, add-on system software and applications.

# /var/svc/manifest/site

Site-local SMF service manifests.

### /var/tmp

Files that vary in size or presence during normal system operations. This directory is *not* cleared during the boot operation. An approved installation location for bundled Solaris software and for add-on system software and applications.

#### /var/uucp

uucp(1C) log and status files.

#### /var/yp

Databases needed for backwards compatibility with NIS and ypbind(1M); unnecessary after full transition to NIS+.

/usrFile System Because it is desirable to keep the root file system small and not volatile, on disk-based systems larger file systems are often mounted on /home, /opt, /usr, and /var.

> The file system mounted on /usr contains platform-dependent and platform-independent sharable files. The subtree rooted at /usr/share contains platform-independent sharable files; the rest of the /usr tree contains platform-dependent files. By mounting a common remote file system, a group of machines with a common platform may share a single /usr file system. A single /usr/share file system can be shared by machines of any platform. A machine acting as a file server can share many different /usr file systems to support several different architectures and operating system releases. Clients usually mount /usr read-only so that they do not accidentally change any shared files.

The /usr file system contains the following subdirectories:

# /usr/4lib

a.out libraries for the Binary Compatibility Package.

#### /usr/5bin

Symbolic link to the /usr/bin directory.

#### /usr/SUNWale

Configuration files for Asian Lanuguage Environment (ALE).

# /usr/X

Symbolic link to the /usr/openwin directory.

#### /usr/X11

Xorg Xserver (X11) executables and documentation.

#### /usr/adm

Symbolic link to the /var/adm directory.

#### /usr/apache

Apache executables, loadable modules, and documentation.

### /usr/appserver

Sun Java System Application Server software.

#### /usr/aset

Directory for Automated Security Enhancement Tools (ASET) programs and files.

#### /usr/bin

Platform-dependent, user-invoked executables. These are commands users expect to be run as part of their normal \$PATH. For executables that are different on a 64-bit system than on a 32-bit system, a wrapper that selects the appropriate executable is placed here. See <code>isaexec(3C)</code>. An approved installation location for bundled Solaris software. The analogous location for add-on system software or for applications is <code>/opt/packagename/bin</code>.

#### /usr/bin/amd64

x86 64-bit, platform-dependent, user-invoked executables. This directory should not be part of a user's \$PATH. A wrapper in /usr/bin should invoke the executable in this directory. See isaexec(3C). An approved installation location for bundled Solaris software. The analogous location for add-on system software or for applications is /opt/packagename/bin/amd64.

#### /usr/bin/sparcv9

SPARC platform-dependent, user-invoked executables. This directory should not be part of a user's \$PATH. A wrapper in /usr/bin should invoke the executable in this directory. See isaexec(3C). An approved installation location for bundled Solaris software. The analogous location for add-on system software or for applications is /opt/packagename/bin/sparcv9.

#### /usr/bin/amd64

x86 platform-dependent, user-invoked executables. This directory should not be part of a user's \$PATH. A wrapper in /usr/bin should invoke the executable in this directory. See isaexec(3C). An approved installation location for bundled Solaris software. The analogous location for add-on system software or for applications is /opt/packagename/bin/amd64.

# /usr/bin/subsystem

Platform-dependent user-invoked executables that are associated with *subsystem*. These are commands users expect to be run as part of their normal \$PATH. An approved installation location for bundled Solaris software. The analogous location for add-on system software or for applications is /opt/packagename/bin.

# /usr/subsystem/bin

Platform-dependent user-invoked executables that are associated with *subsystem*. These are commands users expect to be run as part of their normal \$PATH. An approved installation location for bundled Solaris software. The analogous location for add-on system software or for applications is /opt/*packagename*/bin.

#### /usr/subsystem/bin/amd64

x86 64-bit, platform-dependent, user-invoked executables. This directory should not be part of a user's \$PATH. A wrapper in /usr/bin should invoke the executable in this directory. See isaexec(3C). An approved installation location for bundled Solaris software. The analogous location for add-on system software or for applications is /opt/packagename/bin/amd64.

#### /usr/subsystem/bin/sparcv9

SPARC 64-bit, platform-dependent, user-invoked executables. This directory should not be part of a user's \$PATH. A wrapper in /usr/bin should invoke the executable in this directory. See isaexec(3C). An approved installation location for bundled Solaris software. The analogous location for add-on system software or for applications is /opt/packagename/bin/sparcv9.

#### /usr/ccs

C compilation system.

#### /usr/ccs/bin

C compilation commands and system utilities.

#### /usr/ccs/lib

Symbolic link to /usr/lib.

#### /usr/demo

Demo programs and data.

# /usr/dict

Symbolic link to the /usr/share/lib/dict directory, which contains the dictionary file used by the UNIX spell program.

#### /usr/dt

root of a subtree for CDE software.

#### /usr/dt/bin

Primary location for CDE system utilities.

#### /usr/dt/include

Header files for CDE software.

#### /usr/dt/lib

Libraries for CDE software.

#### /usr/dt/share/man

On-line reference manual pages for CDE software.

#### /usr/games

An empty directory, a remnant of the SunOS 4.0/4.1 software.

#### /usr/gnome

This is an obsolete directory where 3rd party programs can install their applications and pixmap files. It is supported for backwards compatibility.

#### /usr/include

Include headers (for C programs).

#### /usr/j2se

Java 2 SDK executables, loadable modules, and documentation.

#### /usr/java\*

Directories containing Java programs and libraries.

#### /usr/jdk\*

Java Platform virtual machine and core class libraries.

#### /usr/kernel

Subtree of platform-dependent loadable kernel modules, not needed in the root filesystem. An approved installation location for bundled Solaris software.

#### /usr/kvm

A mount point, retained for backward compatibility, that formerly contained platform-specific binaries and libraries.

#### /usr/lib

Platform-dependent libraries, various databases, commands and daemons not invoked directly by a human user. An approved installation location for bundled Solaris software. The analogous location for add-on system software or for applications is <code>/opt/packagename/lib</code>.

# /usr/lib/32

Symbolic link to /usr/lib.

```
Symbolic link to the most portable 64-bit Solaris interfaces, on both SPARC and x86
   platforms.
/usr/lib/acct
   Accounting scripts and binaries. See acct(1M).
/usr/lib/adb
   adb accounting scripts.
/usr/lib/amd64
   Platform-dependent libraries, various databases, commands and daemons not invoked
   directly by a human user on 64-bit x86. An approved installation location for bundled
   Solaris software. The analogous location for add-on system software or for applications is
   /opt/packagename/lib/amd64.
/usr/lib/autofs
   Contains the automountd executable.
/usr/lib/cfgadm
   Contains cfgadm hardware–specific driver plugins.
/usr/lib/class
   Scheduling-class-specific directories containing executables for priocntl(1) and
   dispadmin(1M).
/usr/lib/crypto
   Contains the kernel-level cryptographic framework daemon (kcfd).
/usr/lib/devfsadm
   Contains devfsadm, the daemon version of devfsadm.
/usr/lib/dict
   Database files for spell(1).
/usr/lib/dns
   Contains DNS resolver libraries.
/usr/lib/dtrace
   Contains dt race D source files.
/usr/lib/flash
   Contains Solaris flash archive deployment scripts.
/usr/lib/fm
   Contains fmd, the fault manager daemon and the fault manager library.
/usr/lib/font
   troff(1) font description files.
```

/usr/lib/64

```
/usr/lib/fs
  File system type dependent modules; generally not intended to be invoked directly by the
/usr/lib/gss
  Secure services-related libraries.
/usr/lib/iconv
  Conversion tables for iconv(1).
/usr/lib/inet
  Contains many network-related daemons and libraries.
/usr/lib/ipf
  Contains IPFILTER. LICENCE and ipftest.
/usr/lib/ipqosconf
  IPQoS configuration utility.
/usr/lib/krb5
  Contains the Kerberos database propagation program and libraries.
/usr/lib/ld
  Contains the map files for the ld link editor.
/usr/lib/ldap
  Contains LDAP client configuration utilities.
/usr/lib/libp
  Profiled libraries.
/usr/lib/llc2
  Contains logical link control (llc2) driver configuration files.
/usr/lib/locale
  Localization databases.
/usr/lib/lp
  Line printer subsystem databases and back-end executables.
/usr/lib/lu
  Live Upgrade utilities.
/usr/lib/netsvc
  Internet network services.
/usr/lib/nfs
  Auxiliary NFS-related programs and daemons.
/usr/lib/nis
  Contains NIS+ administrative commands.
```

```
/usr/lib/picl
   Platform Information and Control Library.
/usr/lib/pool
   Contains the automated resource pools partitioning daemon (poold) and associated
   libraries.
/usr/lib/power
   Power management daemon, powerd.
/usr/lib/print
   Contains lp conversion scripts and the in.lpd daemon.
/usr/lib/rcap
   Resource cap enforcement daemon, rcapd.
/usr/lib/rcm
   Contains the Reconfiguration and Coordination Manager daemon (rcm daemon) and
   RCM scripts.
/usr/lib/refer
   Auxiliary programs for refer(1).
/usr/lib/rmmount
   Removable media mounter shared objects.
/usr/lib/sa
   Scripts and commands for the system activity report package. See sar(1).
/usr/lib/saf
   Auxiliary programs and daemons related to the service access facility.
/usr/lib/sasl
   Simple Authentication and Security Layer (SASL) plug-in modules.
/usr/lib/secure
   Default trusted libraries.
/usr/lib/security
   Solaris security plug-in modules.
/usr/lib/smartcard
   IFD handler libraries.
/usr/lib/smedia
   Removable media device server daemon, rpc.smserverd.
/usr/lib/sparcv9
   SPARC 64-bit, platform-dependent libraries, various databases, commands and daemons
   not invoked directly by a human user. An approved installation location for bundled
```

Solaris software. The analogous location for add-on system software or for applications is

/opt/packagename/lib/sparcv9.

#### /usr/lib/spell

Auxiliary programs and databases for spell(1). This directory is only present when the Binary Compatibility Package is installed.

#### /usr/lib/ssh

Contains the Secure Shell daemon (sshd) and supporting programs.

# /usr/lib/subsystem

Platform-dependent libraries, various databases, commands and daemons that are associated with *subsystem* and that are not invoked directly by a human user. An approved installation location for bundled Solaris software. The analogous location for add-on system software or for applications is /opt/*packagename*/lib.

# /usr/lib/subsystem/amd64

x86 64-bit, platform-dependent libraries, various databases, commands and daemons that are associated with *subsystem* and that are not invoked directly by a human user. An approved installation location for bundled Solaris software. The analogous location for add-on system software or for applications is /opt/packagename/lib/amd64.

# /usr/lib/subsystem/sparcv9

SPARC 64-bit, platform-dependent libraries, various databases, commands and daemons that are associated with *subsystem* and that are not invoked directly by a human user. An approved installation location for bundled Solaris software. The analogous location for add-on system software or for applications is /opt/packagename/lib/sparcv9.

#### /usr/subsystem/lib

Platform-dependent libraries, various databases, commands and daemons not invoked directly by a human user. An approved installation location for bundled Solaris software. The analogous location for add-on system software or for applications is <code>/opt/packagename/lib</code>.

#### /usr/subsystem/lib/amd64

x86 64-bit, platform-dependent libraries, various databases, commands and daemons that are associated with *subsystem* and that are not invoked directly by a human user. An approved installation location for bundled Solaris software. The analogous location for add-on system software or for applications is /opt/packagename/lib/amd64.

# /usr/*subsystem*/lib/sparcv9

SPARC 64-bit, platform-dependent libraries, various databases, commands and daemons that are associated with *subsystem* and that are not invoked directly by a human user. An approved installation location for bundled Solaris software. The analogous location for add-on system software or for applications is /opt/packagename/lib/sparcv9.

#### /usr/lib/sysevent

Contains the system event notification daemon (syseventd) and the syseventd loadable module (SLM) repository.

# /usr/lib/uucp

Auxiliary programs and daemons for uucp(1C).

#### /usr/lib/vold

Auxiliary vold programs and shared libraries.

# /usr/lib/webconsole

Sun Java web console programs and scripts.

#### /usr/lib/zones

Zone administration daemon (zoneamd).

#### /usr/local

Not part of the SVR4-based Solaris distribution. The /usr directory is exclusively for software bundled with the Solaris operating system. If needed for storing machine-local add-on software, create the directory /opt/local and make /usr/local a symbolic link to /opt/local. The /opt directory or filesystem is for storing add-on software to the system.

#### /usr/mail

Symbolic link to the /var/mail directory.

#### /usr/man

Symbolic link to the /usr/share/man directory.

#### /usr/net/servers

Entry points for foreign name service requests relayed using the network listener. See listen(1M).

#### /usr/news

Symbolic link to the /var/news directory.

#### /usr/oasys

Commands and files related to the Form and Menu Language Interpreter (FMLI) execution environment. See face(1).

#### /usr/old

Programs that are being phased out.

#### /usr/openwin

Installation or mount point for the OpenWindows software.

#### /usr/perl5

Perl 5 programs and documentation

#### /usr/platform

Subtree of platform-specific objects which does not need to reside on the root filesystem. It contains a series of directories, one per supported platform. The semantics of the series of directories is equivalent to /platform, except for subdirectories which do not provide utility under one or the other (for example, /platform/include is not needed).

# /usr/platform/'uname -i'/include

Symbolic link to /../'uname -i'/include. Platform-specific system (sys, vm) header files with semantics equivalent to /usr/include. An approved installation location for bundled Solaris software and for add-on system software.

# /usr/platform/'uname -i'/lib

Platform-specific shared objects with semantics equivalent to /usr/lib. An approved installation location for bundled Solaris software and for add-on system software.

# /usr/platform/'uname -i'/lib/subsystem/amd64

x86 64-bit, platform-specific daemon and shared objects. An approved installation location for bundled Solaris software and for add-on system software.

# /usr/platform/'uname -i'/sbin

Platform-specific system administration utilities with semantics equivalent to /usr/sbin. An approved installation location for bundled Solaris software and for add-on system software.

### /usr/preserve

Symbolic link to the /var/preserve directory.

#### /usr/proc

Directory for the proc tools.

# /usr/pub

Symbolic link to /share/lib/pub, which contains files for online man page and character processing.

#### /usr/sadm

System administration files and directories.

#### /usr/sadm/bin

Binaries for the Form and Menu Language Interpreter (FMLI) scripts. See fmli(1).

# /usr/sadm/install

Executables and scripts for package management.

#### /usr/sbin

Platform-dependent executables for system administration, expected to be run only by system administrators. An approved installation location for bundled Solaris software. The analogous location for add-on system software or for applications is <code>/opt/packagename/sbin</code>.

#### /usr/sbin/install.d

Custom Jumpstart scripts and executables.

# /usr/sbin/sparc7 and sparc9

32-bit and 64-bit versions of commands.

# /usr/sbin/amd64

64-bit x86versions of commands.

### /usr/sbin/subsystem

Platform-dependent executables for system administration, expected to be run only by system administrators, and associated with *subsystem*. An approved installation location for bundled Solaris software. The analogous location for add-on system software or for applications is /opt/packagename/sbin.

# /usr/subsystem/sbin

Platform-dependent executables for system administration, expected to be run only by system administrators, and associated with *subsystem*. An approved installation location for bundled Solaris software. The analogous location for add-on system software or for applications is /opt/*packagename*/sbin.

#### /usr/sfw

GNU and open source executables, libraries, and documentation.

#### /usr/share

Platform-independent sharable files. An approved installation location for bundled Solaris software.

#### /usr/share/aclocal

Open source m4 files.

#### /usr/share/applications

Open source desktop applications files.

#### /usr/share/audio

Sample audio files.

#### /usr/share/glib-2.0

Makefile for glib.

#### /usr/share/gnome

GNOME desktop and application data.

#### /usr/share/gtk-2.0

GTK+ application data and demos

#### /usr/share/gtk-doc

API documentation for libraries which use gtk-doc documentation format, which mostly includes desktop interfaces.

#### /usr/share/icons

Sun Java Desktop icons.

#### /usr/share/idl

Open source Interface Definition Language (IDL) files.

#### /usr/share/intltool

XML translation tools.

# /usr/share/ipfilter

Open source IP Filter sample files.

```
/usr/share/javadoc
  Help files for Message Queue broker and Smart Card applications.
/usr/share/lib
  Platform-independent sharable databases. An approved installation location for bundled
  Solaris software.
/usr/share/lib/dict
  Contains word list for spell(1).
/usr/share/lib/keytables
   Keyboard layout description tables.
/usr/share/lib/mailx
  Help files for mailx(1).
/usr/share/lib/nterm
  nroff(1) terminal tables.
/usr/share/lib/pub
  Character set data files.
/usr/share/lib/tabset
  Tab setting escape sequences.
/usr/share/lib/terminfo
  Terminal description files for terminfo(4).
/usr/share/lib/tmac
  Macro packages and related files for text processing tools, for example, nroff(1) and
  troff(1).
/usr/share/lib/zoneinfo
  Time zone information.
/usr/share/man
  Platform-independent sharable manual pages. An approved installation location for
  bundled Solaris software. The analogous location for add-on system software or for
  applications is /opt/packagename/man.
/usr/share/omf
  GNOME Scrollkeeper database files.
/usr/share/pixmaps
  Sun Java graphics.
/usr/share/scrollkeeper
  GNOME Scrollkeeper templates and xslt files.
/usr/share/sqml
  Open source SGML files.
```

```
/usr/share/sounds
             Sound files.
          /usr/share/src
             Source code for kernel, utilities, and libraries.
          /usr/share/themes
             GNOME 2.0 Desktop themes.
          /usr/share/webconsole
             Sun Web Console status files.
          /usr/share/xml
             GNOME Scrollkeeper DTD files.
          /usr/snadm
             Files related to system and network administration.
         /usr/spool
             Symbolic link to the /var/spool directory.
         /usr/src
             Symbolic link to the /usr/share/src directory.
         /usr/tmp
             Symbolic link to the /var/tmp directory.
          /usr/ucb
             Berkeley compatibility package binaries.
          /usr/ucbinclude
             Berkeley compatibility package headers.
          /usr/ucblib
             Berkeley compatibility package libraries.
          /usr/vmsys
             Commands and files related to the Framed Access Command Environment (FACE)
             programs. See face(1).
         /usr/xpg4
             Directory for POSIX-compliant utilities.
          /usr/xpg6
             Directory for newer versions of POSIX-compliant utilities.
See Also at(1), ex(1), face(1), fmli(1), iconv(1), lp(1), isainfo(1), mail(1), mailx(1), nroff(1),
          priocntl(1), refer(1), sar(1), sh(1), spell(1), troff(1), uname(1), uucp(1C), vi(1),
         acct(1M), cron(1M), dispadmin(1M), fmd(1M), fsck(1M), init(1M), kernel(1M),
         mknod(1M), mount(1M), useradd(1M), ypbind(1M), mount(2), Intro(4), terminfo(4)
```

Name fnmatch – file name pattern matching

#### Description

The pattern matching notation described below is used to specify patterns for matching strings in the shell. Historically, pattern matching notation is related to, but slightly different from, the regular expression notation. For this reason, the description of the rules for this pattern matching notation is based on the description of regular expression notation described on the regex(5) manual page.

#### Patterns Matching a Single Character

The following *patterns matching a single character* match a single character: *ordinary characters*, *special pattern characters* and *pattern bracket expressions*. The pattern bracket expression will also match a single collating element.

An ordinary character is a pattern that matches itself. It can be any character in the supported character set except for NUL, those special shell characters that require quoting, and the following three special pattern characters. Matching is based on the bit pattern used for encoding the character, not on the graphic representation of the character. If any character (ordinary, shell special, or pattern special) is quoted, that pattern will match the character itself. The shell special characters always require quoting.

When unquoted and outside a bracket expression, the following three characters will have special meaning in the specification of patterns:

- ? A question-mark is a pattern that will match any character.
- \* An asterisk is a pattern that will match multiple characters, as described in Patterns Matching Multiple Characters, below.
- [ The open bracket will introduce a pattern bracket expression.

The description of basic regular expression bracket expressions on the regex(5) manual page also applies to the pattern bracket expression, except that the exclamation-mark character (!) replaces the circumflex character (^) in its role in a *non-matching list* in the regular expression notation. A bracket expression starting with an unquoted circumflex character produces unspecified results.

The restriction on a circumflex in a bracket expression is to allow implementations that support pattern matching using the circumflex as the negation character in addition to the exclamation-mark. A portable application must use something like [\^!] to match either character.

When pattern matching is used where shell quote removal is not performed (such as in the argument to the find –name primary when find is being called using one of the exec functions, or in the *pattern* argument to the fnmatch(3C) function, special characters can be escaped to remove their special meaning by preceding them with a backslash character. This escaping backslash will be discarded. The sequence \\ represents one literal backslash. All of the requirements and effects of quoting on ordinary, shell special and special pattern characters will apply to escaping in this context.

Both quoting and escaping are described here because pattern matching must work in three separate circumstances:

Calling directly upon the shell, such as in pathname expansion or in a case statement. All
of the following will match the string or file abc:

| abc     | "abc"  | a"b"c    | a\bc | a[b]c |
|---------|--------|----------|------|-------|
| a["b"]c | a[\b]c | a["\b"]c | a?c  | a*c   |

The following will not:

| "a?c" | a\*c | a\[b]c |
|-------|------|--------|

- Calling a utility or function without going through a shell, as described for find(1) and the function fnmatch(3C)
- Calling utilities such as find, cpio, tar or pax through the shell command line. In this
  case, shell quote removal is performed before the utility sees the argument. For example,
  in:

find /bin -name e\c[\h]o -print

after quote removal, the backslashes are presented to find and it treats them as escape characters. Both precede ordinary characters, so the c and h represent themselves and echo would be found on many historical systems (that have it in /bin). To find a file name that contained shell special characters or pattern characters, both quoting and escaping are required, such as:

to extract a filename ending with a (?.

Conforming applications are required to quote or escape the shell special characters (sometimes called metacharacters). If used without this protection, syntax errors can result or implementation extensions can be triggered. For example, the KornShell supports a series of extensions based on parentheses in patterns; see ksh(1)

#### Patterns Matching Multiple Characters

The following rules are used to construct patterns matching multiple characters from patterns matching a single character:

- The asterisk (\*) is a pattern that will match any string, including the null string.
- The concatenation of patterns matching a single character is a valid pattern that will match the concatenation of the single characters or collating elements matched by each of the concatenated patterns.

■ The concatenation of one or more *patterns matching a single character* with one or more asterisks is a valid pattern. In such patterns, each asterisk will match a string of zero or more characters, matching the greatest possible number of characters that still allows the remainder of the pattern to match the string.

Since each asterisk matches zero or more occurrences, the patterns a\*b and a\*\*b have identical functionality.

# Examples:

\*a\*d

a[bc] matches the strings ab and ac.

a\*d matches the strings ad, abd and abcd, but not the string abc.

a\*d\* matches the strings ad, abcd, abcdef, aaaad and adddd.

matches the strings ad, abcd, efabcd, aaaad and adddd.

### Patterns Used for Filename Expansion

The rules described so far in Patterns Matching Multiple Characters and Patterns Matching a Single Character are qualified by the following rules that apply when pattern matching notation is used for filename expansion.

- 1. The slash character in a pathname must be explicitly matched by using one or more slashes in the pattern; it cannot be matched by the asterisk or question-mark special characters or by a bracket expression. Slashes in the pattern are identified before bracket expressions; thus, a slash cannot be included in a pattern bracket expression used for filename expansion. For example, the pattern a[b/c]d will not match such pathnames as abd or a/d. It will only match a pathname of literally a[b/c]d.
- 2. If a filename begins with a period (.), the period must be explicitly matched by using a period as the first character of the pattern or immediately following a slash character. The leading period will not be matched by:
  - the asterisk or question-mark special characters
  - a bracket expression containing a non-matching list, such as:

[!a]

a range expression, such as:

[%-0]

or a character class expression, such as:

[[:punct:]]

It is unspecified whether an explicit period in a bracket expression matching list, such as:

[.abc]

can match a leading period in a filename.

3. Specified patterns are matched against existing filenames and pathnames, as appropriate. Each component that contains a pattern character requires read permission in the directory containing that component. Any component, except the last, that does not contain a pattern character requires search permission. For example, given the pattern:

/foo/bar/x\*/bam

search permission is needed for directories / and foo, search and read permissions are needed for directory bar, and search permission is needed for each x\* directory.

If the pattern matches any existing filenames or pathnames, the pattern will be replaced with those filenames and pathnames, sorted according to the collating sequence in effect in the current locale. If the pattern contains an invalid bracket expression or does not match any existing filenames or pathnames, the pattern string is left unchanged.

**See Also** find(1), ksh(1), fnmatch(3C), regex(5)

Name formats – file format notation

Description

Utility descriptions use a syntax to describe the data organization within files—stdin, stdout, stderr, input files, and output files—when that organization is not otherwise obvious. The syntax is similar to that used by the printf(3C) function. When used for stdin or input file descriptions, this syntax describes the format that could have been used to write the text to be read, not a format that could be used by the scanf(3C) function to read the input file.

Format The description of an individual record is as follows:

"<format>", [<arg1>, <arg2>, . . ., <argn>]

The format is a character string that contains three types of objects defined below:

characters Characters that are not escape sequences or conversion

specifications, as described below, are copied to the output.

escape sequences Represent non-graphic characters.

conversion specifications Specifies the output format of each argument. (See below.)

The following characters have the following special meaning in the format string:

" (An empty character position.) One or more blank characters.

/\ Exactly one space character.

The notation for spaces allows some flexibility for application output. Note that an empty character position in format represents one or more blank characters on the output (not *white space*, which can include newline characters). Therefore, another utility that reads that output as its input must be prepared to parse the data using scanf(3C), awk(1), and so forth. The character is used when exactly one space character is output.

**Escape Sequences** 

The following table lists escape sequences and associated actions on display devices capable of the action.

| Sequence | Character | Terminal Action                                                                                                    |  |
|----------|-----------|----------------------------------------------------------------------------------------------------|--|
| \\       | backslash | None.                                                                                                    |  |
| \a       | alert     | Attempts to alert the user through audible or visible notification.                                                        |  |
| \b       | backspace | Moves the printing position to one column before the current position, unless the current position is the start of a line. |  |
| \f       | form-feed | Moves the printing position to the initial printing position of the next logical page.                                     |  |
|          |           |                                                                                                    |  |

| Sequence | Character       | Terminal Action                                                                                                    |
|----------|-----------------|----------------------------------------------------------------------------------------------------|
| \n       | newline         | Moves the printing position to the start of the next line.                                                                                                    |
| \r       | carriage-return | Moves the printing position to the start of the current line.                                                                                                    |
| \t       | tab             | Moves the printing position to the next tab position on the current line. If there are no more tab positions left on the line, the behavior is undefined.            |
| \v       | vertical-tab    | Moves the printing position to the start of the next vertical tab position. If there are no more vertical tab positions left on the page, the behavior is undefined. |

# Specifications

Conversion Each conversion specification is introduced by the percent-sign character (%). After the character %, the following appear in sequence:

| flags                 | Zero or more <i>flags</i> , in any order, that modify the meaning of the conversion specification.                                                                                                    |  |
|-----------------------|----------------------------------------------------------------------------------------------------|--|
| field width           | An optional string of decimal digits to specify a minimum <i>field</i> width. For an output field, if the converted value has fewer bytes than the field width, it is padded on the left (or right, if the left-adjustment flag (–), described below, has been given to the field width).                                                                                                    |  |
| precision             | Gives the minimum number of digits to appear for the d, o, i, u, x or X conversions (the field is padded with leading zeros), the number of digits to appear after the radix character for the e and f conversions, the maximum number of significant digits for the g conversion; or the maximum number of bytes to be written from a string in s conversion. The precision takes the form of a period (.) followed by a decimal digit string; a null digit string is treated as zero. |  |
| conversion characters | A conversion character (see below) that indicates the type of conversion to be applied.                                                                                                    |  |

# The *flags* and their meanings are:

- The result of the conversion is left-justified within the field.
- The result of a signed conversion always begins with a sign (+ or -).

<space> If the first character of a signed conversion is not a sign, a space character is prefixed to the result. This means that if the space character and + flags both appear, the space character flag is ignored.

The value is to be converted to an alternative form. For c, d, i, u, and s conversions, the behaviour is undefined. For o conversion, it increases the precision to force the first digit of the result to be a zero. For x or X conversion, a non-zero result has 0x or 0X prefixed to it, respectively. For e, E, f, g, and G conversions, the result always contains a radix character, even if no digits follow the radix character. For g and G conversions, trailing zeros are not removed from the result as they usually are.

For d, i, o, u, x, X, e, E, f, g, and G conversions, leading zeros (following any indication of sign or base) are used to pad to the field width; no space padding is performed. If the 0 and – flags both appear, the 0 flag is ignored. For d, i, o, u, x and X conversions, if a precision is specified, the 0 flag is ignored. For other conversions, the behaviour is undefined.

Conversion Characters

Each conversion character results in fetching zero or more arguments. The results are undefined if there are insufficient arguments for the format. If the format is exhausted while arguments remain, the excess arguments are ignored.

The *conversion characters* and their meanings are:

d,i,o,u,x,X

The integer argument is written as signed decimal (d or i), unsigned octal (o), unsigned decimal (u), or unsigned hexadecimal notation (x and X). The d and i specifiers convert to signed decimal in the style [-] dddd. The x conversion uses the numbers and letters 0123456789abcdef and the X conversion uses the numbers and letters 0123456789ABCDEF. The precision component of the argument specifies the minimum number of digits to appear. If the value being converted can be represented in fewer digits than the specified minimum, it is expanded with leading zeros. The default precision is 1. The result of converting a zero value with a precision of 0 is no characters. If both the field width and precision are omitted, the implementation may precede, follow or precede and follow numeric arguments of types d, i and u with blank characters; arguments of type 0 (octal) may be preceded with leading zeros.

The treatment of integers and spaces is different from the printf(3C) function in that they can be surrounded with blank characters. This was done so that, given a format such as:

```
"%d\n",<foo>
```

the implementation could use a printf() call such as:

```
printf("%6d\n", foo);
```

and still conform. This notation is thus somewhat like scanf() in addition to printf().

f

The floating point number argument is written in decimal notation in the style [-] ddd.ddd, where the number of digits after the radix character (shown here as a decimal point) is equal to the precision specification. The LC\_NUMERIC locale category determines the radix character to use in this format. If the

*precision* is omitted from the argument, six digits are written after the radix character; if the *precision* is explicitly 0, no radix character appears.

The floating point number argument is written in the style [-]d.ddde±dd (the symbol ± indicates either a plus or minus sign), where there is one digit before the radix character (shown here as a decimal point) and the number of digits after it is equal to the precision. The LC\_NUMERIC locale category determines the radix character to use in this format. When the precision is missing, six digits are written after the radix character; if the precision is 0, no radix character appears. The E conversion character produces a number with E instead of e introducing the exponent. The exponent always contains at least two digits. However, if the value to be written requires an exponent greater than two digits, additional exponent digits are written as necessary.

g,G The floating point number argument is written in style f or e (or in style E in the case of a G conversion character), with the precision specifying the number of significant digits. The style used depends on the value converted: style g is used only if the exponent resulting from the conversion is less than –4 or greater than or equal to the precision. Trailing zeros are removed from the result. A radix character appears only if it is followed by a digit.

c The integer argument is converted to an unsigned char and the resulting byte is written.

The argument is taken to be a string and bytes from the string are written until the end of the string or the number of bytes indicated by the *precision* specification of the argument is reached. If the precision is omitted from the argument, it is taken to be infinite, so all bytes up to the end of the string are written.

Write a % character; no argument is converted.

In no case does a non-existent or insufficient *field width* cause truncation of a field; if the result of a conversion is wider than the field width, the field is simply expanded to contain the conversion result. The term *field width* should not be confused with the term *precision* used in the description of %s.

One difference from the C function printf() is that the l and h conversion characters are not used. There is no differentiation between decimal values for type int, type long, or type short. The specifications %d or %i should be interpreted as an arbitrary length sequence of digits. Also, no distinction is made between single precision and double precision numbers (float or double in C). These are simply referred to as floating point numbers.

Many of the output descriptions use the term line, such as:

"%s", <input line>

Since the definition of line includes the trailing newline character already, there is no need to include a \n in the format; a double newline character would otherwise result.

**Examples** EXAMPLE 1 To represent the output of a program that prints a date and time in the form Sunday, July 3, 10:02, where <*weekday>* and <*month>* are strings:

"%s,/\%s/\%d,/\%d:%.2d\n",<weekday>,<month>,<day>,<hour>,<min>

**EXAMPLE 2** To show pi written to 5 decimal places:

"pi/\=/\%.5f\n",<value of pi>

**EXAMPLE 3** To show an input file format consisting of five colon-separated fields:

"%s:%s:%s:%s:%s\n",<arg1>,<arg2>,<arg3>,<arg4>,<arg5>

**See Also** awk(1), printf(1), printf(3C), scanf(3C)

Name fsattr – extended file attributes

Description

Attributes are logically supported as files within the file system. The file system is therefore augmented with an orthogonal name space of file attributes. Any file (including attribute files) can have an arbitrarily deep attribute tree associated with it. Attribute values are accessed by file descriptors obtained through a special attribute interface. This logical view of "attributes as files" allows the leveraging of existing file system interface functionality to support the construction, deletion, and manipulation of attributes.

The special files "." and ".." retain their accustomed semantics within the attribute hierarchy. The "." attribute file refers to the current directory and the ".." attribute file refers to the parent directory. The unnamed directory at the head of each attribute tree is considered the "child" of the file it is associated with and the ".." file refers to the associated file. For any non-directory file with attributes, the ".." entry in the unnamed directory refers to a file that is not a directory.

Conceptually, the attribute model is fully general. Extended attributes can be any type of file (doors, links, directories, and so forth) and can even have their own attributes (fully recursive). As a result, the attributes associated with a file could be an arbitrarily deep directory hierarchy where each attribute could have an equally complex attribute tree associated with it. Not all implementations are able to, or want to, support the full model. Implementation are therefore permitted to reject operations that are not supported. For example, the implementation for the UFS file system allows only regular files as attributes (for example, no sub-directories) and rejects attempts to place attributes on attributes.

The following list details the operations that are rejected in the current implementation:

link Any attempt to create links between attribute and non-attribute

space is rejected to prevent security-related or otherwise sensitive attributes from being exposed, and therefore manipulable, as

regular files.

rename Any attempt to rename between attribute and non-attribute space

is rejected to prevent an already linked file from being renamed

and thereby circumventing the link restriction above.

mkdir, symlink, mknod Any attempt to create a "non-regular" file in attribute space is

rejected to reduce the functionality, and therefore exposure and

risk, of the initial implementation.

The entire available name space has been allocated to "general use" to bring the implementation in line with the NFSv4 draft standard [NFSv4]. That standard defines "named attributes" (equivalent to Solaris Extended Attributes) with no naming restrictions. All Sun applications making use of opaque extended attributes will use the prefix "SUNW".

Shell-level API The command interface for extended attributes is the set of applications provided by Solaris for the manipulation of attributes from the command line. This interface consists of a set of existing utilities that have been extended to be "attribute-aware", plus the runat utility designed to "expose" the extended attribute space so that extended attributes can be manipulated as regular files.

The -@ option enable utilities to manipulate extended attributes. As a rule, this option enables the utility to enter into attribute space when the utility is performing a recursive traversal of file system space. This is a fully recursive concept. If the underlying file system supports recursive attributes and directory structures, the -@ option opens these spaces to the file tree-walking algorithms.

The following utilities accommodate extended attributes (see the individual manual pages for details):

- cp By default, cp ignores attributes and copies only file data. This is intended to maintain the semantics implied by cp currently, where attributes (such as owner and mode) are not copied unless the -p option is specified. With the -@ (or -p) option, cp attempts to copy all attributes along with the file data.
- cpio The -@ option informs cpio to archive attributes, but by default cpio ignores extended attributes. See Extended Archive Formats below for a description of the new archive records.
- du File sizes computed include the space allocated for any extended attributes present.
- find By default, find ignores attributes. The -xattr expression provides support for searches involving attribute space. It returns true if extended attributes are present on the current file.
- The fsck utility manages extended attribute data on the disk. A file system with extended attributes can be mounted on versions of Solaris that are not attribute-aware (versions prior to Solaris 9), but the attributes will not be accessible and fsck will strip them from the files and place them in lost+found. Once the attributes have been stripped the file system is completely stable on Solaris versions that are not attribute-aware, but would now be considered corrupted on attribute-aware versions of Solaris. The attribute-aware fsck utility should be run to stabilize the file system before using it in an attribute-aware environment.
- This fsdb utility is able to find the inode for the "hidden" extended attribute directory.
- The ls -@ command displays an "@" following the mode information when extended attributes are present. More precisely, the output line for a given file contains an "@" character following the mode characters if the pathconf(2) variable XATTR\_EXISTS is set to true. See the pathconf() section below. The -@ option uses the same general output format as the -l option.

When a file is moved, all attributes are carried along with the file rename. When a file is moved across a file system boundary, the copy command invoked is similar to the cp -p variant described above and extended attributes are "moved". If the extended file attributes cannot be replicated, the move operation fails and the source file is not removed.

The -@ option informs pax to archive attributes, but by default pax ignores extended attributes. The pax(1) utility is a generic replacement for both tar(1) and cpio(1) and is able to produce either output format in its archive. See Extended Archive Formats below for a description of the new archive records.

In the default case, tar does not attempt to place attributes in the archive. If the -@ option is specified, however, tar traverses into the attribute space of all files being placed in the archive and attempts to add the attributes to the archive. A new record type has been introduced for extended attribute entries in tar archive files (the same is true for pax and cpio archives) similar to the way ACLs records were defined. See Extended Archive Formats below for a description of the new archive records.

There is a class of utilities (chmod, chown, chgrp) that one might expect to be modified in a manner similar to those listed above. For example, one might expect that performing chmod on a file would not only affect the file itself but would also affect at least the extended attribute directory if not any existing extended attribute files. This is not the case. The model chosen for extended attributes implies that the attribute directory and the attributes themselves are all file objects in their own right, and can therefore have independent file status attributes associated with them (a given implementation cannot support this, for example, for intrinsic attributes). The relationship is left undefined and a fine-grained control mechanism (runat(1)) is provided to allow manipulation of extended attribute status attributes as necessary.

The runat utility has the following syntax:

runat filename [command]

The runat utility executes the supplied command in the context of the "attribute space" associated with the indicated file. If no command argument is supplied, a shell is invoked. See runat(1) for details.

Application-level API

The primary interface required to access extended attributes at the programmatic level is the openat(2) function. Once a file descriptor has been obtained for an attribute file by an openat() call, all normal file system semantics apply. There is no attempt to place special semantics on read(2), write(2), ftruncate(3C), or other functions when applied to attribute file descriptors relative to "normal" file descriptors.

The set of existing attributes can be browsed by calling openat() with "." as the file name and the O\_XATTR flag set, resulting in a file descriptor for the attribute directory. The list of attributes is obtained by calls to getdents(2) on the returned file descriptor. If the target file did not previously have any attributes associated with it, an empty top-level attribute directory

is created for the file and subsequent getdents () calls will return only "." and ". .". While the owner of the parent file owns the extended attribute directory, it is not charged against its quota if the directory is empty. Attribute files themselves, however, are charged against the user quota as any other regular file.

Additional system calls have been provided as convenience functions. These include the fchownat(2), fstatat(2), futimesat(2), renameat(2), unlinkat(2). These new functions, along with openat(), provide a mechanism to access files relative to an arbitrary point in the file system, rather than only the current working directory. This mechanism is particularly useful in situations when a file descriptor is available with no path. The openat() function, in particular, can be used in many contexts where chdir() or fchdir() is currently required. See chdir(2).

# Open a file relative to a file descriptor

```
int openat (int fd, const char *path, int oflag [, mode_t mode])
```

The openat(2) function behaves exactly as open(2) except when given a relative path. Where open() resolves a relative path from the current working directory, openat() resolves the path based on the vnode indicated by the supplied file descriptor. When *oflag* is O\_XATTR, openat() interprets the *path* argument as an extended attribute reference. The following code fragment uses openat() to examine the attributes of some already opened file:

```
dfd = openat(fd, ".", O_RDONLY|O_XATTR);
(void)getdents(dfd, buf, nbytes);
```

If openat() is passed the special value AT\_FDCWD as its first (fd) argument, its behavior is identical to open() and the relative path arguments are interpreted relative to the current working directory. If the O\_XATTR flag is provided to openat() or to open(), the supplied path is interpreted as a reference to an extended attribute on the current working directory.

#### Unlink a file relative to a directory file descriptor

```
int unlinkat (int dirfd, const char *pathflag, int flagflag)
```

The unlinkat(2) function deletes an entry from a directory. The *path* argument indicates the name of the entry to remove. If *path* an absolute path, the *dirfd* argument is ignored. If it is a relative path, it is interpreted relative to the directory indicated by the *dirfd* argument. If *dirfd* does not refer to a valid directory, the function returns ENOTDIR. If the special value AT\_FDCWD is specified for *dirfd*, a relative path argument is resolved relative to the current working directory. If the *flag* argument is 0, all other semantics of this function are equivalent to unlink(2). If *flag* is set to AT\_REMOVEDIR, all other semantics of this function are equivalent to rmdir(2).

#### Rename a file relative to directories

```
int renameat (int fromfd, const char *old, int tofd, const char *new)
```

The renameat(2) function renames an entry in a directory, possibly moving the entry into a different directory. The *old* argument indicates the name of the entry to rename. If this argument is a relative path, it is interpreted relative to the directory indicated by the *fd* argument. If it is an absolute path, the *fromfd* argument is ignored. The *new* argument indicates the new name for the entry. If this argument is a relative path, it is interpreted relative to the directory indicated by the *tofd* argument. If it is an absolute path, the *tofd* argument is ignored.

In the relative path cases, if the directory file descriptor arguments do not refer to a valid directory, the function returns ENOTDIR. All other semantics of this function are equivalent to rename(2).

If a special value AT\_FDCWD is specified for either the *fromfd* or *tofd* arguments, their associated path arguments (*old* and *new*) are interpreted relative to the current working directory if they are not specified as absolute paths. Any attempt to use renameat() to move a file that is not an extended attribute into an extended attribute directory (so that it becomes an extended attribute) will fail. The same is true for an attempt to move a file that is an extended attribute into a directory that is not an extended attribute directory.

# Obtain information about a file

```
int fstatat (int fd, const char *path, struct stat* buf, int flag)
```

The fstatat(2) function obtains information about a file. If the path argument is relative, it is resolved relative to the fd argument file descriptor, otherwise the fd argument is ignored. If the fd argument is a special value AT\_FDCWD the path is resolved relative to the current working directory. If the path argument is a null pointer, the function returns information about the file referenced by the fd argument. In all other relative path cases, if the fd argument does not refer to a valid directory, the function returns ENOTDIR. If the flag argument is set to AT\_SYMLINK\_NOFOLLOW, the function will not automatically traverse a symbolic link at the position of the path. The fstatat() function is a multi-purpose function that can be used in place of stat(), lstat(), or fstat(). See stat(2)

The function call stat(path, buf) is identical to fstatat(AT FDCWD, path, buf, 0).

The function call lstat(path, buf) is identical to fstatat(AT\_FDCWD, path, buf, AT SYMLINK NOFOLLOW)

The function call fstat(fildes, buf) is identical to fstatat(fildes, NULL, buf, 0).

# Set owner and group ID

```
int fchownat (int fd, const char *path, uid_t owner, gid_t group, \ int flag)
```

The fchownat(2) function sets the owner ID and group ID for a file. If the *path* argument is relative, it is resolved relative to the *fd* argument file descriptor, otherwise the *fd* argument is

ignored. If the *fd* argument is a special value AT\_FDCWD the path is resolved relative to the current working directory. If the path argument is a null pointer, the function sets the owner and group ID of the file referenced by the *fd* argument. In all other relative path cases, if the *fd* argument does not refer to a valid directory, the function returns ENOTDIR. If the *flag* argument is set to AT\_SYMLINK\_NOFOLLOW, the function will not automatically traverse a symbolic link at the position of the path. The fchownat() function is a multi-purpose function that can be used in place of chown(), lchown(), or fchown(). See chown(2).

The function call chown(path, owner, group) is equivalent to fchownat(AT\_FDCWD, path, owner, group, 0).

The function call lchown(path, owner, group) is equivalent to fchownat(AT\_FDCWD, path, owner, group, AT\_SYMLINK\_NOFOLLOW).

## Set file access and modification times

```
int futimesat (int fd, const char *path, const struct timeval \ times[2])
```

The futimesat(2) function sets the access and modification times for a file. If the *path* argument is relative, it is resolved relative to the *fd* argument file descriptor; otherwise the *fd* argument is ignored. If the *fd* argument is the special value AT\_FDCWD, the path is resolved relative to the current working directory. If the *path* argument is a null pointer, the function sets the access and modification times of the file referenced by the *fd* argument. In all other relative path cases, if the *fd* argument does not refer to a valid directory, the function returns ENOTDIR. The futimesat() function can be used in place of utimes(2).

The function call utimes (path, times) is equivalent to futimesat(AT\_FDCWD, path, times).

# New pathconf() functionality

```
long int pathconf(const char *path, int name)
```

Two variables have been added to pathconf(2) to provide enhanced support for extended attribute manipulation. The XATTR\_ENABLED variable allows an application to determine if attribute support is currently enabled for the file in question. The XATTR\_EXISTS variable allows an application to determine whether there are any extended attributes associated with the supplied path.

# Open/Create an attribute file

```
int attropen (const char *path, const char *attrpath, int oflag \
    [, mode t mode])
```

The attropen(3C) function returns a file descriptor for the named attribute, *attrpath*, of the file indicated by *path*. The *oflag* and *mode* arguments are identical to the open(2) arguments and are applied to the open operation on the attribute file (for example, using the O\_CREAT flag

creates a new attribute). Once opened, all normal file system operations can be used on the attribute file descriptor. The attropen() function is a convenience function and is equivalent to the following sequence of operations:

```
fd = open (path, O_RDONLY);
attrfd = openat(fd, attrpath, oflag|O_XATTR, mode);
close(fd);
```

The set of existing attributes can be browsed by calling attropen() with "." as the attribute name. The list of attributes is obtained by calling getdents(2) (or fdopendir(3C) followed by readdir(3C), see below) on the returned file descriptor.

# Convert an open file descriptor for a directory into a directory descriptor

```
DIR * fdopendir (const int fd)
```

The fdopendir(3C) function promotes a file descriptor for a directory to a directory pointer suitable for use with the readdir(3C) function. The originating file descriptor should not be used again following the call to fdopendir(). The directory pointer should be closed with a call to closedir(3C). If the provided file descriptor does not reference a directory, the function returns ENOTDIR. This function is useful in circumstances where the only available handle on a directory is a file descriptor. See attropen(3C) and openat(2).

# Using the API

The following examples demonstrate how the API might be used to perform basic operations on extended attributes:

```
EXAMPLE 1 List extended attributes on a file.
attrdirfd = attropen("test", ".", O_RDONLY);
dirp = fdopendir(attrdirfd);
while (dp = readdir(dirp)) {
...

EXAMPLE 2 Open an extended attribute.
attrfd = attropen("test", dp->d_name, O_RDONLY);
or
attrfd = openat(attrdirfd, dp->d_name, O_RDONLY);

EXAMPLE 3 Read from an extended attribute.
while (read(attrfd, buf, 512) > 0) {
...
```

Applications intending to access the interfaces defined here as well as the POSIX and X/Open specification-conforming interfaces should define the macro \_ATFILE\_SOURCE to be 1 and set whichever feature test macros are appropriate to obtain the desired environment. See standards(5).

# Extended Archive Formats

As noted above in the description of command utilities modified to provide support for extended attributes, the archive formats for tar(1) and cpio(1) have been extended to provide support for archiving extended attributes. This section describes the specifics of the archive format extensions.

### Extended tar format

The tar archive is made up of a series of 512 byte blocks. Each archived file is represented by a header block and zero or more data blocks containing the file contents. The header block is structured as shown in the following table.

| Field Name | Length (in Octets) | Description                     |  |
|------------|--------------------|---------------------------------|--|
| Name       | 100                | File name string                |  |
| Mode       | 8                  | 12 file mode bits               |  |
| Uid        | 8                  | User ID of file owner           |  |
| Gid        | 8                  | Group ID of file owner          |  |
| Size       | 12                 | Size of file                    |  |
| Mtime      | 12                 | File modification time          |  |
| Chksum     | 8                  | File contents checksum          |  |
| Typeflag   | 1                  | File type flag                  |  |
| Linkname   | 100                | Link target name if file linked |  |

| Field Name | Length (in Octets) | Description                     |  |
|------------|--------------------|---------------------------------|--|
| Magic      | 6                  | "ustar"                         |  |
| Version    | 2                  | "00"                            |  |
| Uname      | 32                 | User name of file owner         |  |
| Gname      | 32                 | Group name of file owner        |  |
| Devmajor   | 8                  | Major device ID if special file |  |
| Devminor   | 8                  | Minor device ID if special file |  |
| Prefix     | 155                | Path prefix string for file     |  |

The extended attribute project extends the above header format by defining a new header type (for the Typeflag field). The type 'E' is defined to be used for all extended attribute files. Attribute files are stored in the tar archive as a sequence of two <header , data> pairs. The first file contains the data necessary to locate and name the extended attribute in the file system. The second file contains the actual attribute file data. Both files use an 'E' type header. The prefix and name fields in extended attribute headers are ignored, though they should be set to meaningful values for the benefit of archivers that do not process these headers. Solaris archivers set the prefix field to "/dev/null" to prevent archivers that do not understand the type 'E' header from trying to restore extended attribute files in inappropriate places.

# Extended cpio format

The cpio archive format is octet-oriented rather than block-oriented. Each file entry in the archive includes a header that describes the file, followed by the file name, followed by the contents of the file. These data are arranged as described in the following table.

| Field Name          | Length (in Octets) | Description                      |
|---------------------|--------------------|----------------------------------|
| c_magic             | 6                  | 70707                            |
| c_dev               | 6                  | First half of unique file ID     |
| c_ino               | 6                  | Second half of unique file ID    |
| $c_{\mathtt{mode}}$ | 6                  | File mode bits                   |
| c_uid               | 6                  | User ID of file owner            |
| $c_{\tt gid}$       | 6                  | Group ID of file owner           |
| c_nlink             | 6                  | Number of links referencing file |
| c_rdev              | 6                  | Information for special files    |
| c_mtime             | 11                 | Modification time of file        |

| Field Name | Length (in Octets) | Description             |
|------------|--------------------|-------------------------|
| c_namesize | 6                  | Length of file pathname |
| c_filesize | 11                 | Length of file content  |
| c_name     | c_namesize         | File pathname           |
| c_filedata | c_filesize         | File content            |

The basic archive file structure is not changed for extended attributes. The file type bits stored in the c\_mode field for an attribute file are set to 0xB000. As with the tar archive format, extended attributes are stored in cpio archives as two consecutive file entries. The first file describes the location/name for the extended attribute. The second file contains the actual attribute file content. The c\_name field in extended attribute headers is ignored, though it should be set to a meaningful value for the benefit of archivers that do not process these headers. Solaris archivers start the pathname with "/dev/null/" to prevent archivers that do not understand the type 'E' header from trying to restore extended attribute files in inappropriate places.

## Attribute identification data format

Both the tar and cpio archive formats can contain the special files described above, always paired with the extended attribute data record, for identifying the precise location of the extended attribute. These special data files are necessary because there is no simple naming mechanism for extended attribute files. Extended attributes are not visible in the file system name space. The extended attribute name space must be "tunneled into" using the openat () function. The attribute identification data must support not only the flat naming structure for extended attributes, but also the possibility of future extensions allowing for attribute directory hierarchies and recursive attributes. The data file is therefore composed of a sequence of records. It begins with a fixed length header describing the content. The following table describes the format of this data file.

| Field Name      | Length (in Octets) | Description                       |
|-----------------|--------------------|-----------------------------------|
| h_version       | 7                  | Name file version                 |
| h_size          | 10                 | Length of data file               |
| h_component_len | 10                 | Total length of all path segments |
| h_link_comp_len | 10                 | Total length of all link segments |
| path            | h_component_len    | Complex path                      |
| link_path       | h_link_comp_len    | Complex link path                 |

As demonstrated above, the header is followed by a record describing the "path" to the attribute file. This path is composed of two or more path segments separated by a null character. Each segment describes a path rooted at the hidden extended attribute directory of the leaf file of the previous segment, making it possible to name attributes on attributes. The first segment is always the path to the parent file that roots the entire sequence in the normal name space. The following table describes the format of each segment.

| Field Name | Length (in Octets) | Description                        |
|------------|--------------------|------------------------------------|
| h_namesz   | 7                  | Length of segment path             |
| h_typeflag | 1                  | Actual file type of attribute file |
| h_names    | h_namesz           | Parent path + segment path         |

If the attribute file is linked to another file, the path record is followed by a second record describing the location of the referencing file. The structure of this record is identical to the record described above.

```
See Also cp(1), cpio(1), find(1), ls(1), mv(1), pax(1), runat(1), tar(1), du(1), fsck(1M), chown(2),
          link(2), open(2), pathconf(2), rename(2), stat(2), unlink(2), utimes(2), attropen(3C),
          standards(5)
```

Name grub – GRand Unified Bootloader software on Solaris

**Description** The current release of the Solaris operating system is shipped with the GRUB (GRand Unified Bootloader) software. GRUB is developed and supported by the Free Software Foundation.

The overview for the GRUB Manual, accessible at www.gnu.org, describes GRUB:

Briefly, a boot loader is the first software program that runs when a computer starts. It is responsible for loading and transferring control to an operating system kernel software (such as Linux or GNU Mach). The kernel, in turn, initializes the rest of the operating system (for example, a GNU [Ed. note: or Solaris] system).

GNU GRUB is a very powerful boot loader that can load a wide variety of free, as well as proprietary, operating systems, by means of chain-loading. GRUB is designed to address the complexity of booting a personal computer; both the program and this manual are tightly bound to that computer platform, although porting to other platforms may be addressed in the future. [Ed. note: Sun has ported GRUB to the Solaris operating system.]

One of the important features in GRUB is flexibility; GRUB understands filesystems and kernel executable formats, so you can load an arbitrary operating system the way you like, without recording the physical position of your kernel on the disk. Thus you can load the kernel just by specifying its file name and the drive and partition where the kernel resides.

Among Solaris machines, GRUB is supported on x86 platforms. The GRUB software that is shipped with Solaris adds two utilities not present in the open-source distribution:

bootadm(1M) Enables you to manage the boot archive and make changes to the

GRUB menu.

installgrub(1M) Loads the boot program from disk.

Both of these utilities are described in Solaris man pages.

Beyond these two Solaris-specific utilities, the GRUB software is described in the GRUB manual, a PDF version of which is available from the Sun web site. Available in the same location is the grub (8) open-source man page. This man page describes the GRUB shell.

**See Also** boot(1M), bootadm(1M), installgrub(1M)

Oracle Solaris 10 08/11 Installation Guide: Basic Installations

System Administration Guide: Basic Administration

http://www.gnu.org/software/grub

Name gss\_auth\_rules - overview of GSS authorization

**Description** The establishment of the veracity of a user's credentials requires both authentication (Is this an authentic user?) and authorization (Is this authentic user, in fact, authorized?).

When a user makes use of Generic Security Services (GSS) versions of the ftp or ssh clients to connect to a server, the user is not necessarily authorized, even if his claimed GSS identity is authenticated, Authentication merely establishes that the user is who he says he is to the GSS mechanism's authentication system. Authorization is then required: it determines whether the GSS identity is permitted to access the specified Solaris user account.

The GSS authorization rules are as follows:

- If the mechanism of the connection has a set of authorization rules, then use those rules. For example, if the mechanism is Kerberos, then use the krb5\_auth\_rules(5), so that authorization is consistent between raw Kerberos applications and GSS/Kerberos applications.
- If the mechanism of the connection does not have a set of authorization rules, then authorization is successful if the remote user's gssname matches the local user's gssname exactly, as compared by gss\_compare\_name(3GSS).

Files /etc/passwd System account file. This information may also be in a directory service. See passwd(4).

**Attributes** See attributes(5) for a description of the following attributes:

| ATTRIBUTE TYPE      | ATTRIBUTE VALUE |
|---------------------|-----------------|
| Interface Stability | Evolving        |

See Also ftp(1), ssh(1), gsscred(1M),  $gss\_compare\_name(3GSS)$ , passwd(4), attributes(5), krb5 auth rules(5)

Name iconv\_1250 - code set conversion tables for MS 1250 (Windows Latin 2)

**Description** The following code set conversions are supported:

| Code Set Conversions Supported               |      |            |      |                    |  |
|----------------------------------------------|------|------------|------|--------------------|--|
| Code Symbol Target Code Symbol Target Output |      |            |      |                    |  |
| MS 1250                                      | win2 | ISO 8859-2 | iso2 | ISO Latin 2        |  |
| MS 1250                                      | win2 | MS 852     | dos2 | MS-DOS Latin 2     |  |
| MS 1250                                      | win2 | Mazovia    | maz  | Mazovia            |  |
| MS 1250                                      | win2 | DHN        | dhn  | Dom Handlowy Nauki |  |

**Conversions** The conversions are performed according to the following tables. All values in the tables are given in octal.

MS 1250 to ISO 8859-2 For the conversion of MS 1250 to ISO 8859-2, all characters not in the following table are mapped unchanged.

| Conversions Performed |            |         |            |
|-----------------------|------------|---------|------------|
| MS 1250               | ISO 8859-2 | MS 1250 | ISO 8859-2 |
| 24-211                | 40         | 235     | 273        |
| 212                   | 251        | 236     | 276        |
| 213                   | 40         | 237     | 274        |
| 214                   | 246        | 241     | 267        |
| 215                   | 253        | 245     | 241        |
| 216                   | 256        | 246-267 | 40         |
| 217                   | 254        | 271     | 261        |
| 221-231               | 40         | 273     | 40         |
| 232                   | 271        | 274     | 245        |
| 233                   | 40         | 276     | 265        |
| 234                   | 266        | 247     | 365        |

MS 1250 to MS 852 For the conversion of MS 1250 to MS 852, all characters not in the following table are mapped unchanged.

| Conversions Performed |        |         |        |  |
|-----------------------|--------|---------|--------|--|
| MS 1250               | MS 852 | MS 1250 | MS 852 |  |
| 200-211               | 40     | 311     | 220    |  |
| 212                   | 346    | 312     | 250    |  |
| 213                   | 40     | 313     | 323    |  |
| 214                   | 227    | 314     | 267    |  |
| 215                   | 233    | 315     | 326    |  |
| 216                   | 246    | 316     | 327    |  |
| 217                   | 215    | 317     | 322    |  |
| 220-231               | 40     | 320     | 321    |  |
| 232                   | 347    | 321     | 343    |  |
| 233                   | 40     | 322     | 325    |  |
| 234                   | 230    | 323     | 340    |  |
| 235                   | 234    | 324     | 342    |  |
| 236                   | 247    | 325     | 212    |  |
| 237                   | 253    | 326     | 231    |  |
| 240                   | 377    | 327     | 236    |  |
| 241                   | 363    | 330     | 374    |  |
| 242                   | 364    | 331     | 336    |  |
| 243                   | 235    | 332     | 351    |  |
| 244                   | 317    | 333     | 353    |  |
| 245                   | 244    | 334     | 232    |  |
| 246                   | 40     | 335     | 355    |  |
| 247                   | 365    | 336     | 335    |  |
| 250                   | 371    | 337     | 341    |  |
| 251                   | 40     | 340     | 352    |  |
| 252                   | 270    | 341     | 240    |  |
| 253                   | 256    | 342     | 203    |  |
| 254                   | 252    | 343     | 307    |  |

| Conversions Performed |        |         |        |  |
|-----------------------|--------|---------|--------|--|
| MS 1250               | MS 852 | MS 1250 | MS 852 |  |
| 255                   | 360    | 344     | 204    |  |
| 256                   | 40     | 345     | 222    |  |
| 257                   | 275    | 346     | 206    |  |
| 260                   | 370    | 347     | 207    |  |
| 261                   | 40     | 350     | 237    |  |
| 262                   | 362    | 351     | 202    |  |
| 263                   | 210    | 352     | 251    |  |
| 264                   | 357    | 353     | 211    |  |
| 265-267               | 40     | 354     | 330    |  |
| 270                   | 367    | 355     | 241    |  |
| 271                   | 245    | 356     | 214    |  |
| 272                   | 255    | 357     | 324    |  |
| 273                   | 257    | 360     | 320    |  |
| 274                   | 225    | 361     | 344    |  |
| 275                   | 361    | 362     | 345    |  |
| 276                   | 226    | 363     | 242    |  |
| 277                   | 276    | 364     | 223    |  |
| 300                   | 350    | 365     | 213    |  |
| 301                   | 265    | 366     | 224    |  |
| 302                   | 266    | 367     | 366    |  |
| 303                   | 306    | 370     | 375    |  |
| 304                   | 216    | 371     | 205    |  |
| 305                   | 221    | 372     | 243    |  |
| 306                   | 217    | 374     | 201    |  |
| 307                   | 200    | 375     | 354    |  |
| 310                   | 254    | 376     | 356    |  |

 $\begin{tabular}{ll} MS~1250~to~Mazovia, all~characters~not~in~the~following~table~are \\ mapped~unchanged. \end{tabular}$ 

| Conversions Performed |         |         |         |  |
|-----------------------|---------|---------|---------|--|
| MS 1250               | Mazovia | MS 1250 | Mazovia |  |
| 200-213               | 40      | 310-311 | 40      |  |
| 214                   | 230     | 312     | 220     |  |
| 215-216               | 40      | 313-320 | 40      |  |
| 217                   | 240     | 321     | 245     |  |
| 220-233               | 40      | 322     | 40      |  |
| 234                   | 236     | 323     | 243     |  |
| 235-236               | 40      | 324-325 | 40      |  |
| 237                   | 246     | 326     | 231     |  |
| 240                   | 377     | 327-333 | 40      |  |
| 241-242               | 40      | 334     | 232     |  |
| 243                   | 234     | 335-336 | 40      |  |
| 244                   | 40      | 337     | 341     |  |
| 245                   | 217     | 340-341 | 40      |  |
| 246-252               | 40      | 342     | 203     |  |
| 253                   | 256     | 343     | 40      |  |
| 254                   | 252     | 344     | 204     |  |
| 255-256               | 40      | 345     | 40      |  |
| 257                   | 241     | 346     | 215     |  |
| 260                   | 370     | 347     | 207     |  |
| 261                   | 361     | 350     | 40      |  |
| 262                   | 40      | 351     | 202     |  |
| 263                   | 222     | 352     | 221     |  |
| 264                   | 40      | 353     | 211     |  |
| 265                   | 346     | 354-355 | 40      |  |
| 266                   | 40      | 356     | 214     |  |

| Conversions Performed |         |         |         |  |
|-----------------------|---------|---------|---------|--|
| MS 1250               | Mazovia | MS 1250 | Mazovia |  |
| 267                   | 372     | 357-360 | 40      |  |
| 270                   | 40      | 361     | 244     |  |
| 271                   | 206     | 362     | 40      |  |
| 272                   | 40      | 363     | 242     |  |
| 273                   | 257     | 364     | 223     |  |
| 274-276               | 40      | 365     | 40      |  |
| 277                   | 247     | 366     | 224     |  |
| 300-303               | 40      | 367     | 366     |  |
| 304                   | 216     | 370-373 | 40      |  |
| 305                   | 40      | 374     | 201     |  |
| 306                   | 225     | 375-376 | 40      |  |
| 307                   | 200     |         |         |  |

MS 1250 to DHN  $\,$  For the conversion of MS 1250 to DHN, all characters not in the following table are mapped unchanged.

| Conversions Performed |     |         |     |
|-----------------------|-----|---------|-----|
| MS 1250               | DHN | MS 1250 | DHN |
| 200-213               | 40  | 306     | 201 |
| 214                   | 206 | 307-311 | 40  |
| 215-216               | 40  | 312     | 202 |
| 217                   | 207 | 313-320 | 40  |
| 220-233               | 40  | 321     | 204 |
| 234                   | 217 | 322     | 40  |
| 235-236               | 40  | 323     | 205 |
| 237                   | 220 | 324-325 | 40  |
| 240                   | 377 | 326     | 231 |
| 241-242               | 40  | 327-333 | 40  |
| 243                   | 203 | 334     | 232 |

|         | Conversions Performed |         |     |  |  |
|---------|-----------------------|---------|-----|--|--|
| MS 1250 | DHN                   | MS 1250 | DHN |  |  |
| 244     | 40                    | 335-336 | 40  |  |  |
| 245     | 200                   | 337     | 341 |  |  |
| 246-252 | 40                    | 340     | 40  |  |  |
| 253     | 256                   | 341     | 240 |  |  |
| 254     | 252                   | 342-345 | 40  |  |  |
| 255-256 | 40                    | 346     | 212 |  |  |
| 257     | 210                   | 347-351 | 40  |  |  |
| 260     | 370                   | 352     | 213 |  |  |
| 261     | 361                   | 353-354 | 40  |  |  |
| 262     | 40                    | 355     | 241 |  |  |
| 263     | 214                   | 356-360 | 40  |  |  |
| 264     | 40                    | 361     | 215 |  |  |
| 265     | 346                   | 362     | 40  |  |  |
| 266     | 40                    | 363     | 216 |  |  |
| 267     | 372                   | 364     | 223 |  |  |
| 270     | 40                    | 365     | 40  |  |  |
| 271     | 211                   | 366     | 224 |  |  |
| 272     | 40                    | 367     | 366 |  |  |
| 273     | 257                   | 370-371 | 40  |  |  |
| 274-276 | 40                    | 372     | 243 |  |  |
| 277     | 221                   | 373-376 | 40  |  |  |
| 300-305 | 40                    |         |     |  |  |

Files /usr/lib/iconv/\*.so

conversion modules

/usr/lib/iconv/\*.t

conversion tables

/usr/lib/iconv/iconv\_data

list of conversions supported by conversion tables

See Also iconv(1), iconv(3C), iconv(5)

Name iconv\_1251 - code set conversion tables for MS 1251 (Windows Cyrillic)

**Description** The following code set conversions are supported:

| Code Set Conversions Supported |        |              |        |                         |
|--------------------------------|--------|--------------|--------|-------------------------|
| Code                           | Symbol | Target Code  | Symbol | Target Output           |
| MS 1251                        | win5   | ISO 8859-5   | iso5   | ISO 8859-5 Cyrillic     |
| MS 1251                        | win5   | KOI8-R       | koi8   | KOI8-R                  |
| MS 1251                        | win5   | PC Cyrillic  | alt    | Alternative PC Cyrillic |
| MS 1251                        | win5   | Mac Cyrillic | mac    | Macintosh Cyrillic      |

**Conversions** The conversions are performed according to the following tables. All values in the tables are given in octal.

MS 1251 to ISO 8859-5 For the conversion of MS 1251 to ISO 8859-5, all characters not in the following table are mapped unchanged.

| Conversions Performed |            |         |            |
|-----------------------|------------|---------|------------|
| MS 1251               | ISO 8859-5 | MS 1251 | ISO 8859-5 |
| 24                    | 4          | 310     | 270        |
| 200                   | 242        | 311     | 271        |
| 201                   | 243        | 312     | 272        |
| 202                   | 40         | 313     | 273        |
| 203                   | 363        | 314     | 274        |
| 204-207               | 40         | 315     | 275        |
| 210                   | 255        | 316     | 276        |
| 211                   | 40         | 317     | 277        |
| 212                   | 251        | 320     | 300        |
| 213                   | 40         | 321     | 301        |
| 214                   | 252        | 322     | 302        |
| 215                   | 254        | 323     | 303        |
| 216                   | 253        | 324     | 304        |
| 217                   | 257        | 325     | 305        |

| Conversions Performed |            |         |            |  |
|-----------------------|------------|---------|------------|--|
| MS 1251               | ISO 8859-5 | MS 1251 | ISO 8859-5 |  |
| 220                   | 362        | 326     | 306        |  |
| 221-227               | 40         | 327     | 307        |  |
| 230                   | 255        | 330     | 310        |  |
| 231                   | 40         | 331     | 311        |  |
| 232                   | 371        | 332     | 312        |  |
| 233                   | 40         | 333     | 313        |  |
| 234                   | 372        | 334     | 314        |  |
| 235                   | 374        | 335     | 315        |  |
| 236                   | 373        | 336     | 316        |  |
| 237                   | 377        | 337     | 317        |  |
| 241                   | 256        | 340     | 320        |  |
| 242                   | 376        | 341     | 321        |  |
| 243                   | 250        | 342     | 322        |  |
| 244-247               | 40         | 343     | 323        |  |
| 250                   | 241        | 344     | 324        |  |
| 251                   | 40         | 345     | 325        |  |
| 252                   | 244        | 346     | 326        |  |
| 253-254               | 40         | 347     | 327        |  |
| 255                   | 55         | 350     | 330        |  |
| 256                   | 40         | 351     | 331        |  |
| 257                   | 247        | 352     | 332        |  |
| 260-261               | 40         | 353     | 333        |  |
| 262                   | 246        | 354     | 334        |  |
| 263                   | 366        | 355     | 335        |  |
| 264-267               | 40         | 356     | 336        |  |
| 270                   | 361        | 357     | 337        |  |
| 271                   | 360        | 360     | 340        |  |

| Conversions Performed |            |         |            |
|-----------------------|------------|---------|------------|
| MS 1251               | ISO 8859-5 | MS 1251 | ISO 8859-5 |
| 272                   | 364        | 361     | 341        |
| 273                   | 40         | 362     | 342        |
| 274                   | 370        | 363     | 343        |
| 275                   | 245        | 364     | 344        |
| 276                   | 365        | 365     | 345        |
| 277                   | 367        | 366     | 346        |
| 300                   | 260        | 367     | 347        |
| 301                   | 261        | 370     | 350        |
| 302                   | 262        | 371     | 351        |
| 303                   | 263        | 372     | 352        |
| 304                   | 264        | 373     | 353        |
| 305                   | 265        | 374     | 354        |
| 306                   | 266        | 375     | 355        |
| 307                   | 267        | 376     | 356        |

MS 1251 to KOI8-R  $\,$  For the conversion of MS 1251 to KOI8-R  $\,$ , all characters not in the following table are mapped unchanged.

| Conversions Performed |        |         |        |  |
|-----------------------|--------|---------|--------|--|
| MS 1251               | KOI8-R | MS 1251 | KOI8-R |  |
| 24                    | 4      | 310     | 351    |  |
| 200                   | 261    | 311     | 352    |  |
| 201                   | 262    | 312     | 353    |  |
| 202                   | 40     | 313     | 354    |  |
| 203                   | 242    | 314     | 355    |  |
| 204-207               | 40     | 315     | 356    |  |
| 210                   | 255    | 316     | 357    |  |
| 211                   | 40     | 317     | 360    |  |
| 212                   | 271    | 320     | 362    |  |

| Conversions Performed |        |         |        |  |
|-----------------------|--------|---------|--------|--|
| MS 1251               | KOI8-R | MS 1251 | KOI8-R |  |
| 213                   | 40     | 321     | 363    |  |
| 214                   | 272    | 322     | 364    |  |
| 215                   | 274    | 323     | 365    |  |
| 216                   | 273    | 324     | 346    |  |
| 217                   | 277    | 325     | 350    |  |
| 220                   | 241    | 326     | 343    |  |
| 221-227               | 40     | 327     | 376    |  |
| 230                   | 255    | 330     | 373    |  |
| 231                   | 40     | 331     | 375    |  |
| 232                   | 251    | 332     | 377    |  |
| 233                   | 40     | 333     | 371    |  |
| 234                   | 252    | 334     | 370    |  |
| 235                   | 254    | 335     | 374    |  |
| 236                   | 253    | 336     | 340    |  |
| 237                   | 257    | 337     | 361    |  |
| 241                   | 276    | 340     | 301    |  |
| 242                   | 256    | 341     | 302    |  |
| 243                   | 270    | 342     | 327    |  |
| 244-247               | 40     | 343     | 307    |  |
| 250                   | 263    | 344     | 304    |  |
| 251                   | 40     | 345     | 305    |  |
| 252                   | 264    | 346     | 326    |  |
| 253-254               | 40     | 347     | 332    |  |
| 255                   | 55     | 350     | 311    |  |
| 256                   | 40     | 351     | 312    |  |
| 257                   | 267    | 352     | 313    |  |
| 260-261               | 40     | 353     | 314    |  |

| Conversions Performed |        |         |        |
|-----------------------|--------|---------|--------|
| MS 1251               | KOI8-R | MS 1251 | KOI8-R |
| 262                   | 266    | 354     | 315    |
| 263                   | 246    | 355     | 316    |
| 264-267               | 40     | 356     | 317    |
| 270                   | 243    | 357     | 320    |
| 271                   | 260    | 360     | 322    |
| 272                   | 244    | 361     | 323    |
| 273                   | 40     | 362     | 324    |
| 274                   | 250    | 363     | 325    |
| 275                   | 265    | 364     | 306    |
| 276                   | 245    | 365     | 310    |
| 277                   | 247    | 366     | 303    |
| 300                   | 341    | 367     | 336    |
| 301                   | 342    | 370     | 333    |
| 302                   | 367    | 371     | 335    |
| 303                   | 347    | 372     | 337    |
| 304                   | 344    | 373     | 331    |
| 305                   | 345    | 374     | 330    |
| 306                   | 366    | 375     | 334    |
| 307                   | 372    | 376     | 300    |

 $\label{eq:msigma} \mbox{MS 1251 to PC Cyrillic, all characters not in the following table are mapped unchanged.}$ 

| Conversions Performed |             |         |             |  |
|-----------------------|-------------|---------|-------------|--|
| MS 1251               | PC Cyrillic | MS 1251 | PC Cyrillic |  |
| 24                    | 4           | 332     | 232         |  |
| 200-207               | 40          | 333     | 233         |  |
| 210                   | 260         | 334     | 234         |  |
| 211-227               | 40          | 335     | 235         |  |

| Conversions Performed |             |         |             |  |
|-----------------------|-------------|---------|-------------|--|
| MS 1251               | PC Cyrillic | MS 1251 | PC Cyrillic |  |
| 230                   | 260         | 336     | 236         |  |
| 231-247               | 40          | 337     | 237         |  |
| 250                   | 360         | 340     | 240         |  |
| 251-254               | 40          | 341     | 241         |  |
| 255                   | 55          | 342     | 242         |  |
| 256-267               | 40          | 343     | 243         |  |
| 270                   | 361         | 344     | 244         |  |
| 271-277               | 40          | 345     | 245         |  |
| 300                   | 200         | 346     | 246         |  |
| 301                   | 201         | 347     | 247         |  |
| 302                   | 202         | 350     | 250         |  |
| 303                   | 203         | 351     | 251         |  |
| 304                   | 204         | 352     | 252         |  |
| 305                   | 205         | 353     | 253         |  |
| 306                   | 206         | 354     | 254         |  |
| 307                   | 207         | 355     | 255         |  |
| 310                   | 210         | 356     | 256         |  |
| 311                   | 211         | 357     | 257         |  |
| 312                   | 212         | 360     | 340         |  |
| 313                   | 213         | 361     | 341         |  |
| 314                   | 214         | 362     | 342         |  |
| 315                   | 215         | 363     | 343         |  |
| 316                   | 216         | 364     | 344         |  |
| 317                   | 217         | 365     | 345         |  |
| 320                   | 220         | 366     | 346         |  |
| 321                   | 221         | 367     | 347         |  |
| 322                   | 222         | 370     | 350         |  |

| Conversions Performed                   |     |     |     |  |  |
|-----------------------------------------|-----|-----|-----|--|--|
| MS 1251 PC Cyrillic MS 1251 PC Cyrillic |     |     |     |  |  |
| 323                                     | 223 | 371 | 351 |  |  |
| 324                                     | 224 | 372 | 352 |  |  |
| 325                                     | 225 | 373 | 353 |  |  |
| 326                                     | 226 | 374 | 354 |  |  |
| 327                                     | 227 | 375 | 355 |  |  |
| 330                                     | 230 | 376 | 356 |  |  |
| 331                                     | 231 |     |     |  |  |

MS 1251 to Mac Cyrillic For the conversion of MS 1251 to Mac Cyrillic, all characters not in the following table are mapped unchanged.

| Conversions Performed |              |         |              |
|-----------------------|--------------|---------|--------------|
| MS 1251               | Mac Cyrillic | MS 1251 | Mac Cyrillic |
| 24                    | 4            | 260     | 241          |
| 200                   | 253          | 262     | 247          |
| 201                   | 256          | 263     | 264          |
| 202                   | 40           | 264     | 266          |
| 203                   | 257          | 266     | 246          |
| 204                   | 327          | 267     | 245          |
| 205                   | 311          | 270     | 336          |
| 206                   | 240          | 271     | 334          |
| 207-211               | 40           | 272     | 271          |
| 212                   | 274          | 273     | 310          |
| 213                   | 40           | 274     | 300          |
| 214                   | 276          | 275     | 301          |
| 215                   | 315          | 276     | 317          |
| 216                   | 40           | 277     | 273          |
| 217                   | 332          | 300     | 200          |
| 220                   | 254          | 301     | 201          |

| Conversions Performed                     |     |     |     |  |  |  |
|-------------------------------------------|-----|-----|-----|--|--|--|
| MS 1251 Mac Cyrillic MS 1251 Mac Cyrillic |     |     |     |  |  |  |
| 221                                       | 324 | 302 | 202 |  |  |  |
| 222                                       | 325 | 303 | 203 |  |  |  |
| 223                                       | 322 | 304 | 204 |  |  |  |
| 224                                       | 323 | 305 | 205 |  |  |  |
| 225                                       | 40  | 306 | 206 |  |  |  |
| 226                                       | 320 | 307 | 207 |  |  |  |
| 227                                       | 321 | 310 | 210 |  |  |  |
| 230                                       | 40  | 311 | 211 |  |  |  |
| 231                                       | 252 | 312 | 212 |  |  |  |
| 232                                       | 275 | 313 | 213 |  |  |  |
| 233                                       | 40  | 314 | 214 |  |  |  |
| 234                                       | 277 | 315 | 215 |  |  |  |
| 235                                       | 316 | 316 | 216 |  |  |  |
| 236                                       | 40  | 317 | 217 |  |  |  |
| 237                                       | 333 | 320 | 220 |  |  |  |
| 240                                       | 312 | 321 | 221 |  |  |  |
| 241                                       | 330 | 322 | 222 |  |  |  |
| 242                                       | 331 | 323 | 223 |  |  |  |
| 243                                       | 267 | 324 | 224 |  |  |  |
| 244                                       | 377 | 325 | 225 |  |  |  |
| 245                                       | 242 | 326 | 226 |  |  |  |
| 246                                       | 40  | 327 | 227 |  |  |  |
| 247                                       | 244 | 330 | 230 |  |  |  |
| 250                                       | 335 | 331 | 231 |  |  |  |
| 252                                       | 270 | 332 | 232 |  |  |  |
| 253                                       | 307 | 333 | 233 |  |  |  |
| 254                                       | 302 | 334 | 234 |  |  |  |

| Conversions Performed                     |     |     |     |  |  |
|-------------------------------------------|-----|-----|-----|--|--|
| MS 1251 Mac Cyrillic MS 1251 Mac Cyrillic |     |     |     |  |  |
| 255                                       | 55  | 335 | 235 |  |  |
| 256                                       | 250 | 336 | 236 |  |  |
| 257                                       | 272 | 337 | 237 |  |  |
| 355                                       | 316 |     |     |  |  |

Files /usr/lib/iconv/\*.so

conversion modules

/usr/lib/iconv/\*.t

conversion tables

/usr/lib/iconv/iconv\_data

list of conversions supported by conversion tables

See Also iconv(1), iconv(3C), iconv(5)

Name iconv – code set conversion tables

# **Description** The following code set conversions are supported:

Code Set Conversions Supported

| Code        | Symbol | Target Code | Symbol | Target Output           |
|-------------|--------|-------------|--------|-------------------------|
| ISO 646     | 646    | ISO 8859-1  | 8859   | US ASCII                |
| ISO 646de   | 646de  | ISO 8859-1  | 8859   | German                  |
| ISO 646da   | 646da  | ISO 8859-1  | 8859   | Danish                  |
| ISO 646en   | 646en  | ISO 8859-1  | 8859   | English ASCII           |
| ISO 646es   | 646es  | ISO 8859-1  | 8859   | Spanish                 |
| ISO 646fr   | 646fr  | ISO 8859-1  | 8859   | French                  |
| ISO 646it   | 646it  | ISO 8859-1  | 8859   | Italian                 |
| ISO 646sv   | 646sv  | ISO 8859-1  | 8859   | Swedish                 |
| ISO 8859-1  | 8859   | ISO 646     | 646    | 7 bit ASCII             |
| ISO 8859-1  | 8859   | ISO 646de   | 646de  | German                  |
| ISO 8859-1  | 8859   | ISO 646da   | 646da  | Danish                  |
| ISO 8859-1  | 8859   | ISO 646en   | 646en  | English ASCII           |
| ISO 8859-1  | 8859   | ISO 646es   | 646es  | Spanish                 |
| ISO 8859-1  | 8859   | ISO 646fr   | 646fr  | French                  |
| ISO 8859-1  | 8859   | ISO 646it   | 646it  | Italian                 |
| ISO 8859-1  | 8859   | ISO 646sv   | 646sv  | Swedish                 |
| ISO 8859-16 | iso16  | ISO 8859-2  | iso2   | ISO Latin 2             |
| ISO 8859-2  | iso2   | ISO 8859-16 | iso16  | ISO Latin 10            |
| ISO 8859-16 | iso16  | IBM 850     | ibm850 | IBM 850 code page       |
| ISO 8859-16 | iso16  | IBM 870     | ibm870 | IBM 870 code page       |
| ISO 8859-2  | iso2   | MS 1250     | win2   | Windows Latin 2         |
| ISO 8859-2  | iso2   | MS 852      | dos2   | MS-DOS Latin 2          |
| ISO 8859-2  | iso2   | Mazovia     | maz    | Mazovia                 |
| IBM 850     | ibm850 | ISO 8859-16 | iso16  | ISO Latin 10            |
| IBM 870     | ibm870 | ISO 8859-16 | iso16  | ISO Latin 10            |
| MS 1250     | win2   | DHN         | dhn    | Dom Handlowy Nauki      |
| MS 852      | dos2   | ISO 8859-2  | iso2   | ISO Latin 2             |
| MS 852      | dos2   | MS 1250     | win2   | Windows Latin 2         |
| MS 852      | dos2   | Mazovia     | maz    | Mazovia                 |
| MS 852      | dos2   | DHN         | dhn    | Dom Handlowy Nauki      |
| Mazovia     | maz    | ISO 8859-2  | iso2   | ISO Latin 2             |
| Mazovia     | maz    | MS 1250     | win2   | Windows Latin 2         |
| Mazovia     | maz    | MS 852      | dos2   | MS-DOS Latin 2          |
| Mazovia     | maz    | DHN         | dhn    | Dom Handlowy Nauki      |
| DHN         | dhn    | ISO 8859-2  | iso2   | ISO Latin 2             |
| DHN         | dhn    | MS 1250     | win2   | Windows Latin 2         |
| DHN         | dhn    | MS 852      | dos2   | MS-DOS Latin 2          |
| DHN         | dhn    | Mazovia     | maz    | Mazovia                 |
| ISO 8859-5  | iso5   | K018-R      | koi8   | KOI8-R                  |
| ISO 8859-5  | iso5   | PC Cyrillic | alt    | Alternative PC Cyrillic |

| ISO 8859-5   | iso5 | MS 1251      | win5 | Windows Cyrillic        |
|--------------|------|--------------|------|-------------------------|
| ISO 8859-5   | iso5 | Mac Cyrillic | mac  | Macintosh Cyrillic      |
| K0I8-R       | koi8 | ISO 8859-5   | iso5 | ISO 8859-5 Cyrillic     |
| K0I8-R       | koi8 | PC Cyrillic  | alt  | Alternative PC Cyrillic |
| KOI8-R       | koi8 | MS 1251      | win5 | Windows Cyrillic        |
| K0I8-R       | koi8 | Mac Cyrillic | mac  | Macintosh Cyrillic      |
| PC Cyrillic  | alt  | ISO 8859-5   | iso5 | ISO 8859-5 Cyrillic     |
| PC Cyrillic  | alt  | K018-R       | koi8 | KOI8-R                  |
| PC Cyrillic  | alt  | MS 1251      | win5 | Windows Cyrillic        |
| PC Cyrillic  | alt  | Mac Cyrillic | mac  | Macintosh Cyrillic      |
| MS 1251      | win5 | ISO 8859-5   | iso5 | ISO 8859-5 Cyrillic     |
| MS 1251      | win5 | K0I8-R       | koi8 | KOI8-R                  |
| MS 1251      | win5 | PC Cyrillic  | alt  | Alternative PC Cyrillic |
| MS 1251      | win5 | Mac Cyrillic | mac  | Macintosh Cyrillic      |
| Mac Cyrillic | mac  | ISO 8859-5   | iso5 | ISO 8859-5 Cyrillic     |
| Mac Cyrillic | mac  | K018-R       | koi8 | KOI8-R                  |
| Mac Cyrillic | mac  | PC Cyrillic  | alt  | Alternative PC Cyrillic |
| Mac Cyrillic | mac  | MS 1251      | win5 | Windows Cyrillic        |

**Conversions** The conversions are performed according to the tables contained in the manual pages cross-referenced in the Index of Conversion Code Tables below.

| Index of Conversion Code Tables |             |                  |  |
|---------------------------------|-------------|------------------|--|
| Code                            | Target Code | See Manual Page  |  |
| ISO 646                         | ISO 8859-1  | iconv_646 (5)    |  |
| ISO 646de                       | ISO 8859-1  |                  |  |
| ISO 646da                       | ISO 8859-1  |                  |  |
| ISO 646en                       | ISO 8859-1  |                  |  |
| ISO 646es                       | ISO 8859-1  |                  |  |
| ISO 646fr                       | ISO 8859-1  |                  |  |
| ISO 646it                       | ISO 8859-1  |                  |  |
| ISO 646sv                       | ISO 8859-1  |                  |  |
| ISO 8859-1                      | ISO 646     | iconv_8859-1 (5) |  |
| ISO 8859-1                      | ISO 646de   |                  |  |
| ISO 8859-1                      | ISO 646da   |                  |  |
| ISO 8859-1                      | ISO 646en   |                  |  |
| ISO 8859-1                      | ISO 646es   |                  |  |

| Index of Conversion Code Tables |            |                  |  |
|---------------------------------|------------|------------------|--|
| ISO 8859-1                      | ISO 646fr  |                  |  |
| ISO 8859-1                      | ISO 646it  |                  |  |
| ISO 8859-1                      | ISO 646sv  |                  |  |
| ISO 8859-2                      | MS 1250    | iconv_8859-2 (5) |  |
| ISO 8859-2                      | MS 852     |                  |  |
| ISO 8859-2                      | Mazovia    |                  |  |
| ISO 8859-2                      | DHN        |                  |  |
| MS 1250                         | ISO 8859-2 | iconv_1250 (5)   |  |
| MS 1250                         | MS 852     |                  |  |
| MS 1250                         | Mazovia    |                  |  |
| MS 1250                         | DHN        |                  |  |
| MS 852                          | ISO 8859-2 | iconv_852 (5)    |  |
| MS 852                          | MS 1250    |                  |  |
| MS 852                          | Mazovia    |                  |  |
| MS 852                          | DHN        |                  |  |
| Mazovia                         | ISO 8859-2 | iconv_maz(5)     |  |
| Mazovia                         | MS 1250    |                  |  |
| Mazovia                         | MS 852     |                  |  |
| Mazovia                         | DHN        |                  |  |

| Index of Conversion Code Tables |             |                  |  |
|---------------------------------|-------------|------------------|--|
| Code                            | Target Code | See Manual Page  |  |
| DHN                             | ISO 8859-2  | iconv_dhn (5)    |  |
| DHN                             | MS 1250     |                  |  |
| DHN                             | MS 852      |                  |  |
| DHN                             | Mazovia     |                  |  |
| ISO 8859-5                      | KOI8-R      | iconv_8859-5 (5) |  |
| ISO 8859-5                      | PC Cyrillic |                  |  |

| Index of Conversion Code Tables |              |                   |  |
|---------------------------------|--------------|-------------------|--|
| ISO 8859-5                      | MS 1251      |                   |  |
| ISO 8859-5                      | Mac Cyrillic |                   |  |
| KOI8-R                          | ISO 8859-5   | iconv_koi8-r (5)  |  |
| KOI8-R                          | PC Cyrillic  |                   |  |
| KOI8-R                          | MS 1251      |                   |  |
| KOI8-R                          | Mac Cyrillic |                   |  |
| PC Cyrillic                     | ISO 8859-5   | iconv_pc_cyr (5)  |  |
| PC Cyrillic                     | KOI8-R       |                   |  |
| PC Cyrillic                     | MS 1251      |                   |  |
| PC Cyrillic                     | Mac Cyrillic |                   |  |
| MS 1251                         | ISO 8859-5   | iconv_1251 (5)    |  |
| MS 1251                         | KOI8-R       |                   |  |
| MS 1251                         | PC Cyrillic  |                   |  |
| MS 1251                         | Mac Cyrillic |                   |  |
| Mac Cyrillic                    | ISO 8859-5   | iconv_mac_cyr (5) |  |
| Mac Cyrillic                    | KOI8-R       |                   |  |
| Mac Cyrillic                    | PC Cyrillic  |                   |  |
| Mac Cyrillic                    | MS 1251      |                   |  |

Files /usr/lib/iconv/\*.so conversion modules

/usr/lib/iconv/\*.t

Conversion tables.

/usr/lib/iconv/geniconvtbl/binarytables/\*.bt Conversion binary tables.

/usr/lib/iconv/iconv data

List of conversions supported by conversion tables.

```
See Also iconv(1), iconv(3C), iconv 1250(5), iconv 1251(5), iconv 646(5), iconv 852(5),
         iconv_8859-1(5), iconv_8859-2(5), iconv_8859-5(5), iconv_dhn(5), iconv_koi8-r(5),
         iconv_mac_cyr(5), iconv_maz(5), iconv_pc_cyr(5), iconv_unicode(5)
```

Name iconv\_646 - code set conversion tables for ISO 646

**Description** The following code set conversions are supported:

|           | Code Set Conversions Supported |             |        |               |  |
|-----------|--------------------------------|-------------|--------|---------------|--|
| Code      | Symbol                         | Target Code | Symbol | Target Output |  |
| ISO 646   | 646                            | ISO 8859-1  | 8859   | US ASCII      |  |
| ISO 646de | 646de                          | ISO 8859-1  | 8859   | German        |  |
| ISO 646da | 646da                          | ISO 8859-1  | 8859   | Danish        |  |
| ISO 646en | 646en                          | ISO 8859-1  | 8859   | English ASCII |  |
| ISO 646es | 646es                          | ISO 8859-1  | 8859   | Spanish       |  |
| ISO 646fr | 646fr                          | ISO 8859-1  | 8859   | French        |  |
| ISO 646it | 646it                          | ISO 8859-1  | 8859   | Italian       |  |
| ISO 646sv | 646sv                          | ISO 8859-1  | 8859   | Swedish       |  |

**Conversions** The conversions are performed according to the following tables. All values in the tables are given in octal.

ISO 646 (US ASCII) to ISO 8859-1

For the conversion of ISO 646 to ISO 8859-1, all characters in ISO 646 can be mapped unchanged to ISO 8859-1

ISO 646de (GERMAN) to ISO 8859-1

For the conversion of ISO 646de to ISO 8859-1, all characters not in the following table are mapped unchanged.

| Conversions Performed                     |     |     |     |  |  |
|-------------------------------------------|-----|-----|-----|--|--|
| ISO 646de ISO 8859-1 ISO 646de ISO 8859-1 |     |     |     |  |  |
| 100                                       | 247 | 173 | 344 |  |  |
| 133                                       | 304 | 174 | 366 |  |  |
| 134                                       | 326 | 175 | 374 |  |  |
| 135                                       | 334 | 176 | 337 |  |  |

ISO 646da (DANISH) to ISO 8859-1

For the conversion of ISO 646da to ISO 8859-1, all characters not in the following table are mapped unchanged.

| Conversions Performed                     |     |     |     |  |  |
|-------------------------------------------|-----|-----|-----|--|--|
| ISO 646da ISO 8859-1 ISO 646da ISO 8859-1 |     |     |     |  |  |
| 133                                       | 306 | 173 | 346 |  |  |
| 134                                       | 330 | 174 | 370 |  |  |
| 135                                       | 305 | 175 | 345 |  |  |

ISO 646en (ENGLISH ASCII) to ISO 8859-1

For the conversion of ISO 646en to ISO 8859-1, all characters not in the following table are mapped unchanged.

| Conversions Performed |  |  |  |  |
|-----------------------|--|--|--|--|
| ISO 646en ISO 8859-1  |  |  |  |  |
| 043 243               |  |  |  |  |

ISO 646es (SPANISH) to ISO 8859-1

For the conversion of ISO 646es to ISO 8859-1, all characters not in the following table are mapped unchanged.

| Conversions Performed                     |     |     |     |  |  |
|-------------------------------------------|-----|-----|-----|--|--|
| ISO 646es ISO 8859-1 ISO 646es ISO 8859-1 |     |     |     |  |  |
| 100                                       | 247 | 173 | 260 |  |  |
| 133                                       | 241 | 174 | 361 |  |  |
| 134                                       | 321 | 175 | 347 |  |  |
| 135                                       | 277 |     |     |  |  |

ISO 646fr (FRENCH) to ISO 8859-1

For the conversion of ISO 646fr to ISO 8859-1, all characters not in the following table are mapped unchanged.

| Conversions Performed                     |     |     |     |  |  |
|-------------------------------------------|-----|-----|-----|--|--|
| ISO 646fr ISO 8859-1 ISO 646fr ISO 8859-1 |     |     |     |  |  |
| 043                                       | 243 | 173 | 351 |  |  |
| 100                                       | 340 | 174 | 371 |  |  |
| 133                                       | 260 | 175 | 350 |  |  |
| 134                                       | 347 | 176 | 250 |  |  |
| 135                                       | 247 |     |     |  |  |

ISO 8859-1

ISO 646it (ITALIAN) to For the conversion of ISO 646it to ISO 8859-1, all characters not in the following table are mapped unchanged.

| Conversions Performed                     |     |     |     |  |  |
|-------------------------------------------|-----|-----|-----|--|--|
| ISO 646it ISO 8859-1 ISO 646it ISO 8859-1 |     |     |     |  |  |
| 043                                       | 243 | 140 | 371 |  |  |
| 100                                       | 247 | 173 | 340 |  |  |
| 133                                       | 260 | 174 | 362 |  |  |
| 134                                       | 347 | 175 | 350 |  |  |
| 135                                       | 351 | 176 | 354 |  |  |

ISO 8859-1

ISO 646sv (SWEDISH) to For the conversion of ISO 646sv to ISO 8859-1, all characters not in the following table are mapped unchanged.

| Conversions Performed                     |     |     |     |  |
|-------------------------------------------|-----|-----|-----|--|
| ISO 646sv ISO 8859-1 ISO 646sv ISO 8859-1 |     |     |     |  |
| 100                                       | 311 | 140 | 351 |  |
| 133                                       | 304 | 173 | 344 |  |
| 134                                       | 326 | 174 | 366 |  |
| 135                                       | 305 | 175 | 345 |  |
| 136                                       | 334 | 176 | 374 |  |

Files /usr/lib/iconv/\*.so

conversion modules

/usr/lib/iconv/\*.t

conversion tables

/usr/lib/iconv/iconv\_data

list of conversions supported by conversion tables

See Also iconv(1), iconv(3C), iconv(5)

Name iconv\_852 - code set conversion tables for MS 852 (MS-DOS Latin 2)

**Description** The following code set conversions are supported:

| Code Set Conversions Supported |        |             |        |                    |
|--------------------------------|--------|-------------|--------|--------------------|
| Code                           | Symbol | Target Code | Symbol | Target Output      |
| MS 852                         | dos2   | ISO 8859-2  | iso2   | ISO Latin 2        |
| MS 852                         | dos2   | MS 1250     | win2   | Windows Latin 2    |
| MS 852                         | dos2   | Mazovia     | maz    | Mazovia            |
| MS 852                         | dos2   | DHN         | dhn    | Dom Handlowy Nauki |

**Conversions** The conversions are performed according to the following tables. All values in the tables are given in octal.

MS 852 to ISO 8859-2 For the conversion of MS 852 to ISO 8859-2, all characters not in the following table are mapped unchanged.

| Conversions Performed |            |         |            |  |
|-----------------------|------------|---------|------------|--|
| MS 852                | ISO 8859-2 | MS 852  | ISO 8859-2 |  |
| 24-177                | 40         | 271-274 | 40         |  |
| 200                   | 307        | 275     | 257        |  |
| 201                   | 374        | 276     | 277        |  |
| 202                   | 351        | 277-305 | 40         |  |
| 203                   | 342        | 306     | 303        |  |
| 204                   | 344        | 307     | 343        |  |
| 205                   | 371        | 310-316 | 40         |  |
| 206                   | 346        | 317     | 244        |  |
| 207                   | 347        | 320     | 360        |  |
| 210                   | 263        | 321     | 320        |  |
| 211                   | 353        | 322     | 317        |  |
| 212                   | 325        | 323     | 313        |  |
| 213                   | 365        | 324     | 357        |  |
| 214                   | 356        | 325     | 322        |  |

| Conversions Performed |            |         |            |  |
|-----------------------|------------|---------|------------|--|
| MS 852                | ISO 8859-2 | MS 852  | ISO 8859-2 |  |
| 215                   | 254        | 326     | 315        |  |
| 216                   | 304        | 327     | 316        |  |
| 217                   | 306        | 330     | 354        |  |
| 220                   | 311        | 331-334 | 40         |  |
| 221                   | 305        | 335     | 336        |  |
| 222                   | 345        | 336     | 331        |  |
| 223                   | 364        | 337     | 40         |  |
| 224                   | 366        | 340     | 323        |  |
| 225                   | 245        | 341     | 337        |  |
| 226                   | 265        | 342     | 324        |  |
| 227                   | 246        | 343     | 321        |  |
| 230                   | 266        | 344     | 361        |  |
| 231                   | 326        | 345     | 362        |  |
| 232                   | 334        | 346     | 251        |  |
| 233                   | 253        | 347     | 271        |  |
| 234                   | 273        | 350     | 300        |  |
| 235                   | 243        | 351     | 332        |  |
| 236                   | 327        | 352     | 340        |  |
| 237                   | 350        | 353     | 333        |  |
| 240                   | 341        | 354     | 375        |  |
| 241                   | 355        | 355     | 335        |  |
| 242                   | 363        | 356     | 376        |  |
| 243                   | 372        | 357     | 264        |  |
| 244                   | 241        | 360     | 255        |  |
| 245                   | 261        | 361     | 275        |  |
| 246                   | 256        | 362     | 262        |  |
| 247                   | 276        | 363     | 267        |  |

| Conversions Performed |            |        |            |  |
|-----------------------|------------|--------|------------|--|
| MS 852                | ISO 8859-2 | MS 852 | ISO 8859-2 |  |
| 250                   | 312        | 364    | 242        |  |
| 251                   | 352        | 365    | 247        |  |
| 252                   | 40         | 366    | 367        |  |
| 253                   | 274        | 367    | 270        |  |
| 254                   | 310        | 370    | 260        |  |
| 255                   | 272        | 371    | 250        |  |
| 256-264               | 40         | 372    | 377        |  |
| 265                   | 301        | 374    | 330        |  |
| 266                   | 302        | 375    | 370        |  |
| 267                   | 314        | 376    | 40         |  |
| 270                   | 252        |        |            |  |

 $\,$  MS 852 to MS 1250  $\,$  For the conversion of MS 852 to MS 1250, all characters not in the following table are mapped unchanged.

| Conversions Performed |         |         |         |  |
|-----------------------|---------|---------|---------|--|
| MS 852                | MS 1250 | MS 852  | MS 1250 |  |
| 200                   | 307     | 270     | 252     |  |
| 201                   | 374     | 271-274 | 40      |  |
| 202                   | 351     | 275     | 257     |  |
| 203                   | 342     | 276     | 277     |  |
| 204                   | 344     | 277-305 | 40      |  |
| 205                   | 371     | 306     | 303     |  |
| 206                   | 346     | 307     | 343     |  |
| 207                   | 347     | 310-316 | 40      |  |
| 210                   | 263     | 317     | 244     |  |
| 211                   | 353     | 320     | 360     |  |
| 212                   | 325     | 321     | 320     |  |
| 213                   | 365     | 322     | 317     |  |

| Conversions Performed |         |         |         |  |
|-----------------------|---------|---------|---------|--|
| MS 852                | MS 1250 | MS 852  | MS 1250 |  |
| 214                   | 356     | 323     | 313     |  |
| 215                   | 217     | 324     | 357     |  |
| 216                   | 304     | 325     | 322     |  |
| 217                   | 306     | 326     | 315     |  |
| 220                   | 311     | 327     | 316     |  |
| 221                   | 305     | 330     | 354     |  |
| 222                   | 345     | 331-334 | 40      |  |
| 223                   | 364     | 335     | 336     |  |
| 224                   | 366     | 336     | 331     |  |
| 225                   | 274     | 337     | 40      |  |
| 226                   | 276     | 340     | 323     |  |
| 227                   | 214     | 341     | 337     |  |
| 230                   | 234     | 342     | 324     |  |
| 231                   | 326     | 343     | 321     |  |
| 232                   | 334     | 344     | 361     |  |
| 233                   | 215     | 345     | 362     |  |
| 234                   | 235     | 346     | 212     |  |
| 235                   | 243     | 347     | 232     |  |
| 236                   | 327     | 350     | 300     |  |
| 237                   | 350     | 351     | 332     |  |
| 240                   | 341     | 352     | 340     |  |
| 241                   | 355     | 353     | 333     |  |
| 242                   | 363     | 354     | 375     |  |
| 243                   | 372     | 355     | 335     |  |
| 244                   | 245     | 356     | 376     |  |
| 245                   | 271     | 357     | 264     |  |
| 246                   | 216     | 360     | 255     |  |

| Conversions Performed |         |        |         |  |
|-----------------------|---------|--------|---------|--|
| MS 852                | MS 1250 | MS 852 | MS 1250 |  |
| 247                   | 236     | 361    | 275     |  |
| 250                   | 312     | 362    | 262     |  |
| 251                   | 352     | 363    | 241     |  |
| 252                   | 254     | 364    | 242     |  |
| 253                   | 237     | 365    | 247     |  |
| 254                   | 310     | 366    | 367     |  |
| 255                   | 272     | 367    | 270     |  |
| 256                   | 253     | 370    | 260     |  |
| 257                   | 273     | 371    | 250     |  |
| 260-264               | 40      | 372    | 377     |  |
| 265                   | 301     | 374    | 330     |  |
| 266                   | 302     | 375    | 370     |  |
| 267                   | 314     | 376    | 40      |  |

MS 852 to Mazovia For the conversion of MS 852 to Mazovia, all characters not in the following table are mapped unchanged.

| Conversions Performed |         |         |         |  |
|-----------------------|---------|---------|---------|--|
| MS 852                | Mazovia | MS 852  | Mazovia |  |
| 205                   | 40      | 246-247 | 40      |  |
| 206                   | 215     | 250     | 220     |  |
| 210                   | 222     | 251     | 221     |  |
| 212-213               | 40      | 253     | 246     |  |
| 215                   | 240     | 254-270 | 40      |  |
| 217                   | 225     | 275     | 241     |  |
| 220-226               | 40      | 276     | 247     |  |
| 227                   | 230     | 306-336 | 40      |  |
| 230                   | 236     | 340     | 243     |  |
| 233-234               | 40      | 342     | 40      |  |

| Conversions Performed         |     |         |     |  |  |
|-------------------------------|-----|---------|-----|--|--|
| MS 852 Mazovia MS 852 Mazovia |     |         |     |  |  |
| 235                           | 234 | 343     | 245 |  |  |
| 236-243                       | 40  | 344     | 244 |  |  |
| 244                           | 217 | 345-375 | 40  |  |  |
| 245                           | 206 |         |     |  |  |

 $\,$  MS 852 to DHN  $\,$  For the conversion of MS 852 to DHN, all characters not in the following table are mapped unchanged.

| Conversions Performed |     |         |     |  |
|-----------------------|-----|---------|-----|--|
| MS 852                | DHN | MS 852  | DHN |  |
| 200-205               | 40  | 244     | 200 |  |
| 206                   | 212 | 245     | 211 |  |
| 207                   | 40  | 246-247 | 40  |  |
| 210                   | 214 | 250     | 202 |  |
| 211-214               | 40  | 251     | 213 |  |
| 215                   | 207 | 253     | 220 |  |
| 216                   | 40  | 254-270 | 40  |  |
| 217                   | 201 | 275     | 210 |  |
| 220-226               | 40  | 276     | 221 |  |
| 227                   | 206 | 306-336 | 40  |  |
| 230                   | 217 | 340     | 205 |  |
| 233-234               | 40  | 342     | 40  |  |
| 235                   | 203 | 343     | 204 |  |
| 236-237               | 40  | 344     | 215 |  |
| 242                   | 216 | 345-375 | 40  |  |
| 252                   | 254 |         |     |  |

conversion modules

/usr/lib/iconv/\*.t

conversion tables

/usr/lib/iconv/iconv\_data

list of conversions supported by conversion tables

Name iconv\_8859-1 - code set conversion tables for ISO 8859-1 (Latin 1)

**Description** The following code set conversions are supported:

| Code Set Conversions Supported |        |             |        |               |  |
|--------------------------------|--------|-------------|--------|---------------|--|
| Code                           | Symbol | Target Code | Symbol | Target Output |  |
| ISO 8859-1                     | 8859   | ISO 646     | 646    | 7 bit ASCII   |  |
| ISO 8859-1                     | 8859   | ISO 646de   | 646de  | German        |  |
| ISO 8859-1                     | 8859   | ISO 646da   | 646da  | Danish        |  |
| ISO 8859-1                     | 8859   | ISO 646en   | 646en  | English ASCII |  |
| ISO 8859-1                     | 8859   | ISO 646es   | 646es  | Spanish       |  |
| ISO 8859-1                     | 8859   | ISO 646fr   | 646fr  | French        |  |
| ISO 8859-1                     | 8859   | ISO 646it   | 646it  | Italian       |  |
| ISO 8859-1                     | 8859   | ISO 646sv   | 646sv  | Swedish       |  |

**Conversions** The conversions are performed according to the following tables. All values in the tables are given in octal.

# (7-bit ASCII)

ISO 8859-1 to ISO 646 For the conversion of ISO 8859-1 to ISO 646, all characters not in the following table are mapped unchanged.

| Conv | verte | ed to | ) Und | ders | core |     | (137) |
|------|-------|-------|-------|------|------|-----|-------|
|      |       |       |       |      |      |     |       |
| 200  | 201   | 202   | 203   | 204  | 205  | 206 | 207   |
| 210  | 211   | 212   | 213   | 214  | 215  | 216 | 217   |
| 220  | 221   | 222   | 223   | 224  | 225  | 226 | 227   |
| 230  | 231   | 232   | 233   | 234  | 235  | 236 | 237   |
| 240  | 241   | 242   | 243   | 244  | 245  | 246 | 247   |
| 250  | 251   | 252   | 253   | 254  | 255  | 256 | 257   |
| 260  | 261   | 262   | 263   | 264  | 265  | 266 | 267   |
| 270  | 271   | 272   | 273   | 274  | 275  | 276 | 277   |
| 300  | 301   | 302   | 303   | 304  | 305  | 306 | 307   |
| 310  | 311   | 312   | 313   | 314  | 315  | 316 | 317   |
| 320  | 321   | 322   | 323   | 324  | 325  | 326 | 327   |
| 330  | 331   | 332   | 333   | 334  | 335  | 336 | 337   |
| 340  | 341   | 342   | 343   | 344  | 345  | 346 | 347   |
| 350  | 351   | 352   | 353   | 354  | 355  | 356 | 357   |
| 360  | 361   | 362   | 363   | 364  | 365  | 366 | 367   |
| 370  | 371   | 372   | 373   | 374  | 375  | 376 | 377   |

ISO 8859-1 to ISO 646de (GERMAN)

For the conversion of ISO 8859-1 to ISO 646de, all characters not in the following tables are mapped unchanged.

| Conversions Performed                     |     |     |     |  |  |
|-------------------------------------------|-----|-----|-----|--|--|
| ISO 8859-1 ISO 646de ISO 8859-1 ISO 646de |     |     |     |  |  |
| 247                                       | 100 | 337 | 176 |  |  |
| 304                                       | 133 | 344 | 173 |  |  |
| 326                                       | 134 | 366 | 174 |  |  |
| 334                                       | 135 | 374 | 175 |  |  |

Converted to Underscore  $'\_{}'$  (137)

ISO 8859-1 to ISO 646da (DANISH)

For the conversion of ISO 8859-1 to ISO 646da, all characters not in the following tables are mapped unchanged.

| Conversions Performed                     |     |     |     |  |  |
|-------------------------------------------|-----|-----|-----|--|--|
| ISO 8859-1 ISO 646da ISO 8859-1 ISO 646da |     |     |     |  |  |
| 305                                       | 135 | 345 | 175 |  |  |
| 306                                       | 133 | 346 | 173 |  |  |
| 330                                       | 134 | 370 | 174 |  |  |

Converted to Underscore '\_' (137)

\_

133 134 135 173 174 175

```
200 201 202 203 204 205 206 207
210 211 212 213 214 215 216 217
220 221 222 223 224 225 226 227
230 231 232 233 234 235 236 237
240 241 242 243 244 245 246 247
250 251 252 253 254 255 256 257
260 261 262 263 264 265 266 267
270 271 272 273 274 275 276 277
300 301 302 303 304
310 311 312 313 314 315 316 317
320 321 322 323 324 325 326 327
    331 332 333 334 335 336 337
340 341 342 343 344
                            347
350 351 352 353 354 355 356 357
360 361 362 363 364 365 366 367
371 372 373 374
                        376 377
```

# ISO 8859-1 to ISO 646en (ENGLISH ASCII)

For the conversion of ISO 8859-1 to ISO 646en, all characters not in the following tables are mapped unchanged.

| Conversions Performed |     |  |  |  |
|-----------------------|-----|--|--|--|
| ISO 8859-1 ISO 646en  |     |  |  |  |
| 243                   | 043 |  |  |  |

```
Converted to Underscore '_' (137)
______
043
200 201 202 203 204 205 206 207
210 211 212 213 214 215 216 217
220 221 222 223 224 225 226 227
230 231 232 233 234 235 236 237
240 241 242
               244 245 246 247
250 251 252 253 254 255 256 257
260 261 262 263 264 265 266 267
270 271 272 273 274 275 276 277
300 301 302 303 304 305 306 307
310 311 312 313 314 315 316 317
320 321 322 323 324 325 326 327
330 331 332 333 334 335 336 337
340 341 342 343 344 345 346 347
350 351 352 353 354 355 356 357
360 361 362 363 364 365 366 367
370 371 372 373 374 375 376 377
```

(FRENCH)

ISO 8859-1 to ISO 646fr For the conversion of ISO 8859-1 to ISO 646fr, all characters not in the following tables are mapped unchanged.

| Conversions Performed                     |     |     |     |  |  |  |
|-------------------------------------------|-----|-----|-----|--|--|--|
| ISO 8859-1 ISO 646fr ISO 8859-1 ISO 646fr |     |     |     |  |  |  |
| 243                                       | 043 | 347 | 134 |  |  |  |
| 247                                       | 135 | 350 | 175 |  |  |  |
| 250                                       | 176 | 351 | 173 |  |  |  |
| 260                                       | 133 | 371 | 174 |  |  |  |
| 340                                       | 100 |     |     |  |  |  |

Converted to Underscore ' ' (137)

ISO 8859-1 to ISO 646it (ITALIAN)

For the conversion of ISO 8859-1 to ISO 646it, all characters not in the following tables are mapped unchanged.

| Conversions Performed                     |     |     |     |  |  |
|-------------------------------------------|-----|-----|-----|--|--|
| ISO 8859-1 ISO 646it ISO 8859-1 ISO 646it |     |     |     |  |  |
| 243                                       | 043 | 350 | 175 |  |  |
| 247                                       | 100 | 351 | 135 |  |  |
| 260                                       | 133 | 354 | 176 |  |  |

| Conversions Performed                     |     |     |     |  |  |
|-------------------------------------------|-----|-----|-----|--|--|
| ISO 8859-1 ISO 646it ISO 8859-1 ISO 646it |     |     |     |  |  |
| 340                                       | 173 | 362 | 174 |  |  |
| 347 134 371 140                           |     |     |     |  |  |

Converted to Underscore '\_' (137)

(SPANISH)

ISO 8859-1 to ISO 646es For the conversion of ISO 8859-1 to ISO 646es, all characters not in the following tables are mapped unchanged.

| Conversions Performed                     |     |     |     |  |  |  |
|-------------------------------------------|-----|-----|-----|--|--|--|
| ISO 8859-1 ISO 646es ISO 8859-1 ISO 646es |     |     |     |  |  |  |
| 241                                       | 133 | 321 | 134 |  |  |  |
| 247                                       | 100 | 347 | 175 |  |  |  |
| 260                                       | 173 | 361 | 174 |  |  |  |
| 277                                       | 135 |     |     |  |  |  |

Converted to Underscore '\_' (137)

100 133 134 135 173 174 175 200 201 202 203 204 205 206 207 210 211 212 213 214 215 216 217 220 221 222 223 224 225 226 227 230 231 232 233 234 235 236 237

### ISO 8859-1 to ISO 646sv (SWEDISH)

For the conversion of ISO 8859-1 to ISO 646sv, all characters not in the following tables are mapped unchanged.

| Conversions Performed                     |     |     |     |  |  |
|-------------------------------------------|-----|-----|-----|--|--|
| ISO 8859-1 ISO 646sv ISO 8859-1 ISO 646sv |     |     |     |  |  |
| 304                                       | 133 | 344 | 173 |  |  |
| 305                                       | 135 | 345 | 175 |  |  |
| 311                                       | 100 | 351 | 140 |  |  |
| 326                                       | 134 | 366 | 174 |  |  |
| 334                                       | 136 | 374 | 176 |  |  |

```
Converted to Underscore '_' (137)
100 133 134 135 136 140
173 174 175 176
200 201 202 203 204 205 206 207
210 211 212 213 214 215 216 217
220 221 222 223 224 225 226 227
230 231 232 233 234 235 236 237
240 241 242 243 244 245 246 247
250 251 252 253 254 255 256 257
260 261 262 263 264 265 266 267
270 271 272 273 274 275 276 277
300 301 302 303
                        306 307
        312 313 314 315 316 317
320 321 322 323 324 325
                            327
330 331 332 333
                    335 336 337
340 341 342 343
                        346 347
350
        352 353 354 355 356 357
360 361 362 363 364 365
                            367
370 371 372 373
                    375 376 377
```

Files /usr/lib/iconv/\*.so conversion modules

/usr/lib/iconv/\*.t conversion tables

/usr/lib/iconv/iconv\_data list of conversions supported by conversion tables

Name iconv\_8859-2 - code set conversion tables for ISO 8859-2 (Latin 2)

**Description** The following code set conversions are supported:

| Code Set Conversions Supported |        |             |        |                    |  |
|--------------------------------|--------|-------------|--------|--------------------|--|
| Code                           | Symbol | Target Code | Symbol | Target Output      |  |
| ISO 8859-2                     | iso2   | MS 1250     | win2   | Windows Latin 2    |  |
| ISO 8859-2                     | iso2   | MS 852      | dos2   | MS-DOS Latin 2     |  |
| ISO 8859-2                     | iso2   | Mazovia     | maz    | Mazovia            |  |
| ISO 8859-2                     | iso2   | DHN         | dhn    | Dom Handlowy Nauki |  |

**Conversions** The conversions are performed according to the following tables. All values in the tables are given in octal.

ISO 8859-2 to MS 1250 For the conversion of ISO 8859-2 to MS 1250, all characters not in the following table are mapped unchanged.

| Conversions Performed |         |            |         |  |
|-----------------------|---------|------------|---------|--|
| ISO 8859-2            | MS 1250 | ISO 8859-2 | MS 1250 |  |
| 24                    | 4       | 261        | 271     |  |
| 177-237               | 40      | 265        | 276     |  |
| 241                   | 245     | 266        | 234     |  |
| 245                   | 274     | 267        | 241     |  |
| 246                   | 214     | 271        | 232     |  |
| 251                   | 212     | 273        | 235     |  |
| 253                   | 215     | 274        | 237     |  |
| 254                   | 217     | 276        | 236     |  |
| 256                   | 216     | 266        | 236     |  |

ISO 8859-2 to MS 852 For the conversion of ISO 8859-2 to MS 852, all characters not in the following table are mapped unchanged.

| Conversions Performed |        |            |        |  |
|-----------------------|--------|------------|--------|--|
| ISO 8859-2            | MS 852 | ISO 8859-2 | MS 852 |  |
| 24                    | 4      | 316        | 327    |  |
| 177-237               | 40     | 317        | 322    |  |
| 240                   | 377    | 320        | 321    |  |
| 241                   | 244    | 321        | 343    |  |
| 242                   | 364    | 322        | 325    |  |
| 243                   | 235    | 323        | 340    |  |
| 244                   | 317    | 324        | 342    |  |
| 245                   | 225    | 325        | 212    |  |
| 246                   | 227    | 326        | 231    |  |
| 247                   | 365    | 327        | 236    |  |
| 250                   | 371    | 330        | 374    |  |
| 251                   | 346    | 331        | 336    |  |
| 252                   | 270    | 332        | 351    |  |
| 253                   | 233    | 333        | 353    |  |
| 254                   | 215    | 334        | 232    |  |
| 255                   | 360    | 335        | 355    |  |
| 256                   | 246    | 336        | 335    |  |
| 257                   | 275    | 337        | 341    |  |
| 260                   | 370    | 340        | 352    |  |
| 261                   | 245    | 341        | 240    |  |
| 262                   | 362    | 342        | 203    |  |
| 263                   | 210    | 343        | 307    |  |
| 264                   | 357    | 344        | 204    |  |
| 265                   | 226    | 345        | 222    |  |
| 266                   | 230    | 346        | 206    |  |
| 267                   | 363    | 347        | 207    |  |
| 270                   | 367    | 350        | 237    |  |

|            | Conversions Performed |            |        |  |  |
|------------|-----------------------|------------|--------|--|--|
| ISO 8859-2 | MS 852                | ISO 8859-2 | MS 852 |  |  |
| 271        | 347                   | 351        | 202    |  |  |
| 272        | 255                   | 352        | 251    |  |  |
| 273        | 234                   | 353        | 211    |  |  |
| 274        | 253                   | 354        | 330    |  |  |
| 275        | 361                   | 355        | 241    |  |  |
| 276        | 247                   | 356        | 214    |  |  |
| 277        | 276                   | 357        | 324    |  |  |
| 300        | 350                   | 360        | 320    |  |  |
| 301        | 265                   | 361        | 344    |  |  |
| 302        | 266                   | 362        | 345    |  |  |
| 303        | 306                   | 363        | 242    |  |  |
| 304        | 216                   | 364        | 223    |  |  |
| 305        | 221                   | 365        | 213    |  |  |
| 306        | 217                   | 366        | 224    |  |  |
| 307        | 200                   | 367        | 366    |  |  |
| 310        | 254                   | 370        | 375    |  |  |
| 311        | 220                   | 371        | 205    |  |  |
| 312        | 250                   | 372        | 243    |  |  |
| 313        | 323                   | 374        | 201    |  |  |
| 314        | 267                   | 375        | 354    |  |  |
| 315        | 326                   | 376        | 356    |  |  |
| 366        | 367                   |            |        |  |  |

 ${\tt ISO\,8859-2\,to\,Mazovia} \quad \text{For the conversion of ISO\,8859-2\,to\,Mazovia, all\,characters\,not\,in\,the\,following\,table\,are}$ mapped unchanged.

| Conversions Performed                 |   |     |     |  |  |
|---------------------------------------|---|-----|-----|--|--|
| ISO 8859-2 Mazovia ISO 8859-2 Mazovia |   |     |     |  |  |
| 24                                    | 4 | 323 | 243 |  |  |

|            | Conversions Performed |            |         |  |  |
|------------|-----------------------|------------|---------|--|--|
| ISO 8859-2 | Mazovia               | ISO 8859-2 | Mazovia |  |  |
| 177-237    | 40                    | 324-325    | 40      |  |  |
| 240        | 377                   | 326        | 231     |  |  |
| 241        | 217                   | 327-333    | 40      |  |  |
| 242        | 40                    | 334        | 232     |  |  |
| 243        | 234                   | 335-336    | 40      |  |  |
| 244-245    | 40                    | 337        | 341     |  |  |
| 246        | 230                   | 340-341    | 40      |  |  |
| 247-253    | 40                    | 342        | 203     |  |  |
| 254        | 240                   | 343        | 40      |  |  |
| 255-256    | 40                    | 344        | 204     |  |  |
| 257        | 241                   | 345        | 40      |  |  |
| 260        | 370                   | 346        | 215     |  |  |
| 261        | 206                   | 347        | 207     |  |  |
| 262        | 40                    | 350        | 40      |  |  |
| 263        | 222                   | 351        | 202     |  |  |
| 264-265    | 40                    | 352        | 221     |  |  |
| 266        | 236                   | 353        | 211     |  |  |
| 267-273    | 40                    | 354-355    | 40      |  |  |
| 274        | 246                   | 356        | 214     |  |  |
| 275-276    | 40                    | 357-360    | 40      |  |  |
| 277        | 247                   | 361        | 244     |  |  |
| 300-303    | 40                    | 362        | 40      |  |  |
| 304        | 216                   | 363        | 242     |  |  |
| 305        | 40                    | 364        | 223     |  |  |
| 306        | 225                   | 365        | 40      |  |  |
| 307        | 200                   | 366        | 224     |  |  |
| 310-311    | 40                    | 367        | 366     |  |  |

| Conversions Performed |         |            |         |  |  |
|-----------------------|---------|------------|---------|--|--|
| ISO 8859-2            | Mazovia | ISO 8859-2 | Mazovia |  |  |
| 312                   | 220     | 370-373    | 40      |  |  |
| 313-320               | 40      | 374        | 201     |  |  |
| 321                   | 245     | 375-376    | 40      |  |  |
| 322                   | 40      |            |         |  |  |

 $\begin{tabular}{l} ISO\,8859-2\ to\ DHN, all\ characters\ not\ in\ the\ following\ table\ are\ mapped\ unchanged. \end{tabular}$ 

| Conversions Performed |     |            |     |  |  |
|-----------------------|-----|------------|-----|--|--|
| ISO 8859-2            | DHN | ISO 8859-2 | DHN |  |  |
| 24                    | 4   | 322        | 40  |  |  |
| 177-237               | 40  | 323        | 205 |  |  |
| 240                   | 377 | 324-325    | 40  |  |  |
| 241                   | 200 | 326        | 231 |  |  |
| 242                   | 40  | 327-333    | 40  |  |  |
| 243                   | 203 | 334        | 232 |  |  |
| 244-245               | 40  | 335-336    | 40  |  |  |
| 246                   | 206 | 337        | 341 |  |  |
| 247-253               | 40  | 340        | 40  |  |  |
| 254                   | 207 | 341        | 240 |  |  |
| 255-256               | 40  | 342-345    | 40  |  |  |
| 257                   | 210 | 346        | 212 |  |  |
| 260                   | 370 | 347-351    | 40  |  |  |
| 261                   | 211 | 352        | 213 |  |  |
| 262                   | 40  | 353-354    | 40  |  |  |
| 263                   | 214 | 355        | 241 |  |  |
| 264-265               | 40  | 356-360    | 40  |  |  |
| 266                   | 217 | 361        | 215 |  |  |
| 267-273               | 40  | 362        | 40  |  |  |

| Conversions Performed |     |            |     |  |  |
|-----------------------|-----|------------|-----|--|--|
| ISO 8859-2            | DHN | ISO 8859-2 | DHN |  |  |
| 274                   | 220 | 363        | 216 |  |  |
| 275-276               | 40  | 364        | 223 |  |  |
| 277                   | 221 | 365        | 40  |  |  |
| 300-305               | 40  | 366        | 224 |  |  |
| 306                   | 201 | 367        | 366 |  |  |
| 307-311               | 40  | 370-371    | 40  |  |  |
| 312                   | 202 | 372        | 243 |  |  |
| 313-320               | 40  | 373-376    | 40  |  |  |
| 321                   | 204 |            |     |  |  |

conversion modules

/usr/lib/iconv/\*.t

conversion tables

/usr/lib/iconv/iconv\_data

list of conversions supported by conversion tables

Name iconv\_8859-5 - code set conversion tables for ISO 8859-5 (Cyrillic)

**Description** The following code set conversions are supported:

| Code Set Conversions Supported |        |              |        |                         |  |
|--------------------------------|--------|--------------|--------|-------------------------|--|
| Code                           | Symbol | Target Code  | Symbol | Target Output           |  |
| ISO 8859-5                     | iso5   | KOI8-R       | koi8   | KOI8-R                  |  |
| ISO 8859-5                     | iso5   | PC Cyrillic  | alt    | Alternative PC Cyrillic |  |
| ISO 8859-5                     | iso5   | MS 1251      | win5   | Windows Cyrillic        |  |
| ISO 8859-5                     | iso5   | Mac Cyrillic | mac    | Macintosh Cyrillic      |  |

**Conversions** The conversions are performed according to the following tables. All values in the tables are given in octal.

ISO 8859-5 to KOI8-R For the conversion of ISO 8859-5 to KOI8-R, all characters not in the following table are mapped unchanged.

| Conversions Performed |        |            |        |  |  |
|-----------------------|--------|------------|--------|--|--|
| ISO 8859-5            | KOI8-R | ISO 8859-5 | KOI8-R |  |  |
| 24                    | 4      | 320        | 301    |  |  |
| 241                   | 263    | 321        | 302    |  |  |
| 242                   | 261    | 322        | 327    |  |  |
| 243                   | 262    | 323        | 307    |  |  |
| 244                   | 264    | 324        | 304    |  |  |
| 245                   | 265    | 325        | 305    |  |  |
| 246                   | 266    | 327        | 332    |  |  |
| 247                   | 267    | 330        | 311    |  |  |
| 250                   | 270    | 331        | 312    |  |  |
| 251                   | 271    | 332        | 313    |  |  |
| 252                   | 272    | 333        | 314    |  |  |
| 253                   | 273    | 334        | 315    |  |  |
| 254                   | 274    | 335        | 316    |  |  |
| 256                   | 276    | 336        | 317    |  |  |

| Conversions Performed |        |            |        |  |
|-----------------------|--------|------------|--------|--|
| ISO 8859-5            | KOI8-R | ISO 8859-5 | KOI8-R |  |
| 257                   | 277    | 337        | 320    |  |
| 260                   | 341    | 340        | 322    |  |
| 261                   | 342    | 341        | 323    |  |
| 262                   | 367    | 342        | 324    |  |
| 263                   | 347    | 343        | 325    |  |
| 264                   | 344    | 344        | 306    |  |
| 265                   | 345    | 345        | 310    |  |
| 266                   | 366    | 346        | 303    |  |
| 267                   | 372    | 347        | 336    |  |
| 270                   | 351    | 350        | 333    |  |
| 271                   | 352    | 351        | 335    |  |
| 272                   | 353    | 352        | 337    |  |
| 273                   | 354    | 353        | 331    |  |
| 274                   | 355    | 354        | 330    |  |
| 275                   | 356    | 355        | 334    |  |
| 276                   | 357    | 356        | 300    |  |
| 277                   | 360    | 357        | 321    |  |
| 300                   | 362    | 360        | 260    |  |
| 301                   | 363    | 361        | 243    |  |
| 302                   | 364    | 362        | 241    |  |
| 303                   | 365    | 363        | 242    |  |
| 304                   | 346    | 364        | 244    |  |
| 305                   | 350    | 365        | 245    |  |
| 306                   | 343    | 366        | 246    |  |
| 307                   | 376    | 367        | 247    |  |
| 310                   | 373    | 370        | 250    |  |
| 311                   | 375    | 371        | 251    |  |

| Conversions Performed |        |            |        |  |
|-----------------------|--------|------------|--------|--|
| ISO 8859-5            | KOI8-R | ISO 8859-5 | KOI8-R |  |
| 312                   | 377    | 372        | 252    |  |
| 313                   | 371    | 373        | 253    |  |
| 314                   | 370    | 374        | 254    |  |
| 315                   | 374    | 375        | 255    |  |
| 316                   | 340    | 376        | 256    |  |
| 317                   | 361    |            |        |  |

 $ISO\,8859-5\ to\ PC\ Cyrillic,\ all\ characters\ not\ in\ the\ following\ table\ are$ mapped unchanged.

| Conversions Performed |             |            |             |
|-----------------------|-------------|------------|-------------|
| ISO 8859-5            | PC Cyrillic | ISO 8859-5 | PC Cyrillic |
| 24                    | 4           | 307        | 227         |
| 200-240               | 40          | 310        | 230         |
| 241                   | 360         | 311        | 231         |
| 242-254               | 40          | 312        | 232         |
| 255                   | 260         | 313        | 233         |
| 256-257               | 40          | 314        | 234         |
| 260                   | 200         | 315        | 235         |
| 261                   | 201         | 316        | 236         |
| 262                   | 202         | 317        | 237         |
| 263                   | 203         | 320        | 240         |
| 264                   | 204         | 321        | 241         |
| 265                   | 205         | 322        | 242         |
| 266                   | 206         | 323        | 243         |
| 267                   | 207         | 324        | 244         |
| 270                   | 210         | 325        | 245         |
| 271                   | 211         | 326        | 246         |
| 272                   | 212         | 327        | 247         |

| Conversions Performed |             |            |             |  |
|-----------------------|-------------|------------|-------------|--|
| ISO 8859-5            | PC Cyrillic | ISO 8859-5 | PC Cyrillic |  |
| 273                   | 213         | 330        | 250         |  |
| 274                   | 214         | 331        | 251         |  |
| 275                   | 215         | 332        | 252         |  |
| 276                   | 216         | 333        | 253         |  |
| 277                   | 217         | 334        | 254         |  |
| 300                   | 220         | 335        | 255         |  |
| 301                   | 221         | 336        | 256         |  |
| 302                   | 222         | 337        | 257         |  |
| 303                   | 223         | 360-374    | 40          |  |
| 304                   | 224         | 375        | 260         |  |
| 305                   | 225         | 376        | 40          |  |
| 306                   | 226         | 365        | 40          |  |

ISO 8859-5 to MS 1251 For the conversion of ISO 8859-5 to MS 1251, all characters not in the following table are mapped unchanged.

| Conversions Performed |         |            |         |
|-----------------------|---------|------------|---------|
| ISO 8859-5            | MS 1251 | ISO 8859-5 | MS 1251 |
| 24                    | 4       | 317        | 337     |
| 200-237               | 40      | 320        | 340     |
| 241                   | 250     | 321        | 341     |
| 242                   | 200     | 322        | 342     |
| 243                   | 201     | 323        | 343     |
| 244                   | 252     | 324        | 344     |
| 245                   | 275     | 325        | 345     |
| 246                   | 262     | 326        | 346     |
| 247                   | 257     | 327        | 347     |
| 250                   | 243     | 330        | 350     |
| 251                   | 212     | 331        | 351     |

| Conversions Performed |         |            |         |  |
|-----------------------|---------|------------|---------|--|
| ISO 8859-5            | MS 1251 | ISO 8859-5 | MS 1251 |  |
| 252                   | 214     | 332        | 352     |  |
| 253                   | 216     | 333        | 353     |  |
| 254                   | 215     | 334        | 354     |  |
| 255                   | 210     | 335        | 355     |  |
| 256                   | 241     | 336        | 356     |  |
| 257                   | 217     | 337        | 357     |  |
| 260                   | 300     | 340        | 360     |  |
| 261                   | 301     | 341        | 361     |  |
| 262                   | 302     | 342        | 362     |  |
| 263                   | 303     | 343        | 363     |  |
| 264                   | 304     | 344        | 364     |  |
| 265                   | 305     | 345        | 365     |  |
| 266                   | 306     | 346        | 366     |  |
| 267                   | 307     | 347        | 367     |  |
| 270                   | 310     | 350        | 370     |  |
| 271                   | 311     | 351        | 371     |  |
| 272                   | 312     | 352        | 372     |  |
| 273                   | 313     | 353        | 373     |  |
| 274                   | 314     | 354        | 374     |  |
| 275                   | 315     | 355        | 375     |  |
| 276                   | 316     | 356        | 376     |  |
| 277                   | 317     | 357        | 377     |  |
| 300                   | 320     | 360        | 271     |  |
| 301                   | 321     | 361        | 270     |  |
| 302                   | 322     | 362        | 220     |  |
| 303                   | 323     | 363        | 203     |  |
| 304                   | 324     | 364        | 272     |  |

| Conversions Performed |         |            |         |  |
|-----------------------|---------|------------|---------|--|
| ISO 8859-5            | MS 1251 | ISO 8859-5 | MS 1251 |  |
| 305                   | 325     | 365        | 276     |  |
| 306                   | 326     | 366        | 263     |  |
| 307                   | 327     | 367        | 277     |  |
| 310                   | 330     | 370        | 274     |  |
| 311                   | 331     | 371        | 232     |  |
| 312                   | 332     | 372        | 234     |  |
| 313                   | 333     | 373        | 236     |  |
| 314                   | 334     | 374        | 235     |  |
| 315                   | 335     | 375        | 210     |  |
| 316                   | 336     | 376        | 242     |  |
| 376                   | 331     |            |         |  |

ISO 8859-5 to Mac Cyrillic, all characters not in the following table are mapped unchanged. mapped unchanged.

| Conversions Performed |              |            |              |
|-----------------------|--------------|------------|--------------|
| ISO 8859-5            | Mac Cyrillic | ISO 8859-5 | Mac Cyrillic |
| 24                    | 4            | 317        | 237          |
| 200-237               | 40           | 320        | 340          |
| 240                   | 312          | 321        | 341          |
| 241                   | 335          | 322        | 342          |
| 242                   | 253          | 323        | 343          |
| 243                   | 256          | 324        | 344          |
| 244                   | 270          | 325        | 345          |
| 245                   | 301          | 326        | 346          |
| 246                   | 247          | 327        | 347          |
| 247                   | 272          | 330        | 350          |
| 250                   | 267          | 331        | 351          |
| 251                   | 274          | 332        | 352          |

| Conversions Performed |              |            |              |  |
|-----------------------|--------------|------------|--------------|--|
| ISO 8859-5            | Mac Cyrillic | ISO 8859-5 | Mac Cyrillic |  |
| 252                   | 276          | 333        | 353          |  |
| 253                   | 40           | 334        | 354          |  |
| 254                   | 315          | 335        | 355          |  |
| 255                   | 40           | 336        | 356          |  |
| 256                   | 330          | 337        | 357          |  |
| 257                   | 332          | 340        | 360          |  |
| 260                   | 200          | 341        | 361          |  |
| 261                   | 201          | 342        | 362          |  |
| 262                   | 202          | 343        | 363          |  |
| 263                   | 203          | 344        | 364          |  |
| 264                   | 204          | 345        | 365          |  |
| 265                   | 205          | 346        | 366          |  |
| 266                   | 206          | 347        | 367          |  |
| 267                   | 207          | 350        | 370          |  |
| 270                   | 210          | 351        | 371          |  |
| 271                   | 211          | 352        | 372          |  |
| 272                   | 212          | 353        | 373          |  |
| 273                   | 213          | 354        | 374          |  |
| 274                   | 214          | 355        | 375          |  |
| 275                   | 215          | 356        | 376          |  |
| 276                   | 216          | 357        | 337          |  |
| 277                   | 217          | 360        | 334          |  |
| 300                   | 220          | 361        | 336          |  |
| 301                   | 221          | 362        | 254          |  |
| 302                   | 222          | 363        | 257          |  |
| 303                   | 223          | 364        | 271          |  |
| 304                   | 224          | 365        | 317          |  |

| Conversions Performed |              |            |              |
|-----------------------|--------------|------------|--------------|
| ISO 8859-5            | Mac Cyrillic | ISO 8859-5 | Mac Cyrillic |
| 305                   | 225          | 366        | 264          |
| 306                   | 226          | 367        | 273          |
| 307                   | 227          | 370        | 300          |
| 310                   | 230          | 371        | 275          |
| 311                   | 231          | 372        | 277          |
| 312                   | 232          | 373        | 40           |
| 313                   | 233          | 374        | 316          |
| 314                   | 234          | 375        | 40           |
| 315                   | 235          | 376        | 331          |
| 316                   | 236          |            |              |

conversion modules

/usr/lib/iconv/\*.t

conversion tables

/usr/lib/iconv/iconv\_data

list of conversions supported by conversion tables

Name iconv\_dhn - code set conversion tables for DHN (Dom Handlowy Nauki)

**Description** The following code set conversions are supported:

| Code Set Conversions Supported |        |             |        |                 |  |
|--------------------------------|--------|-------------|--------|-----------------|--|
| Code                           | Symbol | Target Code | Symbol | Target Output   |  |
| DHN                            | dhn    | ISO 8859-2  | iso2   | ISO Latin 2     |  |
| DHN                            | dhn    | MS 1250     | win2   | Windows Latin 2 |  |
| DHN                            | dhn    | MS 852      | dos2   | MS-DOS Latin 2  |  |
| DHN                            | dhn    | Mazovia     | maz    | Mazovia         |  |

**Conversions** The conversions are performed according to the following tables. All values in the tables are given in octal.

DHN to ISO 8859-2 For the conversion of DHN to ISO 8859-2, all characters not in the following table are mapped unchanged.

| Conversions Performed |            |         |            |
|-----------------------|------------|---------|------------|
| DHN                   | ISO 8859-2 | DHN     | ISO 8859-2 |
| 24-177                | 40         | 222     | 40         |
| 200                   | 241        | 223     | 364        |
| 201                   | 306        | 224     | 366        |
| 202                   | 312        | 225-230 | 40         |
| 203                   | 243        | 231     | 326        |
| 204                   | 321        | 232     | 334        |
| 205                   | 323        | 233-237 | 40         |
| 206                   | 246        | 240     | 341        |
| 207                   | 254        | 241     | 355        |
| 210                   | 257        | 242     | 363        |
| 211                   | 261        | 243     | 372        |
| 212                   | 346        | 244-340 | 40         |
| 213                   | 352        | 341     | 337        |
| 214                   | 263        | 342-365 | 40         |

| Conversions Performed |                               |         |     |  |  |  |
|-----------------------|-------------------------------|---------|-----|--|--|--|
| DHN                   | DHN ISO 8859-2 DHN ISO 8859-2 |         |     |  |  |  |
| 215                   | 361                           | 366     | 367 |  |  |  |
| 216                   | 363                           | 367     | 40  |  |  |  |
| 217                   | 266                           | 370     | 260 |  |  |  |
| 220                   | 274                           | 371-376 | 40  |  |  |  |
| 221                   | 277                           |         |     |  |  |  |

DHN to MS 1250 For the conversion of DHN to MS 1250, all characters not in the following table are mapped unchanged.

| Conversions Performed |         |         |         |
|-----------------------|---------|---------|---------|
| DHN                   | MS 1250 | DHN     | MS 1250 |
| 200                   | 245     | 233-237 | 40      |
| 201                   | 306     | 240     | 341     |
| 202                   | 312     | 241     | 355     |
| 203                   | 243     | 242     | 363     |
| 204                   | 321     | 243     | 372     |
| 205                   | 323     | 244-251 | 40      |
| 206                   | 214     | 252     | 254     |
| 207                   | 217     | 253-255 | 40      |
| 210                   | 257     | 256     | 253     |
| 211                   | 271     | 257     | 273     |
| 212                   | 346     | 260-340 | 40      |
| 213                   | 352     | 341     | 337     |
| 214                   | 263     | 342-345 | 40      |
| 215                   | 361     | 346     | 265     |
| 216                   | 363     | 347-360 | 40      |
| 217                   | 234     | 361     | 261     |
| 220                   | 237     | 362-365 | 40      |
| 221                   | 277     | 366     | 367     |

| Conversions Performed |         |         |         |  |
|-----------------------|---------|---------|---------|--|
| DHN                   | MS 1250 | DHN     | MS 1250 |  |
| 222                   | 40      | 367     | 40      |  |
| 223                   | 364     | 370     | 260     |  |
| 224                   | 366     | 371     | 40      |  |
| 225-230               | 40      | 372     | 267     |  |
| 231                   | 326     | 373-376 | 40      |  |
| 232                   | 334     |         |         |  |

DHN to MS 852 For the conversion of DHN to MS 852, all characters not in the following table are mapped unchanged.

| Conversions Performed |        |         |        |
|-----------------------|--------|---------|--------|
| DHN                   | MS 852 | DHN     | MS 852 |
| 200                   | 244    | 212     | 206    |
| 201                   | 217    | 213     | 251    |
| 202                   | 250    | 214     | 210    |
| 203                   | 235    | 215     | 344    |
| 204                   | 343    | 216     | 242    |
| 205                   | 340    | 217     | 230    |
| 206                   | 227    | 220     | 253    |
| 207                   | 215    | 221     | 276    |
| 210                   | 275    | 222-375 | 40     |
| 211                   | 245    |         |        |

DHN to Mazovia For the conversion of DHN to Mazovia, all characters not in the following table are mapped unchanged.

| Conversions Performed   |     |     |     |  |
|-------------------------|-----|-----|-----|--|
| DHN Mazovia DHN Mazovia |     |     |     |  |
| 200                     | 217 | 212 | 215 |  |
| 201                     | 225 | 213 | 221 |  |

| Conversions Performed |         |         |         |  |
|-----------------------|---------|---------|---------|--|
| DHN                   | Mazovia | DHN     | Mazovia |  |
| 202                   | 220     | 214     | 222     |  |
| 203                   | 234     | 215     | 244     |  |
| 204                   | 245     | 216     | 242     |  |
| 205                   | 243     | 217     | 236     |  |
| 206                   | 230     | 220     | 246     |  |
| 207                   | 240     | 221     | 247     |  |
| 210                   | 241     | 222-247 | 40      |  |
| 211                   | 206     |         |         |  |

conversion modules

/usr/lib/iconv/\*.t

conversion tables

/usr/lib/iconv/iconv\_data

list of conversions supported by conversion tables

Name iconv\_koi8-r - code set conversion tables for KOI8-R

**Description** The following code set conversions are supported:

| Code Set Conversions Supported |        |              |        |                         |
|--------------------------------|--------|--------------|--------|-------------------------|
| Code                           | Symbol | Target Code  | Symbol | Target Output           |
| KOI8-R                         | koi8   | ISO 8859-5   | iso5   | ISO 8859-5 Cyrillic     |
| KOI8-R                         | koi8   | PC Cyrillic  | alt    | Alternative PC Cyrillic |
| KOI8-R                         | koi8   | MS 1251      | win5   | Windows Cyrillic        |
| KOI8-R                         | koi8   | Mac Cyrillic | mac    | Macintosh Cyrillic      |

**Conversions** The conversions are performed according to the following tables. All values in the tables are given in octal.

KOI8-R to ISO 8859-5 For the conversion of KOI8-R to ISO 8859-5, all characters not in the following table are mapped unchanged.

| Conversions Performed |            |        |            |
|-----------------------|------------|--------|------------|
| KOI8-R                | ISO 8859-5 | KOI8-R | ISO 8859-5 |
| 24                    | 4          | 320    | 337        |
| 241                   | 362        | 321    | 357        |
| 242                   | 363        | 322    | 340        |
| 243                   | 361        | 323    | 341        |
| 244                   | 364        | 324    | 342        |
| 245                   | 365        | 325    | 343        |
| 246                   | 366        | 327    | 322        |
| 247                   | 367        | 330    | 354        |
| 250                   | 370        | 331    | 353        |
| 251                   | 371        | 332    | 327        |
| 252                   | 372        | 333    | 350        |
| 253                   | 373        | 334    | 355        |
| 254                   | 374        | 335    | 351        |
| 256                   | 376        | 336    | 347        |

| Conversions Performed |            |        |            |  |
|-----------------------|------------|--------|------------|--|
| KOI8-R                | ISO 8859-5 | KOI8-R | ISO 8859-5 |  |
| 257                   | 377        | 337    | 352        |  |
| 260                   | 360        | 340    | 316        |  |
| 261                   | 242        | 341    | 260        |  |
| 262                   | 243        | 342    | 261        |  |
| 263                   | 241        | 343    | 306        |  |
| 264                   | 244        | 344    | 264        |  |
| 265                   | 245        | 345    | 265        |  |
| 266                   | 246        | 346    | 304        |  |
| 267                   | 247        | 347    | 263        |  |
| 270                   | 250        | 350    | 305        |  |
| 271                   | 251        | 351    | 270        |  |
| 272                   | 252        | 352    | 271        |  |
| 273                   | 253        | 353    | 272        |  |
| 274                   | 254        | 354    | 273        |  |
| 275                   | 255        | 355    | 274        |  |
| 276                   | 256        | 356    | 275        |  |
| 277                   | 257        | 357    | 276        |  |
| 300                   | 356        | 360    | 277        |  |
| 301                   | 320        | 361    | 317        |  |
| 302                   | 321        | 362    | 300        |  |
| 303                   | 346        | 363    | 301        |  |
| 304                   | 324        | 364    | 302        |  |
| 305                   | 325        | 365    | 303        |  |
| 306                   | 344        | 366    | 266        |  |
| 307                   | 323        | 367    | 262        |  |
| 310                   | 345        | 370    | 314        |  |
| 311                   | 330        | 371    | 313        |  |

| Conversions Performed |            |        |            |  |
|-----------------------|------------|--------|------------|--|
| KOI8-R                | ISO 8859-5 | KOI8-R | ISO 8859-5 |  |
| 312                   | 331        | 372    | 267        |  |
| 313                   | 332        | 373    | 310        |  |
| 314                   | 333        | 374    | 315        |  |
| 315                   | 334        | 375    | 311        |  |
| 316                   | 335        | 376    | 307        |  |
| 317                   | 336        |        |            |  |

KOI8-R to PC Cyrillic For the conversion of KOI8-R to PC Cyrillic, all characters not in the following table are mapped unchanged.

| Conversions Performed |             |        |             |  |
|-----------------------|-------------|--------|-------------|--|
| KOI8-R                | PC Cyrillic | KOI8-R | PC Cyrillic |  |
| 24                    | 4           | 333    | 350         |  |
| 200-242               | 40          | 334    | 355         |  |
| 243                   | 361         | 335    | 351         |  |
| 244-254               | 40          | 336    | 347         |  |
| 255                   | 260         | 337    | 352         |  |
| 256-262               | 40          | 340    | 236         |  |
| 263                   | 360         | 341    | 200         |  |
| 264-274               | 40          | 342    | 201         |  |
| 275                   | 260         | 343    | 226         |  |
| 276-277               | 40          | 344    | 204         |  |
| 300                   | 356         | 345    | 205         |  |
| 301                   | 240         | 346    | 224         |  |
| 302                   | 241         | 347    | 203         |  |
| 303                   | 346         | 350    | 225         |  |
| 304                   | 244         | 351    | 210         |  |
| 305                   | 245         | 352    | 211         |  |
| 306                   | 344         | 353    | 212         |  |

|        | Conversions Performed |        |             |  |
|--------|-----------------------|--------|-------------|--|
| KOI8-R | PC Cyrillic           | KOI8-R | PC Cyrillic |  |
| 307    | 243                   | 354    | 213         |  |
| 310    | 345                   | 355    | 214         |  |
| 311    | 250                   | 356    | 215         |  |
| 312    | 251                   | 357    | 216         |  |
| 313    | 252                   | 360    | 217         |  |
| 314    | 253                   | 361    | 237         |  |
| 315    | 254                   | 362    | 220         |  |
| 316    | 255                   | 363    | 221         |  |
| 317    | 256                   | 364    | 222         |  |
| 320    | 257                   | 365    | 223         |  |
| 321    | 357                   | 366    | 206         |  |
| 322    | 340                   | 367    | 202         |  |
| 323    | 341                   | 370    | 234         |  |
| 324    | 342                   | 371    | 233         |  |
| 325    | 343                   | 372    | 207         |  |
| 326    | 246                   | 373    | 230         |  |
| 327    | 242                   | 374    | 235         |  |
| 330    | 354                   | 375    | 231         |  |
| 331    | 353                   | 376    | 227         |  |
| 332    | 247                   |        |             |  |

 $\label{eq:KOI8-R to MS 1251} For the conversion of KOI8-R to MS 1251, all characters not in the following table are mapped unchanged.$ 

| Conversions Performed |         |        |         |
|-----------------------|---------|--------|---------|
| KOI8-R                | MS 1251 | KOI8-R | MS 1251 |
| 24                    | 4       | 317    | 356     |
| 200-237               | 40      | 320    | 357     |
| 241                   | 220     | 321    | 377     |

| Conversions Performed |         |        |         |  |
|-----------------------|---------|--------|---------|--|
| KOI8-R                | MS 1251 | KOI8-R | MS 1251 |  |
| 242                   | 203     | 322    | 360     |  |
| 243                   | 270     | 323    | 361     |  |
| 244                   | 272     | 324    | 362     |  |
| 245                   | 276     | 325    | 363     |  |
| 246                   | 263     | 326    | 346     |  |
| 247                   | 277     | 327    | 342     |  |
| 250                   | 274     | 330    | 374     |  |
| 251                   | 232     | 331    | 373     |  |
| 252                   | 234     | 332    | 347     |  |
| 253                   | 236     | 333    | 370     |  |
| 254                   | 235     | 334    | 375     |  |
| 255                   | 210     | 335    | 371     |  |
| 256                   | 242     | 336    | 367     |  |
| 257                   | 237     | 337    | 372     |  |
| 260                   | 271     | 340    | 336     |  |
| 261                   | 200     | 341    | 300     |  |
| 262                   | 201     | 342    | 301     |  |
| 263                   | 250     | 343    | 326     |  |
| 264                   | 252     | 344    | 304     |  |
| 265                   | 275     | 345    | 305     |  |
| 266                   | 262     | 346    | 324     |  |
| 267                   | 257     | 347    | 303     |  |
| 270                   | 243     | 350    | 325     |  |
| 271                   | 212     | 351    | 310     |  |
| 272                   | 214     | 352    | 311     |  |
| 273                   | 216     | 353    | 312     |  |
| 274                   | 215     | 354    | 313     |  |

| Conversions Performed |         |        |         |
|-----------------------|---------|--------|---------|
| KOI8-R                | MS 1251 | KOI8-R | MS 1251 |
| 275                   | 210     | 355    | 314     |
| 276                   | 241     | 356    | 315     |
| 277                   | 217     | 357    | 316     |
| 300                   | 376     | 360    | 317     |
| 301                   | 340     | 361    | 337     |
| 302                   | 341     | 362    | 320     |
| 303                   | 366     | 363    | 321     |
| 304                   | 344     | 364    | 322     |
| 305                   | 345     | 365    | 323     |
| 306                   | 364     | 366    | 306     |
| 307                   | 343     | 367    | 302     |
| 310                   | 365     | 370    | 334     |
| 311                   | 350     | 371    | 333     |
| 312                   | 351     | 372    | 307     |
| 313                   | 352     | 373    | 330     |
| 314                   | 353     | 374    | 335     |
| 315                   | 354     | 375    | 331     |
| 316                   | 355     | 376    | 327     |
| 376                   | 227     |        |         |

KOI8-R to Mac Cyrillic For the conversion of KOI8-R to Mac Cyrillic, all characters not in the following table are mapped unchanged.

| Conversions Performed |              |        |              |
|-----------------------|--------------|--------|--------------|
| KOI8-R                | Mac Cyrillic | KOI8-R | Mac Cyrillic |
| 24                    | 4            | 317    | 356          |
| 200-237               | 40           | 320    | 357          |
| 240                   | 312          | 321    | 337          |
| 241                   | 254          | 322    | 360          |

| Conversions Performed |              |        |              |  |
|-----------------------|--------------|--------|--------------|--|
| KOI8-R                | Mac Cyrillic | KOI8-R | Mac Cyrillic |  |
| 242                   | 257          | 323    | 361          |  |
| 243                   | 336          | 324    | 362          |  |
| 244                   | 271          | 325    | 363          |  |
| 245                   | 317          | 326    | 346          |  |
| 246                   | 264          | 327    | 342          |  |
| 247                   | 273          | 330    | 374          |  |
| 250                   | 300          | 331    | 373          |  |
| 251                   | 275          | 332    | 347          |  |
| 252                   | 277          | 333    | 370          |  |
| 253                   | 40           | 334    | 375          |  |
| 254                   | 316          | 335    | 371          |  |
| 255                   | 40           | 336    | 367          |  |
| 256                   | 331          | 337    | 372          |  |
| 257                   | 333          | 340    | 236          |  |
| 260                   | 334          | 341    | 200          |  |
| 261                   | 253          | 342    | 201          |  |
| 262                   | 256          | 343    | 226          |  |
| 263                   | 335          | 344    | 204          |  |
| 264                   | 270          | 345    | 205          |  |
| 265                   | 301          | 346    | 224          |  |
| 266                   | 247          | 347    | 203          |  |
| 267                   | 272          | 350    | 225          |  |
| 270                   | 267          | 351    | 210          |  |
| 271                   | 274          | 352    | 211          |  |
| 272                   | 276          | 353    | 212          |  |
| 273                   | 40           | 354    | 213          |  |
| 274                   | 315          | 355    | 214          |  |

| Conversions Performed |              |        |              |
|-----------------------|--------------|--------|--------------|
| KOI8-R                | Mac Cyrillic | KOI8-R | Mac Cyrillic |
| 275                   | 40           | 356    | 215          |
| 276                   | 330          | 357    | 216          |
| 277                   | 332          | 360    | 217          |
| 300                   | 376          | 361    | 237          |
| 301                   | 340          | 362    | 220          |
| 302                   | 341          | 363    | 221          |
| 303                   | 366          | 364    | 222          |
| 304                   | 344          | 365    | 223          |
| 305                   | 345          | 366    | 206          |
| 306                   | 364          | 367    | 202          |
| 307                   | 343          | 370    | 234          |
| 310                   | 365          | 371    | 233          |
| 311                   | 350          | 372    | 207          |
| 312                   | 351          | 373    | 230          |
| 313                   | 352          | 374    | 235          |
| 314                   | 353          | 375    | 231          |
| 315                   | 354          | 376    | 227          |
| 316                   | 355          |        |              |

conversion modules

/usr/lib/iconv/\*.t

conversion tables

/usr/lib/iconv/iconv\_data

list of conversions supported by conversion tables

Name iconv\_mac\_cyr - code set conversion tables for Macintosh Cyrillic

**Description** The following code set conversions are supported:

| Code Set Conversions Supported |        |             |        |                         |
|--------------------------------|--------|-------------|--------|-------------------------|
| Code                           | Symbol | Target Code | Symbol | Target Output           |
| Mac Cyrillic                   | mac    | ISO 8859-5  | iso5   | ISO 8859-5 Cyrillic     |
| Mac Cyrillic                   | mac    | KOI8-R      | koi8   | KOI8-R                  |
| Mac Cyrillic                   | mac    | PC Cyrillic | alt    | Alternative PC Cyrillic |
| Mac Cyrillic                   | mac    | MS 1251     | win5   | Windows Cyrillic        |

**Conversions** The conversions are performed according to the following tables. All values in the tables are given in octal.

Mac Cyrillic to ISO 8859-5

For the conversion of Mac Cyrillic to ISO 8859-5, all characters not in the following table are mapped unchanged.

| Conversions Performed |            |              |            |
|-----------------------|------------|--------------|------------|
| Mac Cyrillic          | ISO 8859-5 | Mac Cyrillic | ISO 8859-5 |
| 24                    | 4          | 276          | 252        |
| 200                   | 260        | 277          | 372        |
| 201                   | 261        | 300          | 370        |
| 202                   | 262        | 301          | 245        |
| 203                   | 263        | 302-311      | 40         |
| 204                   | 264        | 312          | 240        |
| 205                   | 265        | 313          | 242        |
| 206                   | 266        | 314          | 362        |
| 207                   | 267        | 315          | 254        |
| 210                   | 270        | 316          | 374        |
| 211                   | 271        | 317          | 365        |
| 212                   | 272        | 320-327      | 40         |
| 213                   | 273        | 330          | 256        |
| 214                   | 274        | 331          | 376        |

| Conversions Performed |            |              |            |  |
|-----------------------|------------|--------------|------------|--|
| Mac Cyrillic          | ISO 8859-5 | Mac Cyrillic | ISO 8859-5 |  |
| 215                   | 275        | 332          | 257        |  |
| 216                   | 276        | 333          | 377        |  |
| 217                   | 277        | 334          | 360        |  |
| 220                   | 300        | 335          | 241        |  |
| 221                   | 301        | 336          | 361        |  |
| 222                   | 302        | 337          | 357        |  |
| 223                   | 303        | 340          | 320        |  |
| 224                   | 304        | 341          | 321        |  |
| 225                   | 305        | 342          | 322        |  |
| 226                   | 306        | 343          | 323        |  |
| 227                   | 307        | 344          | 324        |  |
| 230                   | 310        | 345          | 325        |  |
| 231                   | 311        | 346          | 326        |  |
| 232                   | 312        | 347          | 327        |  |
| 233                   | 313        | 350          | 330        |  |
| 234                   | 314        | 351          | 331        |  |
| 235                   | 315        | 352          | 332        |  |
| 236                   | 316        | 353          | 333        |  |
| 237                   | 317        | 354          | 334        |  |
| 240-246               | 40         | 355          | 335        |  |
| 247                   | 246        | 356          | 336        |  |
| 250-252               | 40         | 357          | 337        |  |
| 253                   | 242        | 360          | 340        |  |
| 254                   | 362        | 361          | 341        |  |
| 255                   | 40         | 362          | 342        |  |
| 256                   | 243        | 363          | 343        |  |
| 257                   | 363        | 364          | 344        |  |

| Conversions Performed |            |              |            |  |
|-----------------------|------------|--------------|------------|--|
| Mac Cyrillic          | ISO 8859-5 | Mac Cyrillic | ISO 8859-5 |  |
| 260-263               | 40         | 365          | 345        |  |
| 264                   | 366        | 366          | 346        |  |
| 265-266               | 40         | 367          | 347        |  |
| 267                   | 250        | 370          | 350        |  |
| 270                   | 244        | 371          | 351        |  |
| 271                   | 364        | 372          | 352        |  |
| 272                   | 247        | 373          | 353        |  |
| 273                   | 367        | 374          | 354        |  |
| 274                   | 251        | 375          | 355        |  |
| 275                   | 371        | 376          | 356        |  |
| 375                   | 370        |              |            |  |

Mac Cyrillic to KOI8-R For the conversion of Mac Cyrillic to KOI8-R, all characters not in the following table are mapped unchanged.

| Conversions Performed |        |              |        |  |
|-----------------------|--------|--------------|--------|--|
| Mac Cyrillic          | KOI8-R | Mac Cyrillic | KOI8-R |  |
| 24                    | 4      | 276          | 272    |  |
| 200                   | 341    | 277          | 252    |  |
| 201                   | 342    | 300          | 250    |  |
| 202                   | 367    | 301          | 265    |  |
| 203                   | 347    | 302-311      | 40     |  |
| 204                   | 344    | 312          | 240    |  |
| 205                   | 345    | 313          | 261    |  |
| 206                   | 366    | 314          | 241    |  |
| 207                   | 372    | 315          | 274    |  |
| 210                   | 351    | 316          | 254    |  |
| 211                   | 352    | 317          | 245    |  |
| 212                   | 353    | 320-327      | 40     |  |

| Conversions Performed |        |              |        |  |
|-----------------------|--------|--------------|--------|--|
| Mac Cyrillic          | KOI8-R | Mac Cyrillic | KOI8-R |  |
| 213                   | 354    | 330          | 276    |  |
| 214                   | 355    | 331          | 256    |  |
| 215                   | 356    | 332          | 277    |  |
| 216                   | 357    | 333          | 257    |  |
| 217                   | 360    | 334          | 260    |  |
| 220                   | 362    | 335          | 263    |  |
| 221                   | 363    | 336          | 243    |  |
| 222                   | 364    | 337          | 321    |  |
| 223                   | 365    | 340          | 301    |  |
| 224                   | 346    | 341          | 302    |  |
| 225                   | 350    | 342          | 327    |  |
| 226                   | 343    | 343          | 307    |  |
| 227                   | 376    | 344          | 304    |  |
| 230                   | 373    | 345          | 305    |  |
| 231                   | 375    | 346          | 326    |  |
| 232                   | 377    | 347          | 332    |  |
| 233                   | 371    | 350          | 311    |  |
| 234                   | 370    | 351          | 312    |  |
| 235                   | 374    | 352          | 313    |  |
| 236                   | 340    | 353          | 314    |  |
| 237                   | 361    | 354          | 315    |  |
| 240-246               | 40     | 355          | 316    |  |
| 247                   | 266    | 356          | 317    |  |
| 250-252               | 40     | 357          | 320    |  |
| 253                   | 261    | 360          | 322    |  |
| 254                   | 241    | 361          | 323    |  |
| 255                   | 40     | 362          | 324    |  |

| Conversions Performed |        |              |        |
|-----------------------|--------|--------------|--------|
| Mac Cyrillic          | KOI8-R | Mac Cyrillic | KOI8-R |
| 256                   | 262    | 363          | 325    |
| 257                   | 242    | 364          | 306    |
| 260-263               | 40     | 365          | 310    |
| 264                   | 246    | 366          | 303    |
| 265-266               | 40     | 367          | 336    |
| 267                   | 270    | 370          | 333    |
| 270                   | 264    | 371          | 335    |
| 271                   | 244    | 372          | 337    |
| 272                   | 267    | 373          | 331    |
| 273                   | 247    | 374          | 330    |
| 274                   | 271    | 375          | 334    |
| 275                   | 251    | 376          | 300    |
| 375                   | 370    |              |        |

mapped unchanged.

| Conversions Performed |             |              |             |
|-----------------------|-------------|--------------|-------------|
| Mac Cyrillic          | PC Cyrillic | Mac Cyrillic | PC Cyrillic |
| 24                    | 4           | 355          | 255         |
| 240-334               | 40          | 356          | 256         |
| 335                   | 360         | 357          | 257         |
| 336                   | 361         | 360          | 340         |
| 337                   | 357         | 361          | 341         |
| 340                   | 240         | 362          | 342         |
| 341                   | 241         | 363          | 343         |
| 342                   | 242         | 364          | 344         |
| 343                   | 243         | 365          | 345         |
| 344                   | 244         | 366          | 346         |

| Conversions Performed |             |     |     |  |
|-----------------------|-------------|-----|-----|--|
| Mac Cyrillic          | PC Cyrillic |     |     |  |
| 345                   | 245         | 367 | 347 |  |
| 346                   | 246         | 370 | 350 |  |
| 347                   | 247         | 371 | 351 |  |
| 350                   | 250         | 372 | 352 |  |
| 351                   | 251         | 373 | 353 |  |
| 352                   | 252         | 374 | 354 |  |
| 353                   | 253         | 375 | 355 |  |
| 354                   | 254         | 376 | 356 |  |
| 303                   | 366         |     |     |  |

Mac Cyrillic to MS 1251 For the conversion of Mac Cyrillic to MS 1251, all characters not in the following table are mapped unchanged.

| Conversions Performed |         |              |         |
|-----------------------|---------|--------------|---------|
| Mac Cyrillic          | MS 1251 | Mac Cyrillic | MS 1251 |
| 24                    | 4       | 255          | 40      |
| 200                   | 300     | 256          | 201     |
| 201                   | 301     | 257          | 203     |
| 202                   | 302     | 260-263      | 40      |
| 203                   | 303     | 264          | 263     |
| 204                   | 304     | 266          | 264     |
| 205                   | 305     | 267          | 243     |
| 206                   | 306     | 270          | 252     |
| 207                   | 307     | 271          | 272     |
| 210                   | 310     | 272          | 257     |
| 211                   | 311     | 273          | 277     |
| 212                   | 312     | 274          | 212     |
| 213                   | 313     | 275          | 232     |
| 214                   | 314     | 276          | 214     |

| Conversions Performed                     |     |         |     |  |  |  |
|-------------------------------------------|-----|---------|-----|--|--|--|
| Mac Cyrillic MS 1251 Mac Cyrillic MS 1251 |     |         |     |  |  |  |
| 215                                       | 315 | 277     | 234 |  |  |  |
| 216                                       | 316 | 300     | 274 |  |  |  |
| 217                                       | 317 | 301     | 275 |  |  |  |
| 220                                       | 320 | 302     | 254 |  |  |  |
| 221                                       | 321 | 303-306 | 40  |  |  |  |
| 222                                       | 322 | 307     | 253 |  |  |  |
| 223                                       | 323 | 310     | 273 |  |  |  |
| 224                                       | 324 | 311     | 205 |  |  |  |
| 225                                       | 325 | 312     | 240 |  |  |  |
| 226                                       | 326 | 313     | 200 |  |  |  |
| 227                                       | 327 | 314     | 220 |  |  |  |
| 230                                       | 330 | 315     | 215 |  |  |  |
| 231                                       | 331 | 316     | 235 |  |  |  |
| 232                                       | 332 | 317     | 276 |  |  |  |
| 233                                       | 333 | 320     | 226 |  |  |  |
| 234                                       | 334 | 321     | 227 |  |  |  |
| 235                                       | 335 | 322     | 223 |  |  |  |
| 236                                       | 336 | 323     | 224 |  |  |  |
| 237                                       | 337 | 324     | 221 |  |  |  |
| 240                                       | 206 | 325     | 222 |  |  |  |
| 241                                       | 260 | 326     | 40  |  |  |  |
| 242                                       | 245 | 327     | 204 |  |  |  |
| 243                                       | 40  | 330     | 241 |  |  |  |
| 244                                       | 247 | 331     | 242 |  |  |  |
| 245                                       | 267 | 332     | 217 |  |  |  |
| 246                                       | 266 | 333     | 237 |  |  |  |
| 247                                       | 262 | 334     | 271 |  |  |  |

| Conversions Performed                     |     |     |     |  |  |  |
|-------------------------------------------|-----|-----|-----|--|--|--|
| Mac Cyrillic MS 1251 Mac Cyrillic MS 1251 |     |     |     |  |  |  |
| 250                                       | 256 | 335 | 250 |  |  |  |
| 252                                       | 231 | 336 | 270 |  |  |  |
| 253                                       | 200 | 337 | 377 |  |  |  |
| 254                                       | 220 | 362 | 324 |  |  |  |

Files /usr/lib/iconv/\*.so

conversion modules

/usr/lib/iconv/\*.t

conversion tables

/usr/lib/iconv/iconv\_data

list of conversions supported by conversion tables

**See Also** iconv(1), iconv(3C), iconv(5)

Name iconv\_maz - code set conversion tables for Mazovia

**Description** The following code set conversions are supported:

| Code Set Conversions Supported |        |             |        |                   |  |
|--------------------------------|--------|-------------|--------|-------------------|--|
| Code                           | Symbol | Target Code | Symbol | Target Output     |  |
| Mazovia                        | maz    | ISO 8859-2  | iso2   | ISO Latin 2       |  |
| Mazovia                        | maz    | MS 1250     | win2   | Windows Latin 2   |  |
| Mazovia                        | maz    | MS 852      | dos2   | MS-DOS Latin 2    |  |
| Mazovia                        | maz    | DHN         | dhn    | Dom Hanlowy Nauki |  |

**Conversions** The conversions are performed according to the following tables. All values in the tables are given in octal.

Mazovia to ISO 8859-2 For the conversion of Mazovia to ISO 8859-2, all characters not in the following table are mapped unchanged.

| Conversions Performed |                        |     |            |  |
|-----------------------|------------------------|-----|------------|--|
| Mazovia               | ISO 8859-2 Mazovia ISO |     | ISO 8859-2 |  |
| 24–177                | 40                     | 230 | 246        |  |
| 200                   | 307                    | 231 | 326        |  |
| 201                   | 374                    | 232 | 334        |  |
| 202                   | 351                    | 233 | 40         |  |
| 203                   | 342                    | 234 | 243        |  |
| 204                   | 344                    | 235 | 40         |  |
| 205                   | 40                     | 236 | 266        |  |
| 206                   | 261                    | 237 | 40         |  |
| 207                   | 347                    | 240 | 254        |  |
| 210                   | 40                     | 241 | 257        |  |
| 211                   | 353                    | 242 | 363        |  |
| 212-213               | 40                     | 243 | 323        |  |
| 214                   | 356                    | 244 | 361        |  |
| 215                   | 346                    | 245 | 321        |  |

| Conversions Performed |            |         |            |  |
|-----------------------|------------|---------|------------|--|
| Mazovia               | ISO 8859-2 | Mazovia | ISO 8859-2 |  |
| 216                   | 304        | 246     | 274        |  |
| 217                   | 241        | 247     | 277        |  |
| 220                   | 312        | 250-340 | 40         |  |
| 221                   | 352        | 341     | 337        |  |
| 222                   | 263        | 342-365 | 40         |  |
| 223                   | 364        | 366     | 367        |  |
| 224                   | 366        | 367     | 40         |  |
| 225                   | 306        | 370     | 260        |  |
| 226-227               | 40         | 371-376 | 40         |  |
| 256                   | 201        |         |            |  |

Mazovia to MS 1250 For the conversion of Mazovia to MS 1250, all characters not in the following table are mapped unchanged.

| Mazovia | MS 1250 | Mazovia | MS 1250 |
|---------|---------|---------|---------|
| 200     | 307     | 236     | 234     |
| 201     | 374     | 237     | 40      |
| 202     | 351     | 240     | 217     |
| 203     | 342     | 241     | 257     |
| 204     | 344     | 242     | 363     |
| 205     | 40      | 243     | 323     |
| 206     | 271     | 244     | 361     |
| 207     | 347     | 245     | 321     |
| 210     | 40      | 246     | 237     |
| 211     | 353     | 247     | 277     |
| 212-213 | 40      | 250-251 | 40      |
| 214     | 356     | 252     | 254     |
| 215     | 346     | 253-255 | 40      |
| 216     | 304     | 256     | 253     |

| Mazovia | MS 1250 | Mazovia | MS 1250 |
|---------|---------|---------|---------|
| 217     | 245     | 257     | 273     |
| 220     | 312     | 260-340 | 40      |
| 221     | 352     | 341     | 337     |
| 222     | 263     | 342-345 | 40      |
| 223     | 364     | 346     | 265     |
| 224     | 366     | 347-360 | 40      |
| 225     | 306     | 361     | 261     |
| 226-227 | 40      | 362-365 | 0       |
| 230     | 214     | 366     | 367     |
| 231     | 326     | 367     | 40      |
| 232     | 334     | 370     | 260     |
| 233     | 40      | 371     | 40      |
| 234     | 243     | 372     | 267     |
| 235     | 40      | 373-376 | 40      |
| 274     | 212     |         |         |

 $\label{eq:mazovia} \textit{Mazovia} \ to \ \textit{MS} \ \textit{852}, \ all \ characters \ not \ in \ the \ following \ table \ are \ mapped \ unchanged.$ 

| Conversions Performed |        |         |        |  |
|-----------------------|--------|---------|--------|--|
| Mazovia               | MS 852 | Mazovia | MS 852 |  |
| 205                   | 40     | 234     | 235    |  |
| 206                   | 245    | 235     | 40     |  |
| 210-213               | 40     | 236     | 230    |  |
| 215                   | 206    | 237     | 40     |  |
| 217                   | 244    | 240     | 215    |  |
| 220                   | 250    | 241     | 275    |  |
| 221                   | 251    | 243     | 340    |  |
| 222                   | 210    | 244     | 344    |  |
| 225                   | 217    | 245     | 343    |  |

| Conversions Performed |        |         |        |  |
|-----------------------|--------|---------|--------|--|
| Mazovia               | MS 852 | Mazovia | MS 852 |  |
| 226-227               | 40     | 246     | 253    |  |
| 230                   | 227    | 247     | 276    |  |
| 233                   | 40     | 250-375 | 40     |  |
| 227                   | 327    |         |        |  |

Mazovia to DHN For the conversion of Mazovia to DHN, all characters not in the following table are mapped unchanged.

| Conversions Performed |     |         |     |  |
|-----------------------|-----|---------|-----|--|
| Mazovia               | DHN | Mazovia | DHN |  |
| 200-205               | 40  | 234     | 203 |  |
| 206                   | 211 | 236     | 217 |  |
| 207-214               | 40  | 240     | 207 |  |
| 215                   | 212 | 241     | 210 |  |
| 216                   | 40  | 242     | 216 |  |
| 217                   | 200 | 243     | 205 |  |
| 220                   | 202 | 244     | 215 |  |
| 221                   | 214 | 246     | 220 |  |
| 225                   | 201 | 247     | 221 |  |
| 230                   | 206 |         |     |  |

Files /usr/lib/iconv/\*.so

conversion modules

/usr/lib/iconv/\*.t

conversion tables

/usr/lib/iconv/iconv\_data

list of conversions supported by conversion tables

See Also iconv(1), iconv(3C), iconv(5)

Name iconv\_pc\_cyr - code set conversion tables for Alternative PC Cyrillic

**Description** The following code set conversions are supported:

| Code Set Conversions Supported |        |              |        |                     |  |
|--------------------------------|--------|--------------|--------|---------------------|--|
| Code                           | Symbol | Target Code  | Symbol | Target Output       |  |
| PC Cyrillic                    | alt    | ISO 8859-5   | iso5   | ISO 8859-5 Cyrillic |  |
| PC Cyrillic                    | alt    | KOI8-R       | koi8   | KOI8-R              |  |
| PC Cyrillic                    | alt    | MS 1251      | win5   | Windows Cyrillic    |  |
| PC Cyrillic                    | alt    | Mac Cyrillic | mac    | Macintosh Cyrillic  |  |

**Conversions** The conversions are performed according to the following tables. All values in the tables are given in octal.

PC Cyrillic to ISO 8859-5 For the conversion of PC Cyrillic to ISO 8859-5, all characters not in the following table are mapped unchanged.

| Conversions Performed |            |             |            |  |
|-----------------------|------------|-------------|------------|--|
| PC Cyrillic           | ISO 8859-5 | PC Cyrillic | ISO 8859-5 |  |
| 24                    | 4          | 231         | 311        |  |
| 200                   | 260        | 232         | 312        |  |
| 201                   | 261        | 233         | 313        |  |
| 202                   | 262        | 234         | 314        |  |
| 203                   | 263        | 235         | 315        |  |
| 204                   | 264        | 236         | 316        |  |
| 205                   | 265        | 237         | 317        |  |
| 206                   | 266        | 240         | 320        |  |
| 207                   | 267        | 241         | 321        |  |
| 210                   | 270        | 242         | 322        |  |
| 211                   | 271        | 243         | 323        |  |
| 212                   | 272        | 244         | 324        |  |
| 213                   | 273        | 245         | 325        |  |
| 214                   | 274        | 246         | 326        |  |

| Conversions Performed |            |             |            |  |
|-----------------------|------------|-------------|------------|--|
| PC Cyrillic           | ISO 8859-5 | PC Cyrillic | ISO 8859-5 |  |
| 215                   | 275        | 247         | 327        |  |
| 216                   | 276        | 250         | 330        |  |
| 217                   | 277        | 251         | 331        |  |
| 220                   | 300        | 252         | 332        |  |
| 221                   | 301        | 253         | 333        |  |
| 222                   | 302        | 254         | 334        |  |
| 223                   | 303        | 255         | 335        |  |
| 224                   | 304        | 256         | 336        |  |
| 225                   | 305        | 257         | 337        |  |
| 226                   | 306        | 260-337     | 255        |  |
| 227                   | 307        | 360         | 241        |  |
| 230                   | 310        | 362-376     | 255        |  |

PC Cyrillic to KOI8-R For the conversion of PC Cyrillic to KOI8-R, all characters not in the following table are mapped unchanged.

| Conversions Performed |        |             |        |  |
|-----------------------|--------|-------------|--------|--|
| PC Cyrillic           | KOI8-R | PC Cyrillic | KOI8-R |  |
| 24                    | 4      | 242         | 327    |  |
| 200                   | 341    | 243         | 307    |  |
| 201                   | 342    | 244         | 304    |  |
| 202                   | 367    | 245         | 305    |  |
| 203                   | 347    | 246         | 326    |  |
| 204                   | 344    | 247         | 332    |  |
| 205                   | 345    | 250         | 311    |  |
| 206                   | 366    | 251         | 312    |  |
| 207                   | 372    | 252         | 313    |  |
| 210                   | 351    | 253         | 314    |  |
| 211                   | 352    | 254         | 315    |  |

|             | Conversions Performed |             |        |  |  |
|-------------|-----------------------|-------------|--------|--|--|
| PC Cyrillic | KOI8-R                | PC Cyrillic | KOI8-R |  |  |
| 212         | 353                   | 255         | 316    |  |  |
| 213         | 354                   | 256         | 317    |  |  |
| 214         | 355                   | 257         | 320    |  |  |
| 215         | 356                   | 260-337     | 255    |  |  |
| 216         | 357                   | 340         | 322    |  |  |
| 217         | 360                   | 341         | 323    |  |  |
| 220         | 362                   | 342         | 324    |  |  |
| 221         | 363                   | 343         | 325    |  |  |
| 222         | 364                   | 344         | 306    |  |  |
| 223         | 365                   | 345         | 310    |  |  |
| 224         | 346                   | 346         | 303    |  |  |
| 225         | 350                   | 347         | 336    |  |  |
| 226         | 343                   | 350         | 333    |  |  |
| 227         | 376                   | 351         | 335    |  |  |
| 230         | 373                   | 352         | 337    |  |  |
| 231         | 375                   | 353         | 331    |  |  |
| 232         | 377                   | 354         | 330    |  |  |
| 233         | 371                   | 355         | 334    |  |  |
| 234         | 370                   | 356         | 300    |  |  |
| 235         | 374                   | 357         | 321    |  |  |
| 236         | 340                   | 360         | 263    |  |  |
| 237         | 361                   | 361         | 243    |  |  |
| 240         | 301                   | 362-376     | 255    |  |  |
| 241         | 302                   |             |        |  |  |

PC Cyrillic to MS 1251 For the conversion of PC Cyrillic to MS 1251, all characters not in the following table are mapped unchanged.

| Conversions Performed |         |             |         |  |
|-----------------------|---------|-------------|---------|--|
| PC Cyrillic           | MS 1251 | PC Cyrillic | MS 1251 |  |
| 24                    | 4       | 242         | 342     |  |
| 200                   | 300     | 243         | 343     |  |
| 201                   | 301     | 244         | 344     |  |
| 202                   | 302     | 245         | 345     |  |
| 203                   | 303     | 246         | 346     |  |
| 204                   | 304     | 247         | 347     |  |
| 205                   | 305     | 250         | 350     |  |
| 206                   | 306     | 251         | 351     |  |
| 207                   | 307     | 252         | 352     |  |
| 210                   | 310     | 253         | 353     |  |
| 211                   | 311     | 254         | 354     |  |
| 212                   | 312     | 255         | 355     |  |
| 213                   | 313     | 256         | 356     |  |
| 214                   | 314     | 257         | 357     |  |
| 215                   | 315     | 260-337     | 210     |  |
| 216                   | 316     | 340         | 360     |  |
| 217                   | 317     | 341         | 361     |  |
| 220                   | 320     | 342         | 362     |  |
| 221                   | 321     | 343         | 363     |  |
| 222                   | 322     | 344         | 364     |  |
| 223                   | 323     | 345         | 365     |  |
| 224                   | 324     | 346         | 366     |  |
| 225                   | 325     | 347         | 367     |  |
| 226                   | 326     | 350         | 370     |  |
| 227                   | 327     | 351         | 371     |  |
| 230                   | 330     | 352         | 372     |  |
| 231                   | 331     | 353         | 373     |  |

| Conversions Performed |         |             |         |  |  |
|-----------------------|---------|-------------|---------|--|--|
| PC Cyrillic           | MS 1251 | PC Cyrillic | MS 1251 |  |  |
| 232                   | 332     | 354         | 374     |  |  |
| 233                   | 333     | 355         | 375     |  |  |
| 234                   | 334     | 356         | 376     |  |  |
| 235                   | 335     | 357         | 377     |  |  |
| 236                   | 336     | 360         | 250     |  |  |
| 237                   | 337     | 361         | 270     |  |  |
| 240                   | 340     | 362-376     | 210     |  |  |
| 241                   | 341     |             |         |  |  |

PC Cyrillic to Mac Cyrillic, all characters not in the following table are mapped unchanged. mapped unchanged.

| Conversions Performed |              |             |              |  |  |
|-----------------------|--------------|-------------|--------------|--|--|
| PC Cyrillic           | Mac Cyrillic | PC Cyrillic | Mac Cyrillic |  |  |
| 24                    | 4            | 341         | 361          |  |  |
| 240                   | 340          | 342         | 362          |  |  |
| 241                   | 341          | 343         | 363          |  |  |
| 242                   | 342          | 344         | 364          |  |  |
| 243                   | 343          | 345         | 365          |  |  |
| 244                   | 344          | 346         | 366          |  |  |
| 245                   | 345          | 347         | 367          |  |  |
| 246                   | 346          | 350         | 370          |  |  |
| 247                   | 347          | 351         | 371          |  |  |
| 250                   | 350          | 352         | 372          |  |  |
| 251                   | 351          | 353         | 373          |  |  |
| 252                   | 352          | 354         | 374          |  |  |
| 253                   | 353          | 355         | 375          |  |  |
| 254                   | 354          | 356         | 376          |  |  |
| 255                   | 355          | 357         | 337          |  |  |

| Conversions Performed    |     |             |              |  |  |
|--------------------------|-----|-------------|--------------|--|--|
| PC Cyrillic Mac Cyrillic |     | PC Cyrillic | Mac Cyrillic |  |  |
| 256                      | 356 | 360         | 335          |  |  |
| 257                      | 357 | 361         | 336          |  |  |
| 260-337                  | 40  | 362-376     | 40           |  |  |
| 340                      | 360 |             |              |  |  |

Files /usr/lib/iconv/\*.so

conversion modules

/usr/lib/iconv/\*.t

conversion tables

/usr/lib/iconv/iconv\_data

list of conversions supported by conversion tables

See Also iconv(1), iconv(3C), iconv(5)

Name iconv\_unicode - code set conversion tables for Unicode

# **Description** The following code set conversions are supported:

# CODE SET CONVERSIONS SUPPORTED

| FROM Code Set         | TO Code Set            |                   |               |  |  |
|-----------------------|------------------------|-------------------|---------------|--|--|
| Code                  | FROM Target Code       |                   | T0            |  |  |
|                       | Filename               |                   | Filename      |  |  |
|                       | Element                |                   | Element       |  |  |
|                       |                        |                   |               |  |  |
| ISO 8859-1 (Latin 1)  | 8859-1                 | UTF-8             | UTF-8         |  |  |
| ISO 8859-2 (Latin 2)  | 8859-2                 | UTF-8             | UTF-8         |  |  |
| ISO 8859-3 (Latin 3)  | 8859-3                 | UTF-8             | UTF-8         |  |  |
| ISO 8859-4 (Latin 4)  | 8859-4                 | UTF-8             | UTF-8         |  |  |
| ISO 8859-5 (Cyrillic) | 8859-5                 | UTF-8             | UTF-8         |  |  |
| ISO 8859-6 (Arabic)   | 8859-6                 | UTF-8             | UTF-8         |  |  |
| ISO 8859-7 (Greek)    | 8859-7                 | UTF-8             | UTF-8         |  |  |
| ISO 8859-8 (Hebrew)   | 8859-8                 | UTF-8             | UTF-8         |  |  |
| ISO 8859-9 (Latin 5)  | 8859-9                 | UTF-8             | UTF-8         |  |  |
| ISO 8859-10 (Latin 6) | 8859-10                | UTF-8             | UTF-8         |  |  |
| Japanese EUC          | eucJP                  | UTF-8             | UTF-8         |  |  |
| Chinese/PRC EUC       |                        |                   |               |  |  |
| (GB 2312-1980)        | gb2312                 | UTF-8             | UTF-8         |  |  |
| ISO-2022              | iso2022                | UTF-8             | UTF-8         |  |  |
| Korean EUC            | ko_KR-euc Korean UTF-8 |                   | ko_KR-UTF-8   |  |  |
| ISO-2022-KR           | ko_KR-iso2022-7        | Korean UTF-8      | ko_KR_UTF-8   |  |  |
| Korean Johap          |                        |                   |               |  |  |
| (KS C 5601-1987)      | ko_KR-johap            | Korean UTF-8      | ko_KR-UTF-8   |  |  |
| Korean Johap          |                        |                   |               |  |  |
| (KS C 5601-1992)      | ko_KR-johap92          | Korean UTF-8      | ko_KR-UTF-8   |  |  |
| Korean UTF-8          | ko_KR-UTF-8            | Korean EUC        | ko_KR-euc     |  |  |
| Korean UTF-8          | ko_KR-UTF-8            | Korean Johap      | ko_KR-johap   |  |  |
|                       |                        | (KS C 5601-1987)  |               |  |  |
| Korean UTF-8          | ko_KR-UTF-8            | Korean Johap      | ko_KR-johap92 |  |  |
|                       |                        | (KS C 5601-1992)  |               |  |  |
| KOI8-R (Cyrillic)     | KOI8-R                 | UCS-2             | UCS-2         |  |  |
| KOI8-R (Cyrillic)     | KOI8-R                 | UTF-8             | UTF-8         |  |  |
| PC Kanji (SJIS)       | PCK                    | UTF-8             | UTF-8         |  |  |
| PC Kanji (SJIS)       | SJIS                   | UTF-8             | UTF-8         |  |  |
| UCS-2                 | UCS-2                  | KOI8-R (Cyrillic) | KOI8-R        |  |  |
| UCS-2                 | UCS-2 UCS-4            |                   | UCS-4         |  |  |
| COD                   | E SET CONVERSION       | IS SUPPORTED      |               |  |  |
|                       |                        |                   |               |  |  |
| FROM Code Set         |                        | TO Code Set       |               |  |  |
| Code                  | FROM T                 | arget Code        | TO            |  |  |
|                       | Filename               |                   | Filename      |  |  |
|                       |                        |                   |               |  |  |

|               | Element  |                       | Element         |
|---------------|----------|-----------------------|-----------------|
| UCS-2         | UCS-2    | UTF-7                 | UTF-7           |
| UCS-2         | UCS-2    | UTF-8                 | UTF-8           |
| UCS-4         | UCS-4    | UCS-2                 | UCS-2           |
| UCS-4         | UCS-4    | UTF-16                | UTF-16          |
| UCS-4         | UCS-4    | UTF-7                 | UTF-7           |
| UCS-4         | UCS-4    | UTF-8                 | UTF-8           |
| UTF-16        | UTF-16   | UCS-4                 | UCS-4           |
| UTF-16        | UTF-16   | UTF-8                 | UTF-8           |
| UTF-7         | UTF-7    | UCS-2                 | UCS-2           |
| UTF-7         | UTF-7    | UCS-4                 | UCS-4           |
| UTF-7         | UTF-7    | UTF-8                 | UTF-8           |
| UTF-8         | UTF-8    | ISO 8859-1 (Latin 1)  | 8859-1          |
| UTF-8         | UTF-8    | ISO 8859-2 (Latin 2)  | 8859-2          |
| UTF-8         | UTF-8    | ISO 8859-3 (Latin 3)  | 8859-3          |
| UTF-8         | UTF-8    | ISO 8859-4 (Latin 4)  | 8859-4          |
| UTF-8         | UTF-8    | ISO 8859-5 (Cyrillic) | 8859-5          |
| UTF-8         | UTF-8    | ISO 8859-6 (Arabic)   | 8859-6          |
| UTF-8         | UTF-8    | ISO 8859-7 (Greek)    | 8859-7          |
| UTF-8         | UTF-8    | ISO 8859-8 (Hebrew)   | 8859-8          |
| UTF-8         | UTF-8    | ISO 8859-9 (Latin 5)  | 8859-9          |
| UTF-8         | UTF-8    | ISO 8859-10 (Latin 6) | 8859-10         |
| UTF-8         | UTF-8    | Japanese EUC          | eucJP           |
| UTF-8         | UTF-8    | Chinese/PRC EUC       | gb2312          |
|               |          | (GB 2312-1980)        |                 |
| UTF-8         | UTF-8    | ISO-2022              | iso2022         |
| UTF-8         | UTF-8    | KOI8-R (Cyrillic)     | KOI8-R          |
| UTF-8         | UTF-8    | PC Kanji (SJIS)       | PCK             |
| UTF-8         | UTF-8    | PC Kanji (SJIS)       | SJIS            |
| UTF-8         | UTF-8    | UCS-2                 | UCS-2           |
| UTF-8         | UTF-8    | UCS-4                 | UCS-4           |
| UTF-8         | UTF-8    | UTF-16                | UTF-16          |
| UTF-8         | UTF-8    | UTF-7                 | UTF-7           |
| UTF-8         | UTF-8    | Chinese/PRC EUC       | zh_CN.euc       |
|               |          | (GB 2312-1980)        |                 |
|               |          | ERSIONS SUPPORTED     |                 |
| FROM Code Set |          | TO Code Set           |                 |
| Code          | FROM     | Target Code           | T0              |
|               | Filename |                       | Filename        |
|               | Element  |                       | Element         |
|               |          |                       |                 |
| UTF-8         | UTF-8    | ISO 2022-CN           | zh_CN.iso2022-7 |

Chinese/Taiwan Big5

Chinese/Taiwan EUC (CNS 11643-1992)

 ${\sf zh\_TW}\text{-}{\sf big5}$ 

zh\_TW-euc

UTF-8

UTF-8

UTF-8

UTF-8

| UTF-8               | UTF-8           | ISO 2022-TW | zh_TW-iso2022-7 |
|---------------------|-----------------|-------------|-----------------|
| Chinese/PRC EUC     | zh_CN.euc       | UTF-8       | UTF-8           |
| (GB 2312-1980)      |                 |             |                 |
| ISO 2022-CN         | zh_CN.iso2022-7 | UTF-8       | UTF-8           |
| Chinese/Taiwan Big5 | zh_TW-big5      | UTF-8       | UTF-8           |
| Chinese/Taiwan EUC  | zh_TW-euc       | UTF-8       | UTF-8           |
| (CNS 11643-1992)    |                 |             |                 |
| ISO 2022-TW         | zh_TW-iso2022-7 | UTF-8       | UTF-8           |

# **Examples** EXAMPLE 1 The library module filename

In the conversion library, /usr/lib/iconv (see iconv(3C)), the library module filename is composed of two symbolic elements separated by the percent sign (%). The first symbol specifies the code set that is being converted; the second symbol specifies the target code, that is, the code set to which the first one is being converted.

In the conversion table above, the first symbol is termed the "FROM Filename Element". The second symbol, representing the target code set, is the "TO Filename Element".

For example, the library module filename to convert from the Korean EUC code set to the Korean UTF-8 code set is

ko KR-euc%ko KR-UTF-8

Files /usr/lib/iconv/\*.so

conversion modules

See Also iconv(1), iconv(3C), iconv(5)

Chernov, A., Registration of a Cyrillic Character Set, RFC 1489, RELCOM Development Team, July 1993.

Chon, K., H. Je Park, and U. Choi, Korean Character Encoding for Internet Messages, RFC 1557, Solvit Chosun Media, December 1993.

Goldsmith, D., and M. Davis, UTF-7 - A Mail-Safe Transformation Format of Unicode, RFC 1642, Taligent, Inc., July 1994.

Lee, F., HZ - A Data Format for Exchanging Files of Arbitrarily Mixed Chinese and ASCII characters, RFC 1843, Stanford University, August 1995.

Murai, J., M. Crispin, and E. van der Poel, *Japanese Character Encoding for Internet Messages*, RFC 1468, Keio University, Panda Programming, June 1993.

Nussbacher, H., and Y. Bourvine, Hebrew Character Encoding for Internet Messages, RFC 1555, Israeli Inter-University, Hebrew University, December 1993.

Ohta, M., Character Sets ISO-10646 and ISO-10646-J-1, RFC 1815, Tokyo Institute of Technology, July 1995.

Ohta, M., and K. Handa, *ISO-2022-JP-2: Multilingual Extension of ISO-2022-JP*, RFC 1554, Tokyo Institute of Technology, December 1993.

Reynolds, J., and J. Postel, *ASSIGNED NUMBERS*, RFC 1700, University of Southern California/Information Sciences Institute, October 1994.

Simonson, K., *Character Mnemonics & Character Sets*, RFC 1345, Rationel Almen Planlaegning, June 1992.

Spinellis, D., *Greek Character Encoding for Electronic Mail Messages*, RFC 1947, SENA S.A., May 1996.

The Unicode Consortium, *The Unicode Standard*, Version 2.0, Addison Wesley Developers Press, July 1996.

Wei, Y., Y. Zhang, J. Li, J. Ding, and Y. Jiang, *ASCII Printable Characters-Based Chinese Character Encoding for Internet Messages*, RFC 1842, AsiaInfo Services Inc., Harvard University, Rice University, University of Maryland, August 1995.

Yergeau, F., *UTF-8*, a transformation format of Unicode and ISO 10646, RFC 2044, Alis Technologies, October 1996.

Zhu, H., D. Hu, Z. Wang, T. Kao, W. Chang, and M. Crispin, *Chinese Character Encoding for Internet Messages*, RFC 1922, Tsinghua University, China Information Technology Standardization Technical Committee (CITS), Institute for Information Industry (III), University of Washington, March 1996.

Notes ISO 8859 character sets using Latin alphabetic characters are distinguished as follows:

#### ISO 8859-1 (Latin 1)

For most West European languages, including:

| Albanian | Finnish   | Italian    |
|----------|-----------|------------|
| Catalan  | French    | Norwegian  |
| Danish   | German    | Portuguese |
| Dutch    | Galician  | Spanish    |
| English  | Irish     | Swedish    |
| Faeroese | Icelandic |            |

# ISO 8859-2 (Latin 2)

For most Latin-written Slavic and Central European languages:

Czech Polish Slovak
German Rumanian Slovene

Hungarian Croatian

#### ISO 8859-3 (Latin 3)

Popularly used for Esperanto, Galician, Maltese, and Turkish.

### ISO 8859-4 (Latin 4)

Introduces letters for Estonian, Latvian, and Lithuanian. It is an incomplete predecessor of ISO 8859-10 (Latin 6).

### ISO 8859-9 (Latin 5)

Replaces the rarely needed Icelandic letters in ISO 8859-1 (Latin 1) with the Turkish ones.

### ISO 8859-10 (Latin 6)

Adds the last Inuit (Greenlandic) and Sami (Lappish) letters that were not included in ISO 8859-4 (Latin 4) to complete coverage of the Nordic area.

Name ieee802.3, cap autoneg, cap 1000fdx, cap 1000hdx, cap 100fdx, cap 100hdx, cap 10fdx, cap\_10hdx, cap\_rem\_fault, cap\_pause, cap\_asmpause, adv\_cap\_autoneg, adv\_cap\_1000fdx, adv\_cap\_1000hdx, adv\_cap\_100fdx, adv\_cap\_100hdx, adv\_cap\_10fdx, adv\_cap\_10hdx, adv\_cap\_pause, adv\_cap\_asmpause, adv\_rem\_fault, lp\_cap\_autoneg, lp\_cap\_1000fdx, lp\_cap\_1000hdx, lp\_cap\_100fdx, lp\_cap\_100hdx, lp\_cap\_10fdx, lp\_cap\_10hdx, lp\_cap\_pause, lp\_cap\_asmpause, lp\_rem\_fault, xcvr\_addr, xcvr\_id, xcvr\_inuse, link\_up, link duplex, link pause, link asmpause – Ethernet mii kstat and ndd parameters

#### Description

This page describes the kernel statistics and the ndd(1M) configuration parameters used to monitor and configure the Ethernet physical layer.

The cap \* parameters exist in the kernel statistics for an Ethernet device. The parameters describe the maximum capability of a device. When the value of a statistic is 1, the device has the capability described. When the value is 0, the device does not have the capability.

The exceptions to this rule are the cap asmpause and cap pause parameters which are explained later in the page.

| cap_autoneg   | Capable of auto-negotiation                                  |
|---------------|--------------------------------------------------------------|
| cap_1000fdx   | Capable of 1000 full duplex operation                        |
| cap_1000hdx   | Capable of 1000 half duplex operation                        |
| cap_100fdx    | Capable of 100 full duplex operation                         |
| cap_100hdx    | Capable of 100 half duplex operation                         |
| cap_10fdx     | Capable of 10 full duplex operation                          |
| cap_10hdx     | Capable of 10 half duplex operation                          |
| cap_rem_fault | Capable of reporting locally detected faults to link partner |

The adv cap \* parameters exist in the kernel statistics and represent a mirror image of the ndd adv \* cap parameter list for an Ethernet device. The ndd adv \* cap tuning parameters allow fine grain control of the Ethernet device physical layer. The parameters are also a subset of the cap \* statistics. If the cap \* value is 0, the corresponding adv cap \* must also be 0. The exceptions to this rule are the adv cap asmpause and adv cap pause parameters.

When auto-negotiation is enabled, the adv\_\*\_cap statistics show which capabilities are advertised to the link partner. When auto-negotiation is disabled in *forced mode*, the statistics precisely show how a link should function and that it must be matched on the link partner to achieve a valid link up.

Statistics with values other than 0 and 1 are also described in the following.

| adv_cap_autoneg | Advertise auto-negotiation capability |
|-----------------|---------------------------------------|
| adv_cap_1000fdx | Advertise 1000 full duplex capability |

| adv_cap_1000hdx | Adv  | ertise 1000 half duplex capability               |
|-----------------|------|--------------------------------------------------|
| adv_cap_100fdx  | Adv  | ertise 100 full duplex capability                |
| adv_cap_100hdx  | Adv  | ertise 100 half duplex capability                |
| adv_cap_10fdx   | Adv  | ertise 10 full duplex capability                 |
| adv_cap_10hdxv  | Adv  | ertise 10 half duplex capability                 |
| adv_rem_fault   | Faul | t value reported by the local system to the peer |
|                 | 0    | Link is good                                     |
|                 | 1    | Offline                                          |
|                 | 2    | Link failure                                     |
|                 | 3    | Auto-negotiation failure                         |

The lp\_cap\_\* parameters exist as kernel statistics for an Ethernet device. The statistics are the advertised capabilities provided by the link partner on completion of auto-negotiation. If the capabilities match the capabilities provided in the local advertisement, the link can proceed to a link up state. If no match is found, the link remains down. In two other instances, lp\_cap\_\* values might all be zero: when a cable is not present, when forced mode is enabled.

| lp_cap_autoneg | Link                                              | partner advertises auto-negotiation capability      |  |  |  |
|----------------|---------------------------------------------------|-----------------------------------------------------|--|--|--|
| lp_cap_1000fdx | Link                                              | partner advertises 1000 full duplex capability      |  |  |  |
| lp_cap_1000hdx | Link                                              | Link partner advertises 1000 half duplex capability |  |  |  |
| lp_cap_100fdx  | Link                                              | Link partner advertises 100 full duplex capability  |  |  |  |
| lp_cap_100hdx  | Link                                              | partner advertises 100 half duplex capability       |  |  |  |
| lp_cap_10fdx   | Link partner advertises 10 full duplex capability |                                                     |  |  |  |
| lp_cap_10hdx   | Link                                              | partner advertises 10 half duplex capability        |  |  |  |
| lp_rem_fault   | Faul                                              | t value the remote system reports                   |  |  |  |
|                | 0                                                 | Link is good                                        |  |  |  |
|                | 1                                                 | Offline                                             |  |  |  |
|                | 2                                                 | Link failure                                        |  |  |  |
|                | 3                                                 | Auto-negotiation failure                            |  |  |  |

The xcvr\_\* kernel statistics provide information about the physical layer device that is in use.

xcvr\_addr MII address in the 0 to 31 range of the physical layer device in use for a given Ethernet device

| xcvr id | MII | transceiver manuf | acturer and | l c | levice II | ) |
|---------|-----|-------------------|-------------|-----|-----------|---|
|         |     |                   |             |     |           |   |

xcvr inuse MII transceiver type, based on the following list:

| 0 other     | Undefined                          |
|-------------|------------------------------------|
| 1 none      | MII present, but nothing connected |
| 2 10Mb/s    | 10Mb/s Manchester encoding         |
| 3 100BaseT4 | 100 Mb/s 8B/6T                     |
| 4 100BaseX  | 100 Mb/s 4B/5B                     |
| 5 100BaseT2 | 100 Mb/s PAM5X5                    |
| 6 1000BaseX | 1000 Mb/s 8B/10B                   |
| 7 1000BaseT | 1000 Mb/s 4D-PAM5                  |

The above values define maximum capability. In many cases, lower speeds can occur. The cap\_\* statistics must be viewed to establish the range of capability.

The link \* kernel statistics show the link state at the local end of the connection.

| link_up     | 1 | Link is up       |
|-------------|---|------------------|
|             | 0 | Link is down     |
| link_duplex | 2 | Full duplex link |
|             | 1 | Half duplex link |
|             | 0 | Unknown          |

The cap\_asmpause, cap\_pause, adv\_cap\_asmpause, and adv\_cap\_pause parameters do not follow the rules of other cap\_\* and adv\_cap\_\* kstats or parameters.

 $\begin{tabular}{ll} ${\sf cap\_pause}$ & The meaning of this statistic depends on the value provided by \\ ${\sf cap\_asmpause}.$ \end{tabular}$ 

if cap\_asmpause = 1, pause one direction

- 1 Send pause frames when there is receive congestion.
- O Pause transmission when a pause frame is received.

if cap\_asmpause = 0, pause in either direction

1 Send pause frames when there is receive congestion, and pause transmission when a pause frame is received.

O Pause capability is not available in either direction.

cap asmpause Asymmetric pause capability

The adv\_cap\_pause and adv\_cap\_asmpause statistics are limited by the available settings for cap\_pause and cap\_asmpause. For a device that is fully capable of pausing both Rx (receive) and Tx (transmit) operations, the settings available are defined in the truth table that follows the adv\_cap\_pause and adv\_cap\_asmpause parameter descriptions below.

adv\_cap\_pause

The meaning of this statistic depends on the value provided by adv\_cap\_asmpause.

if adv cap asmpause = 1

- 1 Send pause frames when there is receive congestion.
- O Pause transmission when a pause frame is received.

if adv cap asmpause = 0

- Send pause frames when there is receive congestion, and pause transmission when a pause frame is received.
- O Pause capability is not available in either direction.

adv\_cap\_asmpause Asymmetric pause capability

The cap\_asmpause and cap\_pause statistics show the capability of a device and also limit the legal setting for adv\_cap\_asmpause and adv\_cap\_pause. The following truth table describes the available adv\_cap\_asmpause and adv\_cap\_pause settings limited by cap\_asmpause and cap\_pause statistics. The abbreviations below are used in the table.

| CA | cap_asmpause     |
|----|------------------|
| CP | cap_pause        |
| AA | adv_cap_asmpause |
| AP | adv cap pause    |

| CP | CA | AP | AA | Description                                                                 |
|----|----|----|----|-----------------------------------------------------------------------------|
| 0  | 0  | 0  | 0  | No pause in use                                                             |
| 0  | 0  | х  | х  | Device not pause capable, cannot set                                        |
| 0  | 1  | 0  | 0  | Asymmetric Rx pause capable, but not advertised                             |
| 0  | 1  | 0  | 1  | Asymmetric Rx pause capable and advertised                                  |
| 0  | 1  | 1  | 0  | Asymmetric Rx pause capable, making it impossible advertise symmetric pause |

| 0 | 1 | 1 | 1 | Asymmetric Rx pause capable, making it impossible advertise asymmetric $\operatorname{Tx}$ pause               |
|---|---|---|---|----------------------------------------------------------------------------------------------------|
| 1 | 0 | 0 | 0 | Symmetric pause capable, but not advertised                                                                    |
| 1 | 0 | 0 | 1 | Symmetric pause capable, advertising asymmetric Rx pause only                                                  |
| 1 | 0 | 1 | 0 | Symmetric pause capable, advertising symmetric $Rx$ and $Tx$ pause capability $% \left\{ 1,2,\ldots,n\right\}$ |
| 1 | 0 | 1 | 1 | $Symmetric\ pause\ capable, advertising\ asymmetric\ Tx\ pause\ only$                                          |
| 1 | 1 | 0 | 0 | Asymmetric Tx pause capable, but not advertised                                                                |
| 1 | 1 | 0 | 1 | Asymmetric Tx pause capable, making it impossible to advertise Asymmetric Rx pause                             |
| 1 | 1 | 1 | 0 | Asymmetric $\operatorname{Tx}$ pause capable, making it impossible advertise symmetric pause                   |
| 1 | 1 | 1 | 1 | Asymmetric Tx pause capable and advertised                                                                     |

In the cases above, an error is posted when a device driver cannot advertise. A new setting is ignored and values revert to the previous setting.

The lp\_cap\_pause and the lp\_cap\_asmpause provide the advertised capabilities of the link partners.

lp cap pause

The meaning of this statistic depends on the value provided by lp cap asmpause.

 $if lp_cap_asmpause = 1$ 

- 1 Send pause frames when there is receive congestion.
- Pause transmission when a pause frame is received.

 $if lp_cap_asmpause = 0$ 

- Send pause frames when there is receive congestion, and pause transmission when a pause frame is received.
- O Pause capability is not available in either direction.

lp\_cap\_asmpause Asymmetric pause capability

When adv\_\*pause\_cap and lp\_\*pause\_cap are compared on completion of auto-negotiation, the chosen flow control mechanism for the link depends on what is most meaningful.

link asmpause 1 indicates flow control in one direction.

0 indicates flow control in both directions when link\_pause is set to one.

link\_pause

iflink\_asmpause = 0

- 1 Flow control in both Rx and Tx directions is available.
- No flow control available on the link.

if link asmpause = 1

- 1 The local station will honor received pause frames by temporarily suspending transmit of further frames.
- In the event of receive congestion, the local station will transmit a pause frame to the peer.

lp\_cap\_asmpause Asymmetric pause capability

The following truth table illustrates the meaningful flow control combinations related to local and link partner configurations. The abbreviations below are used in the table.

| AA  | adv_cap_asmpause |
|-----|------------------|
| AP  | adv_cap_pause    |
| LAC | lp_cap_asmpause  |
| LPC | lp_cap_pause     |
| LA  | link_asmpause    |
| LP  | link_pause       |

| AA | AP | LAC | LPC | LA | LP | Description                                                                        |
|----|----|-----|-----|----|----|------------------------------------------------------------------------------------|
| 1  | 0  | 1   | 1   | 1  | 0  | Local station will Tx a pause when Rx is congested.                                |
| 0  | 1  | 0   | 1   | 0  | 1  | Flow control in both Rx and Tx directions.                                         |
| х  | 1  | 1   | 0   | 1  | 1  | Local station will honor received Pause frames by temporarily suspending Transmit. |
| х  | х  | х   | х   | 0  | 0  | All other combinations: Flow control not avilable on the link                      |

When forced mode is enabled, the current setting of adv\_cap\_asmpause and adv\_cap\_pause are used for the link. The link\_asmpause and link\_pause become equal to the current adv\_cap\_asmpause and adv\_cap\_pause settings. The above table also applies in forced mode, but the link partner configuration must be checked to verify that flow control is operating on the link.

See Also ndd(1M), driver.conf(4), bge(7D), ce(7D), dlpi(7P), eri(7D), ge(7D), gld(7D), hme(7D), qfe(7d)

**Notes** When adv\_cap\_autoneg is set to 0, the highest priority speed and duplex is used for forced mode.

The highest priority is the highest speed at full duplex. The lowest priority is the lowest speed at half duplex.

MII transceivers can exist internally to a system or can be connected to an external MII connector. Typically, an internal transceiver has an xcvr\_addr of 1, while an external connection has an xcvr\_addr of 0.

Name ipfilter – IP packet filtering software

**Description** IP Filter is software that provides packet filtering capabilities on a Solaris system. On a properly setup system, it can be used to build a firewall.

Solaris IP Filter is installed with the Solaris operating system. However, packet filtering is not enabled by default. See ipf(1M) for a procedure to enable and activate the IP Filter feature.

**Attributes** See attributes(5) for a description of the following attributes:

| ATTRIBUTE TYPE      | ATTRIBUTE VALUE |
|---------------------|-----------------|
| Interface Stability | Evolving        |

See Also ipf(1M), ipnat(1M), ipf(4), ipnat(4), attributes(5)

System Administration Guide: IP Services

Notes To view license terms, attribution, and copyright for IP Filter, the default path is /usr/lib/ipf/IPFILTER.LICENCE. If the Solaris operating system has been installed anywhere other than the default, modify the given path to access the file at the installed location.

In the current release of the Solaris operating system, IP Filter startup configuration files are stored in /etc/ipf.

Name isalist – the native instruction sets known to Solaris software

**Description** The possible instruction set names returned by isalist(1) and the SI\_ISALIST command of sysinfo(2) are listed here.

The list is ordered within an instruction set family in the sense that later names are generally faster then earlier names; note that this is in the reverse order than listed by isalist(1) and sysinfo(2). In the following list of values, numbered entries generally represent increasing performance; lettered entries are either mutually exclusive or cannot be ordered.

SPARC Platforms Where appropriate, correspondence with a given value of the -xarch option of Sun's C 4.0 compiler is indicated. Other compilers may have similar options.

| la. sparc              | Indicates the SPARC V8 instruction set, as defined in The SPARC Architecture Manual, Version 8, Prentice-Hall, Inc., 1992. Some instructions (such as integer multiply and divide, FSMULD, and all floating point operations on quad operands) may be emulated by the kernel on certain systems.                                     |
|------------------------|----------------------------------------------------------------------------------------------------|
| 1b. sparcv7            | Same as sparc. This corresponds to code produced with the $-xarch=v7$ option of Sun's C 4.0 compiler.                                                                                                    |
| 2. sparcv8—fsmuld      | Like sparc, except that integer multiply and divide must be executed in hardware. This corresponds to code produced with the $-$ xarch=v8a option of Sun's C 4.0 compiler.                                                                                                    |
| 3. sparcv8             | Like sparcv8–fsmuld, except that FSMULD must also be executed in hardware. This corresponds to code produced with the –xarch=v8 option of Sun's C 4.0 compiler.                                                                                                    |
| 4. sparcv8plus         | Indicates the SPARC V8 instruction set plus those instructions in the SPARC V9 instruction set, as defined in The SPARC Architecture Manual, Version 9, Prentice-Hall, 1994, that can be used according to The V8+ Technical Specification. This corresponds to code produced with the –xarch=v8plus option of Sun's C 4.0 compiler. |
| 5a.sparcv8plus+vis     | Like sparcv8plus, with the addition of those UltraSPARC I Visualization Instructions that can be used according to The V8+ Technical Specification. This corresponds to code produced with the –xarch=v8plusa option of Sun's C 4.0 compiler.                                                                                        |
| 5b.sparcv8plus+fmuladd | Like sparcv8plus, with the addition of the Fujitsu SPARC64 floating multiply-add and multiply-subtract instructions.                                                                                                    |
| 6. sparcv9             | Indicates the SPARC V9 instruction set, as defined in The SPARC Architecture Manual, Version 9, Prentice-Hall, 1994.                                                                                                    |

|               | 7a.sparcv9+vis     | Like sparcv9, with the addition of the UltraSPARC I Visualization Instructions.                                                                                                    |
|---------------|--------------------|----------------------------------------------------------------------------------------------------|
|               | 7b. sparcv9+vis2   | Like sparcv9, with the addition of the UltraSPARC III Visualization Instructions.                                                                                                    |
|               | 7c.sparcv9+fmuladd | Like sparcv9, with the addition of the Fujitsu SPARC64 floating multiply-add and multiply-subtract instructions.                                                                                                    |
| x86 Platforms | 1. i386            | The Intel 80386 instruction set, as described in The i386 Microprocessor Programmer's Reference Manual.                                                                                                    |
|               | 2. 1486            | The Intel 80486 instruction set, as described in The i486 Microprocessor Programmer's Reference Manual. (This is effectively i386, plus the CMPXCHG, BSWAP, and XADD instructions.)                                  |
|               | 3. pentium         | The Intel Pentium instruction set, as described in The Pentium Processor User's Manual. (This is effectively i486, plus the CPU_ID instruction, and any features that the CPU_ID instruction indicates are present.) |
|               | 4.pentium+mmx      | Like pentium, with the MMX instructions guaranteed present.                                                                                                    |
|               | 5.pentium_pro      | The Intel PentiumPro instruction set, as described in The PentiumPro Family Developer's Manual. (This is effectively pentium, with the CMOVcc, FCMOVcc, FCOMI, and RDPMC instructions guaranteed present.)           |
|               | 6.pentium_pro+mmx  | $Like\ pentium\_pro, with\ the\ MMX\ instructions\ guaranteed\ present.$                                                                                                    |
|               | 7. amd64           | The AMD Opteron instruction set, as described in the <i>AMD64 Architecture Programmer's Manual</i> .                                                                                                    |
|               |                    |                                                                                                    |

**See Also** isalist(1), sysinfo(2)

Name kerberos – overview of Solaris Kerberos implementation

# Description

The Solaris Kerberos implementation, hereafter sometimes shortened to "Kerberos," authenticates clients in a network environment, allowing for secure transactions. (A client may be a user or a network service.) Kerberos validates the identity of a client and the authenticity of transferred data. Kerberos is a *single-sign-on* system, meaning that a user needs to provide a password only at the beginning of a session. The Solaris Kerberos implementation is based on the Kerberos(TM) system developed at MIT, and is compatible with Kerberos V5 systems over heterogeneous networks.

Kerberos works by granting clients *tickets*, which uniquely identify a client, and which have a finite lifetime. A client possessing a ticket is automatically validated for network services for which it is entitled; for example, a user with a valid Kerberos ticket may rlogin into another machine running Kerberos without having to identify itself. Because each client has a unique ticket, its identity is guaranteed.

To obtain tickets, a client must first initialize the Kerberos session, either by using the kinit(1) command or a PAM module. (See pam\_krb5(5)). kinit prompts for a password, and then communicates with a *Key Distribution Center* (KDC). The KDC returns a *Ticket-Granting Ticket* (TGT) and prompts for a confirmation password. If the client confirms the password, it can use the Ticket-Granting Ticket to obtain tickets for specific network services. Because tickets are granted transparently, the user need not worry about their management. Current tickets may be viewed by using the klist(1) command.

Tickets are valid according to the system *policy* set up at installation time. For example, tickets have a default lifetime for which they are valid. A policy may further dictate that privileged tickets, such as those belonging to root, have very short lifetimes. Policies may allow some defaults to be overruled; for example, a client may request a ticket with a lifetime greater or less than the default.

Tickets can be renewed using kinit. Tickets are also *forwardable*, allowing you to use a ticket granted on one machine on a different host. Tickets can be destroyed by using kdestroy(1). It is a good idea to include a call to kdestroy in your .logout file.

Under Kerberos, a client is referred to as a *principal*. A principal takes the following form: primary/instance@REALM

primary A user, a host, or a service.

instance A qualification of the primary. If the primary is a host — indicated by the

keyword host— then the instance is the fully-qualified domain name of that host. If the primary is a user or service, then the instance is optional. Some

instances, such as admin or root, are privileged.

realm The Kerberos equivalent of a domain; in fact, in most cases the realm is directly

mapped to a DNS domain name. Kerberos realms are given in upper-case only.

For examples of principal names, see the EXAMPLES.

By taking advantage of the General Security Services API (GSS-API), Kerberos offers, besides user authentication, two other types of security service: *integrity*, which authenticates the validity of transmitted data, and *privacy*, which encrypts transmitted data. Developers can take advantage of the GSS-API through the use of the RPCSEC\_GSS API interface (see rpcsec\_gss(3NSL)).

# **Examples EXAMPLE 1** Examples of valid principal names

The following are examples of valid principal names:

```
joe
joe/admin
joe@ENG.ACME.COM
joe/admin@ENG.ACME.COM
rlogin/bigmachine.eng.acme.com@ENG.ACME.COM
host/bigmachine.eng.acme.com@ENG.ACME.COM
```

The first four cases are *user principals*. In the first two cases, it is assumed that the user joe is in the same realm as the client, so no realm is specified. Note that joeand joe/admin are different principals, even if the same user uses them; joe/admin has different privileges from joe. The fifth case is a *service principal*, while the final case is a *host principal*. The word host is required for host principals. With host principals, the instance is the fully qualified hostname. Note that the words admin and host are reserved keywords.

See Also kdestroy(1), kinit(1), klist(1), kpasswd(1), krb5.conf(4), krb5envvar(5)

System Administration Guide: Security Services

**Notes** In previous releases of the Solaris operating system, the Solaris Kerberos implementation was referred to as the "Sun Enterprise Authentication Mechanism" (SEAM).

If you enter your username and kinit responds with this message:

```
Principal unknown (kerberos)
```

you have not been registered as a Kerberos user. See your system administrator or the *System Administration Guide: Security Services*.

Name krb5 auth rules – overview of Kerberos V5 authorization

#### Description

When kerberized versions of the ftp, rdist, rcp, rlogin, rsh, telnet, or ssh clients are used to connect to a server, the identity of the originating user must be authenticated to the Kerberos V5 authentication system. Account access can then be authorized if appropriate entries exist in the ~/.k5login file, the gsscred table, or if the default GSS/Kerberos authentication rules successfully map the Kerberos principal name to Unix login name.

To avoid security problems, the ~/.k5login file must be owned by the remote user on the server the client is attempting to access. The file should contain a private authorization list comprised of Kerberos principal names of the form <code>principal/instance@realm</code>. The <code>/instance</code> variable is optional in Kerberos principal names. For example, different principal names such as <code>jdb@ENG.ACME.COM</code> and <code>jdb/happy.eng.acme.com@ENG.ACME.COM</code> would each be legal, though not equivalent, Kerberos principals. The client is granted access if the ~/.k5login file is located in the login directory of the remote user account and if the originating user can be authenticated to one of the principals named in the file. See <code>gkadmin(1M)</code> and <code>kadm5.acl(4)</code> for more information on Kerberos principal names.

When no ~/.k5login file is found in the remote user's login account, the Kerberos V5 principal name associated with the originating user is checked against the gsscred table. If a gsscred table exists and the principal name is matched in the table, access is granted if the Unix user ID listed in the table corresponds to the user account the client is attempting to access. If the Unix user ID does not match, access is denied. See gsscred(1M).

For example, an originating user listed in the gsscred table with the principal name jdb@ENG.ACME.COM and the uid 23154 is granted access to the jdb-user account if 23154 is also the uid of jdb-user listed in the user account database. See passwd(4).

Finally, if there is no ~/. k5login file and the Kerberos V5 identity of the originating user is not in the gsscred table, or if the gsscred table does not exist, the client is granted access to the account under the following conditions (default GSS/Kerberos auth rules):

- The user part of the authenticated principal name is the same as the Unix account name specified by the client.
- The realm part of the client and server are the same, unless the krb5.conf(4) auth\_to\_local\_realm parameter is used to create equivalence.
- The Unix account name exists on the server.

For example, if the originating user has the principal name jdb@ENG.ACME.COM and if the server is in realm SALES.ACME.COM, the client would be denied access even if jdb is a valid account name on the server. This is because the realms SALES.ACME.COM and ENG.ACME.COM differ.

The krb5.conf(4) auth\_to\_local\_realm parameter also affects authorization. Non-default realms can be equated with the default realm for authenticated name-to-local name mapping.

Files ~/.k5login Per user-account authorization file.

> /etc/passwd System account file. This information may also be in a directory service. See

passwd(4).

**Attributes** See attributes(5) for a description of the following attributes:

| ATTRIBUTE TYPE      | ATTRIBUTE VALUE |
|---------------------|-----------------|
| Interface Stability | Evolving        |

See Also ftp(1), rcp(1), rdist(1), rlogin(1), rsh(1), telnet(1), gkadmin(1M), gsscred(1M), kadm5.acl(4), krb5.conf(4), passwd(4), attributes(5), gss\_auth\_rules(5)

Name krb5envvar – Kerberos environment variables

**Description** The Kerberos mechanism provides a number of environment variables to configure different behavior in order to meet applications' needs. Environment variables used within the Kerberos mechanism are:

#### KRB5 KTNAME

Used by the mechanism to specify the location of the key table file. The variable can be set to the following value:

```
[[<kt type>:]<file name>]
```

where < kt type> can be FILE or WRFILE. FILE is for read operations; WRFILE is for write operations. *<file name>* is the location of the keytab file.

r

If KRB5 KTNAME is not defined, the default value is:

FILE:/etc/krb5/krb5.keytab

The keytab file is used to store credentials persistently and is used commonly for service daemons.

Specifying the FILE type assumes that the subsequent operations on the associated file are readable by the invoking process. Care must be taken to ensure that the file is readable only by the set of principals that need to retrieve their unencrypted keys.

The WRFILE type is used by the kadmin(1M) command. Specifying this type allows the administrator to designate an alternate keytab file to write to without using extra command line arguments for file location.

#### KRB5CCNAME

Used by the mechanism to specify the location of the credential cache. The variable can be set to the following value:

```
[[<cc type>:]<file name>]
```

where *<cc type>* can be FILE or MEMORY. *<file name>* is the location of the principal's credential cache.

If KRB5CCNAME is not defined, the default value is:

```
FILE:/tmp/krb5cc <uid>
```

where *<uid>* is the user id of the process that created the cache file.

The credential cache file is used to store tickets that have been granted to the principal.

Specifying the FILE types assumes that subsequent operations on the associated file are readable and writable by the invoking process. Care must be taken to ensure that the file is accessible only by the set of principals that need to access their credentials. If the credential file is in a directory to which other users have write access, you need to set that directory's sticky bit (see chmod(1)).

The MEMORY credential cache type is used only in special cases, such as when making a temporary cache for the life of the invoking process.

#### KRB5RCNAME

Used by the mechanism to specify the type and location of the replay cache. The variable can be set to the following value:

```
[[<rc type>:]<file name>]
```

where <*rc type*> can be either FILE, MEMORY, or NONE. <*file name*> is relevant only when specifying the replay cache file type.

If not defined, the default value is:

FILE:/var/krb5/rcache/root/rc <service>

...if the process is owned by root, or:

FILE:/var/krb5/rcache/rc\_<service>

...if the process is owned by a user other than root. < service > is the service process name associated with the replay cache file.

The replay cache is used by Kerberos to detect the replay of authentication data. This prevents people who capture authentication messages on the network from authenticating to the server by resending these messages.

When specifying the FILE replay cache type, care must be taken to prevent the replay cache file from being deleted by another user. Make sure that every directory in the replay cache path is either writable only by the owner of the replay cache or that the sticky bit ("t") is set on every directory in the replay cache path to which others have write permission.

When specifying the MEMORY replay cache type you need to weigh the trade-off of performance against the slight security risk created by using a non-persistent cache. The risk occurs during system reboots when the following condition obtains:

 The duration from the last write to the replay cache before reboot to the point when the Kerberized server applications are running is less than the Kerberos clockskew (see krb5.conf(4)).

When specifying the NONE replay cache time you need to understand that this disables the replay cache, and all security risks that this presents. This includes all the risks outlined in this section of the man page.

Under this condition, the server applications can accept a replay of Kerberos authentication data (up to the difference between the time of the last write and the clockskew). Typically, this is a small window of time. If the server applications take longer than the clockskew to start accepting connections there is no replay risk.

The risk described above is the same when using FILE replay cache types when the replay cache resides on swap file systems, such as /tmp and /var/run.

The performance improvement in MEMORY replay cache types over FILE types is derived from the absence of disk I/O. This is true even if the FILE replay cache is on a memory-backed file system, such as swap (/tmp and /var/run).

Note that MEMORY-type caches are per-process caches, therefore use of these types of caches must be carefully considered. One example of where MEMORY-type caches can be problematic is when an application uses more than one process for establishing security contexts. In such a case, memory replay caches are not shared across the processes, thus allowing potential for replay attacks.

# KRB5\_CONFIG

Allows you to change the default location of the /etc/krb5.krb5.conf file to enable the Kerberos library code to read configuration parameters from another file specified by KRB5\_CONFIG. For example (using kinit from ksh(1)):

KRB5 CONFIG=/var/tmp/krb5.conf kinit

**Attributes** See attributes(5) for a description of the following attributes:

| ATTRIBUTE TYPE      | ATTRIBUTE VALUE |
|---------------------|-----------------|
| Availability        | SUNWkrbu        |
| Interface Stability | Uncommitted     |

 $\label{eq:seeAlso} \textbf{See Also} \quad \mathsf{chmod}(1), \mathsf{kinit}(1), \mathsf{klist}(1), \mathsf{ksh}(1), \mathsf{kadmin}(1M), \mathsf{kadmind}(1M), \mathsf{krb5.conf}(4), \\ \quad \mathsf{attributes}(5), \mathsf{kerberos}(5)$ 

Name kssl, KSSL – kernel SSL proxy

#### Description

The KSSL is a transparent server side proxy for SSL/TLS protocol. It provides processing of SSL traffic in the kernel and thus improving performance by avoiding context switches and directly accessing kernel providers of Oracle Solaris Crypto Framework. With KSSL it is possible to provide SSL protection even for applications which are only able to communicate in clear text over TCP.

KSSL is configured in the kernel and passes/accepts clear text data from an application. Together they are visible to the clients as single SSL server.

The server side application for which KSSL is configured is unaware that it is receiving data previously protected by SSL. KSSL receives SSL traffic on one port, for example, 443, performs processing and passes clear text data to the application listening on another port, for example, 8080. Similarly, for the outgress direction, application sends clear text data and KSSL produces SSL records and sends them to the client. Therefore, the application does not have to be setup for SSL.

Multiple KSSL instances can be configured on the system, each with separate set of properties such as port, certificate, key or cipher suites. See ksslcfg(1M). Each KSSL instance in the kernel is tracked as SMF service. See smf(5).

KSSL provides SSL processing for records passed with TCP over IPv4.

KSSL supports the following protocols: SSLv3, TLSv1.0

### **See Also** ksslcfg(1M), smf(5)

T. Dierks, C. Allen, RFC 2246, The TLS Protocol Version 1.0, The Internet Society, 1999.

Name labels – Solaris Trusted Extensions label attributes

**Description** Labels are attributes that are used in mandatory policy decisions. Labels are associated, either explicitly or implicitly, with all subjects (generally processes) and objects (generally things with data such as files) that are accessible to subjects. The default Trusted Extensions mandatory policy labels are defined by a site's security administrator in label encodings (4).

Mandatory Policy

Various mandatory policies might be delivered in the lifetime of Solaris Trusted Extensions.

The default mandatory policy of Trusted Extensions is a Mandatory Access Control (MAC) policy that is equivalent to that of the Bell-LaPadula Model of the Lattice, the Simple Security Property, and the \*-Property (Star Property), with restricted write up. The default mandatory policy is also equivalent to the Goguen and Mesegeur model of Non-Inteference.

For this MAC policy, two labels are always defined: admin low and admin high. The site's security administrator defines all other labels in label encodings (4). admin low is associated with all normal user readable (viewable) Trusted Extensions objects. admin high is associated with all other Trusted Extensions objects. Only administrative users have MAC read (view) access to admin high objects and only administrative users have MAC write (modify) access to admin low objects or admin high objects.

Human Readable Labels

Users interact with labels as strings. Graphical user interfaces and command line interfaces present the strings as defined in label encodings(4). Human readable labels are classified at the label that they represent. Thus the string for a label A is only readable (viewable, translatable to or from human readable to opaque m label t) by a subject whose label allows read (view) access to that label.

Internal Text Labels

In order to store labels in publicly accessible (admin low) name service databases, an unclassified internal text form is used. This textual form is not intended to be used in any interfaces other than those that are provided with the Trusted Extensions software release that created this textual form of the label.

Labels and **Applications** 

Applications interact with labels as opaque (m label t) structures. The semantics of these opaque structures are defined by a string to m\_label\_t translation. This translation is defined in label encodings (4). Various Application Programming Interfaces (API) translate between strings and m label t structures. Various APIs test access of subject-related labels to object-related labels.

**Attributes** See attributes(5) for description of the following attributes:

| ATTRIBUTETYPE       | ATTRIBUTE VALUE |
|---------------------|-----------------|
| Interface Stability | See below.      |

The labels implementation is Committed for systems that implement the Defense Intelligence Agency (DIA) MAC policy of label\_encodings(4). Other policies might exist in a future release of Trusted Extensions that might make obsolete or supplement label encodings.

Internal text labels are Not-an-Interface and might change with any release of Trusted Extensions. They are intended only for input and generation on the same release of Trusted Extensions software.

As a potential porting aid for Trusted Solaris 8 applications, the opaque structure names bslabel\_t, blevel\_t, and bclear\_t are defined to be equivalent to m\_label\_t. Like m label t, these types must be ported as opaque pointers. The same must be done with the various Trusted Solaris 8 label interfaces. These Trusted Solaris 8 structures and interfaces are Obsolete and might be removed from a future release of Trusted Extensions.

**See Also** chk encodings(1M), blcompare(3TSOL), label to str(3TSOL), m label alloc(3TSOL), m label dup(3TSOL), m label free(3TSOL), str to label(3TSOL), label\_encodings(4), attributes(5)

Bell, D. E., and LaPadula, L. J. Secure Computer Systems: Unified Exposition and Multics Interpretation, MTR-2997 Rev. 2, MITRE Corp., Bedford Mass., March 1976. NTIS AD-A023 588/7.

Goguen, J. A., and Mesegeur, J.: Security Policies and Security Models, Proceedings 1982 Symposium on Security and Privacy, IEEE Computer Society Press, 1982, p 11-20.

Goguen, J. A., and Mesegeur, J.: Unwinding and Interference Control, Proceedings 1984 Symposium on Security and Privacy, IEEE Computer Society Press, 1984, p 75-86.

Compartmented Mode Workstation Labeling: Encodings Format

**Notes** The functionality described on this manual page is available only if the system is configured with Trusted Extensions.

Name largefile – large file status of utilities

**Description** A *large file* is a regular file whose size is greater than or equal to 2 Gbyte ( 2<sup>31</sup> bytes). A *small file* is a regular file whose size is less than 2 Gbyte.

Large file aware utilities

A utility is called *large file aware* if it can process large files in the same manner as it does small files. A utility that is large file aware is able to handle large files as input and generate as output large files that are being processed. The exception is where additional files are used as system configuration files or support files that can augment the processing. For example, the file utility supports the -m option for an alternative "magic" file and the -f option for a support file that can contain a list of file names. It is unspecified whether a utility that is large file aware will accept configuration or support files that are large files. If a large file aware utility does not accept configuration or support files that are large files, it will cause no data loss or corruption upon encountering such files and will return an appropriate error.

The following /usr/bin utilities are large file aware:

| adb      | aliasadm | awk        | bdiff     | cat       |
|----------|----------|------------|-----------|-----------|
| chgrp    | chmod    | chown      | cksum     | стр       |
| compress | ср       | csh        | csplit    | cut       |
| dd       | dircmp   | du         | egrep     | fgrep     |
| file     | find     | ftp        | getconf   | grep      |
| gzip     | head     | join       | jsh       | ksh       |
| ln       | ls       | mailcompat | mailstats | mdb       |
| mkdir    | mkfifo   | more       | mv        | nawk      |
| page     | paste    | pathchck   | pg        | praliases |
| rcp      | remsh    | rksh       | rm        | rmdir     |
| rsh      | sed      | sh         | sort      | split     |
| sum      | tail     | tar        | tee       | test      |
| touch    | tr       | uncompress | uudecode  | uuencode  |
| vacation | WC       | zcat       |           |           |

The following /usr/xpg4/bin utilities are large file aware:

| awk   | ср    | chgrp | chown | du |
|-------|-------|-------|-------|----|
| egrep | fgrep | file  | grep  | ln |

ls more mν rm sed tail sh sort tr The following /usr/xpg6/bin utilities are large file aware: getconf ls tr The following /usr/sbin utilities are large file aware: install mkfile mknod editmap makemap mvdir swap The following /usr/lib utilities are large file aware: mail.local sendmail smrsh See the USAGE section of the swap(1M) manual page for limitations of swap on block devices greater than 2 Gbyte on a 32-bit operating system. The following /usr/ucb utilities are large file aware: chown from ln ls sed touch sum The /usr/bin/cpio and /usr/bin/pax utilities are large file aware, but cannot archive a file whose size exceeds 8 Gbyte - 1 byte. The /usr/bin/truss utilities has been modified to read a dump file and display information relevant to large files, such as offsets. The following /usr/bin utilities are large file aware for cachefs file systems: cachefs file systems cachefspack cachefsstat

The following /usr/sbin utilities are large file aware for cachefs file systems:

cachefslog cachefswssize cfsadmin fsck

mount umount

nfs file systems The following utilities are large file aware for nfs file systems:

/usr/lib/autofs/automountd /usr/sbin/mount

/usr/lib/nfs/rquotad

ufs file systems The following /usr/bin utility is large file aware for ufs file systems:

df

The following /usr/lib/nfs utility is large file aware for ufs file systems:

rquotad

The following /usr/xpg4/bin utility is large file aware for ufs file systems:

df

The following /usr/sbin utilities are large file aware for ufs file systems:

| clri   | dcopy      | edquota    | ff      | fsck     |
|--------|------------|------------|---------|----------|
| fsdb   | fsirand    | fstyp      | labelit | lockfs   |
| mkfs   | mount      | ncheck     | newfs   | quot     |
| quota  | quotacheck | quotaoff   | quotaon | repquota |
| tunefs | ufsdump    | ufsrestore | umount  |          |

Large file safe utilities

A utility is called *large file safe* if it causes no data loss or corruption when it encounters a large file. A utility that is large file safe is unable to process properly a large file, but returns an appropriate error.

The following /usr/bin utilities are large file safe:

| audioconvert | audioplay | audiorecord | comm   | diff |
|--------------|-----------|-------------|--------|------|
| diff3        | diffmk    | ed          | lp     | mail |
| mailcompat   | mailstats | mailx       | pack   | pcat |
| red          | rmail     | sdiff       | unpack | vi   |
| view         |           |             |        |      |

The following /usr/xpg4/bin utilities are large file safe:

ed vi view

The following /usr/xpg6/bin utility is large file safe:

ed

The following /usr/sbin utilities are large file safe:

lpfilter lpforms

The following /usr/ucb utilities are large file safe:

Mail lpr

See Also lf64(5), lfcompile(5), lfcompile64(5)

### Name 1f64 – transitional interfaces for 64-bit file offsets

# Description

The data types, interfaces, and macros described on this page provide explicit access to 64-bit file offsets. They are accessible through the transitional compilation environment described on the lfcompile64(5) manual page. The function prototype and semantics of a transitional interface are equivalent to those of the standard version of the call, except that relevant data types are 64-bit entities.

### Data Types

The following tables list the standard data or struct types in the left-hand column and their corresponding explicit 64-bit file offset types in the right-hand column, grouped by header. The absence of an entry in the left-hand column indicates that there is no existing explicit 32-bit type that corresponds to the 64-bit type listed in the right—hand column. Note that in a 64-bit application, the standard definition is equivalent to the 64-bit file offset definition.

F\_GETLK64

F\_FREESP64
0 LARGEFILE

#### <aio.h>

| struct aiocb            | struct aiocb64      |
|-------------------------|---------------------|
| off_t aio_offset;       | off64_t aio_offset; |
|                         |                     |
| <sys dirent.h=""></sys> |                     |
|                         |                     |
| struct dirent           | struct dirent64     |
| <pre>ino_t d_ino;</pre> | ino64_t d_ino;      |
| off_t d_off;            | off64_t d_off;      |
|                         |                     |
| <sys fcntl.h=""></sys>  |                     |
|                         |                     |
| struct flock            | struct flock64      |
| off_tl_start;           | off64_tl_start;     |
| off_tl_len;             | off64_tl_len;       |
| F_SETLK                 | F_SETLK64           |
| F_SETLKW                | F_SETLKW64          |

#### <sys/stdio.h>

 $F_GETLK$ 

F FREESP

fpos\_t fpos64\_t

#### <sys/resource.h>

rlim\_t rlim\_t rlim64\_t
struct rlimit struct rlimit64
rlim\_t rlim\_cur; rlim64\_t rlim\_cur;
rlim\_t rlim\_max; rlim64\_t rlim\_max;
RLIM\_INFINITY RLIM64\_INFINITY
RLIM\_SAVED\_MAX
RLIM\_SAVED\_CUR RLIM64\_SAVED\_CUR

# <sys/stat.h>

 struct stat
 struct stat64

 ino\_t st\_ino;
 ino64\_t st\_ino;

 off\_t st\_size;
 off64\_t st\_size;

 blkcnt\_t st\_blocks;
 blkcnt64\_t st\_blocks;

### <sys/statvfs.h>

struct statvfsstruct statvfs64fsblkcnt\_t f\_blocks;fsblkcnt64\_t f\_blocks;fsblkcnt\_t f\_bfree;fsblkcnt64\_t f\_bfree;fsblkcnt\_t f\_bavial;fsblkcnt64\_t f\_bavial;fsfilcnt\_t f\_files;fsfilcnt64\_t f\_files;fsfilcnt\_t f\_ffree;fsfilcnt64\_t f\_ffree;fsfilcnt\_t f\_favail;fsfilcnt64\_t f\_favail;

# <sys/types.h>

```
off_t;
                                                off64 t;
ino_t;
                                                ino64_t;
blkcnt_t;
                                                blkcnt64_t;
fsblkcnt_t;
                                                fsblkcnt64_t;
fsfilcnt_t;
                                                fsfilcnt64_t;
<unistd.h>
                                                _LFS64_LARGEFILE
                                                _LFS64_STDIO
<sys/unistd.h>
                                                _CS_LFS64_CFLAGS
                                                _CS_LFS64_LDFLAGS
                                                _CS_LFS64_LIBS
```

# System Interfaces

The following tables display the standard API and the corresponding transitional interfaces for 64-bit file offsets. The interfaces are grouped by header. The interface name and the affected data types are displayed in courier font.

\_CS\_LFS64\_LINTFLAGS

#### <aio.h>

```
intaio_cancel(...,
                                                      intaio_cancel64(...,
struct aiocb *);
                                                      struct aiocb64 *);
int aio_error(
                                                      int aio_error64(
const struct aiocb *);
                                                      const struct aiocb64 *);
intaio_fsync(...,
                                                      intaio_fsync64(...,
struct aiocb *);
                                                      struct aiocb64 *);
int aio_read(struct aiocb *);
                                                      int aio_read64(struct aiocb64 *);
int aio_return(struct aiocb *);
                                                      int aio_return64(struct aiocb64 *);
int aio_suspend(
                                                      int aio_suspend64(
```

```
const struct alocb *, ...);
                                                         const struct aiocb64 *, ...);
intaio waitn(aiocb_t *[],
                                                         intaio waitn64(aiocb64_t *[],
...);
                                                         ...);
int aio write(struct aiocb *);
                                                         int aio write64(struct aiocb64 *);
intlio_listio(...,
                                                         intlio_listio64(...,
const struct aiocb *, ...);
                                                         const struct aiocb64 *, ...);
<dirent.h>
int alphasort(const struct dirent **, const struct
                                                         int alphasort64(const struct dirent64 **, const struct
dirent **)
                                                         dirent64 **)
struct dirent *readdir();
                                                         struct dirent64 *readdir64();
                                                         struct dirent64 *readdir64_r();
struct dirent *readdir_r();
int scandir(..., struct dirent *(*[]), int (*)(const
                                                         int scandir64(..., struct dirent64 *(*[]), int (*)(const
struct dirent *), int (*)(const struct dirent **, const
                                                         struct dirent64 *), int (*)(const struct dirent64 **,
struct dirent **))
                                                         const struct dirent64 **))
<fcntl.h>
int attropen();
                                                         int attropen64();
int creat();
                                                         int creat64();
int open();
                                                         int open64();
int openat();
                                                         int openat64();
<ftw.h>
int ftw(...,
                                                         int ftw64(...,
const struct stat *, ...);
                                                         const struct stat64 *, ...);
int nftw(..
                                                         int nftw64(...,
const struct stat *, ...);
                                                         const struct stat64 *, ...);
```

```
libgen.h>
 char*copylist(..., off t);
                                                         char*copylist64(..., off64 t);
<stdio.h>
 int fgetpos();
                                                         int fgetpos64();
FILE *fopen();
                                                         FILE *fopen64();
FILE *freopen();
                                                         FILE *freopen64();
 int fseeko(..., off_t, ...);
                                                         int fseeko64(..., off64_t, ...);
 int fsetpos(...,
                                                         int fsetpos64(...,
 const fpos_t *);
                                                         const fpos64_t *);
 off_t ftello();
                                                         off64_t ftello64()();
FILE*tmpfile();
                                                         FILE *tmpfile64();
<stdlib.h>
 int mkstemp();
                                                         int mkstemp64();
<sys/async.h>
 int aioread(..., off_t, ...);
                                                         int aioread64(..., off64_t, ...);
int \, \texttt{aiowrite}(..., \texttt{off}\_\texttt{t}, ...);
                                                         int \, \texttt{aiowrite64} (..., \texttt{off64\_t}, ...);
<sys/dirent.h>
int getdents(..., dirent);
                                                         int getdents64(..., dirent64);
<sys/mman.h>
 void mmap(..., off_t);
                                                         void mmap64(..., off64_t);
<sys/resource.h>
```

```
int getrlimit(...,
                                                        int getrlimit64(...,
struct rlimit *);
                                                        struct rlimit64 *);
int setrlimit(...,
                                                        int setrlimit64(...,
const struct rlimit *);
                                                        const struct rlimit64 *);
<sys/sendfile.h>
ssize_t sendfile(...,
                                                        ssize_t sendfile64(...,
off_t *, ...);
                                                        off64_t *, ...);
ssize_t sendfilev(..., const
                                                        ssize_t sendfilev64(..., const
struct sendfilevec *, ...);
                                                        struct sendfilevec64 *, ...);
<sys/stat.h>
int fstat(..., struct stat *);
                                                        int fstat64(..., struct stat64 *);
int fstatat(...,
                                                        int fstatat64(...,
struct stat *, int);
                                                        struct stat64 *, int);
int lstat(..., struct stat *);
                                                        int lstat64(..., struct stat64 *);
int stat(..., struct stat *);
                                                        int stat64(..., struct stat64 *);
<sys/statvfs.h>
int statvfs(...,
                                                        int statvfs64(...,
struct statvfs *);
                                                        struct statvfs64 *);
                                                        int fstatvfs64(...,
int fstatvfs(...,
struct statvfs *);
                                                        struct statvfs64 *);
<ucbinclude/stdio.h>
FILE *fopen()
                                                        FILE *fopen64()
FILE *freopen()
                                                        FILE *freopen64()
```

# <ucbinclude/sys/dir.h>

```
int alphasort(
struct direct **,
struct direct 64 **,
struct direct 64 **);
struct direct *readdir();
int scandir(...,
struct direct *(*[]);,...);
struct direct 64 *(*[]);,...);
```

### <unistd.h>

```
\label{eq:control_control_co
```

**See Also** lfcompile(5), lfcompile64(5)

Name If compile – large file compilation environment for 32-bit applications

**Description** All 64-bit applications can manipulate large files by default. The methods described on this page allow 32-bit applications to manipulate large files.

> In the large file compilation environment, source interfaces are bound to appropriate 64-bit functions, structures, and types. Compiling in this environment allows 32-bit applications to access files whose size is greater than or equal to 2 Gbyte ( $2^{31}$  bytes).

Each interface named xxx() that needs to access 64-bit entities to access large files maps to a xxx64() call in the resulting binary. All relevant data types are defined to be of correct size (for example, off t has a typedef definition for a 64-bit entity).

An application compiled in this environment is able to use the xxx() source interfaces to access both large and small files, rather than having to explicitly utilize the transitional xxx64() interface calls to access large files. See the lfcompile64(5) manual page for information regarding the transitional compilation environment.

Applications can be compiled in the large file compilation environment by using the following methods:

Use the getconf(1) utility with one or more of the arguments listed in the table below. This method is recommended for portable applications.

| argument      | purpose                                                                             |
|---------------|-------------------------------------------------------------------------------------|
| LFS_CFLAGS    | obtain compilation flags necessary to enable the large file compilation environment |
| LFS_LDFLAGS   | obtain link editor options                                                          |
| LFS_LIBS      | obtain link library names                                                           |
| LFS_LINTFLAGS | obtain lint options                                                                 |

Set the compile-time flag FILE OFFSET BITS to 64 before including any headers. Applications may combine objects produced in the large file compilation environment with objects produced in the transitional compilation environment, but must be careful with respect to interoperability between those objects. Applications should not declare global variables of types whose sizes change between compilation environments.

Access to Additional Large File Interfaces

The fseek() and ftell() functions do not map to functions named fseek64() and ftell64(); rather, the large file additions fseeko() and ftello(), have functionality identical to fseek() and ftell() and do map to the 64-bit functions fseeko64() and ftello64(). Applications wishing to access large files should use fseeko() and ftello() in place of fseek() and ftell(). See the fseek(3C) and ftell(3C) manual pages for information about fseeko() and ftello().

Applications wishing to access fseeko() and ftello() as well as the POSIX and X/Open specification-conforming interfaces should define the macro\_LARGEFILE\_SOURCE to be 1 and set whichever feature test macros are appropriate to obtain the desired environment (see standards(5)).

#### Examples

In the following examples, the large file compilation environment is accessed by invoking the getconf utility with one of the arguments listed in the table above. The additional large file interfaces are accessed by specifying —D\_LARGEFILE\_SOURCE.

The examples that use the form of command substitution specifying the command within parentheses preceded by a dollar sign can be executed only in a POSIX-conforming shell such as the Korn Shell (see ksh(1)). In a shell that is not POSIX-conforming, such as the Bourne Shell (see sh(1)) and the C Shell (see csh(1)), the getconf calls must be enclosed within grave accent marks, as shown in the second example.

**EXAMPLE 1** Compile a program with a "large" off\_t that uses fseeko(), ftello(), and yacc.

The following example compiles a program with a "large" off\_t and uses fseeko(), ftello(), and yacc(1).

 $\begin{tabular}{ll} \bf EXAMPLE 2 & Compile a program with a "large" off\_t that does not use fseeko() and ftello() and has no application specific libraries. \\ \end{tabular}$ 

**EXAMPLE 3** Compile a program with a "default" off\_t that uses fseeko() and ftello().

```
$ c89 -D LARGEFILE SOURCE a.c
```

See Also csh(1), getconf(1), ksh(1), yacc(1), lint(1B), sh(1), fseek(3C), ftell(3C), lf64(5), lfcompile64(5), standards(5)

**Notes** Certain system-specific or non-portable interfaces are not usable in the large file compilation environment. Known cases are:

- Kernel data structures read from /dev/kmem.
- Interfaces in the kernel virtual memory library, —lkvm.
- Interfaces in the ELF access library, —lelf.
- Interfaces to /proc defined in <procfs.h>.
- The ustat(2) system call.

Programs that use these interfaces should not be compiled in the large file compilation environment. As a partial safeguard against making this mistake, including either of the libelf.h> or <sys/procfs.h> header files will induce a compilation error when the large file compilation environment is enabled.

In general, caution should be exercised when using any separately-compiled library whose interfaces include data items of type off\_t or the other redefined types either directly or indirectly, such as with 'struct stat'. (The redefined types are off\_t, rlim\_t, ino\_t, blkcnt\_t, fsblkcnt\_t, and fsfilcnt\_t.) For the large file compilation environment to work correctly with such a library, the library interfaces must include the appropriate xxx64() binary entry points and must have them mapped to the corresponding primary functions when FILE OFFSET BITS is set to 64.

Care should be exercised using any of the printf() or scanf() routines on variables of the types mentioned above. In the large file compilation environment, these variables should be printed or scanned using long long formats.

**Bugs** The lint(1B) utility will generate spurious error messages when \_FILE\_OFFSET\_BITS is set to 64. This is because the binary libc lint library, /usr/lib/llib-lc.ln, is compiled only for the standard interfaces, not with \_FILE\_OFFSET\_BITS set to 64. This deficiency hampers static error-checking for programs compiled in the large file compilation environment.

Symbolic formats analogous to those found in <sys/int\_fmtio.h> do not exist for printing or scanning variables of the types that are redefined in the large file compilation environment.

Name | lfcompile64 - transitional compilation environment

**Description** All 64-bit applications can manipulate large files by default. The transitional interfaces described on this page can be used by 32-bit and 64-bit applications to manipulate large files.

> In the transitional compilation environment, explicit 64-bit functions, structures, and types are added to the API. Compiling in this environment allows both 32-bit and 64-bit applications to access files whose size is greater than or equal to 2 Gbyte (2<sup>31</sup> bytes).

The transitional compilation environment exports all the explicit 64-bit functions (xxx64()) and types in addition to all the regular functions (xxx()) and types. Both xxx() and xxx64()functions are available to the program source. A 32-bit application must use the xxx64() functions in order to access large files. See the 1f64(5) manual page for a complete listing of the 64-bit transitional interfaces.

The transitional compilation environment differs from the large file compilation environment, wherein the underlying interfaces are bound to 64-bit functions, structures, and types. An application compiled in the large file compilation environment is able to use the xxx() source interfaces to access both large and small files, rather than having to explicitly utilize the transitional xxx64() interface calls to access large files. See the lfcompile(5) manual page for more information regarding the large file compilation environment.

Applications may combine objects produced in the large file compilation environment with objects produced in the transitional compilation environment, but must be careful with respect to interoperability between those objects. Applications should not declare global variables of types whose sizes change between compilation environments.

For applications that do not wish to conform to the POSIX or X/Open specifications, the 64-bit transitional interfaces are available by default. No compile-time flags need to be set.

#### Access to Additional Large File Interfaces

Applications that wish to access the transitional interfaces as well as the POSIX or X/Open specification-conforming interfaces should use the following compilation methods and set whichever feature test macros are appropriate to obtain the desired environment (see standards(5)).

- Set the compile-time flag LARGEFILE64 SOURCE to 1 before including any headers.
- Use the getconf(1) command with one or more of the following arguments:

| argument        | purpose                                                                               |
|-----------------|---------------------------------------------------------------------------------------|
| LFS64_CFLAGS    | obtain compilation flags necessary to enable the transitional compilation environment |
| LFS64_LDFLAGS   | obtain link editor options                                                            |
| LFS64_LIBS      | obtain link library names                                                             |
| LFS64_LINTFLAGS | obtain lint options                                                                   |

**Examples** In the following examples, the transitional compilation environment is accessed by invoking the getconf utility with one of the arguments listed in the table above. The additional large file interfaces are accessed either by specifying -D LARGEFILE64 SOURCE or by invoking the get conf utility with the arguments listed above.

> The example that uses the form of command substitution specifying the command within parentheses preceded by a dollar sign can be executed only in a POSIX-conforming shell such as the Korn Shell (see ksh(1)). In a shell that is not POSIX-conforming, such as the Bourne Shell (see sh(1)) and the C Shell (see csh(1)), the command must be enclosed within grave accent marks.

**EXAMPLE 1** An example of compiling a program using transitional interfaces such as lseek64() and fopen64():

```
$ c89 -D LARGEFILE64 SOURCE
      $(getconf LFS64 CFLAGS) a.c \
      $(getconf LFS64_LDFLAGS)
      $(getconf LFS64 LIBS)
```

**EXAMPLE 2** An example of running lint on a program using transitional interfaces:

```
% lint -D LARGEFILE64 SOURCE
     ` getconf LFS64 LINTFLAG`S ... \
     ` getconf LFS64 LIB`S
```

See Also getconf(1), lseek(2), fopen(3C), lf64(5), standards(5)

Name live\_upgrade - overview of Live Upgrade feature

# Description

The Live Upgrade feature of the Solaris operating environment enables you to maintain multiple operating system images on a single system. An image—called a boot environment, or BE—represents a set of operating system and application software packages. The BEs might contain different operating system and/or application versions.

On a system with the Solaris Live Upgrade software, your currently booted OS environment is referred to as your active, or current BE. You have one active, or current BE; all others are inactive. You can perform any number of modifications to inactive BEs on the same system, then boot from one of those BEs. If there is a failure or some undesired behavior in the newly booted BE, Live Upgrade software makes it easy for you to fall back to the previously running BE.

Live Upgrade software includes a full suite of commands, listed below and described in individual man pages, which implement all of the Live Upgrade features and functions.

The following are some of the tasks you can perform with Live Upgrade software:

- You can make one or more copies of the currently running system.
- You can upgrade to a new OS version on a second boot environment, then boot from that
  environment. If you choose, you can then fall back to your original boot environment or
  boot from yet another environment.
- You can install application or OS packages to a boot environment, then boot from that environment.
- You can install OS patches to a boot environment, then boot from that environment.
- From a flash archive, you can install an OS to a boot environment, then boot from that environment. See flar(1M) for information on administering flash archives.
- You can split and rejoin file systems in a new BE. For example, you can separate /usr, /var, and /opt from /, putting them on their own partitions. Conversely, you could join these file systems on a single partition under /.
- You can mount any or all of the filesystems of a BE that is not active, compare the files in any pair of BEs, delete or rename a BE, and perform other administrative tasks.

The Live Upgrade software supports upgrade from any valid Solaris installation medium, including a CD-ROM, an NFS or UFS directory, or a flash archive. (See flash\_archive(4) for a description of the flash archive feature.)

In simplest terms, a BE, for Live Upgrade, consists of the disk slice containing a root file system and the file system/device (usually disk) slice entries specified in vfstab(4). This set of slices is not limited to a single disk. This means that you can have multiple BEs on a single device, or have a BE spread across slices on multiple devices. The BE includes any non-global zones(5) that might exist on the system as well. If any of the non-global zones in the BE have separate file systems, the disk slices making up these file systems are considered part of the BE.

The minimal requirement for a Live Upgrade BE is the same as for any Solaris boot environment: you must have root (/) and usr filesystems (which might both reside on /). All filesystems except for /, /usr, /var, and /opt can be shared among multiple BEs, if you choose.

Each BE must have a unique copy of the file systems that contain the OS—/, /usr, /var, and /opt. For Live Upgrade purposes, these are referred to as non-shareable (sometimes referred to as *critical*) file systems. With other file systems, such as /export or /home, you have the option of copying the files to a new BE or, the default, sharing them among BEs. These are referred to as shareable file systems. A BE is made up of a unique copy of one or more non-shareable file systems and zero or more copies of shareable file systems.

Live Upgrade commands support an option (-X) that enables XML output. Characteristics of the XML are specified in a DTD shipped with the product. XML output enables programmatic parsing of portions of the command output.

Live Upgrade supports the notion of a BE description, an optional attribute of a BE. A BE description can be of any length and format. It might be a text string or a binary file. See ludesc(1M) for details.

Below is an example set of steps that you might follow in the use of Live Upgrade software. This example is by no means exhaustive of the possibilities of the use of the Live Upgrade software.

- 1. You create a new BE, using lucreate(1M). The first time you create a BE on a given system, you must designate the current Solaris operating environment as a BE (give it a name). You then specify a name and a set of device (disk) slices you want to use for the new BE. The lucreate command copies the contents of the current Solaris operating environment (now a BE) to the new BE.
  - After you have created additional BEs, you can use a BE other than the current BE as the source for a new BE. Also, you can create an empty BE onto which you can later install a flash archive.
- Using luupgrade(1M), you upgrade the OS version on your new BE (or on yet another BE you created with lucreate). The luupgrade enables you to upgrade an OS (from any valid Solaris installation medium, including a flash archive), add or remove packages (OS or application), and add or remove patches.
- 3. You use luactivate(1M) to make the new BE bootable. The next time you reboot your system, you will come up in the new BE.
- 4. Using lucompare(1M), you compare the system files on two different BEs. This utility gives you a comprehensive list of the files that have differences.
- 5. Using lumount(1M), you mount the filesystems of a BE that is not active, enabling you to make changes. When you are finished with the changes, use lumount(1M) to unmount the BE's file systems.

- 6. Upon booting a new BE, you discover a failure or some other undesirable behavior. Using the procedure specified in luactivate, you can fall back to the previous BE.
- 7. Using ludelete then lucreate, you reassign file systems on the now-deleted BE to different disk slices. You separate /opt and /var from / on the new BE. Also, you specify that swap be spread over slices on multiple disks.

The following is a summary of Live Upgrade commands. All commands require root privileges.

lu FMLI-based interface for creating and administering BEs. No longer

recommended for customer use.

luactivate Designate a BE as the BE to boot from upon the next reboot of the

system.

lucancel Cancel a previously scheduled operation.

lucompare Compare the contents of two BEs.

lucreate Create a BE.

lucurr Display the name of the current BE.

ludelete Delete a BE.

ludesc Add or change BE descriptions.

lufslist List the file systems on a specified BE.

lumake Re-create a BE based on the active BE.

lumount, luumount Mount, unmount file systems of a specified BE.

lurename Rename a BE.

lustatus For all BEs on a system, report on whether a BE is active, active upon

the next reboot, in the midst of a copy operation, and whether a copy

operation is scheduled for it.

luupgrade Upgrade an OS and install application software on a BE. Such software

includes flash archives, complete OS installations, OS and application

packages, and OS patches.

**Files** /etc/lutab list of BEs on the system

See Also luactivate(1M), lucancel(1M), lucompare(1M), lucreate(1M), lucurr(1M), ludelete(1M), ludesc(1M), lufslist(1M), lumake(1M), lumount(1M), lurename(1M), lustatus(1M), luupgrade(1M), lutab(4), zones(5)

**Notes** Correct operation of Solaris Live Upgrade requires that a limited set of patch revisions be installed for a given OS version. Before installing or running Live Upgrade, you are required to

install the limited set of patch revisions. Make sure you have the most recently updated patch list by consulting http://sunsolve.sun.com. Search for the infodoc 72099 on the SunSolve web site.

It is possible for an operating system upgrade to remove installed patches. Prior to such an upgrade, use analyze\_patches, as described in luupgrade(1M), to determine which, if any, patches will be removed.

For versions of the Solaris operating system prior to Solaris 10, Live Upgrade supports the release it is distributed on and up to three marketing releases back. For example, if you obtained Live Upgrade with Solaris 9 (including a Solaris 9 upgrade), that version of Live Upgrade supports Solaris versions 2.6, Solaris 7, and Solaris 8, in addition to Solaris 9. No version of Live Upgrade supports a Solaris version prior to Solaris 2.6.

Starting with version 10 of the Solaris operating system, Live Upgrade supports the release it is distributed on and up to two marketing releases back. For example, if you obtained Live Upgrade with Solaris 10 (including a Solaris 10 upgrade), that version of Live Upgrade supports Solaris 8 and Solaris 9, in addition to Solaris 10.

Name locale – subset of a user's environment that depends on language and cultural conventions

**Description** A locale is the definition of the subset of a user's environment that depends on language and cultural conventions. It is made up from one or more categories. Each category is identified by its name and controls specific aspects of the behavior of components of the system. Category names correspond to the following environment variable names:

> LC CTYPE Character classification and case conversion.

Collation order. LC COLLATE

LC TIME Date and time formats.

LC NUMERIC Numeric formatting.

Monetary formatting. LC MONETARY

LC MESSAGES Formats of informative and diagnostic messages and interactive responses.

The standard utilities base their behavior on the current locale, as defined in the ENVIRONMENT VARIABLES section for each utility. The behavior of some of the C-language functions will also be modified based on the current locale, as defined by the last call to setlocale(3C).

Locales other than those supplied by the implementation can be created by the application via the localedef(1) utility. The value that is used to specify a locale when using environment variables will be the string specified as the *name* operand to localedef when the locale was created. The strings "C" and "POSIX" are reserved as identifiers for the POSIX locale.

Applications can select the desired locale by invoking the setlocale() function with the appropriate value. If the function is invoked with an empty string, such as:

```
setlocale(LC_ALL, "");
```

the value of the corresponding environment variable is used. If the environment variable is unset or is set to the empty string, the setlocale() function sets the appropriate environment.

Locale Definition Locales can be described with the file format accepted by the localedef utility.

> The locale definition file must contain one or more locale category source definitions, and must not contain more than one definition for the same locale category.

A category source definition consists of a category header, a category body and a category trailer. A category header consists of the character string naming of the category, beginning with the characters LC . The category trailer consists of the string END, followed by one or more blank characters and the string used in the corresponding category header.

The category body consists of one or more lines of text. Each line contains an identifier, optionally followed by one or more operands. Identifiers are either keywords, identifying a particular locale element, or collating elements. Each keyword within a locale must have a unique name (that is, two categories cannot have a commonly-named keyword). No keyword can start with the characters LC\_. Identifiers must be separated from the operands by one or more blank characters.

Operands must be characters, collating elements, or strings of characters. Strings must be enclosed in double-quotes ("). Literal double-quotes within strings must be preceded by the *<escape character>*, as described below. When a keyword is followed by more than one operand, the operands must be separated by semicolons (;). Blank characters are allowed both before and after a semicolon.

The first category header in the file can be preceded by a line modifying the comment character. It has the following format, starting in column 1:

The comment character defaults to the number sign (#). Blank lines and lines containing the *<comment character>* in the first position are ignored.

The first category header in the file can be preceded by a line modifying the escape character to be used in the file. It has the following format, starting in column 1:

"escape\_char %c\n",<escape character>

The escape character defaults to backslash.

A line can be continued by placing an escape character as the last character on the line; this continuation character will be discarded from the input. Although the implementation need not accept any one portion of a continued line with a length exceeding {LINE\_MAX} bytes, it places no limits on the accumulated length of the continued line. Comment lines cannot be continued on a subsequent line using an escaped newline character.

Individual characters, characters in strings, and collating elements must be represented using symbolic names, as defined below. In addition, characters can be represented using the characters themselves or as octal, hexadecimal or decimal constants. When non-symbolic notation is used, the resultant locale definitions will in many cases not be portable between systems. The left angle bracket (<) is a reserved symbol, denoting the start of a symbolic name; when used to represent itself it must be preceded by the escape character. The following rules apply to character representation:

1. A character can be represented via a symbolic name, enclosed within angle brackets < and >. The symbolic name, including the angle brackets, must exactly match a symbolic name defined in the charmap file specified via the localedef - f option, and will be replaced by a character value determined from the value associated with the symbolic name in the charmap file. The use of a symbolic name not found in the charmap file constitutes an

<sup>&</sup>quot;comment char %c\n",<comment character>

error, unless the category is LC\_CTYPE or LC\_COLLATE, in which case it constitutes a warning condition (see localedef(1) for a description of action resulting from errors and warnings). The specification of a symbolic name in a collating-element or collating-symbol section that duplicates a symbolic name in the charmap file (if present) is an error. Use of the escape character or a right angle bracket within a symbolic name is invalid unless the character is preceded by the escape character.

# Example:

```
<C>;<c-cedilla> "<M><a><y>"
```

2. A character can be represented by the character itself, in which case the value of the character is implementation-dependent. Within a string, the double-quote character, the escape character and the right angle bracket character must be escaped (preceded by the escape character) to be interpreted as the character itself. Outside strings, the characters

```
, ; < > escape_char
```

must be escaped to be interpreted as the character itself.

# Example:

3. A character can be represented as an octal constant. An octal constant is specified as the escape character followed by two or more octal digits. Each constant represents a byte value. Multi-byte values can be represented by concatenated constants specified in byte order with the last constant specifying the least significant byte of the character.

# Example:

```
\143;\347;\143\150 "\115\141\171"
```

4. A character can be represented as a hexadecimal constant. A hexadecimal constant is specified as the escape character followed by an x followed by two or more hexadecimal digits. Each constant represents a byte value. Multi-byte values can be represented by concatenated constants specified in byte order with the last constant specifying the least significant byte of the character.

# Example:

5. A character can be represented as a decimal constant. A decimal constant is specified as the escape character followed by a d followed by two or more decimal digits. Each constant represents a byte value. Multi-byte values can be represented by concatenated constants specified in byte order with the last constant specifying the least significant byte of the character.

#### Example:

Only characters existing in the character set for which the locale definition is created can be specified, whether using symbolic names, the characters themselves, or octal, decimal or hexadecimal constants. If a charmap file is present, only characters defined in the charmap can be specified using octal, decimal or hexadecimal constants. Symbolic names not present in the charmap file can be specified and will be ignored, as specified under item 1 above.

LC\_CTYPE The LC CTYPE category defines character classification, case conversion and other character attributes. In addition, a series of characters can be represented by three adjacent periods representing an ellipsis symbol (...). The ellipsis specification is interpreted as meaning that all values between the values preceding and following it represent valid characters. The ellipsis specification is valid only within a single encoded character set, that is, within a group of characters of the same size. An ellipsis is interpreted as including in the list all characters with an encoded value higher than the encoded value of the character preceding the ellipsis and lower than the encoded value of the character following the ellipsis.

# Example:

\x30;...;\x39;

includes in the character class all characters with encoded values between the endpoints.

The following keywords are recognized. In the descriptions, the term "automatically included" means that it is not an error either to include or omit any of the referenced characters.

The character classes digit, xdigit, lower, upper, and space have a set of automatically included characters. These only need to be specified if the character values (that is, encoding) differ from the implementation default values.

upper

Define characters to be classified as upper-case letters.

In the POSIX locale, the 26 upper-case letters are included:

ABCDEFGHIJKLMNOPQRSTUVWXYZ

In a locale definition file, no character specified for the keywords cntrl, digit, punct, or space can be specified. The upper-case letters A to Z are automatically included in this class.

lower

Define characters to be classified as lower-case letters. In the POSIX locale, the 26 lower-case letters are included:

abcdefghijklmnopqrstuvwxyz

In a locale definition file, no character specified for the keywords cntrl, digit, punct, or space can be specified. The lower-case letters a to z of the portable character set are automatically included in this class.

alpha

Define characters to be classified as letters.

In the POSIX locale, all characters in the classes upper and lower are included.

In a locale definition file, no character specified for the keywords cntrl, digit, punct, or space can be specified. Characters classified as either upper or lower are automatically included in this class.

digit

Define the characters to be classified as numeric digits.

In the POSIX locale, only

0 1 2 3 4 5 6 7 8 9

are included.

In a locale definition file, only the digits 0, 1, 2, 3, 4, 5, 6, 7, 8, and 9 can be specified, and in contiguous ascending sequence by numerical value. The digits 0 to 9 of the portable character set are automatically included in this class.

The definition of character class digit requires that only ten characters; the ones defining digits can be specified; alternative digits (for example, Hindi or Kanji) cannot be specified here.

alnum

Define characters to be classified as letters and numeric digits. Only the characters specified for the alpha and digit keywords are specified. Characters specified for the keywords alpha and digit are automatically included in this class.

space

Define characters to be classified as white-space characters.

In the POSIX locale, at a minimum, the characters SPACE, FORMFEED, NEWLINE, CARRIAGE RETURN, TAB, and VERTICAL TAB are included.

In a locale definition file, no character specified for the keywords upper, lower, alpha, digit, graph, or xdigit can be specified. The characters SPACE, FORMFEED, NEWLINE, CARRIAGE RETURN, TAB, and VERTICAL TAB of the portable character set, and any characters included in the class blank are automatically included in this class.

cntrl

Define characters to be classified as control characters.

In the POSIX locale, no characters in classes alpha or print are included.

In a locale definition file, no character specified for the keywords upper, lower, alpha, digit, punct, graph, print, or xdigit can be specified.

punct

Define characters to be classified as punctuation characters.

In the POSIX locale, neither the space character nor any characters in classes alpha, digit, or cntrl are included.

In a locale definition file, no character specified for the keywords upper, lower, alpha, digit, cntrl, xdigit or as the space character can be specified.

graph

Define characters to be classified as printable characters, not including the space character.

In the POSIX locale, all characters in classes alpha, digit, and punct are included; no characters in class cntrl are included.

In a locale definition file, characters specified for the keywords upper, lower, alpha, digit, xdigit, and punct are automatically included in this class. No character specified for the keyword cntrl can be specified.

print

Define characters to be classified as printable characters, including the space character.

In the POSIX locale, all characters in class graph are included; no characters in class cntrl are included.

In a locale definition file, characters specified for the keywords upper, lower, alpha, digit, xdigit, punct, and the space character are automatically included in this class. No character specified for the keyword cntrl can be specified.

xdigit

Define the characters to be classified as hexadecimal digits.

In the POSIX locale, only:

0 1 2 3 4 5 6 7 8 9 A B C D E F a b c d e f

are included.

In a locale definition file, only the characters defined for the class digit can be specified, in contiguous ascending sequence by numerical value, followed by one or more sets of six characters representing the hexadecimal digits 10 to 15 inclusive, with each set in ascending order (for example A, B, C, D, E, F, a, b, c, d, e, f). The digits 0 to 9, the upper-case letters A to F and the lower-case letters a to f of the portable character set are automatically included in this class.

The definition of character class xdigit requires that the characters included in character class digit be included here also.

blank Define characters to be classified as blank characters.

In the POSIX locale, only the space and tab characters are included.

In a locale definition file, the characters space and tab are automatically included in this class.

charclass

Define one or more locale-specific character class names as strings separated by semi-colons. Each named character class can then be defined subsequently in the LC\_CTYPE definition. A character class name consists of at least one and at most {CHARCLASS\_NAME\_MAX} bytes of alphanumeric characters from the portable filename character set. The first character of a character class name cannot be a digit. The name cannot match any of the LC\_CTYPE keywords defined in this document.

charclass-name

Define characters to be classified as belonging to the named locale-specific character class. In the POSIX locale, the locale-specific named character classes need not exist. If a class name is defined by a charclass keyword, but no characters are subsequently assigned to it, this is not an error; it represents a class without any characters belonging to it. The charclass-name can be used as the *property* argument to the wctype(3C) function, in regular expression and shell pattern-matching bracket expressions, and by the tr(1) command.

toupper

Define the mapping of lower-case letters to upper-case letters.

In the POSIX locale, at a minimum, the 26 lower-case characters:

ab c d e f g h i j k l m n o p q r s t u v w x y z

are mapped to the corresponding 26 upper-case characters:

ABCDEFGHIJKLMNOPQRSTUVWXYZ

In a locale definition file, the operand consists of character pairs, separated by semicolons. The characters in each character pair are separated by a comma and the pair enclosed by parentheses. The first character in each pair is the lower-case letter, the second the corresponding upper-case letter. Only characters specified for the keywords lower and upper can be specified. The lower-case letters a to z, and their corresponding upper-case letters A to Z, of the portable character set are automatically included in this mapping, but only when the toupper keyword is omitted from the locale definition.

tolower

Define the mapping of upper-case letters to lower-case letters.

In the POSIX locale, at a minimum, the 26 upper-case characters:

ABCDEFGHIJKLMNOPQRSTUVWXYZ

are mapped to the corresponding 26 lower-case characters:

abcdefghijklmnopqrstuvwxyz

In a locale definition file, the operand consists of character pairs, separated by semicolons. The characters in each character pair are separated by a comma and the pair enclosed by parentheses. The first character in each pair is the upper-case letter, the second the corresponding lower-case letter. Only characters specified for the keywords lower and upper can be specified. If the tolower keyword is omitted from the locale definition, the mapping will be the reverse mapping of the one specified for toupper.

LC\_COLLATE The LC\_COLLATE category provides a collation sequence definition for numerous utilities (such as sort(1), uniq(1), and so forth), regular expression matching (see regex(5)), and the strcoll(3C), strxfrm(3C), wcscoll(3C), and wcsxfrm(3C) functions.

A collation sequence definition defines the relative order between collating elements (characters and multi-character collating elements) in the locale. This order is expressed in terms of collation values, that is, by assigning each element one or more collation values (also known as collation weights). The following capabilities are provided:

- 1. Multi-character collating elements. Specification of multi-character collating elements (that is, sequences of two or more characters to be collated as an entity).
- 2. User-defined ordering of collating elements. Each collating element is assigned a collation value defining its order in the character (or basic) collation sequence. This ordering is used by regular expressions and pattern matching and, unless collation weights are explicitly specified, also as the collation weight to be used in sorting.
- 3. Multiple weights and equivalence classes. Collating elements can be assigned one or more (up to the limit {COLL\_WEIGHTS\_MAX} ) collating weights for use in sorting. The first weight is hereafter referred to as the primary weight.
- 4. One-to-Many mapping. A single character is mapped into a string of collating elements.
- 5. Equivalence class definition. Two or more collating elements have the same collation value (primary weight).
- 6. Ordering by weights. When two strings are compared to determine their relative order, the two strings are first broken up into a series of collating elements. The elements in each successive pair of elements are then compared according to the relative primary weights for the elements. If equal, and more than one weight has been assigned, the pairs of collating elements are recompared according to the relative subsequent weights, until either a pair of collating elements compare unequal or the weights are exhausted.

The following keywords are recognized in a collation sequence definition. They are described in detail in the following sections.

| сору | Specify the name of an existing locale which is used as the definition |
|------|------------------------------------------------------------------------|
|      | of this category. If this keyword is specified, no other keyword is    |

specified.

collating-element Define a collating-element symbol representing a multi-character

collating element. This keyword is optional.

collating-symbol Define a collating symbol for use in collation order statements. This

keyword is optional.

order start Define collation rules. This statement is followed by one or more

collation order statements, assigning character collation values and

collation weights to collating elements.

order end Specify the end of the collation-order statements.

#### collating-element keyword

In addition to the collating elements in the character set, the collating-element keyword is used to define multi-character collating elements. The syntax is:

"collating-element %s from \"%s\"\n",<collating-symbol>,<string>

The *<collating-symbol>* operand is a symbolic name, enclosed between angle brackets (*<* and *>*), and must not duplicate any symbolic name in the current charmap file (if any), or any other symbolic name defined in this collation definition. The string operand is a string of two or more characters that collates as an entity. A *<collating-element>* defined via this keyword is only recognized with the LC\_COLLATE category.

#### Example:

```
collating-element <ch> from "<c><h>"
collating-element <e-acute> from "<acute><e>"
collating-element <ll> from "ll"
```

# collating-symbol keyword

This keyword will be used to define symbols for use in collation sequence statements; that is, between the order\_start and the order\_end keywords. The syntax is:

"collating-symbol %s\n", <collating-symbol>

The *<collating-symbol>* is a symbolic name, enclosed between angle brackets (*<* and *>*), and must not duplicate any symbolic name in the current charmap file (if any), or any other symbolic name defined in this collation definition.

A collating-symbol defined via this keyword is only recognized with the LC\_COLLATE category.

#### Example:

```
collating-symbol <UPPER_CASE>
collating-symbol <HIGH>
```

The collating-symbol keyword defines a symbolic name that can be associated with a relative position in the character order sequence. While such a symbolic name does not represent any collating element, it can be used as a weight.

order\_start keyword

The order\_start keyword must precede collation order entries and also defines the number of weights for this collation sequence definition and other collation rules.

The syntax of the order\_start keyword is:

"order\_start %s;%s;...;%s\n",<sort-rules>,<sort-rules>

The operands to the order\_start keyword are optional. If present, the operands define rules to be applied when strings are compared. The number of operands define how many weights each element is assigned. If no operands are present, one forward operand is assumed. If present, the first operand defines rules to be applied when comparing strings using the first (primary) weight; the second when comparing strings using the second weight, and so on. Operands are separated by semicolons (;). Each operand consists of one or more collation directives, separated by commas (,). If the number of operands exceeds the {COLL\_WEIGHTS\_MAX} limit, the utility will issue a warning message. The following directives will be supported:

forward Specifies that comparison operations for the weight level proceed from start of string towards the end of string.

Specifies that comparison operations for the weight level proceed from end of string towards the beginning of string.

Specifies that comparison operations for the weight level will consider the relative position of elements in the strings not subject to <code>IGNORE</code>. The string containing an element not subject to <code>IGNORE</code> after the fewest collating elements subject to <code>IGNORE</code> from the start of the compare will collate first. If both strings contain a character not subject to <code>IGNORE</code> in the same relative position, the collating values assigned to the elements will determine the ordering. In case of equality, subsequent characters not subject to <code>IGNORE</code> are considered in the same manner.

The directives forward and backward are mutually exclusive.

# Example:

backward

position

order\_start forward; backward

If no operands are specified, a single forward operand is assumed.

Collation Order The order start keyword is followed by collating identifier entries. The syntax for the collating element entries is:

"%s %s;%s;...;%s\n"<collating-identifier>,<weight>,<weight>,...

Each collating-identifier consists of either a character described in Locale Definition above, a *<collating-element>*, a *<collating-symbol>*, an ellipsis, or the special symbol UNDEFINED. The order in which collating elements are specified determines the character order sequence, such that each collating element compares less than the elements following it. The NUL character compares lower than any other character.

A *<collating-element>* is used to specify multi-character collating elements, and indicates that the character sequence specified via the *<collating-element>* is to be collated as a unit and in the relative order specified by its place.

A < collating-symbol > is used to define a position in the relative order for use in weights. No weights are specified with a *<collating-symbol>*.

The ellipsis symbol specifies that a sequence of characters will collate according to their encoded character values. It is interpreted as indicating that all characters with a coded character set value higher than the value of the character in the preceding line, and lower than the coded character set value for the character in the following line, in the current coded character set, will be placed in the character collation order between the previous and the following character in ascending order according to their coded character set values. An initial ellipsis is interpreted as if the preceding line specified the NUL character, and a trailing ellipsis as if the following line specified the highest coded character set value in the current coded character set. An ellipsis is treated as invalid if the preceding or following lines do not specify characters in the current coded character set. The use of the ellipsis symbol ties the definition to a specific coded character set and may preclude the definition from being portable beween implementations.

The symbol UNDEFINED is interpreted as including all coded character set values not specified explicitly or via the ellipsis symbol. Such characters are inserted in the character collation order at the point indicated by the symbol, and in ascending order according to their coded character set values. If no UNDEFINED symbol is specified, and the current coded character set contains characters not specified in this section, the utility will issue a warning message and place such characters at the end of the character collation order.

The optional operands for each collation-element are used to define the primary, secondary, or subsequent weights for the collating element. The first operand specifies the relative primary weight, the second the relative secondary weight, and so on. Two or more collation-elements can be assigned the same weight; they belong to the same *equivalence class* if they have the same primary weight. Collation behaves as if, for each weight level, elements subject to IGNORE are removed, unless the position collation directive is specified for the corresponding level with the order start keyword. Then each successive pair of elements is

compared according to the relative weights for the elements. If the two strings compare equal, the process is repeated for the next weight level, up to the limit {COLL\_WEIGHTS\_MAX}.

Weights are expressed as characters described in Locale Definition above, <collating-symbol>s, <collating-element>s, an ellipsis, or the special symbol IGNORE. A single character, a <collating-symbol> or a <collating-element> represent the relative position in the character collating sequence of the character or symbol, rather than the character or characters themselves. Thus, rather than assigning absolute values to weights, a particular weight is expressed using the relative order value assigned to a collating element based on its order in the character collation sequence.

One-to-many mapping is indicated by specifying two or more concatenated characters or symbolic names. For example, if the character <eszet> is given the string "<s><s>" as a weight, comparisons are performed as if all occurrences of the character <eszet> are replaced by <s><s> (assuming that <s> has the collating weight <s>). If it is necessary to define <eszet> and <s><s> as an equivalence class, then a collating element must be defined for the string ss.

All characters specified via an ellipsis will by default be assigned unique weights, equal to the relative order of characters. Characters specified via an explicit or implicit UNDEFINED special symbol will by default be assigned the same primary weight (that is, belong to the same equivalence class). An ellipsis symbol as a weight is interpreted to mean that each character in the sequence has unique weights, equal to the relative order of their character in the character collation sequence. The use of the ellipsis as a weight is treated as an error if the collating element is neither an ellipsis nor the special symbol UNDEFINED.

The special keyword IGNORE as a weight indicates that when strings are compared using the weights at the level where IGNORE is specified, the collating element is ignored; that is, as if the string did not contain the collating element. In regular expressions and pattern matching, all characters that are subject to IGNORE in their primary weight form an equivalence class.

An empty operand is interpreted as the collating element itself.

For example, the order statement:

```
<a> <a>;<a>
is equal to:
```

An ellipsis can be used as an operand if the collating element was an ellipsis, and is interpreted as the value of each character defined by the ellipsis.

The collation order as defined in this section defines the interpretation of bracket expressions in regular expressions.

## Example:

| order_start         | forward; backward                                  |
|---------------------|----------------------------------------------------|
| UNDEFINED           | IGNORE; IGNORE                                     |
| <low></low>         |                                                    |
| <space></space>     | <low>;<space></space></low>                        |
|                     | <low>;</low>                                       |
| <a></a>             | <a>;<a></a></a>                                    |
| <a-acute></a-acute> | <a>;<a-acute></a-acute></a>                        |
| <a-grave></a-grave> | <a>;<a-grave></a-grave></a>                        |
| <a></a>             | <a>;<a></a></a>                                    |
| <a-acute></a-acute> | <a>;<a-acute></a-acute></a>                        |
| <a-grave></a-grave> | <a>;<a-grave></a-grave></a>                        |
| <ch></ch>           | <ch>;<ch></ch></ch>                                |
| <ch></ch>           | <ch>;<ch></ch></ch>                                |
| <\$>                | <s>;<s></s></s>                                    |
| <eszet></eszet>     | " <s><s>";"<eszet><eszet>"</eszet></eszet></s></s> |
| order_end           |                                                    |

### This example is interpreted as follows:

- 1. The UNDEFINED means that all characters not specified in this definition (explicitly or via the ellipsis) are ignored for collation purposes; for regular expression purposes they are ordered first.
- 2. All characters between <space> and <a> have the same primary equivalence class and individual secondary weights based on their ordinal encoded values.
- 3. All characters based on the upper– or lower–case character a belong to the same primary equivalence class.
- 4. The multi-character collating element <ch> is represented by the collating symbol <ch> and belongs to the same primary equivalence class as the multi-character collating element <Ch>.

order\_end keyword The collating order entries must be terminated with an order end keyword.

LC\_MONETARY The LC MONETARY category defines the rules and symbols that are used to format monetary numeric information. This information is available through the localeconv(3C) function

> The following items are defined in this category of the locale. The item names are the keywords recognized by the localedef(1) utility when defining a locale. They are also similar to the member names of the lconv structure defined in <locale.h>. The localeconv function returns {CHAR MAX} for unspecified integer items and the empty string ("") for unspecified or size zero string items.

> In a locale definition file the operands are strings. For some keywords, the strings can contain only integers. Keywords that are not provided, string values set to the empty string (""), or integer keywords set to -1, are used to indicate that the value is not available in the locale.

int curr symbol

The international currency symbol. The operand is a four-character string, with the first three characters containing the alphabetic international currency symbol in accordance with those specified in the ISO 4217 standard. The fourth character is the character used to separate the international currency symbol from the monetary quantity.

currency symbol

The string used as the local currency symbol.

mon decimal point

The operand is a string containing the symbol that is used as the decimal delimiter (radix character) in monetary formatted quantities.

mon thousands sep

The operand is a string containing the symbol that is used as a separator for groups of digits to the left of the decimal delimiter in formatted monetary quantities.

mon grouping

Define the size of each group of digits in formatted monetary quantities. The operand is a sequence of integers separated by semicolons. Each integer specifies the number of digits in each group, with the initial integer defining the size of the group immediately preceding the decimal delimiter, and the following integers defining the preceding groups. If the last integer is not -1, then the size of the previous group (if any) will be repeatedly used for the remainder of the digits. If the last integer is –1, then no further grouping will be performed.

The following is an example of the interpretation of the mon\_grouping keyword. Assuming that the value to be formatted is 123456789 and the mon thousands sep is ', then the following table shows the result. The third column shows the equivalent string in the ISO C standard that would be used by the localeconv function to accommodate this grouping.

|                 | 3;2;-1<br>3;2<br>-1                                 | 1234 56 789<br>12'34'56'789<br>1234567898                                              | \3\2\1/7<br>"\3\2"<br>"\177"                                                                                                    |
|-----------------|-----------------------------------------------------|----------------------------------------------------------------------------------------|----------------------------------------------------------------------------------------------------|
|                 | In these exam                                       | ples, the octal value                                                                  | of {CHAR_MAX} is 177.                                                                                                    |
| positive_sign   | A string used monetary qua                          |                                                                                        | egative-valued formatted                                                                                                    |
| negative_sign   | A string used quantity.                             | to indicate a negativ                                                                  | ve-valued formatted monetary                                                                                                    |
| int_frac_digits | the right of the                                    |                                                                                        | ber of fractional digits (those to<br>) to be written in a formatted<br>rr_symbol.                                                                        |
| frac_digits     | the right of the                                    |                                                                                        | ber of fractional digits (those to<br>) to be written in a formatted<br>cy_symbol.                                                                        |
| p_cs_precedes   | to 1 if the cur                                     | rency_symbol prec<br>a non-negative valu                                               | the SUSv3 standard, an integer set edes the value for a monetary ne, and set to 0 if the symbol                                                           |
|                 | set to 1 if the c                                   | currency_symbolo                                                                       | to the SUSv3 standard, an integer rint_currency_symbol precedes with a non-negative value, and set lue.                                                   |
| p_sep_by_space  | to 0 if no space<br>monetary qua<br>separates the s | e separates the curr<br>ntity with a non-ne                                            | the SUSv3 standard, an integer set rency_symbol from the value for a regative value, set to 1 if a space lue, and set to 2 if a space separates adjacent. |
|                 | set to 0 if no sp<br>int_curr_syn<br>non-negative   | pace separates the combol from the value value, set to 1 if a sp to 2 if a space separ | to the SUSv3 standard, an integer urrency_symbol or for a monetary quantity with a pace separates the symbol from the ates the symbol and the sign        |
|                 |                                                     |                                                                                        |                                                                                                    |

mon\_grouping

3;-1

3;2;-1

3

Formatted Value ISO C String

123456'789

123'456'789 1234'56'789 "\3\177"

"\3\2\177"

"\3"

n cs precedes

In an application conforming to the SUSv3 standard, an integer set to 1 if the currency\_symbol precedes the value for a monetary quantity with a negative value, and set to 0 if the symbol succeeds the value.

In an application *not* conforming to the SUSv3 standard, an integer set to 1 if the currency\_symbol or int\_currency\_symbol precedes the value for a monetary quantity with a negative value, and set to 0 if the symbol succeeds the value.

n sep by space

In an application conforming to the SUSv3 standard, an integer set to 0 if no space separates the currency\_symbol from the value for a monetary quantity with a negative value, set to 1 if a space separates the symbol from the value, and set to 2 if a space separates the symbol and the sign string, if adjacent.

In an application *not* conforming to the SUSv3 standard, an integer set to 0 if no space separates the currency\_symbol or int\_curr\_symbol from the value for a monetary quantity with a negative value, set to 1 if a space separates the symbol from the value, and set to 2 if a space separates the symbol and the sign string, if adjacent.

p sign posn

An integer set to a value indicating the positioning of the positive\_sign for a monetary quantity with a non-negative value. The following integer values are recognized for both p\_sign\_posn and n\_sign\_posn:

In an application conforming to the SUSv3 standard:

- O Parentheses enclose the quantity and the currency symbol.
- The sign string precedes the quantity and the currency symbol.
- The sign string succeeds the quantity and the currency\_symbol.
- 3 The sign string precedes the currency symbol.
- 4 The sign string succeeds the currency symbol.

In an application *not* conforming to the SUSv3 standard:

- Parentheses enclose the quantity and the currency\_symbol or int\_curr\_symbol.
- 1 The sign string precedes the quantity and the currency\_symbol or int\_curr\_symbol.

- 2 The sign string succeeds the quantity and the currency symbol or int curr symbol.
- 3 The sign string precedes the currency\_symbol or int\_curr\_symbol.
- 4 The sign string succeeds the currency\_symbol or int\_curr\_symbol.

n sign posn

An integer set to a value indicating the positioning of the negative sign for a negative formatted monetary quantity.

int\_p\_cs\_precedes

An integer set to 1 if the int\_curr\_symbol precedes the value for a monetary quantity with a non-negative value, and set to 0 if the symbol succeeds the value.

int n cs precedes

An integer set to 1 if the int\_curr\_symbol precedes the value for a monetary quantity with a negative value, and set to 0 if the symbol succeeds the value.

int p sep by space

An integer set to 0 if no space separates the int\_curr\_symbol from the value for a monetary quantity with a non-negative value, set to 1 if a space separates the symbol from the value, and set to 2 if a space separates the symbol and the sign string, if adjacent.

int n sep by space

An integer set to 0 if no space separates the int\_curr\_symbol from the value for a monetary quantity with a negative value, set to 1 if a space separates the symbol from the value, and set to 2 if a space separates the symbol and the sign string, if adjacent.

int p sign posn

An integer set to a value indicating the positioning of the positive\_sign for a positive monetary quantity formatted with the international format. The following integer values are recognized for int p sign posn and int n sign posn:

- O Parentheses enclose the quantity and the int\_curr\_symbol.
- 1 The sign string precedes the quantity and the int\_curr\_symbol.
- The sign string precedes the quantity and the int\_curr\_symbol.
- 3 The sign string precedes the int curr symbol.
- 4 The sign string succeeds the int\_curr\_symbol.

int\_n\_sign\_posn

An integer set to a value indicating the positioning of the negative\_sign for a negative monetary quantity formatted with the international format.

The following table shows the result of various combinations:

|                             |                         |           | p_sep_by_spa | ice      |
|-----------------------------|-------------------------|-----------|--------------|----------|
|                             |                         | 2         | 1            | 0        |
| ${\tt p\_cs\_precedes} = 1$ | ${\tt p\_sign\_posn=0}$ | (\$1.25)  | (\$1.25)     | (\$1.25) |
|                             | ${\tt p\_sign\_posn=1}$ | +\$1.25   | +\$1.25      | +\$1.25  |
|                             | p_sign_posn=2           | \$1.25+   | \$1.25+      | \$1.25+  |
|                             | p_sign_posn=3           | +\$1.25   | +\$1.25      | +\$1.25  |
|                             | ${\tt p\_sign\_posn=4}$ | \$+1.25   | \$+1.25      | \$+1.25  |
| $p_cs_precedes=0$           | ${\tt p\_sign\_posn=0}$ | (1.25 \$) | (1.25 \$)    | (1.25\$) |
|                             | ${\tt p\_sign\_posn=1}$ | +1.25 \$  | +1.25 \$     | +1.25\$  |
|                             | p_sign_posn=2           | 1.25\$ +  | 1.25 \$+     | 1.25\$+  |
|                             | p_sign_posn=3           | 1.25+ \$  | 1.25 +\$     | 1.25+\$  |
|                             | $p_sign_posn=4$         | 1.25\$ +  | 1.25 \$+     | 1.25\$+  |

The monetary formatting definitions for the POSIX locale follow. The code listing depicts the localedef(1) input, the table representing the same information with the addition of localeconv(3C) and  $nl_langinfo(3C)$  formats. All values are unspecified in the POSIX locale.

```
LC MONETARY
# This is the POSIX locale definition for
# the LC_MONETARY category.
                       1111
int_curr_symbol
                       1111
currency_symbol
mon decimal point
                       1111
mon_thousands_sep
mon grouping
                       - 1
positive sign
                       ш
negative_sign
int frac digits
                       -1
                       -1
frac_digits
                       -1
p_cs_precedes
p sep by space
                       -1
n_cs_precedes
                       -1
                       -1
n_sep_by_space
                       -1
p_sign_posn
                       -1
n_sign_posn
int_p_cs_precedes
                       -1
```

The entry n/a indicates that the value is not available in the POSIX locale.

LC NUMERIC

The LC\_NUMERIC category defines the rules and symbols that will be used to format non-monetary numeric information. This information is available through the localeconv(3C) function.

The following items are defined in this category of the locale. The item names are the keywords recognized by the localedef utility when defining a locale. They are also similar to the member names of the *lconv* structure defined in <locale.h>. The localeconv() function returns {CHAR\_MAX} for unspecified integer items and the empty string ("") for unspecified or size zero string items.

In a locale definition file the operands are strings. For some keywords, the strings only can contain integers. Keywords that are not provided, string values set to the empty string (""), or integer keywords set to -1, will be used to indicate that the value is not available in the locale. The following keywords are recognized:

decimal point

The operand is a string containing the symbol that is used as the decimal delimiter (radix character) in numeric, non-monetary formatted quantities. This keyword cannot be omitted and cannot be set to the empty string. In contexts where standards limit the decimal\_point to a single byte, the result of specifying a multi-byte operand is unspecified.

thousands sep

The operand is a string containing the symbol that is used as a separator for groups of digits to the left of the decimal delimiter in numeric, non-monetary formatted monetary quantities. In contexts where standards limit the thousands\_sep to a single byte, the result of specifying a multi-byte operand is unspecified.

grouping

Define the size of each group of digits in formatted non-monetary quantities. The operand is a sequence of integers separated by semicolons. Each integer specifies the number of digits in each group, with the initial integer defining the size of the group immediately preceding the decimal delimiter, and the following integers defining the preceding groups. If the last integer is not -1, then the size of the previous group (if any) will be repeatedly used for the remainder of the digits. If the last integer is -1, then no further grouping will be performed. The non-monetary numeric formatting definitions for the POSIX locale follow. The code listing depicts the localedef input, the table representing the same information with the addition of localeconv values, and nl\_langinfo constants.

```
LC_NUMERIC
# This is the POSIX locale definition for
# the LC_NUMERIC category.
#
decimal_point "<period>"
thousands_sep
grouping -1
#
END LC_NUMERIC
```

|               | POSIX locale | langinfo  | localeconv() | localedef |
|---------------|--------------|-----------|--------------|-----------|
| Item          | Value        | Constant  | Value        | Value     |
| decimal_point | "."          | RADIXCHAR | "."          |           |
| thousands_sep | n/a          | THOUSEP   | ""           | ш         |
| grouping      | n/a          | -         | ш            | -1        |

The entry n/a indicates that the value is not available in the POSIX locale.

LC\_TIME The LC\_TIME category defines the interpretation of the field descriptors supported by date(1) and affects the behavior of the strftime(3C), wcsftime(3C), strptime(3C), and nl\_langinfo(3C) functions. Because the interfaces for C-language access and locale definition differ significantly, they are described separately. For locale definition, the following mandatory keywords are recognized:

| abday | Define the abbreviated weekday names, corresponding to the %a field descriptor (conversion specification in the strftime(), wcsftime(), and strptime() functions). The operand consists of seven semicolon-separated strings, each surrounded by double-quotes. The first string is the abbreviated name of the day corresponding to Sunday, the second the abbreviated name of the day corresponding to Monday, and so on. |
|-------|----------------------------------------------------------------------------------------------------|
| day   | Define the full weekday names, corresponding to the %A field descriptor. The operand consists of seven semicolon-separated strings, each surrounded by double-quotes. The first string is the full name of the day corresponding to Sunday, the second the full name of the day corresponding to Monday, and so on.                                                                                                    |
| abmon | Define the abbreviated month names, corresponding to the %b field descriptor. The operand consists of twelve semicolon-separated strings, each surrounded by double-quotes. The first string is the abbreviated name of the first month of the year (January), the second the abbreviated name of the second month, and so on.                                                                                              |

Define the full month names, corresponding to the %B field descriptor. The mon operand consists of twelve semicolon-separated strings, each surrounded by double-quotes. The first string is the full name of the first month of the year (January), the second the full name of the second month, and so on. d t fmt Define the appropriate date and time representation, corresponding to the %c field descriptor. The operand consists of a string, and can contain any combination of characters and field descriptors. In addition, the string can date fmt Define the appropriate date and time representation, corresponding to the %C field descriptor. The operand consists of a string, and can contain any combination of characters and field descriptors. In addition, the string can contain the escape sequences ,  $\$ a,  $\$ b,  $\$ f,  $\$ n,  $\$ r,  $\$ t,  $\$ v. d fmt Define the appropriate date representation, corresponding to the %x field descriptor. The operand consists of a string, and can contain any combination of characters and field descriptors. In addition, the string can contain the escape sequences ,  $\$ a,  $\$ b,  $\$ f,  $\$ n,  $\$ r,  $\$ t,  $\$ v. t fmt Define the appropriate time representation, corresponding to the %X field descriptor. The operand consists of a string, and can contain any combination of characters and field descriptors. In addition, the string can contain the escape sequences ,  $\$ a,  $\$ b,  $\$ f,  $\$ n,  $\$ r,  $\$ t,  $\$ v. Define the appropriate representation of the ante meridiem and post am pm *meridiem* strings, corresponding to the %p field descriptor. The operand consists of two strings, separated by a semicolon, each surrounded by double-quotes. The first string represents the *ante meridiem* designation, the last string the *post meridiem* designation. t fmt ampm Define the appropriate time representation in the 12-hour clock format with am pm, corresponding to the %r field descriptor. The operand consists of a string and can contain any combination of characters and field descriptors. If the string is empty, the 12-hour format is not supported in the locale. Define how years are counted and displayed for each era in a locale. The era operand consists of semicolon-separated strings. Each string is an era

description segment with the format:

direction:offset:start\_date:end\_date:era\_name:era\_format

according to the definitions below. There can be as many era description segments as are necessary to describe the different eras.

The start of an era might not be the earliest point For example, the Christian era B.C. starts on the day before January 1, A.D. 1, and increases with earlier time.

direction Either a + or a – character. The + character indicates that years closer to the *start\_date* have lower numbers than those closer to the *end\_date*. The – character indicates that years closer to the *start\_date* have higher numbers than those closer to the *end\_date*. offset The number of the year closest to the *start\_date* in the era, corresponding to the %Eg and %Ey field descriptors. start\_date A date in the form yyyy/mm/dd, where yyyy, mm, and dd are the year, month and day numbers respectively of the start of the era. Years prior to A.D. 1 are represented as negative numbers. end date The ending date of the era, in the same format as the start\_date, or one of the two special values -\* or +\*. The value -\* indicates that the ending date is the beginning of time. The value +\* indicates that the ending date is the end of time. era name A string representing the name of the era, corresponding to the %EC field descriptor. A string for formatting the year in the era, corresponding to era\_format the %EG and %EY field descriptors. era d fmt Define the format of the date in alternative era notation, corresponding to the %Ex field descriptor. Define the locale's appropriate alternative time format, corresponding to the era t fmt %EX field descriptor. Define the locale's appropriate alternative date and time format, era d t fmt corresponding to the %Ec field descriptor. Define alternative symbols for digits, corresponding to the %0 field alt digits descriptor modifier. The operand consists of semicolon-separated strings, each surrounded by double-quotes. The first string is the alternative symbol corresponding with zero, the second string the symbol corresponding with one, and so on. Up to 100 alternative symbol strings can be specified. The %0 modifier indicates that the string corresponding to the value specified via the field descriptor will be used instead of the value. The following information can be accessed. These correspond to constants defined in

LC\_TIME *C-language* Ăccess

<langinfo.h> and used as arguments to the nl\_langinfo(3C) function.

ABDAY xThe abbreviated weekday names (for example Sun), where x is a number from 1 to 7.

DAY x The full weekday names (for example Sunday), where x is a number from 1

to 7.

ABMON $_x$  The abbreviated month names (for example Jan), where x is a number from

1 to 12.

 $MON_x$  The full month names (for example January), where x is a number from 1 to

12.

PM STR

D T FMT The appropriate date and time representation.

D\_FMT The appropriate date representation.

T\_FMT The appropriate time representation.

AM\_STR The appropriate ante-meridiem affix.

T\_FMT\_AMPM The appropriate time representation in the 12-hour clock format with

AM STR and PM STR.

ERA The era description segments, which describe how years are counted and

displayed for each era in a locale. Each era description segment has the

format:

direction:offset:start\_date:end\_date:era\_name:era\_format

according to the definitions below. There will be as many era description segments as are necessary to describe the different eras. Era description

segments are separated by semicolons.

The appropriate post-meridiem affix.

The start of an era might not be the earliest point For example, the Christian era B.C. starts on the day before January 1, A.D. 1, and increases with earlier time.

direction Either a + or a – character. The + character indicates that

years closer to the <code>start\_date</code> have lower numbers than those closer to the <code>end\_date</code>. The – character indicates that years closer to the <code>start\_date</code> have higher numbers than those

closer to the *end\_date*.

offset The number of the year closest to the start\_date in the era.

start\_date A date in the form yyyy/mm/dd, where yyyy, mm, and dd are

the year, month and day numbers respectively of the start of the era. Years prior to AD 1 are represented as negative

numbers.

end\_date The ending date of the era, in the same format as the

*start\_date*, or one of the two special values, -\* or +\*. The

value –\* indicates that the ending date is the beginning of time. The value +\* indicates that the ending date is the end of time.

*era\_name* The era, corresponding to the %EC conversion specification.

*era\_format* The format of the year in the era, corresponding to the %EY

and %EY conversion specifications.

ERA D FMT The era date format.

ERA\_T\_FMT The locale's appropriate alternative time format, corresponding to the %EX

field descriptor.

ERA\_D\_T\_FMT The locale's appropriate alternative date and time format, corresponding to

the %Ec field descriptor.

The alternative symbols for digits, corresponding to the %0 conversion specification modifier. The value consists of semicolon-separated symbols. The first is the alternative symbol corresponding to zero, the second is the symbol corresponding to one, and so on. Up to 100 alternative symbols may be specified. The following table displays the correspondence between the items described above and the conversion specifiers used by date(1) and the strftime(3C), wcsftime(3C), and strptime(3C) functions.

| localedef  | langinfo   | Conversion |
|------------|------------|------------|
| Keyword    | Constant   | Specifier  |
| abday      | ABDAY_x    | %a         |
| day        | DAY_x      | %A         |
| abmon      | ABMON_x    | %b         |
| mon        | MON        | %B         |
| d_t_fmt    | D_T_FMT    | %C         |
| date_fmt   | DATE_FMT   | %C         |
| d_fmt      | D_FMT      | %X         |
| t_fmt      | T_FMT      | %X         |
| am_pm      | AM_STR     | %p         |
| am_pm      | PM_STR     | %p         |
| t_fmt_ampm | T_FMT_AMPM | %r         |
| era        | ERA        | %EC, %Eg,  |

| localedef   | langinfo    | Conversion    |
|-------------|-------------|---------------|
| Keyword     | Constant    | Specifier     |
|             |             | %EG, %Ey, %EY |
| era_d_fmt   | ERA_D_FMT   | %Ex           |
| era_t_fmt   | ERA_T_FMT   | %EX           |
| era_d_t_fmt | ERA_D_T_FMT | %Ec           |
| alt_digits  | ALT_DIGITS  | %0            |

LC\_TIME General Information

Although certain of the field descriptors in the POSIX locale (such as the name of the month) are shown with initial capital letters, this need not be the case in other locales. Programs using these fields may need to adjust the capitalization if the output is going to be used at the beginning of a sentence.

The LC\_TIME descriptions of abday, day, mon, and abmon imply a Gregorian style calendar (7-day weeks, 12-month years, leap years, and so forth). Formatting time strings for other types of calendars is outside the scope of this document set.

As specified under date in Locale Definition and strftime(3C), the field descriptors corresponding to the optional keywords consist of a modifier followed by a traditional field descriptor (for instance %Ex). If the optional keywords are not supported by the implementation or are unspecified for the current locale, these field descriptors are treated as the traditional field descriptor. For instance, assume the following keywords:

```
alt_digits    "0th" ; "1st" ; "2nd" ; "3rd" ; "4th" ; "5th" ; \ "6th" ; "7th" ; "8th" ; "9th" ; "10th">    d_fmt    "The %Od day of %B in %Y"
```

On 7/4/1776, the %x field descriptor would result in "The 4th day of July in 1776" while 7/14/1789 would come out as "The 14 day of July in 1789" The above example is for illustrative purposes only. The %0 modifier is primarily intended to provide for Kanji or Hindi digits in date formats.

LC\_MESSAGES The LC\_MESSAGES category defines the format and values for affirmative and negative responses.

The following keywords are recognized as part of the locale definition file. The nl\_langinfo(3C) function accepts upper-case versions of the first four keywords.

yesexpr The operand consists of an extended regular expression (see regex(5)) that describes the acceptable affirmative response to a question expecting an affirmative or negative response.

noexpr The operand consists of an extended regular expression that describes the acceptable negative response to a question expecting an affirmative or negative response.

yesstr

The operand consists of a fixed string (not a regular expression) that can be used by an application for composition of a message that lists an acceptable affirmative response, such as in a prompt.

nostr

The operand consists of a fixed string that can be used by an application for composition of a message that lists an acceptable negative response. The format and values for affirmative and negative responses of the POSIX locale follow; the code listing depicting the localedef input, the table representing the same information with the addition of nl langinfo() constants.

| localedef Keyword | langinfo Constant | POSIX Locale Value |
|-------------------|-------------------|--------------------|
| yesexpr           | YESEXPR           | "^[yY]"            |
| noexpr            | NOEXPR            | "^[nN]"            |
| yesstr            | YESSTR            | "yes"              |
| nostr             | NOSTR             | "no"               |

In an application conforming to the SUSv3 standard, the information on yesstr and nostr is not available.

```
\label{eq:seeAlso} \begin{tabular}{ll} See Also & date(1), locale(1), localedef(1), sort(1), tr(1), uniq(1), localeconv(3C), \\ & nl\_langinfo(3C), setlocale(3C), strcoll(3C), strftime(3C), strptime(3C), \\ & strxfrm(3C), wcscoll(3C), wcsftime(3C), wcsxfrm(3C), wctype(3C), attributes(5), \\ & charmap(5), extensions(5), regex(5) \end{tabular}
```

Name lx – Linux branded zone

### Description

The lx brand uses the branded zones framework described in brands(5) to enable Linux binary applications to run unmodified on a machine with a Solaris Operating System kernel.

The lx brand includes the tools necessary to install a CentOS 3.x or Red Hat Enterprise Linux 3.x distribution inside a non-global zone. The brand supports the execution of 32-bit Linux applications on x86/x64 machines running the Solaris system in either 32-bit or 64-bit mode.

#### Supported Linux Distributions

The lx brand emulates the system call interfaces provided by the Linux 2.4.21 kernel, as modified by Red Hat in the RHEL 3.x distributions. This kernel provides the system call interfaces consumed by the glibc version 2.3.2 released by Red Hat.

In addition, the lx brand partially emulates the Linux /dev and /proc interfaces.

### Configuration and Administration

The lx brand supports the whole root non-global zone model. All of the required linux packages are installed into the private file systems of the zone.

The zonecfg(1M) utility is used to configure an lx branded zone. Once a branded zone has been installed, that zone's brand cannot be changed or removed. The zoneadm(1M) utility is used to report the zone's brand type and administer the zone. The zlogin(1) utility is used to log in to the zone.

### Application Support

The lx zone only supports user-level Linux applications. You cannot use Linux device drivers, Linux kernel modules, or Linux file systems from inside an 1x zone.

You cannot add any non-standard Solaris devices to a Linux zone. Any attempt to do so will result in a zone that zonecfg(1M) will refuse to verify.

You cannot run Solaris applications inside an lx zone. Solaris debugging tools such as DTrace (see dtrace(1M)) and mdb (see mdb(1)) can be applied to Linux processes executing inside the zone, but the tools themselves must be running in the global zone. Any core files generated are produced in the Solaris format, and such files can only be debugged with Solaris tools.

**Attributes** See attributes(5) for a description of the following attributes:

| ATTRIBUTE TYPE      | ATTRIBUTE VALUE  |
|---------------------|------------------|
| Availability        | SUNWlxr, SUNWlxu |
| Interface Stability | Evolving         |

**See Also** mdb(1), zlogin(1), zonename(1), dtrace(1M), zoneadm(1M), zonecfg(1M), brands(5), zones(5), lx systrace(7D)

**Notes** This feature might be removed in a future release.

Name man – macros to format Reference Manual pages

**Synopsis** nroff -man filename...

troff -man *filename*...

**Description** These macros are used to lay out the reference pages in this manual. Note: if *filename* contains format input for a preprocessor, the commands shown above must be piped through the appropriate preprocessor. This is handled automatically by the man(1) command. See the "Conventions" section.

> Any text argument t may be zero to six words. Quotes may be used to include SPACE characters in a "word". If text is empty, the special treatment is applied to the next input line with text to be printed. In this way . I may be used to italicize a whole line, or . SB may be used to make small bold letters.

> A prevailing indent distance is remembered between successive indented paragraphs, and is reset to default value upon reaching a non-indented paragraph. Default units for indents *i* are ens.

> Type font and size are reset to default values before each paragraph, and after processing font and size setting macros.

These strings are predefined by -man:

", '(Reg)' in nroff. \\*R

\\*S Change to default type size.

Requests \* n.t.l. = next text line; p.i. = prevailing indent

| Request      | Cause | If no             | Explanation                                                         |
|--------------|-------|-------------------|---------------------------------------------------------------------|
|              | Break | Argument          |                                                                     |
| .B <i>t</i>  | no    | <i>t</i> =n.t.l.* | Text is in bold font.                                               |
| .BI $t$      | no    | <i>t</i> =n.t.l.  | Join words, alternating bold and italic.                            |
| .BR $t$      | no    | <i>t</i> =n.t.l.  | Join words, alternating bold and roman.                             |
| .DT          | no    | .5i 1i            | Restore default tabs.                                               |
| .HP i        | yes   | <i>i</i> =p.i.*   | Begin paragraph with hanging indent. Set prevailing indent to $i$ . |
| .I t         | no    | <i>t</i> =n.t.l.  | Text is italic.                                                     |
| .IB t        | no    | <i>t</i> =n.t.l.  | Join words, alternating italic and bold.                            |
| . IP $x$ $i$ | yes   | <i>x</i> ="""     | Same as . TP with tag $x$ .                                         |
| .IR t        | no    | <i>t</i> =n.t.l.  | Join words, alternating italic and roman.                           |

| Request       | Cause | If no            | Explanation                                                                                                    |
|---------------|-------|------------------|----------------------------------------------------------------------------------------------------|
|               | Break | Argument         |                                                                                                    |
| .IX t         | no    | -                | Index macro, for SunSoft internal use.                                                                                                    |
| .LP           | yes   | -                | Begin left-aligned paragraph. Set prevailing indent to .5i.                                                                                                    |
| .Р            | yes   | -                | Same as .LP.                                                                                                    |
| .PD $d$       | no    | d=.4v            | Set vertical distance between paragraphs.                                                                                                    |
| .PP           | yes   | -                | Same as .LP.                                                                                                    |
| .RE           | yes   | -                | End of relative indent. Restores prevailing indent.                                                                                                    |
| .RB $t$       | no    | t=n.t.l.         | Join words, alternating roman and bold.                                                                                                    |
| .RI $t$       | no    | <i>t</i> =n.t.l. | Join words, alternating roman and italic.                                                                                                    |
| .RS i         | yes   | <i>i</i> =p.i.   | Start relative indent, increase indent by <i>i</i> . Sets prevailing indent to .5i for nested indents.                                                                                                    |
| .SB t         | no    | -                | Reduce size of text by 1 point, make text bold.                                                                                                    |
| .SH $t$       | yes   | -                | Section Heading.                                                                                                    |
| .SM t         | no    | <i>t</i> =n.t.l. | Reduce size of text by 1 point.                                                                                                    |
| .SS t         | yes   | <i>t</i> =n.t.l. | Section Subheading.                                                                                                    |
| .TH n s d f m | yes   | -                | Begin reference page $n$ , of of section $s$ ; $d$ is the date of the most recent change. If present, $f$ is the left page footer; $m$ is the main page (center) header. Sets prevailing indent and tabs to .5i. |
| .TP $i$       | yes   | <i>i</i> =p.i.   | Begin indented paragraph, with the tag given on the next text line. Set prevailing indent to <i>i</i> .                                                                                                    |
| .TX           | no    | -                | Resolve the title abbreviation $t$ ; join to punctuation mark (or text) $p$ .                                                                                                    |
|               |       |                  |                                                                                                    |

Conventions When formatting a manual page, man examines the first line to determine whether it requires special processing. For example a first line consisting of:

'\" t

indicates that the manual page must be run through the tbl(1) preprocessor.

A typical manual page for a command or function is laid out as follows:

.TH title [1-9]

The name of the command or function, which serves as the title of the manual page. This is followed by the number of the section in which it appears.

.SH NAME

The name, or list of names, by which the command is called, followed by a dash and then a one-line summary of the action performed. All in roman font, this section contains no troff(1) commands or escapes, and no macro requests. It is used to generate the windex database, which is used by the whatis(1) command.

.SH SYNOPSIS

Commands:

The syntax of the command and its arguments, as typed on the command line. When in boldface, a word must be typed exactly as printed. When in italics, a word can be replaced with an argument that you supply. References to bold or italicized items are not capitalized in other sections, even when they begin a sentence.

Syntactic symbols appear in roman face:

- [] An argument, when surrounded by brackets is optional.
- Arguments separated by a vertical bar are exclusive. You can supply only one item from such a list.
- ... Arguments followed by an ellipsis can be repeated. When an ellipsis follows a bracketed set, the expression within the brackets can be repeated.

**Functions:** 

If required, the data declaration, or #include directive, is shown first, followed by the function declaration. Otherwise, the function declaration is shown.

.SH DESCRIPTION

A narrative overview of the command or function's external behavior. This includes how it interacts with files or data, and how it handles the standard input, standard output and standard error. Internals and implementation details are normally omitted. This section attempts to provide a succinct overview in answer to the question, "what does it do?"

Literal text from the synopsis appears in constant width, as do literal filenames and references to items that appear elsewhere in the reference manuals. A resuments are italizined.

the reference manuals. Arguments are italicized.

If a command interprets either subcommands or an input grammar, its command interface or input grammar is normally described in a USAGE section, which follows the OPTIONS section. The DESCRIPTION section only describes the behavior of the

command itself, not that of subcommands.

.SH OPTIONS The list of options along with a description of how each affects the

command's operation.

.SH RETURN VALUES A list of the values the library routine will return to the calling

program and the conditions that cause these values to be

returned.

.SH EXIT STATUS A list of the values the utility will return to the calling program or

shell, and the conditions that cause these values to be returned.

.SH FILES A list of files associated with the command or function.

.SH SEE ALSO A comma-separated list of related manual pages, followed by

references to other published materials.

.SH DIAGNOSTICS A list of diagnostic messages and an explanation of each.

.SH BUGS A description of limitations, known defects, and possible

problems associated with the command or function.

Files /usr/share/lib/tmac/an

/usr/share/man/windex

See Also man(1), nroff(1), troff(1), whatis(1)

Dale Dougherty and Tim O'Reilly, *Unix Text Processing* 

Name mansun – macros to format Reference Manual pages

**Synopsis** nroff -mansun *filename*...

troff -mansun filename...

### Description

These macros are used to lay out the reference pages in this manual. Note: if *filename* contains format input for a preprocessor, the commands shown above must be piped through the appropriate preprocessor. This is handled automatically by man(1). See the "Conventions" section.

Any text argument *t* may be zero to six words. Quotes may be used to include SPACE characters in a "word". If *text* is empty, the special treatment is applied to the next input line with text to be printed. In this way . I may be used to italicize a whole line, or . SB may be used to make small bold letters.

A prevailing indent distance is remembered between successive indented paragraphs, and is reset to default value upon reaching a non-indented paragraph. Default units for indents i are ens.

Type font and size are reset to default values before each paragraph, and after processing font and size setting macros.

These strings are predefined by -mansun:

\\*R '\*', '(Reg)' in nroff.

\\*S Change to default type size.

Requests \* n.t.l. = next text line; p.i. = prevailing indent

| Request      | Cause | If no             | Explanation                                                         |
|--------------|-------|-------------------|---------------------------------------------------------------------|
|              | Break | Argument          |                                                                     |
| .B <i>t</i>  | no    | <i>t</i> =n.t.l.* | Text is in bold font.                                               |
| .BI $t$      | no    | <i>t</i> =n.t.l.  | Join words, alternating bold and italic.                            |
| .BR $t$      | no    | <i>t</i> =n.t.l.  | Join words, alternating bold and Roman.                             |
| .DT          | no    | .5i 1i            | Restore default tabs.                                               |
| .HP <i>i</i> | yes   | <i>i</i> =p.i.*   | Begin paragraph with hanging indent. Set prevailing indent to $i$ . |
| .I t         | no    | <i>t</i> =n.t.l.  | Text is italic.                                                     |
| .IB t        | no    | <i>t</i> =n.t.l.  | Join words, alternating italic and bold.                            |
| . IP $x$ $i$ | yes   | <i>x</i> =""      | Same as . TP with tag $x$ .                                         |

| Request       | Cause | If no            | Explanation                                                                                                    |
|---------------|-------|------------------|----------------------------------------------------------------------------------------------------|
|               | Break | Argument         |                                                                                                    |
| .IR t         | no    | <i>t</i> =n.t.l. | Join words, alternating italic and Roman.                                                                                                    |
| .IX t         | no    | -                | Index macro, for SunSoft internal use.                                                                                                    |
| . LP          | yes   | -                | Begin left-aligned paragraph. Set prevailing indent to .5i.                                                                                                    |
| .Р            | yes   | -                | Same as . LP.                                                                                                    |
| .PD $d$       | no    | d=.4 $v$         | Set vertical distance between paragraphs.                                                                                                    |
| .PP           | yes   | -                | Same as . LP.                                                                                                    |
| .RE           | yes   | -                | End of relative indent. Restores prevailing indent.                                                                                                    |
| .RB $t$       | no    | <i>t</i> =n.t.l. | Join words, alternating Roman and bold.                                                                                                    |
| .RI $t$       | no    | <i>t</i> =n.t.l. | Join words, alternating Roman and italic.                                                                                                    |
| .RS i         | yes   | <i>i</i> =p.i.   | Start relative indent, increase indent by <i>i</i> . Sets prevailing indent to .5i for nested indents.                                                                                                    |
| .SB t         | no    | -                | Reduce size of text by 1 point, make text bold.                                                                                                    |
| .SH t         | yes   | -                | Section Heading.                                                                                                    |
| .SM t         | no    | <i>t</i> =n.t.l. | Reduce size of text by 1 point.                                                                                                    |
| .SS t         | yes   | <i>t</i> =n.t.l. | Section Subheading.                                                                                                    |
| .TH n s d f m | yes   | -                | Begin reference page $n$ , of of section $s$ ; $d$ is the date of the most recent change. If present, $f$ is the left page footer; $m$ is the main page (center) header. Sets prevailing indent and tabs to .5i. |
| .TP i         | yes   | <i>i</i> =p.i.   | Begin indented paragraph, with the tag given on the next text line. Set prevailing indent to $i$ .                                                                                                    |
| .TX           | no    | -                | Resolve the title abbreviation $t$ ; join to punctuation mark (or text) $p$ .                                                                                                    |

Conventions When formatting a manual page, mansun examines the first line to determine whether it requires special processing. For example a first line consisting of:

'\" t

indicates that the manual page must be run through the tbl(1) preprocessor.

A typical manual page for a command or function is laid out as follows:

.TH title [1-8]

The name of the command or function, which serves as the title of the manual page. This is followed by the number of the section in which it appears.

.SH NAME

The name, or list of names, by which the command is called, followed by a dash and then a one-line summary of the action performed. All in Roman font, this section contains no troff(1) commands or escapes, and no macro requests. It is used to generate the windex database, which is used by the whatis(1) command.

#### .SH SYNOPSIS

Commands:

The syntax of the command and its arguments, as typed on the command line. When in boldface, a word must be typed exactly as printed. When in italics, a word can be replaced with an argument that you supply. References to bold or italicized items are not capitalized in other sections, even when they begin a sentence.

Syntactic symbols appear in Roman face:

- [] An argument, when surrounded by brackets is optional.
- Arguments separated by a vertical bar are exclusive. You can supply only one item from such a list.
- ... Arguments followed by an ellipsis can be repeated. When an ellipsis follows a bracketed set, the expression within the brackets can be repeated.

Functions:

If required, the data declaration, or #include directive, is shown first, followed by the function declaration.
Otherwise, the function declaration is shown.

## .SH DESCRIPTION

A narrative overview of the command or function's external behavior. This includes how it interacts with files or data, and how it handles the standard input, standard output and standard error. Internals and implementation details are normally omitted. This section attempts to provide a succinct overview in answer to the question, "what does it do?"

Literal text from the synopsis appears in constant width, as do literal filenames and references to items that appear elsewhere in the reference manuals. Arguments are italicized.

If a command interprets either subcommands or an input grammar, its command interface or input grammar is normally described in a USAGE

section, which follows the OPTIONS section. The DESCRIPTION section only describes the behavior of the command itself, not that of subcommands.

.SH OPTIONS The list of options along with a description of how each affects the

command's operation.

.SH FILES A list of files associated with the command or function.

.SH SEE ALSO A comma-separated list of related manual pages, followed by references to

other published materials.

.SH A list of diagnostic messages and an explanation of each.

DIAGNOSTICS

.SH BUGS A description of limitations, known defects, and possible problems

associated with the command or function.

Files /usr/share/lib/tmac/ansun

/usr/share/man/windex

**See Also** man(1), nroff(1), troff(1), whatis(1)

Dale Dougherty and Tim O'Reilly, *Unix Text Processing* 

Name me – macros for formatting papers

**Synopsis** nroff -me [options] filename...

troff -me [options] filename...

**Description** This package of nroff and troff macro definitions provides a canned formatting facility for technical papers in various formats. When producing 2-column output on a terminal, filter the output through col(1).

The macro requests are defined below. Many nroff and troff requests are unsafe in conjunction with this package, however, these requests may be used with impunity after the first .pp:

| .bp          | begin new page                                  |
|--------------|-------------------------------------------------|
| .br          | break output line here                          |
| .sp n        | insert $n$ spacing lines                        |
| .ls <i>n</i> | (line spacing) $n=1$ single, $n=2$ double space |
| .na          | no alignment of right margin                    |
| .ce n        | center next $n$ lines                           |
| .ul n        | underline next <i>n</i> lines                   |
| .sz +n       | add <i>n</i> to point size                      |

Output of the eqn(1), neqn(1), refer(1), and tbl(1) preprocessors for equations and tables is acceptable as input.

**Requests** In the following list, "initialization" refers to the first .pp, .lp, .ip, .np, .sh, or .uh macro. This list is incomplete.

| Request | Initial | Cause | Explanation                       |
|---------|---------|-------|-----------------------------------|
|         | Value   | Break |                                   |
| .(c     | -       | yes   | Begin centered block.             |
| . (d    | -       | no    | Begin delayed text.               |
| .(f     | -       | no    | Begin footnote.                   |
| .(1     | -       | yes   | Begin list.                       |
| . (q    | -       | yes   | Begin major quote.                |
| . (xx   | -       | no    | Begin indexed item in index $x$ . |
| . (z    | -       | no    | Begin floating keep.              |

| Request | Initial | Cause | Explanation                                                            |
|---------|---------|-------|------------------------------------------------------------------------|
|         | Value   | Break |                                                                        |
| .)c     | -       | yes   | End centered block.                                                    |
| .)d     | -       | yes   | End delayed text.                                                      |
| .)f     | -       | yes   | End footnote.                                                          |
| .)l     | -       | yes   | End list.                                                              |
| .)q     | -       | yes   | End major quote.                                                       |
| .)x     | -       | yes   | End index item.                                                        |
| .)z     | -       | yes   | End floating keep.                                                     |
| .++ m H | -       | no    | Define paper section.                                                  |
|         |         |       | m defines the part of the paper,                                       |
|         |         |       | and can be C (chapter), A (appendix), P (preliminary, for instance, $$ |
|         |         |       | abstract, table of contents, etc.),                                    |
|         |         |       | B (bibliography), RC (chapters                                         |
|         |         |       | renumbered from page one each                                          |
|         |         |       | chapter), or RA (appendix renumbered                                   |
|         |         |       | from page one).                                                        |
| .+c $T$ | -       | yes   | Begin chapter (or appendix, etc.,                                      |
|         |         |       | as set by $.++$ ). $T$ is                                              |
|         |         |       | the chapter title.                                                     |
| .1c     | 1       | yes   | One column format on a new page.                                       |
| .2c     | 1       | yes   | Two column format.                                                     |
| .EN     | -       | yes   | Space after equation produced by eqn                                   |
|         |         |       | or neqn.                                                               |
| .EQ x y | -       | yes   | Precede equation; break out and                                        |
|         |         |       | add space. Equation number is $y$ .                                    |
|         |         |       | The optional argument $x$ may be $I$                                   |
|         |         |       | to indent equation (default),                                          |
|         |         |       | $\it L$ to left-adjust the equation, or                                |

| Request             | Initial | Cause | Explanation                                |
|---------------------|---------|-------|--------------------------------------------|
|                     | Value   | Break |                                            |
|                     |         |       | C to center the equation.                  |
| . GE                | -       | yes   | End gremlin picture.                       |
| . GS                | -       | yes   | Begin gremlin picture.                     |
| . PE                | -       | yes   | End pic picture.                           |
| .PS                 | -       | yes   | Begin pic picture.                         |
| .TE                 | -       | yes   | End table.                                 |
| .TH                 | -       | yes   | End heading section of table.              |
| . TS <i>x</i>       | -       | yes   | Begin table; if $x$ is $H$ table           |
|                     |         |       | has repeated heading.                      |
| . ac $AN$           | -       | no    | Set up for ACM style output.               |
|                     |         |       | A is the Author's name(s), $N$ is the      |
|                     |         |       | total number of pages. Must be given       |
|                     |         |       | before the first initialization.           |
| . b x               | no      | no    | Print <i>x</i> in boldface; if no argument |
|                     |         |       | switch to boldface.                        |
| . ba $+n$           | 0       | yes   | Augments the base indent by $n$ .          |
|                     |         |       | This indent is used to set the indent      |
|                     |         |       | on regular text (like paragraphs).         |
| .bc                 | no      | yes   | Begin new column.                          |
| $.  \mathtt{bi}  x$ | no      | no    | Print <i>x</i> in bold italics             |
|                     |         |       | (nofill only).                             |
| . bu                | -       | yes   | Begin bulleted paragraph.                  |
| . bx <i>x</i>       | no      | no    | Print $x$ in a box (nofill only).          |
| .ef ${}'x'y'z$      |         | no    | Set even footer to $xyz$ .                 |
| . eh ${}'x'y'z$     |         | no    | Set even header to <i>x y z</i> .          |
| . fo ${}'x'y'z$     |         | no    | Set footer to x y z.                       |
| .hx                 | -       | no    | Suppress headers and footers on            |

| Request         | Initial | Cause | Explanation                                      |
|-----------------|---------|-------|--------------------------------------------------|
|                 | Value   | Break |                                                  |
|                 |         |       | next page.                                       |
| . he $'x'y'z$   | 11111   | no    | Set header to x y z.                             |
| .hl             | -       | yes   | Draw a horizontal line.                          |
| .i <i>x</i>     | no      | no    | Italicize <i>x</i> ; if <i>x</i> missing, italic |
|                 |         |       | text follows.                                    |
| .ip xy          | no      | yes   | Start indented paragraph, with                   |
|                 |         |       | hanging tag x. Indentation is                    |
|                 |         |       | y ens (default 5).                               |
| .lp             | yes     | yes   | Start left-blocked paragraph.                    |
| .lo             | -       | no    | Read in a file of local macros                   |
|                 |         |       | of the form $.*x$ . Must be                      |
|                 |         |       | given before initialization.                     |
| .np             | 1       | yes   | Start numbered paragraph.                        |
| . of ${}'x'y'z$ | 11111   | no    | Set odd footer to x y z.                         |
| . oh $'x'y'z$   | 11111   | no    | Set odd header to x y z.                         |
| .pd             | -       | yes   | Print delayed text.                              |
| .pp             | no      | yes   | Begin paragraph. First line indented.            |
| .r              | yes     | no    | Roman text follows.                              |
| .re             | -       | no    | Reset tabs to default values.                    |
| .sc             | no      | no    | Read in a file of special characters             |
|                 |         |       | and diacritical marks. Must be                   |
|                 |         |       | given before initialization.                     |
| .sh <i>n x</i>  | -       | yes   | Section head follows, font                       |
|                 |         |       | automatically bold. $n$ is level                 |
|                 |         |       | of section, <i>x</i> is title of section.        |
| .sk             | no      | no    | Leave the next page blank.                       |
|                 |         |       | Only one page is remembered ahead.               |

| Request                 | Initial | Cause | Explanation                           |
|-------------------------|---------|-------|---------------------------------------|
|                         | Value   | Break |                                       |
| $. \operatorname{sm} x$ | -       | no    | Set <i>x</i> in a smaller pointsize.  |
| .sz+n                   | 10p     | no    | Augment the point size by $n$ points. |
| .th                     | no      | no    | Produce the paper in thesis format.   |
|                         |         |       | Must be given before initialization.  |
| .tp                     | no      | yes   | Begin title page.                     |
| . u <i>x</i>            | -       | no    | Underline argument (even in troff).   |
|                         |         |       | (Nofill only).                        |
| . uh                    | -       | yes   | Like . sh but unnumbered.             |
| . xp <i>x</i>           | -       | no    | Print index $x$ .                     |

Files /usr/share/lib/tmac/e

/usr/share/lib/tmac/\*.me

 $\textbf{See Also} \quad \texttt{col}(1), \texttt{eqn}(1), \texttt{nroff}(1), \texttt{refer}(1), \texttt{tbl}(1), \texttt{troff}(1)$ 

Name mech\_spnego – Simple and Protected GSS-API Negotiation Mechanism

**Synopsis** /usr/lib/gss/mech\_spnego.so.1

**Description** The SPNEGO security mechanism for GSS-API allows GSS-API applications to negotiate the actual security mechanism to be used in the GSS-API session. mech spnego.so.1 is a shared object module that is dynamically opened by applications that specify the SPNEGO Object Identifier (OID) in calls to the GSS-API functions (see libgss(3LIB)).

> SPNEGO is described by IETF RFC 2478 and is intended to be used in environments where multiple GSS-API mechanisms are available to the client or server and neither side knows what mechanisms are supported by the other.

When SPNEGO is used, it selects the list of mechanisms to advertise by reading the GSS mechanism configuration file, /etc/gss/mech (see mech(4)), and by listing all active mechanisms except for itself.

**Options** SPNEGO may be configured to function in two ways. The first way is to interoperate with Microsoft SSPI clients and servers that use the Microsoft "Negotiate" method, which is also based on SPNEGO. The Microsoft "Negotiate" mechanism does not strictly follow the IETF RFC. Therefore, use special handling in order to enable full interoperability. In order to interoperate, place option "[msinterop]" at the end of the SPNEGO line in /etc/gss/mech.

This is an example (from /etc/gss/mech):

```
1.3.6.1.5.5.2
spnego
                           mech_spnego.so
                                              [ msinterop ]
```

Without the "[msinterop]" option, mech spnego will follow the strict IETF RFC 2478 specification and will not be able to negotiate with Microsoft applications that try to use the SSPI "Negotiate" mechanism.

**Interfaces** mech spnego.so.1 has no public interfaces. It is only activated and used through the GSS-API interface provided by libgss.so.1 (see libgss(3LIB)).

Files /usr/lib/gss/mech spnego.so.1 shared object file

/usr/lib/sparcv9/gss/mech spnego.so.1 SPARC 64-bit shared object file x86 64-bit shared object file /usr/lib/amd64/gss/mech spnego.so.1

**Attributes** See attributes(5) for descriptions of the following attributes:

| ATTRIBUTE TYPE | ATTRIBUTE VALUE |  |
|----------------|-----------------|--|
| Availability   | SUWNspnego      |  |
| MT Level       | Safe            |  |

**See Also** Intro(3), libgss(3LIB), mech(4), attributes(5)

Oracle Solaris Security for Developers Guide

Name mm – text formatting (memorandum) macros

```
Synopsis nroff -mm [options] filename...
          troff -mm [options] filename...
```

**Description** This package of nroff(1) and troff(1) macro definitions provides a formatting facility for various styles of articles, theses, and books. When producing 2-column output on a terminal or lineprinter, or when reverse line motions are needed, filter the output through col(1). All external -mm macros are defined below.

> Note: this -mm macro package is an extended version written at Berkeley and is a superset of the standard -mm macro packages as supplied by Bell Labs. Some of the Bell Labs macros have been removed; for instance, it is assumed that the user has little interest in producing headers stating that the memo was generated at Whippany Labs.

> Many nroff and troff requests are unsafe in conjunction with this package. However, the first four requests below may be used with impunity after initialization, and the last two may be used even before initialization:

| .bp  | begin new page                                             |
|------|------------------------------------------------------------|
| .br  | break output line                                          |
| .spn | insert n spacing lines                                     |
| .cen | center next n lines                                        |
| .lsn | line spacing: <i>n</i> =1 single, <i>n</i> =2 double space |
| .na  | no alignment of right margin                               |

Font and point size changes with \f and \s are also allowed; for example, \fIword\fR will italicize word. Output of the tbl(1), eqn(1) and refer(1) preprocessors for equations, tables, and references is acceptable as input.

# **Requests** Here is a table of macros.

| Macro Name      | Initial Value | Break? Reset? | Explanation                                                                                                    |
|-----------------|---------------|---------------|----------------------------------------------------------------------------------------------------|
| .10             | on            | у,у           | one column format on a new page                                                                                                    |
| .2C[ <i>l</i> ] | _             | у,у           | two column format <i>l</i> =line length                                                                                                    |
| . AE            | -             | у             | end abstract                                                                                                    |
| .AL[t][i][s]    | t=1;i=.Li;s=0 | у             | Start automatic list type $t=[1,A,a,I,i]$<br>1=arabic numbers; A=uppercase letters<br>a=lowercase letters; I=uppercase Roman<br>numerals; i=lowercase Roman numerals<br>indentation $i$ ; separation $s$ |

| Macro Name      | Initial Value | Break? Reset? | Explanation                                                                                                    |
|-----------------|---------------|---------------|----------------------------------------------------------------------------------------------------|
| . AS m [ n ]    | n=0           | у             | begin abstract                                                                                                    |
| . AU            | _             | у             | author's name                                                                                                    |
| . AV <i>x</i>   | _             | у             | signature and date line of verifier x                                                                                                    |
| . B <i>x</i>    | _             | n             | embolden x; if no x, switch to boldface                                                                                                    |
| .BE             | _             | у             | end block text                                                                                                    |
| .BI <i>x y</i>  | _             | n             | embolden x and underline y                                                                                                    |
| .BL             | _             | у             | bullet list                                                                                                    |
| . BR <i>x y</i> | _             | n             | embolden x and use Roman font for y                                                                                                    |
| .BS             | _             | n             | start block text                                                                                                    |
| . CN            | _             | у             | same as .DE (nroff)                                                                                                    |
| .CS             | _             | у             | cover sheet                                                                                                    |
| . CW            | _             | n             | same as .DS I (nroff)                                                                                                    |
| .DE             | _             | у             | end display                                                                                                    |
| .DF[p][f][rp]   | p=L;f=N       | у             | start floating display; position $p=[L,C,CB]$<br>L=left; I=indent; C=center; CB=center<br>block fill $f=[N,Y]$ ; right position $rp$ (fill<br>only) |
| .DL[i][s]       | _             | у             | start dash list                                                                                                    |
| .DS[p][f][rp]   | p=L;f=N       | у             | begin static display (see .DF for argument descriptions)                                                                                            |
| .EC x [ n ]     | n=1           | у             | equation title; equation <i>x</i> ; number <i>n</i>                                                                                                 |
| .EFx            | -             | n             | even footer appears at the bottom of even-numbered pages; $x="l'c'r"$ $l=$ left; $c=$ center; $r=$ right                                            |
| . EH <i>x</i>   | -             | n             | even header appears at the top of even-numbered pages; $x="l'c'r"$ $l=$ left; $c=$ center; $r=$ right                                               |
| . EN            | -             | у             | end displayed equation produced by eqn                                                                                                    |
| . EQ            | _             | у             | break out equation produced by eqn                                                                                                    |
| . EX x [ n ]    | n=1           | у             | exhibit title; exhibit x                                                                                                    |
|                 |               |               | number n                                                                                                    |

| Macro Name               | Initial Value | Break? Reset? | Explanation                                                                                         |
|--------------------------|---------------|---------------|----------------------------------------------------------------------------------------------------|
| .FD [f] [r]              | f=10;r=1      | n             | set footnote style format $f$ =[0-11]; renumber $r$ =[0,1]                                          |
| .FE                      | -             | у             | end footnote                                                                                        |
| . FG x [ n ]             | n=1           | у             | figure title; figure <i>x</i> ; number <i>n</i>                                                     |
| .FS                      | -             | n             | start footnote                                                                                      |
| .H <i>l</i> [ <i>t</i> ] | _             | у             | produce numbered heading level $l$ =[1-7]; title $t$                                                |
| . HU $t$                 | -             | у             | produce unnumbered heading; title t                                                                 |
| . I x                    | -             | n             | underline x                                                                                         |
| . IB <i>x y</i>          | -             | n             | underline x and embolden y                                                                          |
| .IRxy                    | -             | n             | underline x and use Roman font on y                                                                 |
| .LE[s]                   | s=0           | у             | end list; separation s                                                                              |
| .LI[m][p]                | -             | у             | start new list item; mark m                                                                         |
|                          |               |               | prefix p (mark only)                                                                                |
| .ML m [ i ] [ s ]        | s=0           | у             | start marked list; mark $m$ indentation $i$ ; separation $s$ =[0,1]                                 |
| .MT <i>x</i>             |               | у             | memo title; title x                                                                                 |
| . ND <i>x</i>            |               | n             | no date in page footer; x is date on cover                                                          |
| . NE                     | -             | у             | end block text                                                                                      |
| . NS                     | -             | у             | start block text                                                                                    |
| . 0F x                   | -             | n             | odd footer appears at the bottom of odd-numbered pages; $x="l'c'r"l=$ left; $c=$ center; $r=$ right |
| . 0F x                   | -             | n             | odd header appears at the top of odd-numbered pages; $x="l'c'r"l=$ left; $c=$ center; $r=$ right    |
| .OP                      | -             | у             | skip to the top of an odd-number page                                                               |
| .P[t]                    | t=0           | у,у           | begin paragraph; $t$ =[0,1] 0=justified; 1=indented                                                 |
| .PF x                    | -             | n             | page footer appears at the bottom of every page; $x="l'c'r"l=$ left; $c=$ center; $r=$ right        |

| Macro Name        | Initial Value | Break? Reset? | Explanation                                                                                                    |
|-------------------|---------------|---------------|----------------------------------------------------------------------------------------------------|
| . PH <i>x</i>     | -             | n             | page header appears at the top of every page; $x="l'c'r"$ $l$ =left; $c$ =center; $r$ =right                           |
| .R                | on            | n             | return to Roman font                                                                                                   |
| . RB <i>x y</i>   | _             | n             | use Roman on x and embolden y                                                                                          |
| .RI <i>x y</i>    | _             | n             | use Roman on x and underline y                                                                                         |
| . RP <i>x</i>     | -             | у,у           | released paper format? <i>x</i> =no stops title on first                                                               |
| .RS               | 5n            | у,у           | right shift: start level of relative indentation                                                                       |
| . S m n           | -             | n             | set character point size & vertical space character point size <i>m</i> ; vertical space <i>n</i>                      |
| . SA <i>x</i>     | x=1           | n             | justification; <i>x</i> =[0,1]                                                                                         |
| . SK <i>x</i>     | _             | у             | skip x pages                                                                                                    |
| . SM              | _             | n             | smaller; decrease point size by 2                                                                                      |
| . SP [ x ]        | _             | у             | leave x blank lines                                                                                                    |
| .TB x [ n ]       | n=1           | у             | table title; table <i>x</i> ; number <i>n</i>                                                                          |
| .тс               | -             | у             | print table of contents (put at end of input file)                                                                     |
| .TE               | _             | у             | end of table processed by tbl                                                                                          |
| .TH               | _             | у             | end multi-page header of table                                                                                         |
| .TL               | _             | n             | title in boldface and two points larger                                                                                |
| .TM               | _             | n             | UC Berkeley thesis mode                                                                                                |
| .TP i             | у             | у             | <i>i</i> =p.i. Begin indented paragraph, with the tag given on the next text line. Set prevailing indent to <i>i</i> . |
| .TS <i>x</i>      | -             | у,у           | begin table; if <i>x</i> =H table has multi-page header                                                                |
| .TY               | _             | у             | display centered title CONTENTS                                                                                        |
| .VL i [ m ] [ s ] | m=0;s=0       | у             | start variable-item list; indentation <i>i</i> mark-indentation <i>m</i> ; separation <i>s</i>                         |

**Registers** Formatting distances can be controlled in -mm by means of built-in number registers. For example, this sets the line length to 6.5 inches:

.nr LL 6.5i

Here is a table of number registers and their default values:

| Name | Register Controls  | Takes Effect      | Default             |
|------|--------------------|-------------------|---------------------|
| Cl   | contents level     | table of contents | 2                   |
| De   | display eject      | display           | 0                   |
| Df   | display floating   | display           | 5                   |
| Ds   | display spacing    | display           | 1v                  |
| Hb   | heading break      | heading           | 2                   |
| Нс   | heading centering  | heading           | 0                   |
| Hi   | heading indent     | heading           | 1                   |
| Hi   | heading spacing    | heading           | 1                   |
| Hu   | heading unnumbered | heading           | 2                   |
| Li   | list indentation   | list              | 6 (nroff) 5 (troff) |
| Ls   | list spacing       | list              | 6                   |
| Pi   | paragraph indent   | paragraph         | 5                   |
| Pt   | paragraph type     | paragraph         | 1                   |
| Si   | static indent      | display           | 5 (nroff) 3 (troff) |

When resetting these values, make sure to specify the appropriate units. Setting the line length to 7, for example, will result in output with one character per line. Setting Pi to 0 suppresses paragraph indentation

Here is a list of string registers available in -mm; they may be used anywhere in the text:

| Name  | String's Function               |
|-------|---------------------------------|
| \*Q   | quote("in nroff, "in troff)     |
| \*U   | unquote ("in nroff, ''in troff) |
| \*-   | dash (in nroff, —in troff)      |
| \*(MO | month (month of the year)       |

| Name        | String's Function               |
|-------------|---------------------------------|
| \*(DY       | day (current date)              |
| \**         | automatically numbered footnote |
| \* <i>'</i> | acute accent (before letter)    |
| \* <b>'</b> | grave accent (before letter)    |
| \*^         | circumflex (before letter)      |
| \*,         | cedilla (before letter)         |
| \*:         | umlaut (before letter)          |
| \*~         | tilde (before letter)           |
| \(BU        | bulletitem                      |
| \(DT        | date (month day, yr)            |
| \ ( EM      | em dash                         |
| \(Lf        | LIST OF FIGURES title           |
| \(Lt        | LIST OF TABLES title            |
| \(Lx        | LIST OF EXHIBITS title          |
| \(Le        | LIST OF EQUATIONS title         |
| \(Rp        | REFERENCES title                |
| \(Tm        | trademark character (TM)        |

When using the extended accent mark definitions available with . AM, these strings should come after, rather than before, the letter to be accented.

Files /usr/share/lib/tmac/m

/usr/share/lib/tmac/mm.[nt] nroff and troff definitions of mm.

**Attributes** See attributes(5) for descriptions of the following attributes:

| ATTRIBUTE TYPE | ATTRIBUTE VALUE |  |
|----------------|-----------------|--|
| Availability   | SUNWdoc         |  |

See Also col(1), eqn(1), nroff(1), refer(1), tbl(1), troff(1), attributes(5)

**Bugs** Floating keeps and regular keeps are diverted to the same space, so they cannot be mixed together with predictable results.

Name ms – text formatting macros

**Synopsis** nroff -ms [options] filename...

troff -ms [options] filename...

### Description

This package of nroff(1) and troff(1) macro definitions provides a formatting facility for various styles of articles, theses, and books. When producing 2-column output on a terminal or lineprinter, or when reverse line motions are needed, filter the output through col(1). All external -ms macros are defined below.

Note: this -ms macro package is an extended version written at Berkeley and is a superset of the standard -ms macro packages as supplied by Bell Labs. Some of the Bell Labs macros have been removed; for instance, it is assumed that the user has little interest in producing headers stating that the memo was generated at Whippany Labs.

Many nroff and troff requests are unsafe in conjunction with this package. However, the first four requests below may be used with impunity after initialization, and the last two may be used even before initialization:

.bp begin new page

.br break output line

.sp n insert n spacing lines

ce n center next n lines

. Ls n line spacing: n=1 single, n=2 double space

.na no alignment of right margin

Font and point size changes with  $\f$  and  $\s$  are also allowed; for example,  $\f$  Iword  $\f$ R will italicize word. Output of the  $\f$ bl(1), eqn(1) and refer(1) preprocessors for equations, tables, and references is acceptable as input.

### Requests

| Macro Name    | Initial Value | Break? Reset? | Explanation                                           |
|---------------|---------------|---------------|-------------------------------------------------------|
| . AB <i>x</i> | _             | у             | begin abstract; if <i>x</i> =no do not label abstract |
| . AE          | -             | у             | end abstract                                          |
| .AI           | -             | у             | author's institution                                  |
| . AM          | -             | n             | better accent mark definitions                        |
| . AU          | -             | у             | author's name                                         |
| . B x         | -             | n             | embolden x; if no x, switch to boldface               |
| .B1           | -             | у             | begin text to be enclosed in a box                    |
|               |               |               |                                                       |

| Macro Name      | Initial Value | Break? Reset? | Explanation                                                      |
|-----------------|---------------|---------------|------------------------------------------------------------------|
| .B2             | -             | у             | end boxed text and print it                                      |
| .BT             | date          | n             | bottom title, printed at foot of page                            |
| . BX <i>x</i>   | _             | n             | print word x in a box                                            |
| . CM            | if t          | n             | cut mark between pages                                           |
| .CT             | _             | у,у           | chapter title: page number moved to CF (TM only)                 |
| . DA <i>x</i>   | if n          | n             | force date $x$ at bottom of page; today if no $x$                |
| . DE            | _             | у             | end display (unfilled text) of any kind                          |
| .DS <i>x y</i>  | I             | у             | begin display with keep; <i>x</i> =I, L, C, B; <i>y</i> =indent  |
| . ID <i>y</i>   | 8n,.5i        | у             | indented display with no keep; y=indent                          |
| . LD            | _             | у             | left display with no keep                                        |
| . CD            | -             | у             | centered display with no keep                                    |
| . BD            | -             | у             | block display; center entire block                               |
| . EF x          | _             | n             | even page footer x (3 part as for .tl)                           |
| . EH <i>x</i>   | _             | n             | even page header x (3 part as for .tl)                           |
| . EN            | -             | у             | end displayed equation produced by eqn                           |
| . EQ <i>x y</i> | -             | у             | break out equation; <i>x</i> =L,I,C; <i>y</i> =equation number   |
| .FE             | _             | n             | end footnote to be placed at bottom of page                      |
| . FP            | _             | n             | numbered footnote paragraph; may be redefined                    |
| . FS <i>x</i>   | _             | n             | start footnote; x is optional footnote label                     |
| . HD            | undef         | n             | optional page header below header margin                         |
| . I <i>x</i>    | _             | n             | italicize <i>x</i> ; if no <i>x</i> , switch to italics          |
| .IPxy           | _             | у,у           | indented paragraph, with hanging tag <i>x</i> ; <i>y</i> =indent |
| .IXxy           | _             | у             | index words x y and so on (up to 5 levels)                       |
| .KE             | _             | n             | end keep of any kind                                             |
| .KF             | _             | n             | begin floating keep; text fills remainder of page                |
| .KS             | -             | у             | begin keep; unit kept together on a single page                  |
| . LG            | _             | n             | larger; increase point size by 2                                 |
| .LP             | _             | у,у           | left (block) paragraph.                                          |

| Macro Name      | Initial Value | Break? Reset? | Explanation                                                                        |
|-----------------|---------------|---------------|------------------------------------------------------------------------------------|
| . MC <i>x</i>   | -             | у,у           | multiple columns; x=column width                                                   |
| . ND x          | ift           | n             | no date in page footer; x is date on cover                                         |
| . NH <i>x y</i> | -             | у,у           | numbered header; <i>x</i> =level, <i>x</i> =0 resets, <i>x</i> =S sets to <i>y</i> |
| . NL            | 10p           | n             | set point size back to normal                                                      |
| . 0F x          | -             | n             | odd page footer x (3 part as for .tl)                                              |
| . OH <i>x</i>   | -             | n             | odd page header x (3 part as for .tl)                                              |
| .P1             | ifTM          | n             | print header on first page                                                         |
| . PP            | -             | у,у           | paragraph with first line indented                                                 |
| . PT            | - % -         | n             | page title, printed at head of page                                                |
| . PX <i>x</i>   | -             | у             | print index (table of contents); <i>x</i> =no suppresses title                     |
| . QP            | -             | у,у           | quote paragraph (indented and shorter)                                             |
| .R              | on            | n             | return to Roman font                                                               |
| .RE             | 5n            | у,у           | retreat: end level of relative indentation                                         |
| . RP <i>x</i>   | -             | n             | released paper format; x=no stops title on first page                              |
| .RS             | 5n            | у,у           | right shift: start level of relative indentation                                   |
| . SH            | -             | у,у           | section header, in boldface                                                        |
| . SM            | -             | n             | smaller; decrease point size by 2                                                  |
| .TA             | 8n,5n         | n             | set TAB characters to 8n 16n (nroff) or 5n 10n (troff)                             |
| .TC x           | -             | у             | print table of contents at end; <i>x</i> =no suppresses title                      |
| .TE             | -             | у             | end of table processed by tbl                                                      |
| .TH             | -             | у             | end multi-page header of table                                                     |
| .TL             | -             | у             | title in boldface and two points larger                                            |
| .TM             | off           | n             | UC Berkeley thesis mode                                                            |
| . TS <i>x</i>   | -             | у,у           | begin table; if x=H table has multi-page header                                    |
| . UL x          | -             | n             | underline x, even in troff                                                         |
| . UX <i>x</i>   | -             | n             | UNIX; trademark message first time; x appended                                     |
| . XA <i>x y</i> | -             | у             | another index entry; x=page or no for none; y=indent                               |

| Macro Name     | Initial Value | Break? Reset? | Explanation                                                        |
|----------------|---------------|---------------|--------------------------------------------------------------------|
| .XE            | -             | у             | end index entry (or series of . IX entries)                        |
| .XP            | -             | у,у           | paragraph with first line indented, others indented                |
| .XS <i>x y</i> | -             | у             | begin index entry; <i>x</i> =page or no for none; <i>y</i> =indent |
| .10            | on            | у,у           | one column format, on a new page                                   |
| .20            | -             | у,у           | begin two column format                                            |
| .] -           | -             | n             | beginning of refer reference                                       |
| .[ 0           | -             | n             | end of unclassifiable type of reference                            |
| . [ N          | -             | n             | N= 1:journal-article, 2:book, 3:book-article, 4:report             |

Registers Formatting distances can be controlled in -ms by means of built-in number registers. For example, this sets the line length to 6.5 inches:

.nr LL 6.5i

Here is a table of number registers and their default values:

| Name | Register Controls  | Takes Effect | Default               |
|------|--------------------|--------------|-----------------------|
| PS   | point size         | paragraph    | 10                    |
| VS   | vertical spacing   | paragraph    | 12                    |
| LL   | line length        | paragraph    | 6i                    |
| LT   | title length       | next page    | same as LL            |
| FL   | footnote length    | next .FS     | 5.5i                  |
| PD   | paragraph distance | paragraph    | 1v (if n), .3v (if t) |
| DD   | display distance   | displays     | 1v (if n), .5v (if t) |
| PI   | paragraph indent   | paragraph    | 5n                    |
| QI   | quote indent       | next .QP     | 5n                    |
| FI   | footnote indent    | next .FS     | 2n                    |
| P0   | page offset        | next page    | 0 (if n), ≈1i (if t)  |
| НМ   | header margin      | next page    | 1i                    |
| FM   | footer margin      | next page    | 1i                    |
| FF   | footnote format    | next .FS     | 0 (1, 2, 3 available) |

When resetting these values, make sure to specify the appropriate units. Setting the line length to 7, for example, will result in output with one character per line. Setting FF to 1 suppresses footnote superscripting; setting it to 2 also suppresses indentation of the first line; and setting it to 3 produces an . IP-like footnote paragraph.

Here is a list of string registers available in -ms; they may be used anywhere in the text:

| Name        | String's Function               |
|-------------|---------------------------------|
| \*Q         | quote("in nroff, "in troff)     |
| \*U         | unquote("in nroff, "in troff)   |
| \* <u>-</u> | dash ( in nroff, -in troff)     |
| \*(MO       | month (month of the year)       |
| \*(DY       | day (current date)              |
| \**         | automatically numbered footnote |
| \*'         | acute accent (before letter)    |
| \* <b>'</b> | grave accent (before letter)    |
| \*^         | circumflex (before letter)      |
| \*,         | cedilla (before letter)         |
| \*:         | umlaut (before letter)          |
| \*~         | tilde (before letter)           |

When using the extended accent mark definitions available with . AM, these strings should come after, rather than before, the letter to be accented.

Files /usr/share/lib/tmac/s

/usr/share/lib/tmac/ms.???

 $\textbf{See Also} \quad \texttt{col}(1), \texttt{eqn}(1), \texttt{nroff}(1), \texttt{refer}(1), \texttt{tbl}(1), \texttt{troff}(1)$ 

**Bugs** Floating keeps and regular keeps are diverted to the same space, so they cannot be mixed together with predictable results.

Name mutex – concepts relating to mutual exclusion locks

**Description** Mutual exclusion locks (mutexes) prevent multiple threads from simultaneously executing critical sections of code which access shared data (that is, mutexes are used to serialize the execution of threads). All mutexes must be global. A successful call to acquire a mutex will cause another thread that is also trying to lock the same mutex to block until the owner thread unlocks the mutex.

> Mutexes can synchronize threads within the same process or in other processes. Mutexes can be used to synchronize threads between processes if the mutexes are allocated in writable memory and shared among the cooperating processes (see mmap(2)), and have been initialized for this task.

The following table lists mutex functions and the actions they perform.

| FUNCTION              | ACTION                   |
|-----------------------|--------------------------|
| mutex_init            | Initialize a mutex.      |
| mutex_destroy         | Destroy a mutex.         |
| mutex_lock            | Lock a mutex.            |
| mutex_trylock         | Attempt to lock a mutex. |
| mutex_unlock          | Unlock a mutex.          |
| pthread_mutex_init    | Initialize a mutex.      |
| pthread_mutex_destroy | Destroy a mutex.         |
| pthread_mutex_lock    | Lock a mutex.            |
| pthread_mutex_trylock | Attempt to lock a mutex. |
| pthread_mutex_unlock  | Unlock a mutex.          |

Initialization Mutexes are either intra-process or inter-process, depending upon the argument passed implicitly or explicitly to the initialization of that mutex. A statically allocated mutex does not need to be explicitly initialized; by default, a statically allocated mutex is initialized with all zeros and its scope is set to be within the calling process.

> For inter-process synchronization, a mutex needs to be allocated in memory shared between these processes. Since the memory for such a mutex must be allocated dynamically, the mutex needs to be explicitly initialized with the appropriate attribute that indicates inter-process use.

### Locking and Unlocking

A critical section of code is enclosed by a call to lock the mutex and the call to unlock the mutex to protect it from simultaneous access by multiple threads. Only one thread at a time may possess mutually exclusive access to the critical section of code that is enclosed by the mutex-locking call and the mutex-unlocking call, whether the mutex's scope is intra-process or inter-process. A thread calling to lock the mutex either gets exclusive access to the code starting from the successful locking until its call to unlock the mutex, or it waits until the mutex is unlocked by the thread that locked it.

Mutexes have ownership, unlike semaphores. Only the thread that locked a mutex, (that is, the owner of the mutex), should unlock it.

If a thread waiting for a mutex receives a signal, upon return from the signal handler, the thread resumes waiting for the mutex as if there was no interrupt.

Mutexes are almost like data – they can be embedded in data structures, files, dynamic or static memory, and so forth. Hence, they are easy to introduce into a program. However, too many mutexes can degrade performance and scalability of the application. Because too few mutexes can hinder the concurrency of the application, they should be introduced with care. Also, incorrect usage (such as recursive calls, or violation of locking order, and so forth) can lead to

deadlocks, or worse, data inconsistencies.

**Attributes** See attributes(5) for descriptions of the following attributes:

| ATTRIBUTE TYPE | ATTRIBUTE VALUE |
|----------------|-----------------|
| MT-Level       | MT-Safe         |

**See Also** mmap(2), shmop(2), mutex destroy(3C), mutex init(3C), mutex lock(3C), mutex trylock(3C), mutex unlock(3C), pthread create(3C), pthread mutex destroy(3C), pthread mutex init(3C), pthread mutex lock(3C), pthread mutex trylock(3C), pthread mutex unlock(3C), pthread mutexattr init(3C), attributes(5), standards(5)

**Notes** In the current implementation of threads, pthread mutex lock(), pthread mutex unlock(), mutex lock() mutex unlock(), pthread mutex trylock(), and mutex trylock() do not validate the mutex type. Therefore, an uninitialized mutex or a mutex with an invalid type does not return EINVAL. Interfaces for mutexes with an invalid type have unspecified behavior.

By default, if multiple threads are waiting for a mutex, the order of acquisition is undefined.

The system does not support multiple mappings to the same logical synch object if it is initialized as process-private (USYNC THREAD for Solaris, PTHREAD PROCESS PRIVATE for POSIX). If you need to mmap(2) a synch object to different locations within the same address space, then the synch object should be initialized as a shared object (USYNC PROCESS for Solaris, PTHREAD PROCESS SHARED for POSIX).

Name native – native branded zone

Description

The native brand uses the branded zones framework described in brands(5) to run zones installed with the same software as is installed in the global zone. The system software must always be in sync with the global zone when using a native brand.

**Sub-commands** The following native brand-specific subcommand options are supported in zoneadm(1M).

attach [-u] [-b patchid]...

For native zones, zoneadm checks package and patch levels on the machine to which the zone is to be attached. If the packages/patches that the zone depends on from the global zone are different (have different revision numbers) from the dependent packages/patches on the source machine, zoneadm reports these conflicts and does not perform the attach. If the destination system has only newer dependent packages/patches (higher revision numbers) than those on the source system, you can use the -u option to update the attached zone to match the -revision packages and patches that exist on the new system. With -u, as in the default behavior, zoneadm does not perform an attach if outdated packages/patches are found on the target system.

For native zones, one or more -b options can be used to specify a patch ID for a patch installed in the zone. These patches will be backed out before the zone is attached or, if -u was also specified, updated.

```
install [-a archive] | [-d path] [-p] [-s] [-u] [-v] [-b patchid]...
```

The native brand installer supports installing the zone from either the software already installed on the system or from an image of an installed system running the same release. This can be a full flash archive (see flash\_archive(4)) or a cpio(1) or pax(1) "xustar" archive. The cpio archive be compressed with gzip or bzip2. The image can also be a level  $\emptyset$  ufsdump(1M), a path to the top-level of a system's root tree, or a pre-existing zone path.

With no options the zone is installed using same software as is running the global zone.

To install the zone from a system image either the -a or -d is required. Either the -u or -p option is also required in this case.

- a archive

The path to a flash archive(4), cpio(1), or pax(1) "xustar" archive, or a level 0 ufsdump(1M), of an installed system. cpio archives may be compressed using gzip or bzip2.

- b patchid

One or more -b options can be used to specify a patch ID for a patch installed in the system image. These patches will be backed out during the installation process.

-d path

The path to the root directory of an installed system. If path is a hyphen (-), the *zonepath* is presumed to be already populated with the system image.

-p
Preserve the system configuration after installing the zone.

- -s Install silently.
- -u  $Run\ \mathsf{sys}\text{-}\mathsf{unconfig}(1M)\ on\ the\ zone\ after\ installing\ it.$
- Verbose output from the install process.

**Attributes** See attributes(5) for a description of the following attributes:

| ATTRIBUTE TYPE      | ATTRIBUTE VALUE |
|---------------------|-----------------|
| Availability        | SUNWzoneu       |
| Interface Stability | Uncommitted     |

See Also cpio(1), pax(1), zlogin(1), zonename(1), sys-unconfig(1M), ufsdump(1M), zoneadm(1M), zonecfg(1M),  $flash\_archive(4)$ , attributes(5), brands(5), privileges(5), zones(5)

Name nfssec – overview of NFS security modes

Description

The mount\_nfs(1M) and share\_nfs(1M) commands each provide a way to specify the security mode to be used on an NFS file system through the sec=mode option. mode can be sys, dh, krb5, krb5i, krb5p, or none. These security modes can also be added to the automount maps. Note that mount\_nfs(1M) and automount(1M) do not support sec=none at this time. mount\_nfs(1M) allows you to specify a single security mode; share\_nfs(1M) allows you to specify multiple modes (or none). With multiple modes, an NFS client can choose any of the modes in the list.

The sec=mode option on the share\_nfs(1M) command line establishes the security mode of NFS servers. If the NFS connection uses the NFS Version 3 protocol, the NFS clients must query the server for the appropriate mode to use. If the NFS connection uses the NFS Version 2 protocol, then the NFS client uses the default security mode, which is currently sys. NFS clients may force the use of a specific security mode by specifying the sec=mode option on the command line. However, if the file system on the server is not shared with that security mode, the client may be denied access.

If the NFS client wants to authenticate the NFS server using a particular (stronger) security mode, the client wants to specify the security mode to be used, even if the connection uses the NFS Version 3 protocol. This guarantees that an attacker masquerading as the server does not compromise the client.

The NFS security modes are described below. Of these, the krb5i, krb5i, krb5p modes use the Kerberos V5 protocol for authenticating and protecting the shared filesystems. Before these can be used, the system must be configured to be part of a Kerberos realm. See kerberos(5).

| sys   | Use AUTH_SYS authentication. The user's UNIX user-id and group-ids are passed in the clear on the network, unauthenticated by the NFS server. This is the simplest security method and requires no additional administration. It is the default used by Solaris NFS Version 2 clients and Solaris NFS servers. |
|-------|----------------------------------------------------------------------------------------------------|
| dh    | Use a Diffie-Hellman public key system (AUTH_DES, which is referred to as AUTH_DH in <i>RFC 2695: Authentication Mechanisms for ONC RPC</i> .                                                                                                    |
| krb5  | Use Kerberos V5 protocol to authenticate users before granting access to the shared filesystem.                                                                                                    |
| krb5i | Use Kerberos V5 authentication with integrity checking (checksums) to verify that the data has not been tampered with.                                                                                                    |
| krb5p | User Kerberos V5 authentication, integrity checksums, and privacy protection (encryption) on the shared filesystem. This provides the most secure filesystem sharing, as all traffic is encrypted. It should be noted that performance might suffer on some systems when                                       |

none

using krb5p, depending on the computational intensity of the encryption algorithm and the amount of data being transferred.

Use null authentication (AUTH\_NONE). NFS clients using AUTH\_NONE have no identity and are mapped to the anonymous user nobody by NFS servers. A client using a security mode other than the one with which a Solaris NFS server shares the file system has its security mode mapped to AUTH NONE. In this case, if the file system is shared with sec=*none*, users from the client are mapped to the anonymous user. The NFS security mode none is supported by share nfs(1M), but not by mount nfs(1M) or automount(1M).

sec=mode[:mode]...

Sharing uses one or more of the specified security modes. The *mode* in the sec=*mode* option must be a node name supported on the client. If the sec= option is not specified, the default security mode used is AUTH SYS. Multiple sec= options can be specified on the command line, although each mode can appear only once.

Each sec= option specifies modes that apply to any subsequent window=, rw, ro, rw=, ro= and root= options that are provided before another sec=option. Each additional sec= resets the security mode context, so that more window=, rw, ro, rw=, ro= and root= options can be supplied for additional modes.

**Examples** EXAMPLE 1 Sharing /var with Kerberos Authentication and Integrity Protection

The following example shares /var with Kerberos authentication and integrity protection:

share -F nfs -o sec=krb5i /var

**EXAMPLE 2** Sharing /var with Kerberos Authentication and Privacy Protection

The following example shares/var with Kerberos authentication and privacy protection:

share -F nfs -o sec=krb5p /var

**EXAMPLE 3** Sharing /var with Kerberos Authentication and Optionally Falling Back to AUTH\_SYS

The following example shares /var with Kerberos authentication and optionally falls back to AUTH SYS authentication:

share -F nfs -o sec=krb5:sys /var

**EXAMPLE 4** Sharing /var with Kerberos Authentication Allowing read/write Operations for Kerberos Authenticated Users and Optionally Falling Back to AUTH\_SYS Authentication Allowing only Read Operations

The following example shares /var with Kerberos authentication allowing read/write operations for Kerberos authenticated users and optionally falls back to AUTH SYS authentication allowing only read operations:

share -F nfs -o sec=krb5,rw,sec=sys,ro /var

Files /etc/nfssec.conf NFS security service configuration file

**Attributes** See attributes(5) for descriptions of the following attributes:

| ATTRIBUTE TYPE | ATTRIBUTE VALUE        |
|----------------|------------------------|
| Availability   | system/file-system/nfs |

**See Also** automount(1M), kclient(1M), mount nfs(1M), share nfs(1M), rpc clnt auth(3NSL), secure rpc(3NSL), nfssec.conf(4), attributes(5), kerberos(5)

RFC 2695: Authentication Mechanisms for ONC RPC

**Notes** /etc/nfssec.conf lists the NFS security services. Do not edit this file. It is not intended to be user-configurable. See kclient(1M).

Name openssl – OpenSSL cryptographic & Secure Sockets Layer toolkit

**Description** OpenSSL is a cryptography toolkit that implements the Secure Sockets Layer (SSLv2/v3) and Transport Layer Security (TLS v1) network protocols.

The following features are omitted from the binaries for issues including but not limited to patents, trademark, and US export restrictions: MDC2, RC3, RC5, IDEA, ECC, Dynamic Engine Loading, CSWIFT Engine, nCipher Engine, Atalla Engine, NURON Engine, UBSEC Engine, AEP Engine, Sureware Engine, and 4758\_CCA Engine.

A new PKCS#11 engine has been included with ENGINE name "pkcs11". The engine was developed in Sun and is not integrated in the OpenSSL project.

The PKCS#11 engine is configured to use the Solaris Cryptographic Framework. See cryptoadm(1M) for configuration information.

The PKCS#11 engine can support the following set of mechanisms: CKM\_AES\_CBC, CKM\_AES\_ECB, CKM\_BLOWFISH\_CBC, CKM\_DES\_CBC, CKM\_DES\_ECB, CKM\_DES3\_CBC, CKM\_DES3\_ECB, CKM\_DSA, CKM\_MD5, CKM\_RC4, CKM\_RSA\_PKCS, CKM\_RSA\_X\_509, CKM\_SHA\_1, CKM\_SHA224, CKM\_SHA256, CKM\_SHA384, and CKM\_SHA512.

The set of mechanisms available depends on installed Crypto Framework providers. To see what mechanisms can be off loaded to the Cryptographic Framework through the PKCS#11 engine on a given machine, run the following command:

```
/usr/sfw/bin/openssl engine -vvv -t -c
```

Due to requirements of the PKCS#11 standard regarding fork(2) behavior, some applications that use the OpenSSL EVP interfaces and fork() with active crypto contexts might experience unexpected behavior.

To build an OpenSSL application, use the following cc command line options:

```
cc [ flag... ] file... -I/usr/sfw/include -lcrypto -lssl \
   -L/usr/sfw/lib -R/usr/sfw/lib [ library... ]
```

Extensive additional documentation for OpenSSL modules is available in the /usr/sfw/share/man directory. This documentation can be viewed with man(1) by including /usr/sfw/share/man in the MANPATH environment variable. Running catman(1M) on the OpenSSL manual pages is not supported.

To view the license terms, attribution, and copyright for OpenSSL, see /var/sadm/pkg/SUNWopensslr/install/copyright.

**Attributes** See attributes(5) for a description of the following attributes:

| ATTRIBUTE TYPE      | ATTRIBUTE VALUE           |
|---------------------|---------------------------|
| Availability        | SUNWopensslr, SUNWopenssl |
| Interface Stability | External                  |

# **See Also** cryptoadm(1M), libpkcs11(3LIB), attributes(5)

/usr/share/man/man1openssl/openssl.1openssl,/usr/sfw/man/man3/engine.3, /usr/sfw/man/man3/evp.3

Name pam\_authtok\_check - authentication and password management module

Synopsis pam\_authtok\_check.so.1

Description

pam\_authtok\_check provides functionality to the Password Management stack. The implementation of pam\_sm\_chauthtok() performs a number of checks on the construction of the newly entered password. pam\_sm\_chauthtok() is invoked twice by the PAM framework, once with flags set to PAM\_PRELIM\_CHECK, and once with flags set to PAM\_UPDATE\_AUTHTOK. This module only performs its checks during the first invocation. This module expects the current authentication token in the PAM\_OLDAUTHTOK item, the new (to be checked) password in the PAM\_AUTHTOK item, and the login name in the PAM\_USER item. The checks performed by this module are:

circular shift 
The password should not be a circular shift of the login name. This check

can be disabled in /etc/default/passwd.

complexity The password should contain at least the minimum number of

characters described by the parameters MINALPHA, MINNONALPHA, MINDIGIT, and MINSPECIAL. Note that MINNONALPHA describes the same character classes as MINDIGIT and MINSPECIAL combined; therefore the user cannot specify both MINNONALPHA and MINSPECIAL (or MINDIGIT). The user must choose which of the two options to use. Furthermore, the WHITESPACE parameter determines whether white-space characters are allowed. If unspecified MINALPHA is 2, MINNONALPHA is 1 and WHITESPACE is tree.

is yes

dictionary check The password must not be based on a dictionary word. The list of words

to be used for the site's dictionary can be specified with DICTIONLIST. It should contain a comma-separated list of filenames, one word per line. The database that is created from these files is stored in the directory named by DICTIONDBDIR (defaults to /var/passwd). See mkpwdict(1M) for information on pre-generating the database. If neither DICTIONLIST

nor DICTIONDBDIR is specified, no dictionary check is made.

force\_check The force\_check flag ensures that all callers for the service are bound by

the configure password strength requirements.

The password length should not be less that the minimum specified in

/etc/default/passwd.

maximum repeats The password must not contain more consecutively repeating characters

than specified by the MAXREPEATS value in /etc/default/passwd. If

unspecified, no repeat character check is made.

server policy If the account authority for the user, as specified by PAM USER, is not files

or NIS, and if server\_policy is specified, this module does not perform any password-strength checks. Instead, it leaves it to the account

any password-strength checks. Instead, it leaves it to the account authority to validate the new password against its own set of rules.

upper/lower case The password must contain at least the minimum of upper- and

lower-case letters specified by the MINUPPER and MINLOWER values in

/etc/default/passwd. If unspecified, the defaults are 0.

variation

The old and new passwords must differ by at least the MINDIFF value specified in /etc/default/passwd. If unspecified, the default is 3. For accounts in name services which support password history checking, if prior history is defined, the new password must not match the prior passwords.

The following option can be passed to the module:

syslog(3C) debugging information at the LOG DEBUG level debug

**Return Values** If the password in PAM AUTHTOK passes all tests, PAM SUCCESS is returned. If any of the tests fail, PAM AUTHTOK ERR is returned.

Files /etc/default/passwd See passwd(1) for a description of the contents.

**Attributes** See attributes(5) for descriptions of the following attributes:

| ATTRIBUTETYPE       | ATTRIBUTE VALUE         |
|---------------------|-------------------------|
| Interface Stability | Evolving                |
| MT Level            | MT-Safe with exceptions |

```
See Also passwd(1), pam(3PAM), mkpwdict(1M), pam chauthtok(3PAM), syslog(3C), libpam(3LIB),
         pam.conf(4), passwd(4), shadow(4), attributes(5), pam authtok get(5),
         pam authtok store(5), pam dhkeys(5), pam passwd auth(5), pam unix account(5),
         pam unix auth(5), pam unix session(5)
```

**Notes** The interfaces in libpam(3LIB) are MT-Safe only if each thread within the multi-threaded application uses its own PAM handle.

The pam unix(5) module is no longer supported. Similar functionality is provided by pam authtok check(5), pam authtok get(5), pam authtok store(5), pam dhkeys(5), pam passwd auth(5), pam unix account(5), pam unix auth(5), and pam unix session(5). Name pam\_authtok\_get - authentication and password management module

Synopsis pam authtok get.so.1

**Description** The pam\_authtok\_get service module provides password prompting funtionality to the PAM

stack. It implements pam\_sm\_authenticate() and pam\_sm\_chauthtok(), providing functionality to both the Authentication Stack and the Password Management Stack.

**Authentication Service** 

The implementation of pam\_sm\_authenticate(3PAM) prompts the user name if not set and then tries to get the authentication token from the pam handle. If the token is not set, it then prompts the user for a password and stores it in the PAM item PAM\_AUTHTOK. This module is meant to be the first module on an authentication stack where users are to authenticate using a keyboard.

Password Management Service Due to the nature of the PAM Password Management stack traversal mechanism, the pam\_sm\_chauthtok(3PAM) function is called twice. Once with the PAM\_PRELIM\_CHECK flag, and one with the PAM\_UPDATE\_AUTHTOK flag.

In the first (PRELIM) invocation, the implementation of pam\_sm\_chauthtok(3PAM) moves the contents of the PAM\_AUTHTOK (current authentication token) to PAM\_OLDAUTHTOK, and subsequentially prompts the user for a new password. This new password is stored in PAM\_AUTHTOK.

If a previous module has set PAM\_OLDAUTHTOK prior to the invocation of pam\_authtok\_get, this module turns into a NO-OP and immediately returns PAM\_SUCCESS.

In the second (UPDATE) invocation, the user is prompted to Re-enter his password. The pam\_sm\_chauthtok implementation verifies this reentered password with the password stored in PAM\_AUTHTOK. If the passwords match, the module returns PAM\_SUCCESS.

The following option can be passed to the module:

debug syslog(3C) debugging information at the LOG DEBUG level

**Errors** The authentication service returns the following error codes:

PAM SUCCESS Successfully obtains authentication token

PAM\_SYSTEM\_ERR Fails to retrieve username, username is NULL or empty

The password management service returns the following error codes:

PAM\_SUCCESS Successfully obtains authentication token
PAM\_AUTHTOK\_ERR Authentication token manipulation error

**Attributes** See attributes(5) for descriptions of the following attributes:

| ATTRIBUTE TYPE      | ATTRIBUTE VALUE         |
|---------------------|-------------------------|
| Interface Stability | Evolving                |
| MT Level            | MT-Safe with exceptions |

See Also pam(3PAM), pam authenticate(3PAM), syslog(3C), libpam(3LIB), pam.conf(4), attributes(5), pam authtok check(5), pam authtok get(5), pam authtok store(5), pam\_dhkeys(5), pam\_passwd\_auth(5), pam\_unix\_account(5), pam\_unix\_auth(5), pam\_unix\_session(5)

Notes The interfaces in libpam(3LIB) are MT-Safe only if each thread within the multi-threaded application uses its own PAM handle.

The pam\_unix(5) module is no longer supported. Similar functionality is provided by pam\_authtok\_check(5), pam\_authtok\_get(5), pam\_authtok\_store(5), pam\_dhkeys(5), pam passwd auth(5), pam unix account(5), pam unix auth(5), and pam unix session(5). **Name** pam\_authtok\_store – password management module

Synopsis pam\_authtok\_store.so.1

# Description

pam authtok store provides functionality to the PAM password management stack. It provides one function: pam sm chauthtok().

When invoked with flags set to PAM\_UPDATE\_AUTHTOK, this module updates the authentication token for the user specified by PAM USER.

The authentication token PAM\_OLDAUTHTOK can be used to authenticate the user against repositories that need updating (NIS, LDAP). After successful updates, the new authentication token stored in PAM AUTHTOK is the user's valid password.

This module honors the PAM REPOSITORY item, which, if set, specifies which repository is to be updated. If PAM REPOSITORY is unset, it follows the nsswitch.conf(4).

The following option can be passed to the module:

debug syslog(3C) debugging information at the LOG DEBUG level

If the account authority for the user, as specified by PAM USER, is a server, server policy

do not encrypt the authentication token before updating.

Successfully obtains authentication token **Errors** PAM SUCCESS

> PAM SYSTEM ERR Fails to get username, service name, old password or new password, user

> > name null or empty, or password null.

**Attributes** See attributes(5) for descriptions of the following attributes:

| ATTRIBUTE TYPE      | ATTRIBUTE VALUE         |
|---------------------|-------------------------|
| Interface Stability | Evolving                |
| MT Level            | MT-Safe with exceptions |

See Also pam(3PAM), pam authenticate(3PAM), pam chauthtok(3PAM), syslog(3C), libpam(3LIB), pam.conf(4), attributes(5), pam authtok check(5), pam authtok get(5), pam dhkeys(5), pam passwd auth(5), pam unix account(5), pam unix auth(5), pam unix session(5)

**Notes** The interfaces in libpam(3LIB) are MT-Safe only if each thread within the multi-threaded application uses its own PAM handle.

The pam unix(5) module is no longer supported. Similar functionality is provided by pam\_authtok\_check(5), pam\_authtok\_get(5), pam\_authtok\_store(5), pam\_dhkeys(5), pam passwd auth(5), pam unix account(5), pam unix auth(5), and pam unix session(5).

If the PAM REPOSITORY *item\_type* is set and a service module does not recognize the type, the service module does not process any information, and returns PAM\_IGNORE. If the PAM REPOSITORY *item\_type* is not set, a service module performs its default action.

Name pam\_deny - PAM authentication, account, session and password management PAM module to deny operations

Synopsis pam deny.so.1

### Description

The pam deny module implements all the PAM service module functions and returns the module type default failure return code for all calls.

The following options are interpreted:

debug syslog(3C) debugging information at the LOG AUTH|LOG DEBUG levels

**Errors** The following error codes are returned:

PAM ACCT EXPIRED If pam sm acct mgmt is called. PAM AUTH ERR If pam sm authenticate is called. PAM AUTHOK ERR If pam sm chauthtok is called. PAM CRED ERR If pam sm setcred is called. PAM SESSION ERR If pam sm open session or pam sm close session is called.

**Examples** EXAMPLE 1 Disallowing ssh none authentication

```
sshd-none
              auth
                          requisite
                                     pam deny.so.1
sshd-none
              account
                          requisite
                                     pam deny.so.1
sshd-none
              session
                          requisite
                                     pam deny.so.1
sshd-none
              password
                          requisite
                                     pam deny.so.1
```

### **EXAMPLE 2** Disallowing any service not explicitly defined

| other | auth     | requisite | pam_deny.so.1 |
|-------|----------|-----------|---------------|
| other | account  | requisite | pam_deny.so.1 |
| other | session  | requisite | pam_deny.so.1 |
| other | password | requisite | nam denv.so.1 |

**Attributes** See attributes(5) for a description of the following attributes:

| ATTRIBUTE TYPE      | ATTRIBUTE VALUE         |
|---------------------|-------------------------|
| Interface Stability | Evolving                |
| MT Level            | MT-Safe with exceptions |

```
See Also su(1M), libpam(3LIB), pam(3PAM), pam sm authenticate(3PAM), syslog(3C),
         pam.conf(4), nsswitch.conf(4), attributes(5), pam authtok check(5),
         pam authtok get(5), pam authtok store(5), pam dhkeys(5), pam passwd auth(5),
         pam unix account(5), pam unix auth(5), pam unix session(5), privileges(5)
```

**Notes** The interfaces in libpam(3LIB) are MT-Safe only if each thread within the multi-threaded application uses its own PAM handle.

The pam\_deny module is intended to deny access to a specified service. The other service name may be used to deny access to services not explicitly specified.

Name pam\_dhkeys – authentication Diffie-Hellman keys management module

Synopsis pam dhkeys.so.1

**Description** The pam\_dhkeys.so.1 service module provides functionality to two PAM services: Secure RPC authentication and Secure RPC authentication token management.

Secure RPC authentication differs from regular unix authentication because NIS+ and other ONC RPCs use Secure RPC as the underlying security mechanism.

The following options may be passed to the module:

debug syslog(3C) debugging information at LOG DEBUG level

nowarn Turn off warning messages

# Authentication Services

If the user has Diffie-Hellman keys, pam\_sm\_authenticate() establishes secret keys for the user specified by the PAM\_USER (equivalent to running keylogin(1)), using the authentication token found in the PAM\_AUTHTOK item. Not being able to establish the secret keys results in an authentication error if the NIS+ repository is used to authenticate the user and the NIS+ table permissions require secure RPC credentials to access the password field. If pam\_sm\_setcred() is called with PAM\_ESTABLISH\_CRED and the user's secure RPC credentials need to be established, these credentials are set. This is equivalent to running keylogin(1).

If the credentials could not be set and PAM\_SILENT is not specified, a diagnostic message is displayed. If pam\_setcred() is called with PAM\_DELETE\_CRED, the user's secure RPC credentials are unset. This is equivalent to running keylogout(1).

PAM REINITIALIZE CRED and PAM REFRESH CRED are not supported and return PAM IGNORE.

### Authentication Token Management

The pam\_sm\_chauthtok() implementation checks whether the old login password decrypts the users secret keys. If it doesn't this module prompts the user for an old Secure RPC password and stores it in a pam data item called SUNW\_OLDRPCPASS. This data item can be used by the store module to effectively update the users secret keys.

**Errors** The authentication service returns the following error codes:

PAM SUCCESS Credentials set successfully.

PAM IGNORE Credentials not needed to access the password repository.

PAM USER UNKNOWN PAM USER is not set, or the user is unknown.

PAM AUTH ERR No secret keys were set. PAM AUTHTOK is not set, no credentials are

present or there is a wrong password.

PAM\_BUF\_ERR Module ran out of memory.

PAM SYSTEM ERR The NI<sup>-</sup>S+ subsystem failed.

The authentication token management returns the following error codes:

Old rpc password is set in SUNW OLDRPCPASS PAM SUCCESS

User in PAM USER is unknown. PAM USER UNKNOWN

User did not provide a password that decrypts the secret keys. PAM AUTHTOK ERR

PAM BUF ERR Module ran out of memory.

**Attributes** See attributes(5) for descriptions of the following attributes:

| ATTRIBUTE TYPE      | ATTRIBUTE VALUE         |
|---------------------|-------------------------|
| Interface Stability | Evolving                |
| MT Level            | MT-Safe with exceptions |

```
See Also keylogin(1), keylogout(1), pam(3PAM), pam authenticate(3PAM),
         pam chauthtok(3PAM), pam setcred(3PAM), pam get item(3PAM),
         pam set data(3PAM), pam get data(3PAM), syslog(3C), libpam(3LIB), pam.conf(4),
         attributes(5), pam authtok check(5), pam authtok get(5), pam authtok store(5),
         pam passwd auth(5), pam unix account(5), pam unix auth(5), pam unix session(5)
```

**Notes** The interfaces in libpam(3LIB) are MT-Safe only if each thread within the multi-threaded application uses its own PAM handle.

The pam unix(5) module is no longer supported. Similar functionality is provided by pam authtok check(5), pam authtok get(5), pam authtok store(5), pam dhkeys(5), pam passwd auth(5), pam unix account(5), pam unix auth(5), and pam unix session(5). Name pam\_dial\_auth – authentication management PAM module for dialups

Synopsis pam dial auth.so.1

**Description** The pam dial auth module implements pam sm authenticate(3PAM) which authenticates the user according to the dialups(4) and d passwd(4) files configuration.

> Authentication service modules must implement both pam sm authenticate() and pam\_sm\_setcred().pam\_sm\_setcred() in this module always returns PAM\_IGNORE.

The value of the PAM TTY item is checked against entries in dialups (4). If there is a match, the user's shell is compared against entries in d passwd(4). If there is a matching entry, the user is prompted for a password which is validated against the entry found.

The following option may be passed in to this service module:

syslog(3C) debugging information at LOG DEBUG level. debug

Errors If dialups (4) is not present, PAM IGNORE is returned. Upon successful completion of pam sm authenticate(), PAM SUCCESS is returned. The following error codes are returned upon error:

Authentication failure. PAM AUTH ERR

Error in the calling service, PAM TTY is not set. PAM SERVICE ERR

PAM SYSTEM ERR System error (d passwd(4) is not present).

No account is present for user. PAM USER UNKNOWN

**Attributes** See attributes(5) for a description of the following attributes:

| ATTRIBUTE TYPE | ATTRIBUTE VALUE         |
|----------------|-------------------------|
| MT Level       | MT-Safe with exceptions |

```
See Also pam(3PAM), pam authenticate(3PAM), pam sm authenticate(3PAM), d passwd(4),
         dialups(4), libpam(3LIB), pam.conf(4), attributes(5), pam authtok check(5),
         pam authtok get(5), pam authtok store(5), pam dhkeys(5), pam passwd auth(5),
         pam unix account(5), pam unix auth(5), pam unix session(5)
```

**Notes** The interfaces in libpam(3LIB) are MT-Safe only if each thread within the multi-threaded application uses its own PAM handle.

The pam\_unix(5) module is no longer supported. Similar functionality is provided by pam authtok check(5), pam authtok get(5), pam authtok store(5), pam dhkeys(5), pam passwd auth(5), pam unix account(5), pam unix auth(5), and pam unix session(5). Name pam\_krb5 - authentication, account, session, and password management PAM modules for Kerberos V5

**Synopsis** /usr/lib/security/pam\_krb5.so.1

**Description** The Kerberos V5 service module for PAM provides functionality for all four PAM modules: authentication, account management, session management, and password management. The service module is a shared object that can be dynamically loaded to provide the necessary functionality upon demand. Its path is specified in the PAM configuration file.

### Kerberos **Authentication Module**

The Kerberos V5 authentication component provides functions to verify the identity of a user, pam\_sm\_authenticate(), and to manage the Kerberos credentials cache, pam\_sm\_setcred().

pam sm authenticate() authenticates a user principal through the Kerberos authentication service. If the authentication request is successful, the authentication service sends a ticket-granting ticket (TGT) back to the service module, which then verifies that the TGT came from a valid Key Distribution Center (KDC) by attempting to get a service ticket for the local host service. For this to succeed, the local host's keytab file (/etc/krb5/krb5.keytab) must contain the entry for the local host service. For example, in the file host/hostname.com@REALM, hostname.com is the fully qualified local hostname and REALM is the default realm of the local host as defined in /etc/krb5/krb5.conf. If the host entry is not found in the keytab file, the authentication fails. Administrators may optionally disable this "strict" verification by setting "verify\_ap\_req\_nofail = false" in /etc/krb5/krb5.conf. See krb5.conf(4) for more details on this option. This allows TGT verification to succeed in the absence of a keytab host principal entry.

pam sm authenticate(3PAM) may be passed the following flag:

### PAM DISALLOW NULL AUTHTOK

This flag is ignored. The Kerberos authentication mechanism will not allow an empty password string by default.

pam sm setcred() creates and modifies the user's credential cache. This function initializes the user's credential cache, if it does not already exist, and stores the initial credentials for later use by Kerberized network applications. The following flags may be set in the flags field. They are best described by their effect on the user's credential cache.

### PAM ESTABLISH CRED

Stores the initial credentials in the user's credential cache so that the user may access Kerberos network services. If a successful authentication pass was made, the new credentials are stored in the credential cache, overwriting any existing credentials that were previously stored. If an unsuccessful authentication pass was made, PAM\_CRED\_UNAVAIL is returned.

### PAM DELETE CRED

This flag has no effect on the credential cache and always returns PAM\_SUCCESS. The credential cache is not deleted because there is no accurate method to determine if the credentials are needed by another process. The credential cache may be deleted with the kdestroy(1) command.

### PAM REINITIALIZE CRED

Deletes the user's existing credential cache, if it exists, and creates a new credential cache. The new credentials are stored in the new cache and the user's ticket lifetime and renewable life time values are reset.

### PAM REFRESH CRED

Does not require a previous authentication pass, but if a successful one is made, the new credentials are stored in the credential cache. If a previous authentication pass was not made or was unsuccessful, an attempt to renew the existing credentials is made. Note that this function fails if the user's renewable ticket lifetime is expired.

The following options can be passed to the Kerberos V5 authentication module:

debug Provides syslog(3C) debugging information at LOG DEBUG level.

nowarn Turns off warning messages.

### Kerberos V5 Account Management Module

The Kerberos account management component provides a function to perform account management,  $pam\_sm\_acct\_mgmt()$ . This function checks to see if the  $pam\_krb5$  authentication module has noted that the user's password has not expired. The following options may be passed in to the Kerberos V5 account management module:

debug Provides syslog(3C) debugging information at LOG DEBUG level

nowarn Turns off warning messages. Also, does not query KDC for impending password

expiration information used to warn the user.

### Kerberos V5 Session Management Module

The Kerberos V5 session management component provides functions to initiate  $pam\_sm\_open\_session()$  and terminate  $pam\_sm\_close\_session()$  Kerberos sessions. For Kerberos V5, both  $pam\_sm\_open\_session$  and  $pam\_sm\_close\_session()$  are null functions, returning PAM\_IGNORE.

### Kerberos V5 Password Management Module

The Kerberos V5 password management component provides a function to change passwords, pam\_sm\_chauthtok(), in the Key Distribution Center (KDC) database. The following flags may be passed to pam\_sm\_chauthtok(3PAM):

### PAM\_CHANGE\_EXPIRED\_AUTHTOK

The password service should only update the user's Kerberos password if it is expired. Otherwise, this function returns PAM\_IGNORE. The default behaviour is to always change the user's Kerberos password.

### PAM\_PRELIM\_CHECK

This is a null function that always returns PAM IGNORE.

PAM UPDATE AUTHTOK

This flag is necessary to change the user's Kerberos password. If this flag is not set, pam krb5 returns PAM SYSTEM ERR.

The following option can be passed to the Kerberos V5 password module:

debug Provides syslog(3C) debugging information at LOG DEBUG level.

**Errors** The following error codes are returned for pam\_sm\_authenticate():

PAM\_AUTH\_ERR Authentication failure
PAM\_BUF\_ERR Memory buffer error.

PAM\_IGNORE The user is "root" and the root key exists in the default keytab.

PAM SUCCESS Successfully obtained Kerberos credentials.

PAM\_SYSTEM\_ERR System error.

PAM\_USER\_UNKNOWN An unknown Kerberos principal was requested.

The following error codes are returned for pam\_sm\_setcred():

PAM\_AUTH\_ERR Authentication failure.
PAM\_BUF\_ERR Memory buffer error.

PAM\_IGNORE The user is "root" and the root key exists in the default keytab.

PAM\_SYSTEM\_ERR System error.

PAM SUCCESS Successfully modified the Kerberos credential cache.

The following error codes are returned for pam sm acct mgmt():

PAM AUTH ERR Authentication failure.

PAM\_IGNORE Kerberos service module pam\_sm\_authenticate() was never

called, or the user is "root" and the root key exists in the default

keytab.

PAM NEW AUTHTOK REQD Obtain new authentication token from the user.

PAM\_SERVICE\_ERR Error in underlying service module.

PAM\_SUCCESS Kerberos principal account is valid.

PAM SYSTEM ERR System error.

PAM\_USER\_UNKNOWN An unknown Kerberos principal was requested.

The following error code is returned for pam\_sm\_open\_session() and pam\_sm\_close\_session():

PAM IGNORE These two functions are null functions in pam krb5:

The following error codes are returned for pam sm chauthtok():

PAM AUTH ERR Authentication failure.

PAM\_IGNORE The user has not been authenticated by Kerberos service module

pam sm authenticate(), or the user is "root" and the root key

exists in the default keytab.

PAM\_NEW\_AUTHTOK\_REQD User's Kerberos password has expired.

PAM\_SERVICE\_ERR Error in module. At least one input parameter is missing.

PAM SYSTEM ERR System error.

PAM\_USER\_UNKNOWN An unknown Kerberos principal was requested.

PAM SUCCESS Successfully changed the user's Kerberos password.

# **Examples** EXAMPLE 1 Authenticate Users Through Kerberos as First Choice

The following is an excerpt of a sample pam. conf configuration file that authenticates users through the Kerberos authentication service and authenticates through the Unix login only if the Kerberos authentication fails. This arrangement is helpful when a majority of the users are networked by means of Kerberos and when there are only a few non-Kerberos type user accounts, such as root. The service illustrated below is for dtlogin.

```
dtlogin auth requisite pam_smartcard.so.1
dtlogin auth requisite pam_authtok_get.so.1
dtlogin auth required pam_dhkeys.so.1
dtlogin auth required pam_unix_cred.so.1
dtlogin auth sufficient pam_krb5.so.1
dtlogin auth required pam_unix_auth.so.1
```

Note that these changes should not be made to the existing krlogin, krsh, and ktelnet service entries. Those services require Kerberos authentication, so using a seemingly sufficient control flag would not provide the necessary functionality for privacy and integrity. There should be no need to change those entries.

The following entries check for password expiration when dealing with Kerberos and Unix password aging policies:

```
other account requisite pam_roles.so.1
other account required pam_unix_account.so.1
other account required pam_krb5.so.1
```

The following entries would change the Kerberos password of the user and continue to change the Unix login password only if the Kerberos password change had failed:

### **EXAMPLE 1** Authenticate Users Through Kerberos as First Choice (Continued)

```
other password required pam_dhkeys.so.1
other password requisite pam_authtok_get.so.1
other password requisite pam_authtok_check.so.1
other password sufficient pam_krb5.so.1
other password required pam authtok store.so.1
```

When changing Kerberos based user's password, use kpasswd(1). When changing a non-Kerberos user's password, it is recommended that the repository is specified (-r) with the passwd(1) command.

### **EXAMPLE 2** Authenticate Users Through Kerberos Only

The following example allows authentication only to users that have Kerberos-based accounts.

```
dtlogin auth requisite pam_smartcard.so.1
dtlogin auth requisite pam_authtok_get.so.1
dtlogin auth required pam_dhkeys.so.1
dtlogin auth required pam_unix_cred.so.1
dtlogin auth binding pam_krb5.so.1
dtlogin auth required pam_unix_auth.so.1
```

Typically, you would have another service specified in the pam. conf file that would allow local users, such as database, web server, system administrator accounts, to log in to the host machine. For example, the service name "login" could be used for these users. Note that these users should not belong to any roles.

The rest of the module types look similar to that shown in the previous example:

```
other account requisite pam_roles.so.1
other account required pam_unix_account.so.1
other account required pam krb5.so.1
```

With binding specified in the following, it is important that non-Kerberos users specify the repository in which they reside using the -r option with the passwd(1) command. This configuration is also based on the assumptions that:

- Kerberos users maintain only their Kerberos passwords;
- changing their Unix password is not necessary, given that they are authenticated only through their Kerberos passwords when logging in.

```
other password required pam_dhkeys.so.1
other password requisite pam_authtok_get.so.1
other password requisite pam_authtok_check.so.1
other password binding pam_krb5.so.1
other password required pam authtok store.so.1
```

# **EXAMPLE 3** Authenticate Through Kerberos Optionally

This configuration is helpful when the majority of users are non-Kerberos users and would like to authenticate through Kerberos if they happened to exist in the Kerberos database. The effect of this is similar to users voluntarily executing kinit(1) after they have successfully logged in:

```
dtlogin auth requisite
                                pam smartcard.so.1
dtlogin auth requisite
                                 pam authtok get.so.1
dtlogin auth required
                                pam dhkeys.so.1
dtlogin auth required
                                pam unix cred.so.1
dtlogin auth required
                                pam unix auth.so.1
dtlogin auth optional
                                pam krb5.so.1
```

# The rest of the configuration is as follows:

```
other
        account requisite
                                pam roles.so.1
other
        account required
                                pam unix account.so.1
other
        account required
                                pam krb5.so.1
other
       password required
                                pam_dhkeys.so.1
other
       password requisite
                                pam_authtok_get.so.1
other
       password requisite
                                pam authtok check.so.1
other
       password required
                                pam authtok store.so.1
other
       password optional
                                pam krb5.so.1
```

Non-Kerberos users should specify their respective repositories by using the -r option when changing their password with the passwd(1) command.

# **Attributes** See attributes(5) for descriptions of the following attributes:

| ATTRIBUTE TYPE      | ATTRIBUTE VALUE |
|---------------------|-----------------|
| Interface Stability | Evolving        |

```
See Also kdestroy(1), kinit(1), kpasswd(1), passwd(1), ktkt_warnd(1M), libpam(3LIB), pam(3PAM),
         pam sm(3PAM), pam sm acct mgmt(3PAM), pam sm authenticate(3PAM),
         pam sm chauthtok(3PAM), pam sm close session(3PAM), pam sm open session(3PAM),
         pam sm setcred(3PAM), syslog(3C), pam. conf(4), attributes(5), kerberos(5),
         krb5envvar(5), pam krb5 migrate(5)
```

**Notes** The interfaces in libpam(3LIB) are MT-Safe only if each thread within the multi-threaded application uses its own PAM handle.

On successful acquisition of initial credentials (ticket-granting ticket), ktkt warnd(1M) will be notified, to alert the user when the initial credentials are about to expire.

Name pam\_krb5\_migrate - authentication PAM module for the KerberosV5 auto-migration of users feature

**Synopsis** /usr/lib/security/pam\_krb5\_migrate.so.1

**Description** The Kerberos V5 auto-migrate service module for PAM provides functionality for the PAM authentication component. The service module helps in the automatic migration of PAM USER to the client's local Kerberos realm, using PAM AUTHTOK (the PAM authentication token associated with PAM USER) as the new Kerberos principal's password.

KerberosV5 Auto-migrate Authentication Module The Kerberos V5 auto-migrate authentication component provides the pam sm authenticate(3PAM) function to migrate a user who does not have a corresponding krb5 principal account to the default Kerberos realm of the client.

pam sm authenticate(3PAM) uses a host-based client service principal, present in the local keytab (/etc/krb5/krb5.keytab) to authenticate to kadmind(1M) (defaults to the host/nodename.fqdn service principal), for the principal creation operation. Also, for successful creation of the krb5 user principal account, the host-based client service principal being used needs to be assigned the appropriate privilege on the master KDC's kadm5.acl(4) file. kadmind(1M) checks for the appropriate privilege and validates the user password using PAM by calling pam authenticate(3PAM) and pam acct mgmt(3PAM) for the k5migrate service.

If migration of the user to the KerberosV5 infrastructure is successful, the module will inform users about it by means of a PAM TEXT INFO message, unless instructed otherwise by the presence of the quiet option.

The authentication component always returns PAM IGNORE and is meant to be stacked in pam. conf with a requirement that it be listed below pam\_authtok\_get(5) in the authentication stack. Also, if pam krb5 migrate is used in the authentication stack of a particular service, it is mandatory that pam krb5(5) be listed in the PAM account stack of that service for proper operation (see EXAMPLES).

The following options can be passed to the KerberosV5 auto-migrate authentication module:

debug Provides syslog(3C) debugging information at

LOG DEBUG level.

Name of the service used to authenticate to client service=<service name>

> kadmind(1M) defaults to host. This means that the module uses host/<nodename.fqdn> as its client service principal name, Kerberos V5 user principal creation operation or <service>/<nodename.fqdn>if

this option is provided.

Do not explain Kerberos V5 migration to the user. quiet

This has the same effect as passing the PAM\_SILENT flag to pam\_sm\_authenticate(3PAM) and is useful where applications cannot handle PAM\_TEXT\_INFO messages.

If not set, the authentication component will issue a PAM\_TEXT\_INFO message after creation of the Kerberos V5 principal, indicating that it has done so.

expire pw

Causes the creation of Kerberos V5 user principals with password expiration set to now (current time).

### **Examples** EXAMPLE 1 Sample Entries from pam. conf

The following entries from pam. conf(4) demonstrate the use of the pam\_krb5\_migrate.so.1 module:

```
login
            auth requisite
                                     pam authtok get.so.1
login
            auth required
                                     pam dhkeys.so.1
login
            auth required
                                     pam_unix_cred.so.1
login
            auth sufficient
                                     pam krb5.so.1
login
            auth requisite
                                     pam unix auth.so.1
login
            auth optional
                                     pam_krb5_migrate.so.1 expire_pw
login
            auth required
                                     pam dial auth.so.1
other
                                 pam roles.so.1
        account requisite
other
        account required
                                 pam krb5.so.1
other
        account required
                                 pam_unix_account.so.1
```

The pam\_krb5\_migrate module can generally be present on the authentication stack of any service where the application calls pam\_sm\_authenticate(3PAM) and an authentication token (in the preceding example, the authentication token would be the user's Unix password) is available for use as a Kerberos V5 password.

### **EXAMPLE 2** Sample Entries from kadm5.acl

The following entries from kadm5.acl(4) permit or deny privileges to the host client service principal:

```
host/*@ACME.COM U root
host/*@ACME.COM ui *
```

The preceding entries permit the pam\_krb5\_migrate add privilege to the host client service principal of any machine in the ACME.COM KerberosV5 realm, but denies the add privilege to all host service principals for addition of the root user account.

## **EXAMPLE 3** Sample Entries in pam. conf of the Master KDC

The entries below enable kadmind(1M) on the master KDC to use the k5migrate PAM service in order to validate Unix user passwords for accounts that require migration to the Kerberos realm.

k5migrate auth required pam\_unix\_auth.so.1 k5migrate account required pam\_unix\_account.so.1

## **Attributes** See attributes(5) for a description of the following attribute:

| ATTRIBUTE TYPE      | ATTRIBUTE VALUE |
|---------------------|-----------------|
| Interface Stability | Evolving        |

See Also kadmind(1M), syslog(3C),  $pam_authenticate(3PAM)$ ,  $pam_acct_mgmt(3PAM)$ ,  $pam_sm_authenticate(3PAM)$ , kadm5.acl(4), pam.conf(4), attributes(5),

pam\_authtok\_get(5), pam\_krb5(5)

Name pam ldap – authentication and account management PAM module for LDAP

Synopsis /usr/lib/security/pam ldap.so.1

**Description** The pam ldap module implements pam sm authenticate(3PAM) and pam sm acct mgmt(3PAM), the functions that provide functionality for the PAM authentication and account management stacks. The pam ldap module ties the authentication and account management functionality to the functionality of the supporting LDAP server. For authentication, pam ldap can authenticate the user directly to any LDAP directory server by using any supported authentication mechanism, such as DIGEST-MD5. However, the account management component of pam ldap will work only with the Sun Java System Directory Server. The server's user account management must be properly configured before it can be used by pam ldap. Refer to the Sun Java System Directory Server Administration Guide for information on how to configure user account management, including password and account lockout policy.

> pam Idap must be used in conjunction with the modules that support the UNIX authentication, password, and account management, which are pam authtok get(5), pam passwd auth(5), pam unix account(5), and pam unix auth(5). pam ldap is designed to be stacked directly below these modules. If other modules are designed to be stacked in this manner, the modules can be stacked below the pam ldap module. The Examples section shows how the UNIX modules are stacked with pam ldap. When stacked together, the UNIX modules are used to control local accounts, such as root. pam ldap is used to control network accounts, that is, LDAP users. For the stacks to work, pam unix auth, pam unix account, and pam passwd auth must be configured with the binding control flag and the server policy option. This configuration allows local account override of a network account.

LDAP Authentication Module The LDAP authentication module verifies the identity of a user. The pam sm authenticate(3PAM) function uses the password entered by the user to attempt to authenticate to the LDAP server. If successful, the user is authenticated. See NOTES for information on password prompting.

The authentication method used is either defined in the client profile, or the authentication method is configured by using the ldapclient(1M) command. To determine the authentication method to use, this module first attempts to use the authentication method that is defined, for service pam ldap, for example,

serviceAuthenticationMethod:pam ldap:sasl/DIGEST-MD5. If no authentication method is defined, pam ldap uses the default authentication method. If neither are set, the authentication fails. This module skips the configured authentication method if the authentication method is set to none.

The following options can be passed to the LDAP service module:

syslog(3C) debugging information at LOG\_DEBUG level. debug

Turn off warning messages. nowarn

These options are case sensitive and must be used exactly as presented here.

### LDAP Account Management Module

The LDAP account management module validates the user's account. The pam\_sm\_acct\_mgmt(3PAM) function authenticates to the LDAP server to verify that the user's password has not expired, or that the user's account has not been locked. In the event that there is no user authentication token (PAM\_AUTHTOK) available, the pam\_sm\_acct\_mgmt(3PAM) function attempts to retrieve the user's account status without authenticating to the LDAP server as the user logging in. This procedure will succeed only if the LDAP server is Sun Java System Directory server 5.2 patch 4 or newer. The following options can be passed to the LDAP service module:

debug syslog(3C) debugging information at LOG DEBUG level.

nowarn Turn off warning messages.

These options are case sensitive, and the options must be used exactly as presented here.

### LDAP Password Management Module

LDAP password management is no longer supported by pam\_ldap. Use pam\_authtok\_store(5) instead of pam\_ldap for password change. pam\_authtok\_store(5) handles both the local and LDAP accounts and updates the passwords in all the repositories configured by nsswitch.conf(4).

**Errors** The authentication service returns the following error codes:

PAM SUCCESS The uthentication was successful.

PAM MAXTRIES The maximum number of authentication attempts was exceeded.

PAM AUTH ERR The authentication failed.

PAM\_USER\_UNKNOWN No account is present for the user.

PAM\_BUF\_ERR A memory buffer error occurred.

PAM SYSTEM ERR A system error occurred.

PAM IGNORE The user's account was inactivated.

The account management service returns the following error codes:

PAM SUCCESS The user was allowed access to the account.

PAM NEW AUTHTOK REQD A new authentication token is required.

PAM ACCT EXPIRED The user account has expired.

PAM PERM DENIED The user was denied access to the account at this time.

PAM\_USER\_UNKNOWN No account is present for the user.

PAM\_BUF\_ERROR A memory buffer error occurred.

PAM\_SYSTEM\_ERR A system error occurred.

## **Examples** EXAMPLE 1 Using pam ldap With Authentication

The following is a configuration for the login service when using pam\_ldap. The service name login can be substituted for any other authentication service such as dtlogin or su. Lines that begin with the # symbol are comments and are ignored.

```
# Authentication management for login service is stacked.
# If pam unix auth succeeds, pam ldap is not invoked.
# The control flag "binding" provides a local overriding
# remote (LDAP) control. The "server policy" option is used
# to tell pam unix auth.so.1 to ignore the LDAP users.
login
       auth requisite pam authtok get.so.1
login
      auth required
                       pam dhkeys.so.1
login
       auth required
                       pam unix cred.so.1
login
       auth binding
                        pam unix auth.so.1 server policy
login
      auth required
                       pam ldap.so.1
```

### **EXAMPLE 2** Using pam ldap With Account Management

The following is a configuration for account management when using pam\_ldap. Lines that begin with the # symbol are comments and are ignored.

```
# Account management for all services is stacked
# If pam_unix_account succeeds, pam_ldap is not invoked.
# The control flag "binding" provides a local overriding
# remote (LDAP) control. The "server_policy" option is used
# to tell pam_unix_account.so.1 to ignore the LDAP users.

other account requisite pam_roles.so.1
other account binding pam_unix_account.so.1 server_policy
other account required pam_ldap.so.1
```

 ${\tt EXAMPLE 3} \quad Using \, {\tt pam\_authtok\_store} \, With \, Password \, Management \, For \, Both \, Local \, and \, LDAP \, Accounts \, {\tt pam\_authtok\_store} \, With \, {\tt password} \, Management \, For \, Both \, Local \, and \, LDAP \, Accounts \, {\tt pam\_authtok\_store} \, With \, {\tt password} \, Management \, {\tt pam\_authtok\_store} \, With \, {\tt password} \, Management \, {\tt pam\_authtok\_store} \, With \, {\tt password} \, Management \, {\tt pam\_authtok\_store} \, With \, {\tt password} \, Management \, {\tt pam\_authtok\_store} \, With \, {\tt password} \, Management \, {\tt pam\_authtok\_store} \, With \, {\tt password} \, Management \, {\tt pam\_authtok\_store} \, With \, {\tt password} \, Management \, {\tt pam\_authtok\_store} \, With \, {\tt password} \, Management \, {\tt pam\_authtok\_store} \, With \, {\tt password} \, Management \, {\tt pam\_authtok\_store} \, With \, {\tt password} \, Management \, {\tt pam\_authtok\_store} \, With \, {\tt password} \, Management \, {\tt pam\_authtok\_store} \, With \, {\tt password} \, With \, {\tt password} \,$ 

The following is a configuration for password management when using pam\_authtok\_store. Lines that begin with the # symbol are comments and are ignored.

```
# Password management (authentication)
# The control flag "binding" provides a local overriding
# remote (LDAP) control. The server_policy option is used
# to tell pam_passwd_auth.so.1 to ignore the LDAP users.

passwd auth binding pam_passwd_auth.so.1 server_policy
passwd auth required pam_ldap.so.1

# Password management (updates)
# This updates passwords stored both in the local /etc
# files and in the LDAP directory. The "server_policy"
# option is used to tell pam_authtok_store to
```

EXAMPLE 3 Using pam\_authtok\_store With Password Management For Both Local and LDAP Accounts (Continued)

```
# follow the LDAP server's policy when updating
# passwords stored in the LDAP directory
other password required
                          pam dhkeys.so.1
other password requisite pam authtok get.so.1
other password requisite pam authtok check.so.1
other password required
                          pam authtok store.so.1 server policy
```

Files /var/ldap/ldap client file

/var/ldap/ldap client cred

The LDAP configuration files of the client. Do not manually modify these files, as these files might not be human readable. Use ldapclient(1M) to update these

files.

/etc/pam.conf

PAM configuration file.

**Attributes** See attributes(5) for descriptions of the following attributes:

| ATTRIBUTE TYPE      | ATTRIBUTE VALUE         |
|---------------------|-------------------------|
| Interface Stability | Evolving                |
| MT-Level            | MT-Safe with exceptions |

See Also ldap(1), idsconfig(1M), ldap cachemgr(1M), ldapclient(1M), libpam(3LIB), pam(3PAM), pam sm acct mgmt(3PAM), pam sm authenticate(3PAM), pam sm chauthtok(3PAM), pam sm close session(3PAM), pam sm open session(3PAM), pam sm setcred(3PAM), syslog(3C), pam. conf(4), attributes(5), pam authtok check(5), pam authtok get(5), pam authtok store(5), pam passwd auth(5), pam unix account(5), pam unix auth(5)

**Notes** The interfaces in libpam(3LIB) are MT-Safe only if each thread within the multi-threaded application uses its own PAM handle.

The previously supported use first pass and try first pass options are obsolete in this version, are no longer needed, can safely be removed from pam. conf(4), and are silently ignored. They might be removed in a future release. Password prompting must be provided for by stacking pam authtok get(5) before pam ldap in the auth and password module stacks and pam passwd auth(5) in the passwd service auth stack (as described in the EXAMPLES section). The previously supported password update function is replaced in this release by the previously recommended use of pam authtok store with the server policy option (as described in the EXAMPLES section).

The functions: pam sm setcred(3PAM), pam sm chauthtok(3PAM), pam sm open session(3PAM), and pam sm close session(3PAM) do nothing and return PAM IGNORE in pam ldap.

Name pam\_list - PAM account management module for UNIX

Synopsis pam list.so.1

### Description

The pam\_list module implements pam\_sm\_acct\_mgmt(3PAM), which provides functionality to the PAM account management stack. The module provides functions to validate that the user's account is valid on this host based on a list of users and/or netgroups in the given file. The users and netgroups are separated by newline character. Netgroups are specified with character '@' as prefix before name of netgroup in the list. The maximum line lenght is 1023 characters.

The username is the value of PAM\_USER. The host is the value of PAM\_RHOST or, if PAM\_RHOST is not set, the value of the localhost as returned by gethostname(3C) is used.

If neither of the allow, deny, or compat options are specified, the module will look for +/entries in the local /etc/passwd file. If this style is used, nsswitch.conf(4) must not be
configured with compat for the passwd database. If no relevant +/- entry exists for the user,
pam list is not participating in result.

If compat option is specified then the module will look for +/- entries in the local /etc/passwd file. Other entries in this file will be counted as + entries. If no relevant entry exits for the user, pam\_list will deny the access.

The following options can be passed to the module:

allow= The full pathname to a file of allowed users and/or netgroups. Only one

of allow= or deny= can be specified.

compat Activate compat mode.

deny= The full pathname to a file of denied users and/or netgroups. Only one

of deny= or allow= can be specified.

debug Provide syslog(3C) debugging information at the LOG\_AUTH

LOG DEBUG level.

user The module should only perform netgroup matches on the username.

This is the default option.

nouser The username should not be used in the netgroup match.

host Only the host should be used in netgroup matches.

nohost The hostname should not be used in netgroup matches.

user\_host\_exact The user and hostname must be in the same netgroup.

**Errors** The following error values are returned:

PAM\_SERVICE\_ERR An invalid set of module options was given in the pam. conf(4) for this

module, or the user/netgroup file could not be opened.

PAM\_BUF\_ERR A memory buffer error occurred.

PAM IGNORE The module is ignored, as it is not participating in the result.

PAM\_PERM\_DENIED The user is not on the allow list or is on the deny list.

PAM SUCCESS The account is valid for use at this time.

PAM USER UNKNOWN No account is present for the user

# **Examples** EXAMPLE 1 Using pam\_list in default mode

/etc/pam.conf modification looks like:

```
other account requisite pam_roles.so.1
other account required pam_unix_account.so.1
```

other account required pam\_list.so.1

In the case of default mode or compat mode, the important lines in /etc/passwd appear as follows:

```
+loginname - user is approved -loginname - user is disapproved
```

+@netgroup - netgroup members are approved - @netgroup - netgroup members are disapproved

## **EXAMPLE 2** Using pam\_list with allow file

/etc/pam.conf modification looks like:

```
other account requisite pam_roles.so.1
other account required pam_unix_account.so.1
```

other account required pam\_list.so.1 allow=etc/user.allow

### /etc/users.allow contains:

root localloginname remoteloginname @netgroup

# **Attributes** See attributes(5) for descriptions of the following attributes:

| ATTRIBUTE TYPE      | ATTRIBUTE VALUE         |
|---------------------|-------------------------|
| Interface Stability | Committed               |
| MT-Level            | MT-Safe with exceptions |

The interfaces in  $\mbox{libpam}(3LIB)$  are MT-Safe only if each thread within the multithreaded application uses its own PAM handle.

See Also pam(3PAM),  $pam_authenticate(3PAM)$ ,  $pam_sm_acct_mgmt(3PAM)$ , syslog(3C), libpam(3LIB), nsswitch.conf(4), pam.conf(4), attributes(5)

Name pam passwd auth – authentication module for password

Synopsis pam\_passwd\_auth.so.1

## Description

pam passwd auth provides authentication functionality to the password service as implemented by passwd(1). It differs from the standard PAM authentication modules in its prompting behavior. It should be the first module on the password service authentication stack.

The name of the user whose password attributes are to be updated must be present in the PAM USER item. This can be accomplished due to a previous call to pam start(3PAM), or explicitly set by pam set item(3PAM). Based on the current user-id and the repository that is to by updated, the module determines whether a password is necessary for a successful update of the password repository, and if so, which password is required.

The following options can be passed to the module:

syslog(3C) debugging information at the LOG DEBUG level debug

nowarn Turn off warning messages

server policy If the account authority for the user, as specified by PAM USER, is a server,

do not apply the Unix policy from the passwd entry in the name service

switch.

**Errors** The following error codes are returned:

PAM BUF ERR Memory buffer error

PAM IGNORE Ignore module, not participating in result PAM SUCCESS Successfully obtains authentication token

PAM SYSTEM ERR System error

**Attributes** See attributes(5) for descriptions of the following attributes:

| ATTRIBUTE TYPE      | ATTRIBUTE VALUE         |
|---------------------|-------------------------|
| Interface Stability | Evolving                |
| MT Level            | MT-Safe with exceptions |

```
See Also passwd(1), pam(3PAM), pam authenticate(3PAM), pam start(3PAM),
         pam set item(3PAM), syslog(3C), libpam(3LIB), pam.conf(4), attributes(5),
         pam authtok check(5), pam authtok get(5), pam authtok store(5), pam dhkeys(5),
         pam unix account(5), pam unix auth(5), pam unix session(5)
```

**Notes** The interfaces in libpam(3LIB) are MT-Safe only if each thread within the multi-threaded application uses its own PAM handle.

This module relies on the value of the current real UID, this module is only safe for MT-applications that don't change UIDs during the call to pam\_authenticate(3PAM).

The pam\_unix(5) module is no longer supported. Similar functionality is provided by pam\_authtok\_check(5), pam\_authtok\_get(5), pam\_authtok\_store(5), pam\_dhkeys(5), pam\_passwd\_auth(5), pam\_unix\_account(5), pam\_unix\_auth(5), and pam\_unix\_session(5).

Name pam\_projects – account management PAM module for projects

**Synopsis** /usr/lib/security/pam\_projects.so.1

**Description** This man page has been superceded by pam\_unix\_cred(5).

**Attributes** See attributes(5) for description of the following attributes:

| ATTRIBUTE TYPE      | ATTRIBUTE VALUE         |
|---------------------|-------------------------|
| Interface Stability | Obsolete                |
| MT-Level            | MT-Safe with exceptions |

**See Also** attributes(5), pam\_unix\_cred(5)

**Notes** The pam\_projects(5) functionality has been replaced by pam\_unix\_cred(5), and is subject to being removed from future releases.

Name pam rhosts auth – authentication management PAM module using ruserok()

**Synopsis** /usr/lib/security/pam rhosts auth.so.1

**Description** The rhosts PAM module, /usr/lib/security/pam rhosts auth.so.1, authenticates a user via the rlogin authentication protocol. Only pam sm authenticate() is implemented within this module. pam sm authenticate() uses the ruserok(3SOCKET) library function to authenticate the rlogin or rsh user. pam sm setcred() is a null function.

> /usr/lib/security/pam rhosts auth.so.1 is designed to be stacked on top of the /usr/lib/security/pam unix.so.1 module for both the rlogin and rsh services. This module is normally configured as *sufficient* so that subsequent authentication is performed only on failure of pam sm authenticate(). The following option may be passed in to this service module:

debua syslog(3C) debugging information at LOG DEBUG level.

**Attributes** See attributes(5) for descriptions of the following attributes:

| ATTRIBUTE TYPE | ATTRIBUTE VALUE         |
|----------------|-------------------------|
| MT Level       | MT-Safe with exceptions |

See Also pam(3PAM), pam authenticate(3PAM), ruserok(3SOCKET), syslog(3C), libpam(3LIB), pam.conf(4), attributes(5)

**Notes** The interfaces in libpam() are MT-Safe only if each thread within the multi-threaded application uses its own PAM handle.

Name pam\_roles - Solaris Roles account management module

Synopsis pam\_roles.so.1

### Description

The pam\_roles module implements pam\_sm\_acct\_mgmt(3PAM). It provides functionality to verify that a user is authorized to assume a role. It also prevents direct logins to a role. The user attr(4) database is used to determine which users can assume which roles.

The PAM items PAM\_USER and PAM\_AUSER, and PAM\_RHOST are used to determine the outcome of this module. PAM\_USER represents the new identity being verified. PAM\_AUSER, if set, represents the user asserting a new identity. If PAM\_AUSER is not set, the real user ID of the calling service implies that the user is asserting a new identity. Notice that root can never have roles.

This module is generally stacked above the pam unix account(5) module.

The following options are interpreted:

allow remote Allows a remote service to specify the user to enter as a role.

debug Provides syslog(3C) debugging information at the LOG\_DEBUG level.

**Errors** The following values are returned:

PAM\_IGNORE If the type of the new user identity (PAM\_USER) is "normal". Or, if the

type of the new user identity is "role" and the user asserting the new identity (PAM\_AUSER) has the new identity name in its list of roles.

PAM USER UNKNOWN No account is present for user.

PAM\_PERM\_DENIED If the type of the new user identity (PAM\_USER) is "role" and the user

asserting the new identity (PAM\_AUSER) does not have the new identity

name in its list of roles.

## **Examples** EXAMPLE 1 Using the pam\_roles.so.1 Module

The following are sample entries from pam. conf(4). These entries demonstrate the use of the pam\_roles.so.1 module:

```
cron account required pam_unix_account.so.1
#
other account requisite pam_roles.so.1
other account required pam_unix_account.so.1
#
```

The cron service does not invoke pam\_roles.so.1. Delayed jobs are independent of role assumption. All other services verify that roles cannot directly login. The "su" service (covered by the "other" service entry) verifies that if the new user is a role, the calling user is authorized for that role.

### **EXAMPLE 2** Allowing Remote Roles

Remote roles should only be allowed from remote services that can be trusted to provide an accurate PAM AUSERname. This trust is a function of the protocol (such as sshd-hostbased).

The following is a sample entry for a pam. conf(4) file. It demonstrates the use of pam roles configuration for remote roles for the sshd-hostbased service.

sshd-hostbased account requisite pam roles.so.1 allow remote sshd-hostbased account required pam unix account

## **Attributes** See attributes(5) for descriptions of the following attributes:

| ATTRIBUTE TYPE      | ATTRIBUTE VALUE         |
|---------------------|-------------------------|
| Interface Stability | Evolving                |
| MT Level            | MT-Safe with exceptions |

**See Also** roles(1), sshd(1M), su(1M), libpam(3LIB), pam(3PAM), pam acct mgmt(3PAM), pam setcred(3PAM), pam set item(3PAM), pam sm acct mgmt(3PAM), syslog(3C), pam.conf(4), user attr(4), attributes(5), pam authtok check(5), pam authtok get(5), pam authtok store(5), pam dhkeys(5), pam passwd auth(5), pam unix account(5), pam unix auth(5), pam unix session(5)

**Notes** The interfaces in Libpam(3LIB) are MT-Safe only if each thread within the multi-threaded application uses its own PAM handle.

This module should never be stacked alone. It never returns PAM SUCCESS, as it never makes a positive decision.

The allow remote option should only be specified for services that are trusted to correctly identify the remote user (that is, sshd-hostbased).

PAM AUSER has replaced PAM RUSER whose definition is limited to the rlogin/rsh untrusted remote user name. See pam set item(3PAM).

Name pam\_sample – a sample PAM module

Synopsis /usr/lib/security/pam\_sample.so.1

Description The SAMPLE service module for PAM is divided into four components: authentication,

> account management, password management, and session management. The sample module is a shared object that is dynamically loaded to provide the necessary functionality.

Sample

Authentication

Component

The SAMPLE authentication module provides functions to test the PAM framework functionality using the pam sm authenticate (3PAM) call. The SAMPLE module implementation of the pam sm authenticate(3PAM) function compares the user entered password with the password set in the pam. conf(4) file, or the string "test" if a default test password has not been set. The following options can be passed in to the SAMPLE Authentication module:

debug Syslog debugging information at the LOG DEBUG level.

Sets the password to be "newone". pass=newone

The first password is always good when used with the use\_first\_pass or first pass good

try\_first\_pass option.

The first password is always bad when used with the use\_first\_pass or first pass bad

try\_first\_pass option.

always\_fail Always returns PAM\_AUTH\_ERR.

always\_succeed Always returns PAM SUCCESS.

always ignore Always returns PAM IGNORE.

Use the user's initial password (entered when the user is authenticated use first pass

> to the first authentication module in the stack) to authenticate with the SAMPLE module. If the passwords do not match, or if this is the first authentication module in the stack, quit and do not prompt the user for a password. It is recommended that this option only be used if the SAMPLE authentication module is designated as *optional* in the

pam. conf configuration file.

Use the user's initial password (entered when the user is authenticated try first pass

> to the first authentication module in the stack) to authenticate with the SAMPLE module. If the passwords do not match, or if this is the first authentication module in the stack, prompt the user for a password.

The SAMPLE module pam sm setcred(3PAM) function always

returns PAM SUCCESS.

Management Component

Sample Account The SAMPLE Account Management Component implements a simple access control scheme that limits machine access to a list of authorized users. The list of authorized users is supplied

as option arguments to the entry for the SAMPLE account management PAM module in the pam. conf file. Note that the module always permits access to the root super user.

The option field syntax to limit access is shown below: allow= name[,name] allow= name [allow=name]

The example pam. conf show below permits only larry to login directly. rlogin is allowed only for don and larry. Once a user is logged in, the user can use su if the user are sam or eric.

| login   | account | require | pam_sample.so.1 allow=larry           |
|---------|---------|---------|---------------------------------------|
| dtlogin | account | require | pam_sample.so.1 allow=larry           |
| rlogin  | account | require | pam_sample.so.1 allow=don allow=larry |
| su      | account | require | pam_sample.so.1 allow=sam,eric        |

The debug and nowarn options are also supported.

## Sample Password Management Component

The SAMPLE Password Management Component function (pam sm chauthtok(3PAM)), always returns PAM SUCCESS.

## Sample Session Management Component

The SAMPLE Session Management Component functions (pam sm open session(3PAM), pam sm close session(3PAM)) always return PAM SUCCESS.

**Attributes** See attributes(5) for description of the following attributes:

| ATTRIBUTE TYPE | ATTRIBUTE VALUE         |
|----------------|-------------------------|
| MT Level       | MT-Safe with exceptions |

**See Also** pam(3PAM), pam sm authenticate(3PAM), pam sm chauthtok(3PAM), pam sm close session(3PAM), pam sm open session(3PAM), pam sm setcred(3PAM), libpam(3LIB), pam.conf(4), attributes(5)

Warnings This module should never be used outside of a closed debug environment. The examples of the use first pass and try first pass options are obsolete for all other Solaris delivered PAM service modules

**Notes** The interfaces in libpam() are MT-Safe only if each thread within the multi-threaded application uses its own PAM handle.

Name pam smartcard – PAM authentication module for Smart Card

**Synopsis** /usr/lib/security/pam\_smartcard.so

## Description

The Smart Card service module for PAM, /usr/lib/security/pam smartcard.so, provides functionality to obtain a user's information (such as user name and password) for a smart card. The pam smartcard. so module is a shared object that can be dynamically loaded to provide the necessary functionality upon demand. Its path is specified in the PAM configuration file pam. conf. See pam. conf(4).

### Smart Card **Authentication Module**

The Smart Card authentication component provides the pam sm authenticate(3PAM) function to verify the identity of a smart card user.

The pam sm authenticate() function collects as user input the PIN number. It passes this data back to its underlying layer, OCF, to perform PIN verification. If verification is successful, the module returns PAM SUCCESS, and passes the username and password from the smart card to PAM modules stacked below.pam smartcard.

The following options can be passed to the Smart Card service module:

syslog(3C) debugging information at LOG DEBUG level. debug

nowarn Turn off warning messages.

verbose Turn on verbose authentication failure reporting to the user.

### Smart Card Module Configuration

The PAM smart card module (pam smartcard) can be configured in the PAM configuration file (/etc/pam.conf). For example, the following configuration on on the desktop (Common Desktop Environment) forces a user to use a smart card for logging in.

The following are typical values set by 'smartcard - c enable', if the command is applied to the default configuration.

```
dtlogin
                auth requisite
                                         pam smartcard.so.1
dtlogin
                auth required
                                         pam authtok get.so.1
dtlogin
                auth required
                                         pam dhkeys.so.1
dtsession
                auth requisite
                                         pam smartcard.so.1
dtsession
                auth required
                                         pam authtok get.so.1
dtsession
                auth required
                                         pam dhkeys.so.1
```

**See Also** smartcard(1M), libpam(3LIB), pam(3PAM), pam authenticate(3PAM), pam start(3PAM), pam.conf(4), pam authtok check(5), pam authtok get(5), pam authtok store(5), pam dhkeys(5), pam passwd auth(5), pam unix account(5), pam unix auth(5), pam unix session(5)

The pam\_unix(5) module is no longer supported. Similar functionality is provided by pam authtok check(5), pam authtok get(5), pam authtok store(5), pam dhkeys(5), pam passwd auth(5), pam unix account(5), pam unix auth(5), and pam unix session(5). Name pam\_tsol\_account - PAM account management module for Trusted Extensions

Synopsis /usr/lib/security/pam\_tsol\_account.so.1

**Description** The Solaris Trusted Extensions service module for PAM,

/usr/lib/security/pam\_tsol\_account.so.1, checks account limitations that are related to labels. The pam\_tsol\_account.so.1 module is a shared object that can be dynamically loaded to provide the necessary functionality upon demand. Its path is specified in the PAM configuration file.

pam\_tsol\_account.so.1 contains a function to perform account management, pam\_sm\_acct\_mgmt(). The function checks for the allowed label range for the user. The allowable label range is set by the defaults in the label\_encodings(4) file. These defaults can be overridden by entries in the user attr(4) database.

By default, this module requires that remote hosts connecting to the global zone must have a CIPSO host type. To disable this policy, add the allow\_unlabeled keyword as an option to the entry in pam.conf(4), as in:

other account required pam\_tsol\_account allow\_unlabeled

**Options** The following options can be passed to the module:

allow\_unlabeled Allows remote connections from hosts with unlabeled template types.

debug Provides debugging information at the LOG DEBUG level. See

syslog(3C).

**Return Values** The following values are returned:

PAM SUCCESS The account is valid for use at this time and label.

PAM PERM DENIED The current process label is outside the user's label range, or the label

information for the process is unavailable, or the remote host type is

not valid.

Other values Returns an error code that is consistent with typical PAM operations.

For information on error-related return values, see the pam(3PAM)

man page.

**Attributes** See attributes(5) for description of the following attributes:

| ATTRIBUTE TYPE      | ATTRIBUTE VALUE         |
|---------------------|-------------------------|
| Interface Stability | Committed               |
| MT Level            | MT-Safe with exceptions |

The interfaces in libpam(3LIB) are MT-Safe only if each thread within the multi-threaded application uses its own PAM handle.

See Also keylogin(1), libpam(3LIB), pam(3PAM), pam\_sm\_acct\_mgmt(3PAM), pam\_start(3PAM), syslog(3C), label\_encodings(4), pam.conf(4), user\_attr(4), attributes(5)

Chapter 17, "Using PAM," in System Administration Guide: Security Services

**Notes** The functionality described on this manual page is available only if the system is configured with Trusted Extensions.

Name pam\_unix\_account - PAM account management module for UNIX

Synopsis pam unix account.so.1

**Description** pam unix account module implements pam sm acct mgmt(), which provides functionality to the PAM account management stack. The module provides functions to validate that the user's account is not locked or expired and that the user's password does not need to be changed. The module retrieves account information from the configured databases in nsswitch.conf(4).

The following options can be passed to the module:

syslog(3C) debugging information at the LOG DEBUG level debug

Turn off warning messages nowarn

server policy If the account authority for the user, as specified by PAM USER, is a server,

do not apply the Unix policy from the passwd entry in the name service

switch.

**Errors** The following values are returned:

PAM UNIX ACCOUNT User account has expired

PAM AUTHTOK EXPIRED Password expired and no longer usable

Memory buffer error PAM BUF ERR

Ignore module, not participating in result PAM IGNORE

Obtain new authentication token from the user PAM NEW AUTHTOK REQD

PAM PERM DENIED The account is locked or has been inactive for too long

Error in underlying service module PAM SERVICE ERR

The account is valid for use at this time PAM SUCCESS

PAM USER UNKNOWN No account is present for the user

**Attributes** See attributes(5) for descriptions of the following attributes:

| ATTRIBUTE TYPE      | ATTRIBUTE VALUE         |
|---------------------|-------------------------|
| Interface Stability | Evolving                |
| MT Level            | MT-Safe with exceptions |

pam(3PAM), pam authenticate(3PAM), syslog(3C), libpam(3LIB), pam.conf(4), nsswitch.conf(4), attributes(5), pam authtok check(5), pam authtok get(5), pam\_authtok\_store(5), pam\_dhkeys(5), pam\_passwd\_auth(5), pam\_unix\_auth(5), pam unix session(5)

**Notes** The interfaces in libpam(3LIB) are MT-Safe only if each thread within the multi-threaded application uses its own PAM handle.

The pam\_unix(5) module is no longer supported. Similar functionality is provided by  $pam_authtok\_check(5), pam_authtok\_get(5), pam_authtok\_store(5), pam\_dhkeys(5), \\pam_passwd_auth(5), pam_unix\_account(5), pam_unix\_auth(5), and pam_unix\_session(5).$ 

Name pam unix auth – PAM authentication module for UNIX

Synopsis pam unix auth.so.1

**Description** The pam unix auth module implements pam sm authenticate(), which provides functionality to the PAM authentication stack. It provides functions to verify that the password contained in the PAM item PAM AUTHTOK is the correct password for the user specified in the item PAM USER. If PAM REPOSITORY is specified, then user's password is fetched from that repository. Otherwise, the default ns switch.conf(4) repository is searched for that user.

> For accounts in the name services which support automatic account locking, the account may be configured to be automatically locked (see user\_attr(4) and policy.conf(4)) after multiple failed login attempts. For accounts that are configured for automatic locking, if authentication failure is to be returned, the failed login counter is incremented upon each failure. If the number of successive failures equals or exceeds RETRIES as defined in login(1), the account is locked and PAM\_MAXTRIES is returned. Currently, only the "files" repository (see passwd(4) and shadow(4)) supports automatic account locking. A successful authentication by this module clears the failed login counter and reports the number of failed attempts since the last successful authentication.

Authentication service modules must implement both pam\_sm\_authenticate() and pam\_sm\_setcred(). To allow replacability of the authentication portion of UNIX authentication, pam sm setcred() in this module always returns PAM IGNORE. This module should be stacked with pam unix cred(5) to ensure a successful return from pam setcred(3PAM).

The following options can be passed to the module:

nowarn

Turn off warning messages.

server policy

If the account authority for the user, as specified by PAM USER, is a server, do not apply the Unix policy from the passwd entry in the name service switch.

nolock

Regardless of the automatic account locking setting for the account, do not lock the account, increment or clear the failed login count. The nolock option allows for exempting account locking on a per service basis.

**Errors** The following error codes are returned from pam sm authenticate():

PAM AUTH ERR

Authentication failure.

PAM BUF ERR

Memory buffer error.

PAM IGNORE

Ignores module, not participating in result.

PAM MAXTRIES

Maximum number of retries exceeded.

PAM PERM DENIED

Permission denied.

PAM SUCCESS

Successfully obtains authentication token.

PAM SYSTEM ERR

System error.

PAM USER UNKNOWN

No account present for user.

The following error codes are returned from pam sm setcred():

PAM IGNORE

Ignores this module regardless of the control flag.

**Attributes** See attributes(5) for descriptions of the following attributes:

| ATTRIBUTE TYPE      | ATTRIBUTE VALUE         |
|---------------------|-------------------------|
| Interface Stability | Committed               |
| MT Level            | MT-Safe with exceptions |

**See Also** login(1), passwd(1), useradd(1M), usermod(1M), roleadd(1M), rolemod(1M),libpam(3LIB), pam(3PAM), pam authenticate(3PAM), pam setcred(3PAM), syslog(3C), pam.conf(4), passwd(4), policy.conf(4), nsswitch.conf(4), shadow(4), user attr(4),attributes(5), pam authtok check(5), pam authtok get(5), pam authtok store(5), pam dhkeys(5), pam passwd auth(5), pam unix account(5), pam unix session(5)

**Notes** The interfaces in libpam(3LIB) are MT-Safe only if each thread within the multi-threaded application uses its own PAM handle.

The pam unix(5) module is no longer supported. Similar functionality is provided by pam authtok check(5), pam authtok get(5), pam authtok store(5), pam dhkeys(5),  $pam_passwd_auth(5), pam_setcred(3PAM), pam_unix_account(5), pam_unix_cred(5),$ pam unix session(5).

If the PAM REPOSITORY *item\_type* is set and a service module does not recognize the type, the service module does not process any information, and returns PAM IGNORE. If the PAM REPOSITORY *item\_type* is not set, a service module performs its default action.

Name pam unix cred – PAM user credential authentication module for UNIX

**Synopsis** pam\_unix\_cred.so.1

## Description

The pam\_unix\_cred module implements pam\_sm\_setcred(3PAM). It provides functions that establish user credential information. It is a module separate from the pam\_unix\_auth(5) module to allow replacement of the authentication functionality independently from the credential functionality.

The pam\_unix\_cred module must always be stacked along with whatever authentication module is used to ensure correct credential setting.

Authentication service modules must implement both pam\_sm\_authenticate() and pam\_sm\_setcred().

pam\_sm\_authenticate() in this module always returns PAM\_IGNORE.

pam\_sm\_setcred() initializes the user's project, privilege sets and initializes or updates the user's audit context if it hasn't already been initialized. The following flags may be set in the flags field:

PAM\_ESTABLISH\_CRED
PAM\_REFRESH\_CRED
PAM\_REINITIALIZE\_CRED

Initializes the user's project to the project specified in PAM\_RESOURCE, or if PAM\_RESOURCE is not specified, to the user's default project. Establishes the user's privilege sets.

If the audit context is not already initialized and auditing is configured, these flags cause the context to be initialized to that of the user specified in PAM\_AUSER (if any) merged with the user specified in PAM\_USER and host specified in PAM\_RHOST. If PAM\_RHOST is not specified, PAM\_TTY specifies the local terminal name. Attributing audit to PAM\_AUSER and merging PAM\_USER is required for correctly attributing auditing when the system entry is performed by another user that can be identified as trustworthy.

If the audit context is already initialized, the PAM\_REINITIALIZE\_CRED flag merges the current audit context with that of the user specified in PAM\_USER. PAM\_REINITIALIZE\_CRED is useful when a user is assuming a new identity, as with su(1M).

### PAM DELETE CRED

This flag has no effect and always returns PAM\_SUCCESS.

The following options are interpreted:

debug Provides syslog(3C) debugging information at the LOG\_DEBUG level.

nowarn Disables any warning messages.

Errors Upon successful completion of pam sm setcred(), PAM SUCCESS is returned. The following error codes are returned upon error:

Underlying authentication service cannot retrieve user credentials PAM\_CRED\_UNAVAIL

PAM CRED EXPIRED User credentials have expired

User is unknown to the authentication service PAM USER UNKNOWN

Failure in setting user credentials PAM CRED ERR

Memory buffer error PAM BUF ERR

System error PAM SYSTEM ERR

The following values are returned from pam sm authenticate():

PAM IGNORE Ignores this module regardless of the control flag

**Attributes** See attributes(5) for descriptions of the following attributes:

| ATTRIBUTE TYPE      | ATTRIBUTE VALUE         |
|---------------------|-------------------------|
| Interface Stability | Evolving                |
| MT Level            | MT-Safe with exceptions |

```
See Also ssh(1), su(1M), settaskid(2), libpam(3LIB), getprojent(3PROJECT), pam(3PAM),
         pam set item(3PAM), pam sm authenticate(3PAM), syslog(3C),
         setproject(3PROJECT),pam.conf(4), nsswitch.conf(4), project(4), attributes(5),
         pam authtok check(5), pam authtok get(5), pam authtok store(5), pam dhkeys(5),
         pam passwd auth(5), pam unix auth(5), pam unix account(5), pam unix session(5),
         privileges(5)
```

**Notes** The interfaces in libpam(3LIB) are MT-Safe only if each thread within the multi-threaded application uses its own PAM handle.

If this module is replaced, the audit context and credential may not be correctly configured.

Name pam\_unix\_session – session management PAM module for UNIX

**Synopsis** pam unix session.so.1

**Description** The pam unix session module implements pam sm open session(3PAM) and pam sm close session(3PAM).

> pam sm open session() updates the /var/adm/lastlog file with the information contained in the PAM USER, PAM TTY, and PAM RHOSTS items. pam unix account(5) uses this account to determine the previous time the user logged in.

pam sm close session() is a null function.

The following options can be passed to the module:

debug syslog(3C) debugging information at the LOG DEBUG level

Errors Upon successful completion, PAM SUCCESS is returned. The following error codes are returned upon error:

PAM SESSION ERR Cannot make or remove the entry for the specified session

(PAM\_TTY is not present).

No account is present for *user*. PAM USER UNKNOWN

**Attributes** See attributes(5) for descriptions of the following attributes:

| ATTRIBUTE TYPE      | ATTRIBUTE VALUE         |
|---------------------|-------------------------|
| Interface Stability | Evolving                |
| MT Level            | MT-Safe with exceptions |

```
See Also pam(3PAM), pam authenticate(3PAM), syslog(3C), libpam(3LIB), pam.conf(4),
         nsswitch.conf(4), attributes(5), pam_authtok_check(5), pam_authtok_get(5),
         pam authtok store(5), pam dhkeys(5), pam passwd auth(5),
         pam unix account(5), pam unix auth(5),
```

**Notes** The interfaces in Libpam(3LIB) are MT-Safe only if each thread within the multi-threaded application uses its own PAM handle.

The pam unix(5) module is no longer supported. Similar functionality is provided by pam authtok check(5), pam authtok get(5), pam authtok store(5), pam dhkeys(5), pam passwd auth(5), pam unix account(5), pam unix auth(5), and pam unix session(5). Name pkcs11 kernel – PKCS#11 interface to Kernel Cryptographic Framework

**Synopsis** /usr/lib/security/pkcs11 kernel.so /usr/lib/security/64/pkcs11 kernel.so

**Description** The pkcs11 kernel.so object implements the RSA Security Inc. PKCS#11 Cryptographic Token Interface (Cryptoki), v2.20, specification by using a private interface to communicate with the Kernel Cryptographic Framework.

> Each unique hardware provider is represented by a PKCS#11 slot. In a system with no hardware Kernel Cryptographic Framework providers, this PKCS#11 library presents no slots.

The PKCS#11 mechanisms provided by this library is determined by the available hardware providers.

Application developers should link to libpkcs11.so rather than link directly to pkcs11 kernel.so. See libpkcs11(3LIB).

All of the Standard PKCS#11 functions listed on Libpkcs11(3LIB) are implemented except for the following:

- C DecryptDigestUpdate
- C\_DecryptVerifyUpdate
- C\_DigestEncryptUpdate
- C GetOperationState
- C InitToken
- C InitPIN
- C SetOperationState
- C SignEncryptUpdate
- C WaitForSlotEvent

A call to these functions returns CKR FUNCTION NOT SUPPORTED.

Buffers cannot be greater than 2 megabytes. For example, C Encrypt() can be called with a 2 megabyte buffer of plaintext and a 2 megabyte buffer for the ciphertext.

The maximum number of object handles that can be returned by a call to C FindObjects() is 512.

The maximum amount of kernel memory that can be used for crypto operations is limited by the project.max-crypto-memory resource control. Allocations in the kernel for buffers and session-related structures are charged against this resource control.

**Return Values** The return values of each of the implemented functions are defined and listed in the RSA PKCS#11 v2.20 specification. See http://www.rsasecurity.com.

# **Attributes** See attributes(5) for a description of the following attributes:

| ATTRIBUTE TYPE      | ATTRIBUTE VALUE                                                 |
|---------------------|-----------------------------------------------------------------|
| Interface Stability | Standard: PKCS#11 v2.20                                         |
| MT-Level            | MT-Safe with exceptions. See section 6.6.2 of RSA PKCS#11 v2.20 |

 $\textbf{See Also} \quad \texttt{cryptoadm}(1M), \texttt{rctladm}(1M), \texttt{libpkcs11}(3LIB), \texttt{attributes}(5), \texttt{pkcs11}\_\texttt{softtoken}(5)$ 

RSA PKCS#11 v2.20 http://www.rsasecurity.com

**Notes** Applications that have an open session to a PKCS#11 slot make the corresponding hardware provider driver not unloadable. An administrator must close the applications that have an PKCS#11 session open to the hardware provider to make the driver unloadable.

Name pkcs11\_kms - RSA PKCS#11 provider for the Oracle Key Manager

**Synopsis** /usr/lib/security/pkcs11\_kms.so

/usr/lib/security/64/pkcs11\_kms.so

### Description

The pkcs11\_kms.so object implements the RSA Security Inc. PKCS#11 Cryptographic Token Interface (Cryptoki), v2.20, specification using the Oracle Key Manager (OKM) KMS agent protocol to talk to an Oracle Key Manager appliance (KMA). This provider implements the PKCS#11 specification and communicates to a remote OKM using the (private) KMS client protocol.

The following PKCS#11 mechanisms are supported in this provider: CKM\_AES\_KEY\_GEN, CKM\_AES\_CBC\_PAD, and CKM\_AES\_CBC.

The following PKCS#11 interfaces are supported by this provider:

- C Initialize
- C Finalize
- C GetInfo
- C GetAttributeValue
- C SetAttributeValue
- C GetFunctionList
- C GetSlotList
- C GetSlotInfo
- C GetTokenInfo
- C GetMechanismList
- C GetMechanismInfo
- C InitToken
- C SetPIN
- C Login
- $C_Logout$
- C\_FindObjectsInit/C\_FindObjects/C\_FindObjectsFinal
- C GenerateKey
- C\_EncryptInit/C\_Encrypt/C\_EncryptFinal
- C\_DecryptInit/C\_Decrypt/C\_DecryptFinal
- C DestroyObject
- C OpenSession
- C CloseSession
- C CloseAllSessions
- C GetSessionInfo
- C CreateObject
- C CopyObject
- C\_GetObjectSize
- C EncryptUpdate
- ${\sf C\_DecryptUpdate}$

All other functions return CKR\_FUNCTION\_NOT\_SUPPORTED when called.

Prerequisites The pkcs11 kms provider can only be used on a system that has access to an OKM. The OKM administrator must configure a an agent ID for each user (or application) that is accessing the OKM. This is done through the OKM utilities that are part of the OKM administrative tools and are not bundled in Oracle Solaris.

> Once the OKM administrator has configured the KMA for use and communicated the parameters to the client, that is, an Oracle Solaris user or application, the Oracle Solaris PKCS#11 KMS provider can be initialized for use.

Initializing the KMS provider is done through the use of the kmscfg(1M) utility. At a minimum, kmscfg requires the user to enter the name of a profile, the OKM Agent ID, the initial password used to secure the profile, and the IP address of the KMA in order to initialize the local provider configuration files for further use. See the kmscfg(1M) manual page for details.

Once kmscfg has been run and the local token namespace has been configured, the user can then initialize the token for use. Initializing the token is done using the pktool(1) command as follows:

\$ pktool inittoken currlabel=KMS

The user has to supply the default SO (security officer) PIN before being able to initialize the KMS provider for use. The default SO PIN is whatever was used by the OKM administrator when initially setting up the OKM Agent. The user initializing the token must know this passphrase in order to initialize the provider.

Once the provider is initialized, the user PIN can be changed from the default values. Again, pktool(1) is used to change the PIN value.

Use the following command to change the local PIN:

\$ pktool setpin token=KMS

The PIN provided for the pktool setpin operation or by calling C Login() and C SetPIN() functions can be any string of characters with a length between 1 and 256 and no embedded nulls.

Accessing the Token

After a user initializes their token, they can begin using it with pktool(1), decrypt(1), encrypt(1), or by writing PKCS11 applications and specifying the KMS token.

**Examples** EXAMPLE 1 Creating a Key on an Oracle Key Manager

The following command creates a key on an Oracle Key Manager:

\$ pktool genkey token=KMS label=mykey1 keytype=aes keylen=256

**EXAMPLE 2** Encrypting a File Using a Key from an Oracle Key Manager

The following command encrypts a file using a key from an Oracle Key Manager:

\$ encrypt -a aes -K mykey1 -T KMS -i input.txt -o output.enc

**EXAMPLE 3** Decrypting a File Using a Key from an Oracle Key Manager

The following command decrypts a file using a key from an Oracle Key Manager:

\$ decrypt -a aes -K mykey1 -T KMS -i output.enc -o output.txt

**Attributes** See attributes(5) for a description of the following attributes:

| ATTRIBUTE TYPE      | ATTRIBUTE VALUE                            |
|---------------------|--------------------------------------------|
| Availability        | /system/library/security/crypto/pkcs11_kms |
| Interface Stability | Committed                                  |
| MT-Level            | MT-Safe with Exceptions. See below.        |
| Standard            | PKCS#11 v2.20                              |

Exceptions to MT-Safe attribute are documented in section 6.6.2 of RSA PKCS#11 v2.20.

See Also decrypt(1), encrypt(1), pktool(1), cryptoadm(1M), kmscfg(1M), libpkcs11(3LIB), attributes(5)

KMS 2.2: Administration Guide

Oracle Key Manager (OKM) Administration Guide

Notes pkcs11\_kms.so uses a private directory for holding configuration files and other data needed to initialize the connection to a KMA. The private directory is local to the host on which it was first created. By default, the KMS token directory space is in /var/kms/\$USERNAME. The default KMS directory can be overridden by setting the KMSTOKEN\_DIR environment variable prior to using the kmscfq(1M), decrypt(1), encrypt(1), and pktool(1) commands.

PKCS#11 clients require that Oracle Key Manager Software Version 2.4 be installed.

If PKCS#11 clients use the same Agent ID from multiple systems, that agent should be created without the One Time Passphrase flag set. This option is not be available in OKM clusters with some members running versions of the OKM software prior to 2.4. Refer to the *Oracle Key Manager (OKM) Administration Guide* for assistance in creating Agents.

OKM Agents must have a Default Key Group assigned prior to being used to create keys with a PKCS#11 client. If a Default Key Group is not assigned to the Agent, operations fail with a CKR\_PIN\_INCORRECT error. Refer to the *Oracle Key Manager (OKM) Administration Guide* for assistance in assigning key groups to agents.

Name pkcs11\_softtoken – Software RSA PKCS#11 softtoken

**Synopsis** /usr/lib/security/pkcs11\_softtoken.so /usr/lib/security/64/pkcs11 softtoken.so /usr/lib/security/pkcs11 softtoken extra.so /usr/lib/security/64/pkcs11 softtoken extra.so

**Description** The pkcs11 softtoken.so object implements the RSA Security Inc. PKCS#11 Cryptographic Token Interface (Cryptoki), v2.20, specification in software. Persistent storage for token objects is provided by this PKCS#11 implementation.

> The pkcs11\_softtoken.so object contains only implementations of symmetric key algorithms of up to 128-bit keylength. pkcs11 softtoken extra.so, if available, might contain longer key lengths.

Application developers should link to libpkcs11. so rather than link directly to pkcs11 softtoken.so. See libpkcs11(3LIB).

The following cryptographic algorithms are implemented: DES, 3DES, AES, Blowfish, RC4, MD5, SHA1, RSA, DSA, and DH.

All of the Standard PKCS#11 functions listed on libpkcs11(3LIB) are implemented except for the following:

C GetObjectSize C InitPIN C InitToken C WaitForSlotEvent

A call to these functions returns CKR FUNCTION NOT SUPPORTED.

The following RSA PKCS#11 v2.20 mechanisms are supported:

```
CKM RSA PKCS KEY PAIR GEN
CKM RSA PKCS
CKM_RSA_X_509
CKM_DSA_KEY_PAIR_GEN
CKM DSA
CKM DSA SHA1
CKM DH PKCS KEY PAIR GEN
CKM_DH_PKCS_DERIVE
CKM DES KEY GEN
CKM DES ECB
CKM DES CBC
CKM DES CBC PAD
CKM DES3 KEY GEN
```

CKM\_DES3\_ECB

CKM DES3 CBC

CKM\_DES3\_CBC\_PAD

CKM\_AES\_KEY\_GEN

CKM AES ECB

CKM\_AES\_CBC

CKM AES CBC PAD

CKM\_BLOWFISH\_KEY\_GEN

CKM BLOWFISH CBC

CKM RC4 KEY GEN

CKM\_RC4

CKM MD5 RSA PKCS

CKM\_SHA1\_RSA\_PKCS

CKM SHA256 RSA PKCS

CKM\_SHA384\_RSA\_PKCS

CKM\_SHA512\_RSA\_PKCS

CKM\_MD5

CKM SHA 1

CKM SHA256

CKM SHA384

CKM\_SHA512

CKM MD5 HMAC

CKM MD5 HMAC GENERAL

CKM\_SHA\_1\_HMAC

CKM SHA 1 HMAC GENERAL

CKM\_SHA256\_HMAC

CKM\_SHA256\_HMAC\_GENERAL

CKM SHA384 HMAC

CKM\_SHA384\_HMAC\_GENERAL

CKM MD5 KEY DERIVATION

CKM\_SHA1\_KEY\_DERIVATION

CKM SHA256 KEY DERIVATION

CKM\_SHA384\_KEY\_DERIVATION

CKM\_SHA512\_KEY\_DERIVATION

CKM\_SSL3\_PRE\_MASTER\_KEY\_GEN

CKM\_SSL3\_MASTER\_KEY\_DERIVE

CKM SSL3 KEY AND MAC DERIVE

CKM\_SSL3\_MASTER\_KEY\_DERIVE\_DH

CKM TLS PRE MASTER KEY GEN

CKM TLS MASTER KEY DERIVE

CKM\_TLS\_KEY\_AND\_MAC\_DERIVE
CKM\_TLS\_MASTER\_KEY\_DERIVE\_DH

Each of the following types of key objects has certain token-specific attributes that are set to true by default as a result of object creation, key/key pair generation, and key derivation.

Public key object CKA ENCRYPT, CKA VERIFY, CKA VERIFY RECOVER

Private key object CKA DECRYPT, CKA SIGN, CKA SIGN RECOVER, CKA EXTRACTABLE

Secret key object CKA ENCRYPT, CKA DECRYPT, CKA SIGN, CKA VERIFY, CKA EXTRACTABLE

The following certificate objects are supported:

CKC X 509 For CKC X 509 certificate objects, the following attributes are

supported: CKA\_SUBJECT, CKA\_VALUE, CKA\_LABEL, CKA\_ID, CKA\_ISSUER, CKA\_SERIAL\_NUMBER, and CKA\_CERTIFICATE\_TYPE.

CKC\_X\_509\_ATTR\_CERT For CKC\_X\_509\_ATTR\_CERT certificate objects, the following

attributes are supported: CKA\_OWNER, CKA\_VALUE, CKA\_LABEL, CKA\_SERIAL NUMBER, CKA\_AC\_ISSUER, CKA\_ATTR\_TYPES, and

CKA CERTIFICATE TYPE.

The search operation of objects matching the template is performed at C\_FindObjectsInit. The matched objects are cached for sublequent C\_FindObjects operations.

The pkcs11\_softtoken.so object provides a filesystem-based persistent token object store for storing token objects. The default location of the token object store is the user's home directory returned by getpwuid\_r(). The user can override the default location by using the \${SOFTTOKEN\_DIR} environment variable.

If the token object store has never been initialized, the C\_Login() function might return CKR\_OK but the user will not be able to create, generate, derive or find any private token object and receives CKR\_PIN\_EXPIRED.

The user must use the pktool(1) setpin command with the default passphrase "changeme" as the old passphrase to change the passphrase of the object store. This action is needed to initialize and set the passphrase to a newly created token object store.

After logging into object store with the new passphrase that was set by the pktool setpin command, the user can create and store the private token object in this newly created object store. Until the token object store is initialized by setpin, the C\_Login() function is allowed, but all attempts by the user to create, generate, derive or find any private token object fails with a CKR PIN EXPIRED error.

The PIN provided for  $C_Login()$  and  $C_SetPIN()$  functions can be any string of characters with lengths between 1 and 256 and no embedded nulls.

The default location of the token object store is in the user's home directory returned by gerpwuid r(). It is followed by/.sunw/pkcs11 softoken/, and the default location is ~/.sunw/pkcs11 softtoken().

The user can override the default location by using the \${SOFTTOKEN\_DIR} environment variable. The location for the alternate token object store is \${SOFTTOKEN DIR}/pkcs11 softtoken/.

**Return Values** The return values for each of the implemented functions are defined and listed in the RSA PKCS#11 v2.20 specification. See http://www.rsasecurity.com

**Files** *user\_home\_directory/*.sunw/pkcs11\_softtoken user's default token object store \${SOFTTOKEN\_DIR}/pkcs11\_softtoken alternate token object store

**Attributes** See attributes(5) for a description of the following attributes:

| ATTRIBUTE TYPE      | ATTRIBUTE VALUE                                                  |
|---------------------|------------------------------------------------------------------|
| Interface Stability | Committed                                                        |
| MT-Level            | MT-Safe with exceptions. See section 6.6.2 of RSA PKCS#11 v2.20. |
| Standard            | PKCS#11 v2.20                                                    |

See Also pktool(1), cryptoadm(1M), libpkcs11(3LIB), attributes(5), pkcs11 kernel(5)

RSA PKCS#11 v2.20 http://www.rsasecurity.com

Name privileges – process privilege model

## Description

Solaris software implements a set of privileges that provide fine-grained control over the actions of processes. The possession of a certain privilege allows a process to perform a specific set of restricted operations.

The change to a primarily privilege-based security model in the Solaris operating system gives developers an opportunity to restrict processes to those privileged operations actually needed instead of all (super-user) or no privileges (non-zero UIDs). Additionally, a set of previously unrestricted operations now requires a privilege; these privileges are dubbed the "basic" privileges and are by default given to all processes.

Taken together, all defined privileges with the exception of the "basic" privileges compose the set of privileges that are traditionally associated with the root user. The "basic" privileges are "privileges" unprivileged processes were accustomed to having.

The defined privileges are:

## PRIV CONTRACT EVENT

Allow a process to request reliable delivery of events to an event endpoint.

Allow a process to include events in the critical event set term of a template which could be generated in volume by the user.

## PRIV CONTRACT OBSERVER

Allow a process to observe contract events generated by contracts created and owned by users other than the process's effective user ID.

Allow a process to open contract event endpoints belonging to contracts created and owned by users other than the process's effective user ID.

### PRIV CPC CPU

Allow a process to access per-CPU hardware performance counters.

### PRIV DTRACE KERNEL

Allow DTrace kernel-level tracing.

### PRIV DTRACE PROC

Allow DTrace process-level tracing. Allow process-level tracing probes to be placed and enabled in processes to which the user has permissions.

## PRIV\_DTRACE\_USER

Allow DTrace user-level tracing. Allow use of the syscall and profile DTrace providers to examine processes to which the user has permissions.

### PRIV FILE CHOWN

Allow a process to change a file's owner user ID. Allow a process to change a file's group ID to one other than the process's effective group ID or one of the process's supplemental group IDs.

#### PRIV FILE CHOWN SELF

Allow a process to give away its files. A process with this privilege will run as if { POSIX CHOWN RESTRICTED} is not in effect.

# PRIV FILE DAC EXECUTE

Allow a process to execute an executable file whose permission bits or ACL would otherwise disallow the process execute permission.

### PRIV FILE DAC READ

Allow a process to read a file or directory whose permission bits or ACL would otherwise disallow the process read permission.

#### PRIV FILE DAC SEARCH

Allow a process to search a directory whose permission bits or ACL would not otherwise allow the process search permission.

# PRIV FILE DAC WRITE

Allow a process to write a file or directory whose permission bits or ACL do not allow the process write permission. All privileges are required to write files owned by UID 0 in the absence of an effective UID of 0.

# PRIV FILE DOWNGRADE SL

Allow a process to set the sensitivity label of a file or directory to a sensitivity label that does not dominate the existing sensitivity label.

This privilege is interpreted only if the system is configured with Trusted Extensions.

### PRIV FILE LINK ANY

Allow a process to create hardlinks to files owned by a UID different from the process's effective UID.

#### PRIV FILE OWNER

Allow a process that is not the owner of a file to modify that file's access and modification times. Allow a process that is not the owner of a directory to modify that directory's access and modification times. Allow a process that is not the owner of a file or directory to remove or rename a file or directory whose parent directory has the "save text image after execution" (sticky) bit set. Allow a process that is not the owner of a file to mount a namefs upon that file. Allow a process that is not the owner of a file or directory to modify that file's or directory's permission bits or ACL.

#### PRIV FILE SETID

Allow a process to change the ownership of a file or write to a file without the set-user-ID and set-group-ID bits being cleared. Allow a process to set the set-group-ID bit on a file or directory whose group is not the process's effective group or one of the process's supplemental groups. Allow a process to set the set-user-ID bit on a file with different ownership in the presence of PRIV\_FILE\_OWNER. Additional restrictions apply when creating or modifying a setuid 0 file.

#### PRIV FILE UPGRADE SL

Allow a process to set the sensitivity label of a file or directory to a sensitivity label that dominates the existing sensitivity label.

This privilege is interpreted only if the system is configured with Trusted Extensions.

#### PRIV GRAPHICS ACCESS

Allow a process to make privileged ioctls to graphics devices. Typically only an xserver process needs to have this privilege. A process with this privilege is also allowed to perform privileged graphics device mappings.

# PRIV GRAPHICS MAP

Allow a process to perform privileged mappings through a graphics device.

## PRIV IPC DAC READ

Allow a process to read a System V IPC Message Queue, Semaphore Set, or Shared Memory Segment whose permission bits would not otherwise allow the process read permission.

# PRIV IPC DAC WRITE

Allow a process to write a System V IPC Message Queue, Semaphore Set, or Shared Memory Segment whose permission bits would not otherwise allow the process write permission.

#### PRIV IPC OWNER

Allow a process that is not the owner of a System V IPC Message Queue, Semaphore Set, or Shared Memory Segment to remove, change ownership of, or change permission bits of the Message Queue, Semaphore Set, or Shared Memory Segment.

#### PRIV NET ACCESS

Allow a process to open a TCP, UDP, SDP or SCTP network endpoint.

### PRIV NET BINDMLP

Allow a process to bind to a port that is configured as a multi-level port (MLP) for the process's zone. This privilege applies to both shared address and zone-specific address MLPs. See tnzonecfg(4) from the Trusted Extensions manual pages for information on configuring MLP ports.

This privilege is interpreted only if the system is configured with Trusted Extensions.

#### PRIV NET ICMPACCESS

Allow a process to send and receive ICMP packets.

#### PRIV NET MAC AWARE

Allow a process to set the NET\_MAC\_AWARE process flag by using setpflags(2). This privilege also allows a process to set the SO\_MAC\_EXEMPT socket option by using setsockopt(3SOCKET). The NET\_MAC\_AWARE process flag and the SO\_MAC\_EXEMPT socket option both allow a local process to communicate with an unlabeled peer if the local process's label dominates the peer's default label, or if the local process runs in the global zone.

This privilege is interpreted only if the system is configured with Trusted Extensions.

#### PRIV NET PRIVADDR

Allow a process to bind to a privileged port number. The privilege port numbers are 1-1023 (the traditional UNIX privileged ports) as well as those ports marked as "udp/tcp\_extra\_priv\_ports" with the exception of the ports reserved for use by NFS.

# PRIV\_NET\_RAWACCESS

Allow a process to have direct access to the network layer.

### PRIV PROC AUDIT

Allow a process to generate audit records. Allow a process to get its own audit pre-selection information.

#### PRIV PROC CHROOT

Allow a process to change its root directory.

# PRIV PROC\_CLOCK\_HIGHRES

Allow a process to use high resolution timers.

# PRIV PROC EXEC

Allow a process to call exec(2).

# PRIV PROC FORK

Allow a process to call fork(2), fork1(2), or vfork(2).

#### PRIV PROC INFO

Allow a process to examine the status of processes other than those to which it can send signals. Processes that cannot be examined cannot be seen in /proc and appear not to exist.

#### PRIV PROC LOCK MEMORY

Allow a process to lock pages in physical memory.

#### PRIV PROC OWNER

Allow a process to send signals to other processes and inspect and modify the process state in other processes, regardless of ownership. When modifying another process, additional restrictions apply: the effective privilege set of the attaching process must be a superset of the target process's effective, permitted, and inheritable sets; the limit set must be a superset of the target's limit set; if the target process has any UID set to 0 all privilege must be asserted unless the effective UID is 0. Allow a process to bind arbitrary processes to CPUs.

#### PRIV PROC PRIOCNTL

Allow a process to elevate its priority above its current level. Allow a process to change its scheduling class to any scheduling class, including the RT class.

# PRIV PROC SESSION

Allow a process to send signals or trace processes outside its session.

# PRIV PROC SETID

Allow a process to set its UIDs at will, assuming UID 0 requires all privileges to be asserted.

## PRIV PROC TASKID

Allow a process to assign a new task ID to the calling process.

#### PRIV PROC ZONE

Allow a process to trace or send signals to processes in other zones. See zones(5).

# PRIV SYS ACCT

Allow a process to enable and disable and manage accounting through acct(2).

# PRIV SYS ADMIN

Allow a process to perform system administration tasks such as setting node and domain name and specifying coreadm(1M) and nscd(1M) settings

# PRIV SYS AUDIT

Allow a process to start the (kernel) audit daemon. Allow a process to view and set audit state (audit user ID, audit terminal ID, audit sessions ID, audit pre-selection mask). Allow a process to turn off and on auditing. Allow a process to configure the audit parameters (cache and queue sizes, event to class mappings, and policy options).

# PRIV SYS CONFIG

Allow a process to perform various system configuration tasks. Allow filesystem-specific administrative procedures, such as filesystem configuration ioctls, quota calls, creation and deletion of snapshots, and manipulating the PCFS bootsector.

### PRIV SYS DEVICES

Allow a process to create device special files. Allow a process to successfully call a kernel module that calls the kernel drv\_priv(9F) function to check for allowed access. Allow a process to open the real console device directly. Allow a process to open devices that have been exclusively opened.

#### PRIV SYS IPC CONFIG

Allow a process to increase the size of a System V IPC Message Queue buffer.

# PRIV\_SYS\_LINKDIR

Allow a process to unlink and link directories.

#### PRIV SYS MOUNT

Allow a process to mount and unmount filesystems that would otherwise be restricted (that is, most filesystems except namefs). Allow a process to add and remove swap devices.

# PRIV SYS IP CONFIG

Allow a process to configure a system's network interfaces and routes. Allow a process to configure network parameters for TCP/IP using ndd. Allow a process access to otherwise restricted TCP/IP information using ndd. Allow a process to configure IPsec. Allows a process to pop anchored STREAMs modules with matching zoneid.

### PRIV SYS NET CONFIG

Allow a process to do all that PRIV\_SYS\_IP\_CONFIG allows, plus the following: push the rpcmod STREAMS module, INSERT/REMOVE STREAMS modules on locations other than the top of the module stack, and configure data-links (NICs).

#### PRIV SYS NFS

Allow a process to provide NFS service: start NFS kernel threads, perform NFS locking operations, bind to NFS reserved ports: ports 2049 (nfs) and port 4045 (lockd).

### PRIV SYS RES CONFIG

Allow a process to create and delete processor sets, assign CPUs to processor sets and override the PSET\_NOESCAPE property. Allow a process to change the operational status of CPUs in the system using p\_online(2). Allow a process to configure filesystem quotas. Allow a process to configure resource pools and bind processes to pools.

#### PRIV SYS RESOURCE

Allow a process to exceed the resource limits imposed on it by setrlimit(2) and setrctl(2).

# PRIV\_SYS\_SUSER\_COMPAT

Allow a process to successfully call a third party loadable module that calls the kernel suser() function to check for allowed access. This privilege exists only for third party loadable module compatibility and is not used by Solaris proper.

# PRIV SYS TIME

Allow a process to manipulate system time using any of the appropriate system calls: stime(2), adjtime(2), and ntp\_adjtime(2).

### PRIV SYS TRANS LABEL

Allow a process to translate labels that are not dominated by the process's sensitivity label to and from an external string form.

This privilege is interpreted only if the system is configured with Trusted Extensions.

# PRIV WIN COLORMAP

Allow a process to override colormap restrictions.

Allow a process to install or remove colormaps.

Allow a process to retrieve colormap cell entries allocated by other processes.

This privilege is interpreted only if the system is configured with Trusted Extensions.

#### PRIV WIN CONFIG

Allow a process to configure or destroy resources that are permanently retained by the X server.

Allow a process to use SetScreenSaver to set the screen saver timeout value

Allow a process to use ChangeHosts to modify the display access control list.

Allow a process to use GrabServer.

Allow a process to use the SetCloseDownMode request that can retain window, pixmap, colormap, property, cursor, font, or graphic context resources.

This privilege is interpreted only if the system is configured with Trusted Extensions.

#### PRIV WIN DAC READ

Allow a process to read from a window resource that it does not own (has a different user ID).

This privilege is interpreted only if the system is configured with Trusted Extensions.

### PRIV WIN DAC WRITE

Allow a process to write to or create a window resource that it does not own (has a different user ID). A newly created window property is created with the window's user ID.

This privilege is interpreted only if the system is configured with Trusted Extensions.

# PRIV WIN DEVICES

Allow a process to perform operations on window input devices.

Allow a process to get and set keyboard and pointer controls.

Allow a process to modify pointer button and key mappings.

This privilege is interpreted only if the system is configured with Trusted Extensions.

## PRIV WIN DGA

Allow a process to use the direct graphics access (DGA) X protocol extensions. Direct process access to the frame buffer is still required. Thus the process must have MAC and DAC privileges that allow access to the frame buffer, or the frame buffer must be allocated to the process.

This privilege is interpreted only if the system is configured with Trusted Extensions.

#### PRIV WIN DOWNGRADE SL

Allow a process to set the sensitivity label of a window resource to a sensitivity label that does not dominate the existing sensitivity label.

This privilege is interpreted only if the system is configured with Trusted Extensions.

#### PRIV WIN FONTPATH

Allow a process to set a font path.

This privilege is interpreted only if the system is configured with Trusted Extensions.

### PRIV WIN MAC READ

Allow a process to read from a window resource whose sensitivity label is not equal to the process sensitivity label.

This privilege is interpreted only if the system is configured with Trusted Extensions.

# PRIV WIN MAC WRITE

Allow a process to create a window resource whose sensitivity label is not equal to the process sensitivity label. A newly created window property is created with the window's sensitivity label.

This privilege is interpreted only if the system is configured with Trusted Extensions.

# PRIV WIN SELECTION

Allow a process to request inter-window data moves without the intervention of the selection confirmer.

This privilege is interpreted only if the system is configured with Trusted Extensions.

# PRIV WIN UPGRADE SL

Allow a process to set the sensitivity label of a window resource to a sensitivity label that dominates the existing sensitivity label.

This privilege is interpreted only if the system is configured with Trusted Extensions.

Of the privileges listed above, the privileges PRIV\_FILE\_LINK\_ANY, PRIV\_PROC\_INFO, PRIV\_PROC\_SESSION, PRIV\_NET\_ACCESS, PRIV\_PROC\_FORK and PRIV\_PROC\_EXEC are considered "basic" privileges. These are privileges that used to be always available to unprivileged processes. By default, processes still have the basic privileges.

The privileges PRIV\_PROC\_SETID and PRIV\_PROC\_AUDIT must be present in the Limit set (see below) of a process in order for set-uid root execs to be successful, that is, get an effective UID of 0 and additional privileges.

The privilege implementation in Solaris extends the process credential with four privilege sets:

I, the inheritable set The privileges inherited on exec.

P, the permitted set The maximum set of privileges for the process.

E, the effective set The privileges currently in effect.

L, the limit set The upper bound of the privileges a process and its offspring can

obtain. Changes to L take effect on the next exec.

The sets I, P and E are typically identical to the basic set of privileges for unprivileged processes. The limit set is typically the full set of privileges.

Each process has a Privilege Awareness State (PAS) that can take the value PA (privilege-aware) and NPA (not-PA). PAS is a transitional mechanism that allows a choice between full compatibility with the old superuser model and completely ignoring the effective UID.

To facilitate the discussion, we introduce the notion of "observed effective set" (oE) and "observed permitted set" (oP) and the implementation sets iE and iP.

A process becomes privilege-aware either by manipulating the effective, permitted, or limit privilege sets through setppriv(2) or by using setpflags(2). In all cases, oE and oP are invariant in the process of becoming privilege-aware. In the process of becoming privilege-aware, the following assignments take place:

```
iE = oE
iP = oP
```

When a process is privilege-aware, oE and oP are invariant under UID changes. When a process is not privilege-aware, oE and oP are observed as follows:

```
oE = euid == 0 ? L : iE
oP = (euid == 0 || ruid == 0 || suid == 0) ? L : iP
```

When a non-privilege-aware process has an effective UID of 0, it can exercise the privileges contained in its limit set, the upper bound of its privileges. If a non-privilege-aware process has any of the UIDs 0, it will appear to be capable of potentially exercising all privileges in L.

It is possible for a process to return to the non-privilege aware state using setpflags(). The kernel will always attempt this on exec(2). This operation is permitted only if the following conditions are met:

- If any of the UIDs is equal to 0, P must be equal to L.
- If the effective UID is equal to 0, E must be equal to L.

When a process gives up privilege awareness, the following assignments take place:

```
if (euid == 0) iE = L \& I
if (any uid == 0) iP = L \& I
```

The privileges obtained when not having a UID of 0 are the inheritable set of the process restricted by the limit set.

Only privileges in the process's (observed) effective privilege set allow the process to perform restricted operations. A process can use any of the privilege manipulation functions to add or remove privileges from the privilege sets. Privileges can be removed always. Only privileges found in the permitted set can be added to the effective and inheritable set. The limit set cannot grow. The inheritable set can be larger than the permitted set.

When a process performs an exec(2), the kernel will first try to relinquish privilege awareness before making the following privilege set modifications:

```
E' = P' = I' = L \& I
L is unchanged
```

If a process has not manipulated its privileges, the privilege sets effectively remain the same, as E, P and I are already identical.

The limit set is enforced at exec time.

To run a non-privilege-aware application in a backward-compatible manner, a privilege-aware application should start the non-privilege-aware application with I=basic.

For most privileges, absence of the privilege simply results in a failure. In some instances, the absense of a privilege can cause system calls to behave differently. In other instances, the removal of a privilege can force a set-uid application to seriously malfunction. Privileges of this type are considered "unsafe". When a process is lacking any of the unsafe privileges from its limit set, the system will not honor the set-uid bit of set-uid root applications. The following unsafe privileges have been identified: proc\_setid, sys\_resource and proc\_audit.

**Privilege Escalation** 

In certain circumstances, a single privilege could lead to a process gaining one or more additional privileges that were not explicitly granted to that process. To prevent such an escalation of privileges, the security policy will require explicit permission for those additional privileges.

Common examples of escalation are those mechanisms that allow modification of system resources through "raw" interfaces; for example, changing kernel data structures through /dev/kmem or changing files through /dev/dsk/\*. Escalation also occurs when a process controls processes with more privileges than the controlling process. A special case of this is manipulating or creating objects owned by UID 0 or trying to obtain UID 0 using setuid(2). The special treatment of UID 0 is needed because the UID 0 owns all system configuration files and ordinary file protection mechanisms allow processes with UID 0 to modify the system configuration. With appropriate file modifications, a given process running with an effective UID of 0 can gain all privileges.

In situations where a process might obtain UID 0, the security policy requires additional privileges, up to the full set of privileges. Such restrictions could be relaxed or removed at such time as additional mechanisms for protection of system files became available. There are no such mechanisms in the current Solaris release.

The use of UID 0 processes should be limited as much as possible. They should be replaced with programs running under a different UID but with exactly the privileges they need.

Daemons that never need to exec subprocesses should remove the PRIV\_PROC\_EXEC privilege from their permitted and limit sets.

Assigned Privileges and Safeguards

When privileges are assigned to a user, the system administrator could give that user more powers than intended. The administrator should consider whether safeguards are needed. For example, if the PRIV\_PROC\_LOCK\_MEMORY privilege is given to a user, the administrator should consider setting the project.max-locked-memory resource control as well, to prevent that user from locking all memory.

Privilege Debugging

When a system call fails with a permission error, it is not always immediately obvious what caused the problem. To debug such a problem, you can use a tool called *privilege debugging*. When privilege debugging is enabled for a process, the kernel reports missing privileges on the controlling terminal of the process. (Enable debugging for a process with the -D option of ppriv(1).) Additionally, the administrator can enable system-wide privilege debugging by setting the system(4) variable priv\_debug using:

set priv\_debug = 1

On a running system, you can use mdb(1) to change this variable.

#### Privilege Administration

The Solaris Management Console (see smc(1M)) is the preferred method of modifying privileges for a command. Use usermod(1M) or smrole(1M) to assign privileges to or modify privileges for, respectively, a user or a role. Use ppriv(1) to enumerate the privileges supported on a system and truss(1) to determine which privileges a program requires.

See Also mdb(1), ppriv(1), add drv(1M), ifconfig(1M), lockd(1M), nfsd(1M), rem drv(1M), update drv(1M), Intro(2), access(2), acct(2), acl(2), adjtime(2), audit(2), auditon(2), auditsvc(2), chmod(2), chown(2), chroot(2), creat(2), exec(2), fcntl(2), fork(2), fpathconf(2), getacct(2), getpflags(2), getppriv(2), getsid(2), kill(2), link(2), memcntl(2), mknod(2), mount(2), msgctl(2), nice(2), ntp adjtime(2), open(2), p online(2), priocntl(2), priocntlset(2), processor bind(2), pset bind(2), pset create(2), readlink(2), resolvepath(2), rmdir(2), semctl(2), setauid(2), seteqid(2), seteqid(2), setgid(2), setgroups(2), setpflags(2), setppriv(2), setrctl(2), setregid(2), setreuid(2), setrlimit(2), settaskid(2), setuid(2), shmctl(2), shmget(2), shmop(2), sigsend(2), stat(2), statvfs(2), stime(2), swapctl(2), sysinfo(2), uadmin(2), ulimit(2), umount(2), unlink(2), utime(2), utimes(2), bind(3SOCKET), door ucred(3DOOR), priv addset(3C), priv set(3C), priv getbyname(3C), priv getbynum(3C), priv set to str(3C), priv str to set(3C), socket(3SOCKET), t bind(3NSL), timer create(3RT), ucred get(3C), exec attr(4), proc(4), system(4), user attr(4), ddi cred(9F), drv priv(9F), priv getbyname(9F), priv policy(9F), priv policy choice(9F), priv policy only(9F)

System Administration Guide: Security Services

Notes Removal of any of the basic privileges from a process leaves it in a non-standards compliant state, may cause unexpected application failures, and should only be performed with full knowledge of the potential side effects.

Name prof – profile within a function

# Synopsis #define MARK

#include <prof.h>

void MARK(name);

**Description** MARK introduces a mark called *name* that is treated the same as a function entry point. Execution of the mark adds to a counter for that mark, and program-counter time spent is accounted to the immediately preceding mark or to the function if there are no preceding marks within the active function.

> *name* may be any combination of letters, numbers, or underscores. Each *name* in a single compilation must be unique, but may be the same as any ordinary program symbol.

For marks to be effective, the symbol MARK must be defined before the header prof.h is included, either by a preprocessor directive as in the synopsis, or by a command line argument:

```
cc -p -DMARK work.c
```

If MARK is not defined, the MARK (name) statements may be left in the source files containing them and are ignored. prof –g must be used to get information on all labels.

**Examples** In this example, marks can be used to determine how much time is spent in each loop. Unless this example is compiled with MARK defined on the command line, the marks are ignored.

```
#include <prof.h>
work()
{
        int i, j;
        MARK(loop1);
        for (i = 0; i < 2000; i++) {
                . . .
        }
        MARK(loop2);
        for (j = 0; j < 2000; j++) {
        }
}
```

See Also profil(2), monitor(3C)

Name rbac, RBAC - role-based access control

# Description

The addition of role-based access control (RBAC) to the Solaris operating environment gives developers the opportunity to deliver fine-grained security in new and modified applications. RBAC is an alternative to the all-or-nothing security model of traditional superuser-based systems. With RBAC, an administrator can assign privileged functions to specific user accounts (or special accounts called roles).

There are two ways to give applications privileges:

- 1. Administrators can assign special attributes such as setUID to application binaries (executable files).
- 2. Administrators can assign special attributes such as setUID to applications using execution profiles.

Special attribute assignment along with the theory behind RBAC is discussed in detail in "Role Based Access Control" chapter of the *System Administration Guide: Security Services*. This chapter describes what authorizations are and how to code for them.

#### Authorizations

An authorization is a unique string that represents a user's right to perform some operation or class of operations. Authorization definitions are stored in a database called auth\_attr(4). For programming authorization checks, only the authorization name is significant.

Some typical values in an auth\_attr database are shown below.

```
solaris.jobs.:::Cron and At Jobs::help=JobHeader.html
solaris.jobs.grant:::Delegate Cron & At \
   Administration::help=JobsGrant.html
solaris.jobs.admin:::Manage All Jobs::help=AuthJobsAdmin.html
solaris.jobs.user:::Cron & At User::help=JobsUser.html
```

Authorization name strings ending with the grant suffix are special authorizations that give a user the ability to delegate authorizations with the same prefix and functional area to other users.

#### Creating Authorization Checks

To check authorizations, use the chkauthattr(3SECDB) library function, which verifies whether or not a user has a given authorization. The synopsis is:

```
int chkauthattr(const char *authname, const char *username);
```

The chkauthattr() function checks the policy.conf(4), user\_attr(4), and prof\_attr(4) databases in order for a match to the given authorization.

If you are modifying existing code that tests for root UID, you should find the test in the code and replace it with the chkauthattr() function. A typical root UID check is shown in the first

code segment below. An authorization check replacing it is shown in the second code segment; it uses the solaris.jobs.admin authorization and a variable called real\_login representing the user.

```
EXAMPLE 1 Standard root check
ruid = getuid();
if ((eflag || lflag || rflag) && argc == 1) {
        if ((pwp = getpwnam(*argv)) == NULL)
                crabort(INVALIDUSER);
        if (ruid != 0) {
                if (pwp->pw uid != ruid)
                         crabort(NOTROOT);
                else
                         pp = getuser(ruid);
        } else
                pp = *argv++;
} else {
EXAMPLE 2 Authorization check
ruid = getuid();
if ((pwp = getpwuid(ruid)) == NULL)
        crabort(INVALIDUSER);
strcpy(real login, pwp->pw name);
if ((eflag || lflag || rflag) && argc == 1) {
        if ((pwp = getpwnam(*argv)) == NULL)
                crabort(INVALIDUSER);
        if (!chkauthattr("solaris.jobs.admin", real login)) {
                if (pwp->pw uid != ruid)
                         crabort(NOTROOT);
                else
                         pp = getuser(ruid);
        } else
                pp = *argv++;
} else {
```

For new applications, find an appropriate location for the test and use chkauthattr() as shown above. Typically the authorization check makes an access decision based on the identity of the calling user to determine if a privileged action (for example, a system call) should be taken on behalf of that user.

Applications that perform a test to restrict who can perform their security-relevant functionality are generally setuid to root. Programs that were written prior to RBAC and that are only available to the root user may not have such checks. In most cases, the kernel requires an effective user ID of root to override policy enforcement. Therefore, authorization checking is most useful in programs that are setuid to root.

For instance, if you want to write a program that allows authorized users to set the system date, the command must be run with an effective user ID of root. Typically, this means that the file modes for the file would be -rwsr-xr-x with root ownership.

Use caution, though, when making programs setuid to root. For example, the effective UID should be set to the real UID as early as possible in the program's initialization function. The effective UID can then be set back to root after the authorization check is performed and before the system call is made. On return from the system call, the effective UID should be set back to the real UID again to adhere to the principle of least privilege.

Another consideration is that LD\_LIBRARY path is ignored for setuid programs (see SECURITY section in ld.so.1(1)) and that shell scripts must be modified to work properly when the effective and real UIDs are different. For example, the -p flag in Bourne shell is required to avoid resetting the effective UID back to the real UID.

Using an effective UID of root instead of the real UID requires extra care when writing shell scripts. For example, many shell scripts check to see if the user is root before executing their functionality. With RBAC, these shell scripts may be running with the effective UID of root and with a real UID of a user or role. Thus, the shell script should check euid instead of uid. For example,

Authorizations can be explicitly checked in shell scripts by checking the output of the auths(1) utility. For example,

```
for auth in 'auths \mid tr , " "' NOTFOUND do
```

System Administration Guide: Security Services

Name regex – internationalized basic and extended regular expression matching

**Description** Regular Expressions (REs) provide a mechanism to select specific strings from a set of character strings. The Internationalized Regular Expressions described below differ from the Simple Regular Expressions described on the regexp(5) manual page in the following ways:

- both Basic and Extended Regular Expressions are supported
- the Internationalization features—character class, equivalence class, and multi-character collation—are supported.

The Basic Regular Expression (BRE) notation and construction rules described in the BASIC REGULAR EXPRESSIONS section apply to most utilities supporting regular expressions. Some utilities, instead, support the Extended Regular Expressions (ERE) described in the EXTENDED REGULAR EXPRESSIONS section; any exceptions for both cases are noted in the descriptions of the specific utilities using regular expressions. Both BREs and EREs are supported by the Regular Expression Matching interfaces regcomp(3C) and regexec(3C).

# **Basic Regular Expressions**

#### BREs Matching a Single Character

A BRE ordinary character, a special character preceded by a backslash, or a period matches a single character. A bracket expression matches a single character or a single collating element. See RE Bracket Expression, below.

### **BRE Ordinary** Characters

An ordinary character is a BRE that matches itself: any character in the supported character set, except for the BRE special characters listed in BRE Special Characters, below.

The interpretation of an ordinary character preceded by a backslash (\) is undefined, except for:

- 1. the characters ), (, {, and }
- 2. the digits 1 to 9 inclusive (see BREs Matching Multiple Characters, below)
- 3. a character inside a bracket expression.

BRE Special Characters A BRE special character has special properties in certain contexts. Outside those contexts, or when preceded by a backslash, such a character will be a BRE that matches the special character itself. The BRE special characters and the contexts in which they have their special meaning are:

- .[\ The period, left-bracket, and backslash are special except when used in a bracket expression (see RE Bracket Expression, below). An expression containing a [that is not preceded by a backslash and is not part of a bracket expression produces undefined results.
- The asterisk is special except when used:
  - in a bracket expression
  - as the first character of an entire BRE (after an initial ^, if any)

- as the first character of a subexpression (after an initial ^, if any); see BREs
   Matching Multiple Characters, below.
- ^ The circumflex is special when used:
  - as an anchor (see BRE Expression Anchoring, below).
  - as the first character of a bracket expression (see RE Bracket Expression, below).
- \$ The dollar sign is special when used as an anchor.

Periods in BREs A period (.), when used outside a bracket expression, is a BRE that matches any character in the supported character set except NUL.

RE Bracket Expression

A bracket expression (an expression enclosed in square brackets, []) is an RE that matches a single collating element contained in the non-empty set of collating elements represented by the bracket expression.

The following rules and definitions apply to bracket expressions:

1. A *bracket expression* is either a matching list expression or a non-matching list expression. It consists of one or more expressions: collating elements, collating symbols, equivalence classes, character classes, or range expressions (see rule 7 below). Portable applications must not use range expressions, even though all implementations support them. The right-bracket (]) loses its special meaning and represents itself in a bracket expression if it occurs first in the list (after an initial circumflex (^), if any). Otherwise, it terminates the bracket expression, unless it appears in a collating symbol (such as [.].]) or is the ending right-bracket for a collating symbol, equivalence class, or character class. The special characters:

. \* [ '

(period, asterisk, left-bracket and backslash, respectively) lose their special meaning within a bracket expression.

The character sequences:

[. [= [:

(left-bracket followed by a period, equals-sign, or colon) are special inside a bracket expression and are used to delimit collating symbols, equivalence class expressions, and character class expressions. These symbols must be followed by a valid expression and the matching terminating sequence.], =] or:], as described in the following items.

- 2. A *matching list* expression specifies a list that matches any one of the expressions represented in the list. The first character in the list must not be the circumflex. For example, [abc] is an RE that matches any of the characters a, b or c.
- 3. A *non-matching list* expression begins with a circumflex (^), and specifies a list that matches any character or collating element except for the expressions represented in the list after the leading circumflex. For example, [^abc] is an RE that matches any character or

- collating element except the characters a, b, or c. The circumflex will have this special meaning only when it occurs first in the list, immediately following the left-bracket.
- 4. A *collating symbol* is a collating element enclosed within bracket-period ([..]) delimiters. Multi-character collating elements must be represented as collating symbols when it is necessary to distinguish them from a list of the individual characters that make up the multi-character collating element. For example, if the string ch is a collating element in the current collation sequence with the associated collating symbol <ch>, the expression [[.ch.]] will be treated as an RE matching the character sequence ch, while [ch] will be treated as an RE matching c or h. Collating symbols will be recognized only inside bracket expressions. This implies that the RE [[.ch.]]\*c matches the first to fifth character in the string chchch. If the string is not a collating element in the current collating sequence definition, or if the collating element has no characters associated with it, the symbol will be treated as an invalid expression.
- 5. An *equivalence class expression* represents the set of collating elements belonging to an equivalence class. Only primary equivalence classes will be recognised. The class is expressed by enclosing any one of the collating elements in the equivalence class within bracket-equal ([==]) delimiters. For example, if a and b belong to the same equivalence class, then [[=a=]b], [[==]b] and [[==]b] will each be equivalent to [ab]. If the collating element does not belong to an equivalence class, the equivalence class expression will be treated as a *collating symbol*.
- 6. A *character class expression* represents the set of characters belonging to a character class, as defined in the LC\_CTYPE category in the current locale. All character classes specified in the current locale will be recognized. A character class expression is expressed as a character class name enclosed within bracket-colon ([::]) delimiters.

The following character class expressions are supported in all locales:

| [:alnum:] | [:cntrl:] | [:lower:] | [:space:]  |
|-----------|-----------|-----------|------------|
| [:alpha:] | [:digit:] | [:print:] | [:upper:]  |
| [:blank:] | [:graph:] | [:punct:] | [:xdigit:] |

In addition, character class expressions of the form:

```
[:name:]
```

are recognized in those locales where the *name* keyword has been given a charclass definition in the LC\_CTYPE category.

7. A *range expression* represents the set of collating elements that fall between two elements in the current collation sequence, inclusively. It is expressed as the starting point and the ending point separated by a hyphen (–).

Range expressions must not be used in portable applications because their behavior is dependent on the collating sequence. Ranges will be treated according to the current collating sequence, and include such characters that fall within the range based on that collating sequence, regardless of character values. This, however, means that the interpretation will differ depending on collating sequence. If, for instance, one collating sequence defines as a variant of a, while another defines it as a letter following z, then the expression [-z] is valid in the first language and invalid in the second.

In the following, all examples assume the collation sequence specified for the POSIX locale, unless another collation sequence is specifically defined.

The starting range point and the ending range point must be a collating element or collating symbol. An equivalence class expression used as a starting or ending point of a range expression produces unspecified results. An equivalence class can be used portably within a bracket expression, but only outside the range. For example, the unspecified expression [[=e=]-f] should be given as [[=e=]e-f]. The ending range point must collate equal to or higher than the starting range point; otherwise, the expression will be treated as invalid. The order used is the order in which the collating elements are specified in the current collation definition. One-to-many mappings (see locale(5)) will not be performed. For example, assuming that the character eszet is placed in the collation sequence after r and s, but before t, and that it maps to the sequence ss for collation purposes, then the expression [r-s] matches only r and s, but the expression [s-t] matches s, beta, or t.

The interpretation of range expressions where the ending range point is also the starting range point of a subsequent range expression (for instance [a-m-o]) is undefined.

The hyphen character will be treated as itself if it occurs first (after an initial  $^$ , if any) or last in the list, or as an ending range point in a range expression. As examples, the expressions [-ac] and [ac-] are equivalent and match any of the characters a, c, or -;  $[^-ac]$  and  $[^ac-]$  are equivalent and match any characters except a, c, or -; the expression  $[^-ac]$  matches any of the characters between  $^a$  and  $^-$  inclusive; the expression  $[^-ac]$  matches any of the characters between  $^-$  and  $^-$  inclusive; and the expression  $[^-ac]$  is invalid, because the letter a follows the symbol  $^-$  in the POSIX locale. To use a hyphen as the starting range point, it must either come first in the bracket expression or be specified as a collating symbol, for example:  $[^-ac]$ , which matches either a right bracket or any character or collating element that collates between hyphen and a, inclusive.

If a bracket expression must specify both – and ], the ] must be placed first (after the  $^{\wedge}$ , if any) and the – last within the bracket expression.

Note: Latin-1 characters such as or are not printable in some locales, for example, the ja locale.

# BREs Matching Multiple Characters

The following rules can be used to construct BREs matching multiple characters from BREs matching a single character:

1. The concatenation of BREs matches the concatenation of the strings matched by each component of the BRE.

- 2. A *subexpression* can be defined within a BRE by enclosing it between the character pairs \(\) and \(\). Such a subexpression matches whatever it would have matched without the \(\) and \(\), except that anchoring within subexpressions is optional behavior; see BRE Expression Anchoring, below. Subexpressions can be arbitrarily nested.
- 3. The *back-reference* expression \n matches the same (possibly empty) string of characters as was matched by a subexpression enclosed between \( ( and \) preceding the \n. The character n must be a digit from 1 to 9 inclusive, nth subexpression (the one that begins with the nth \( ( and ends with the corresponding paired \) ). The expression is invalid if less than n subexpressions precede the \n. For example, the expression \( \( \lambda \) \\\ \)\1\\$ matches a line consisting of two adjacent appearances of the same string, and the expression \( \lambda \)\\*\1 fails to match a. The limit of nine back-references to subexpressions in the RE is based on the use of a single digit identifier. This does not imply that only nine subexpressions are allowed in REs. The following is a valid BRE with ten subexpressions:

```
(((ab))*c)*d()((gh)){2}\\(ij)*((kl))*((mn))*((qr))*((qr))*((ab))*c((mn))*((qr))*((mn))*((qr))*((mn))*((qr))*((mn))*((mn))*((qr))*((mn))*((mn))*((qr))*((mn))*((mn))*((qr))*((mn))*((mn))*((qr))*((mn))*((qr))*((mn))*((qr))*((mn))*((mn))*((qr))*((mn))*((qr))*((mn))*((qr))*((mn))*((mn))*((qr))*((mn))*((qr))*((mn))*((qr))*((mn))*((mn))*((qr))*((mn))*((qr))*((qr)
```

- 4. When a BRE matching a single character, a subexpression or a back-reference is followed by the special character asterisk (\*), together with that asterisk it matches what zero or more consecutive occurrences of the BRE would match. For example, [ab]\* and [ab] [ab] are equivalent when matching the string ab.
- 5. When a BRE matching a single character, a subexpression, or a back-reference is followed by an *interval expression* of the format \{m\}, \{m,\} or \{m,n\}, together with that interval expression it matches what repeated consecutive occurrences of the BRE would match. The values of *m* and *n* will be decimal integers in the range 0 ≤ m ≤ n ≤ {RE\_DUP\_MAX}, where *m* specifies the exact or minimum number of occurrences and *n* specifies the maximum number of occurrences. The expression \{m\} matches exactly *m* occurrences of the preceding BRE, \{m,\} matches at least *m* occurrences and \{m,n\} matches any number of occurrences between *m* and *n*, inclusive.

For example, in the string abababcccccd, the BRE  $\$  is matched by characters seven to nine, the BRE  $\$  is not matched at all and the BRE  $\$  is matched by characters ten to thirteen.

The behavior of multiple adjacent duplication symbols (\* and intervals) produces undefined results.

BRE Precedence The order of precedence is as shown in the following table:

| BRE Precedence (from high to low) |                                    |  |
|-----------------------------------|------------------------------------|--|
| collation-related bracket symbols | [==][::][]                         |  |
| escaped characters                | \ <special character=""></special> |  |
| bracket expression                | []                                 |  |
| subexpressions/back-references    | \(\)\n                             |  |

| single-character-BRE duplication | *\{m,n\} |
|----------------------------------|----------|
| concatenation                    |          |
| anchoring                        | ^\$      |

### BRE Expression Anchoring

A BRE can be limited to matching strings that begin or end a line; this is called *anchoring*. The circumflex and dollar sign special characters will be considered BRE anchors in the following contexts:

- A circumflex ( ^ ) is an anchor when used as the first character of an entire BRE. The
  implementation may treat circumflex as an anchor when used as the first character of a
  subexpression. The circumflex will anchor the expression to the beginning of a string; only
  sequences starting at the first character of a string will be matched by the BRE. For
  example, the BRE ^ab matches ab in the string abcdef, but fails to match in the string
  cdefab. A portable BRE must escape a leading circumflex in a subexpression to match a
  literal circumflex.
- 2. A dollar sign (\$) is an anchor when used as the last character of an entire BRE. The implementation may treat a dollar sign as an anchor when used as the last character of a subexpression. The dollar sign will anchor the expression to the end of the string being matched; the dollar sign can be said to match the end-of-string following the last character.
- A BRE anchored by both ^ and \$ matches only an entire string. For example, the BRE ^abcdef\$ matches strings consisting only of abcdef.
- 4. ^ and \$ are not special in subexpressions.

Note: The Solaris implementation does not support anchoring in BRE subexpressions.

# Extended Regular Expressions

The rules specififed for BREs apply to Extended Regular Expressions (EREs) with the following exceptions:

- The characters |, +, and ? have special meaning, as defined below.
- The { and } characters, when used as the duplication operator, are not preceded by backslashes. The constructs \{ and \} simply match the characters { and }, respectively.
- The back reference operator is not supported.
- Anchoring (^\$) is supported in subexpressions.

# EREs Matching a Single Character

An ERE ordinary character, a special character preceded by a backslash, or a period matches a single character. A bracket expression matches a single character or a single collating element. An *ERE matching a single character* enclosed in parentheses matches the same as the ERE without parentheses would have matched.

#### ERE Ordinary Characters

An *ordinary character* is an ERE that matches itself. An ordinary character is any character in the supported character set, except for the ERE special characters listed in ERE Special Characters below. The interpretation of an ordinary character preceded by a backslash (\) is undefined.

ERE Special Characters An ERE special character has special properties in certain contexts. Outside those contexts, or when preceded by a backslash, such a character is an ERE that matches the special character itself. The extended regular expression special characters and the contexts in which they have their special meaning are:

- .[\( The period, left-bracket, backslash, and left-parenthesis are special except when used in a bracket expression (see RE Bracket Expression, above). Outside a bracket expression, a left-parenthesis immediately followed by a right-parenthesis produces undefined results.
- The right-parenthesis is special when matched with a preceding left-parenthesis, both outside a bracket expression.
- \* + ? { The asterisk, plus-sign, question-mark, and left-brace are special except when used in a bracket expression (see RE Bracket Expression, above). Any of the following uses produce undefined results:
  - if these characters appear first in an ERE, or immediately following a vertical-line, circumflex or left-parenthesis
  - if a left-brace is not part of a valid interval expression.
- The vertical-line is special except when used in a bracket expression (see RE Bracket Expression, above). A vertical-line appearing first or last in an ERE, or immediately following a vertical-line or a left-parenthesis, or immediately preceding a right-parenthesis, produces undefined results.
- The circumflex is special when used:
  - as an anchor (see ERE Expression Anchoring, below).
  - as the first character of a bracket expression (see RE Bracket Expression, above).
- \$ The dollar sign is special when used as an anchor.

Periods in EREs A period (.), when used outside a bracket expression, is an ERE that matches any character in the supported character set except NUL.

#### ERE Bracket Expression

The rules for ERE Bracket Expressions are the same as for Basic Regular Expressions; see RE Bracket Expression, above).

# **EREs Matching Multiple C**haracters

The following rules will be used to construct EREs matching multiple characters from EREs matching a single character:

1. A *concatenation of EREs* matches the concatenation of the character sequences matched by each component of the ERE. A concatenation of EREs enclosed in parentheses matches whatever the concatenation without the parentheses matches. For example, both the ERE cd and the ERE (cd) are matched by the third and fourth character of the string abcdefabcdef.

- 2. When an ERE matching a single character or an ERE enclosed in parentheses is followed by the special character plus-sign (+), together with that plus-sign it matches what one or more consecutive occurrences of the ERE would match. For example, the ERE b+(bc) matches the fourth to seventh characters in the string acabbbcde; [ab] + and [ab][ab]\* are equivalent.
- 3. When an ERE matching a single character or an ERE enclosed in parentheses is followed by the special character asterisk (\*), together with that asterisk it matches what zero or more consecutive occurrences of the ERE would match. For example, the ERE b\*c matches the first character in the string cabbbcde, and the ERE b\*cd matches the third to seventh characters in the string cabbbcdebbbbbbcdbc. And, [ab]\* and [ab][ab] are equivalent when matching the string ab.
- 4. When an ERE matching a single character or an ERE enclosed in parentheses is followed by the special character question-mark (?), together with that question-mark it matches what zero or one consecutive occurrences of the ERE would match. For example, the ERE b?c matches the second character in the string acabbbcde.
- 5. When an ERE matching a single character or an ERE enclosed in parentheses is followed by an *interval expression* of the format  $\{m\}$ ,  $\{m,\}$  or  $\{m,n\}$ , together with that interval expression it matches what repeated consecutive occurrences of the ERE would match. The values of m and n will be decimal integers in the range  $0 \le m \le n \le \{\text{RE\_DUP\_MAX}\}$ , where m specifies the exact or minimum number of occurrences and n specifies the maximum number of occurrences. The expression  $\{m\}$  matches exactly m occurrences of the preceding ERE,  $\{m,\}$  matches at least m occurrences and  $\{m,n\}$  matches any number of occurrences between m and n, inclusive.

For example, in the string ababacccccd the ERE c{3} is matched by characters seven to nine and the ERE (ab){2,} is matched by characters one to six.

The behavior of multiple adjacent duplication symbols (+, \*,? and intervals) produces undefined results.

**ERE Alternation** 

Two EREs separated by the special character vertical-line (|) match a string that is matched by either. For example, the ERE a((bc)|d) matches the string abc and the string ad. Single characters, or expressions matching single characters, separated by the vertical bar and enclosed in parentheses, will be treated as an ERE matching a single character.

ERE Precedence The order of precedence will be as shown in the following table:

| ERE Precedence (from high to low) |                                    |  |  |
|-----------------------------------|------------------------------------|--|--|
| collation-related bracket symbols | [==][::][]                         |  |  |
| escaped characters                | \ <special character=""></special> |  |  |
| bracket expression                | []                                 |  |  |

| grouping                         | ()                            |
|----------------------------------|-------------------------------|
| single-character-ERE duplication | * + ? { <i>m</i> , <i>n</i> } |
| concatenation                    |                               |
| anchoring                        | ^\$                           |
| alternation                      |                               |

For example, the ERE abba | cde matches either the string abba or the string cde (rather than the string abbade or abbcde, because concatenation has a higher order of precedence than alternation).

# ERE Expression Anchoring

An ERE can be limited to matching strings that begin or end a line; this is called *anchoring*. The circumflex and dollar sign special characters are considered ERE anchors when used anywhere outside a bracket expression. This has the following effects:

- 1. A circumflex (^) outside a bracket expression anchors the expression or subexpression it begins to the beginning of a string; such an expression or subexpression can match only a sequence starting at the first character of a string. For example, the EREs ^ab and (^ab) match ab in the string abcdef, but fail to match in the string cdefab, and the ERE a^b is valid, but can never match because the a prevents the expression ^b from matching starting at the first character.
- 2. A dollar sign (\$) outside a bracket expression anchors the expression or subexpression it ends to the end of a string; such an expression or subexpression can match only a sequence ending at the last character of a string. For example, the EREs ef\$ and (ef\$) match ef in the string abcdef, but fail to match in the string cdefab, and the ERE e\$f is valid, but can never match because the f prevents the expression e\$ from matching ending at the last character.

**See Also** localedef(1), regcomp(3C), attributes(5), environ(5), locale(5), regexp(5)

Name regexp, compile, step, advance – simple regular expression compile and match routines

```
Synopsis #define INIT declarations
          #define GETC(void) getc code
          #define PEEKC(void) peekc code
          #define UNGETC(void) ungetc code
          #define RETURN(ptr) return code
          #define ERROR(val) error code
          extern char *loc1, *loc2, *locs;
          #include <regexp.h>
          char *compile(char *instring, char *expbuf, const char *endfug, int eof);
          int step(const char *string, const char *expbuf);
          int advance(const char *string, const char *expbuf);
```

**Description** Regular Expressions (REs) provide a !mechanism to select specific strings from a set of character strings. The Simple Regular Expressions described below differ from the Internationalized Regular Expressions described on the regex(5) manual page in the following ways:

- only Basic Regular Expressions are supported
- the Internationalization features—character class, equivalence class, and multi-character collation—are not supported.

The functions step(), advance(), and compile() are general purpose regular expression matching routines to be used in programs that perform regular expression matching. These functions are defined by the <regexp. h> header.

The functions step() and advance() do pattern matching given a character string and a compiled regular expression as input.

The function compile() takes as input a regular expression as defined below and produces a compiled expression that can be used with step() or advance().

#### Basic Regular Expressions

A regular expression specifies a set of character strings. A member of this set of strings is said to be matched by the regular expression. Some characters have special meaning when used in a regular expression; other characters stand for themselves.

The following *one-character REs* match a *single* character:

- 1.1 An ordinary character ( not one of those discussed in 1.2 below) is a one-character RE that matches itself.
- 1.2 A backslash ( \ ) followed by any special character is a one-character RE that matches the special character itself. The special characters are:

- a. ., \*, [ , and \ (period, asterisk, left square bracket, and backslash, respectively), which are always special, *except* when they appear within square brackets ([ ]; see 1.4 below).
- b. ^ (caret or circumflex), which is special at the *beginning* of an *entire* RE (see 4.1 and 4.3 below), or when it immediately follows the left of a pair of square brackets ([]) (see 1.4 below).
- c. \$ (dollar sign), which is special at the end of an *entire* RE (see 4.2 below).
- d. The character used to bound (that is, delimit) an entire RE, which is special for that RE (for example, see how slash (/) is used in the g command, below.)
- 1.3 A period (.) is a one-character RE that matches any character except new-line.
- 1.4 A non-empty string of characters enclosed in square brackets ([]) is a one-character RE that matches *any one* character in that string. If, however, the first character of the string is a circumflex (^), the one-character RE matches any character *except* new-line and the remaining characters in the string. The ^ has this special meaning *only* if it occurs first in the string. The minus (–) may be used to indicate a range of consecutive characters; for example, [0–9] is equivalent to [0123456789]. The loses this special meaning if it occurs first (after an initial ^, if any) or last in the string. The right square bracket (]) does not terminate such a string when it is the first character within it (after an initial ^, if any); for example, []a–f] matches either a right square bracket (]) or one of the ASCII letters a through f inclusive. The four characters listed in 1.2.a above stand for themselves within such a string of characters.

The following rules may be used to construct REs from one-character REs:

- 2.1 A one-character RE is a RE that matches whatever the one-character RE matches.
- 2.2 A one-character RE followed by an asterisk (\*) is a RE that matches 0 or more occurrences of the one-character RE. If there is any choice, the longest leftmost string that permits a match is chosen.
- 2.3 A one-character RE followed by \{m\}, \{m,\}, or \{m,n\} is a RE that matches a range of occurrences of the one-character RE. The values of m and n must be non-negative integers less than 256; \{m\} matches exactly m occurrences; \{m,\} matches at least m occurrences; \{m,n\} matches any number of occurrences between m and n inclusive. Whenever a choice exists, the RE matches as many occurrences as possible.
- 2.4 The concatenation of REs is a RE that matches the concatenation of the strings matched by each component of the RE.
- 2.5 A RE enclosed between the character sequences \ ( and \ ) is a RE that matches whatever the unadorned RE matches.

2.6 The expression \ n matches the same string of characters as was matched by an expression enclosed between \ ( and \ ) earlier in the same RE. Here n is a digit; the sub-expression specified is that beginning with the n-th occurrence of \ ( counting from the left. For example, the expression ^ \ ( . \* \ ) \ 1 \$ matches a line consisting of two repeated appearances of the same string.

An RE may be constrained to match words.

- 3.1 \ < constrains a RE to match the beginning of a string or to follow a character that is not a digit, underscore, or letter. The first character matching the RE must be a digit, underscore, or letter.</p>
- 3.2 \ > constrains a RE to match the end of a string or to precede a character that is not a digit, underscore, or letter.

An *entire RE* may be constrained to match only an initial segment or final segment of a line (or both).

- 4.1 A circumflex (^) at the beginning of an entire RE constrains that RE to match an *initial* segment of a line.
- 4.2 A dollar sign (\$) at the end of an entire RE constrains that RE to match a *final* segment of a line.
- 4.3 The construction ^*entire RE* \$ constrains the entire RE to match the entire line.

The null RE (for example, // ) is equivalent to the last RE encountered.

# Addressing with REs Addresses are constructed as follows:

- 1. The character, addresses the current line.
- 2. The character \$ addresses the last line of the buffer.
- 3. A decimal number *n* addresses the *n*-th line of the buffer.
- 4. 'x addresses the line marked with the mark name character x, which must be an ASCII lower-case letter (a–z). Lines are marked with the k command described below.
- 5. A RE enclosed by slashes (/) addresses the first line found by searching *forward* from the line *following* the current line toward the end of the buffer and stopping at the first line containing a string matching the RE. If necessary, the search wraps around to the beginning of the buffer and continues up to and including the current line, so that the entire buffer is searched.
- 6. A RE enclosed in question marks (?) addresses the first line found by searching *backward* from the line *preceding* the current line toward the beginning of the buffer and stopping at the first line containing a string matching the RE. If necessary, the search wraps around to the end of the buffer and continues up to and including the current line.

- 7. An address followed by a plus sign (+) or a minus sign (–) followed by a decimal number specifies that address plus (respectively minus) the indicated number of lines. A shorthand for .+5 is .5.
- 8. If an address begins with + or –, the addition or subtraction is taken with respect to the current line; for example, –5 is understood to mean . –5.
- 9. If an address ends with + or –, then 1 is added to or subtracted from the address, respectively. As a consequence of this rule and of Rule 8, immediately above, the address refers to the line preceding the current line. (To maintain compatibility with earlier versions of the editor, the character ^ in addresses is entirely equivalent to –.) Moreover, trailing + and characters have a cumulative effect, so refers to the current line less 2.
- 10. For convenience, a comma (,) stands for the address pair 1, \$, while a semicolon (;) stands for the pair ., \$.

# Characters With Special Meaning

Characters that have special meaning except when they appear within square brackets ([]) or are preceded by \ are: ., \*, [, \ . Other special characters, such as \$ have special meaning in more restricted contexts.

The character ^ at the beginning of an expression permits a successful match only immediately after a newline, and the character \$ at the end of an expression requires a trailing newline.

Two characters have special meaning only when used within square brackets. The character – denotes a range, [c-c], unless it is just after the open bracket or before the closing bracket, [-c] or [c-] in which case it has no special meaning. When used within brackets, the character  $^h$  has the meaning *complement of* if it immediately follows the open bracket (example:  $[^hc]$ ); elsewhere between brackets (example:  $[^hc]$ ) it stands for the ordinary character  $^hc$ .

The special meaning of the  $\$  operator can be escaped only by preceding it with another  $\$ , for example  $\$ .

Macros

Programs must have the following five macros declared before the #include <regexp.h> statement. These macros are used by the compile() routine. The macros GETC, PEEKC, and UNGETC operate on the regular expression given as input to compile().

GETC This macro returns the value of the next character (byte) in the regular expression pattern. Successive calls to GETC should return successive

characters of the regular expression.

PEEKC This macro returns the next character (byte) in the regular expression.

Immediately successive calls to PEEKC should return the same character,

which should also be the next character returned by GETC.

UNGETC This macro causes the argument c to be returned by the next call to GETC and

PEEKC. No more than one character of pushback is ever needed and this

character is guaranteed to be the last character read by GETC. The return value of the macro UNGETC (c) is always ignored.

This macro is used on normal exit of the compile() routine. The value of the RETURN(*ptr*)

argument ptr is a pointer to the character after the last character of the compiled regular expression. This is useful to programs which have memory

allocation to manage.

ERROR (val) This macro is the abnormal return from the compile() routine. The

argument val is an error number (see ERRORS below for meanings). This

call should never return.

The syntax of the compile() routine is as follows: compile()

compile(instring, expbuf, endbuf, eof)

The first parameter, *instring*, is never used explicitly by the compile() routine but is useful for programs that pass down different pointers to input characters. It is sometimes used in the INIT declaration (see below). Programs which call functions to input characters or have characters in an external array can pass down a value of (char \*)0 for this parameter.

The next parameter, *expbuf*, is a character pointer. It points to the place where the compiled regular expression will be placed.

The parameter *endbuf* is one more than the highest address where the compiled regular expression may be placed. If the compiled expression cannot fit in (endbuf-expbuf) bytes, a call to ERROR (50) is made.

The parameter *eof* is the character which marks the end of the regular expression. This character is usually a /.

Each program that includes the <regexp.h> header file must have a #define statement for INIT. It is used for dependent declarations and initializations. Most often it is used to set a register variable to point to the beginning of the regular expression so that this register variable can be used in the declarations for GETC, PEEKC, and UNGETC. Otherwise it can be used to declare external variables that might be used by GETC, PEEKC and UNGETC. (See EXAMPLES below.)

step(), advance() The first parameter to the step() and advance() functions is a pointer to a string of characters to be checked for a match. This string should be null terminated.

> The second parameter, *expbuf*, is the compiled regular expression which was obtained by a call to the function compile().

The function step() returns non-zero if some substring of *string* matches the regular expression in *expbuf* and 0 if there is no match. If there is a match, two external character pointers are set as a side effect to the call to step(). The variable loc1 points to the first

character that matched the regular expression; the variable loc2 points to the character after the last character that matches the regular expression. Thus if the regular expression matches the entire input string, loc1 will point to the first character of string and loc2 will point to the null at the end of *string*.

The function advance () returns non-zero if the initial substring of *string* matches the regular expression in *expbuf*. If there is a match, an external character pointer, loc2, is set as a side effect. The variable loc2 points to the next character in *string* after the last character that matched.

When advance() encounters a \* or \{ \} sequence in the regular expression, it will advance its pointer to the string to be matched as far as possible and will recursively call itself trying to match the rest of the string to the rest of the regular expression. As long as there is no match, advance() will back up along the string until it finds a match or reaches the point in the string that initially matched the \* or \{ \}. It is sometimes desirable to stop this backing up before the initial point in the string is reached. If the external character pointer locs is equal to the point in the string at sometime during the backing up process, advance() will break out of the loop that backs up and will return zero.

The external variables circf, sed, and nbra are reserved.

# **Examples** EXAMPLE 1 Using Regular Expression Macros and Calls

The following is an example of how the regular expression macros and calls might be defined by an application program:

```
#define INIT
                   register char *sp = instring;
#define GETC()
                   (*sp++)
#define PEEKC()
                   (*sp)
#define UNGETC(c) (—sp)
#define RETURN(c) return;
#define ERROR(c)
                  regerr()
#include <regexp.h>
      (void) compile(*argv, expbuf, &expbuf[ESIZE],'\0');
      if (step(linebuf, expbuf))
                        succeed;
```

**Diagnostics** The function compile() uses the macro RETURN on success and the macro ERROR on failure (see above). The functions step() and advance() return non-zero on a successful match and zero if there is no match. Errors are:

- 11 range endpoint too large.
- 16 bad number.

- 25 \ digit out of range.
- 36 illegal or missing delimiter.
- 41 no remembered search string.
- 42 \(\) imbalance.
- 43 too many \(.
- 44 more than 2 numbers given in  $\{ \}$ .
- 45 } expected after \.
- 46 first number exceeds second in  $\{ \}$ .
- 49 [] imbalance.
- 50 regular expression overflow.

# See Also regex(5)

Name resource\_controls - resource controls available through project database

**Description** The resource controls facility is configured through the project database. See project(4). You can set and modify resource controls through the following utilities:

- prctl(1)
- projadd(1M)
- $\blacksquare$  projmod(1M)
- rctladm(1M)

In a program, you use setrctl(2) to set resource control values.

In addition to the preceding resource controls, there are resource pools, accessible through the pooladm(1M) and poolcfg(1M) utilities. In a program, resource pools can be manipulated through the libpool(3LIB) library.

The following resource controls are available:

```
process.max-address-space
```

Maximum amount of address space, as summed over segment sizes, that is available to this process, expressed as a number of bytes.

```
process.max-core-size
```

Maximum size of a core file created by this process, expressed as a number of bytes.

```
process.max-cpu-time
```

Maximum CPU time that is available to this process, expressed as a number of seconds.

```
process.max-data-size
```

Maximum heap memory available to this process, expressed as a number of bytes.

```
process.max-file-descriptor
```

Maximum file descriptor index available to this process, expressed as an integer.

```
process.max-file-size
```

Maximum file offset available for writing by this process, expressed as a number of bytes.

```
process.max-msg-messages
```

Maximum number of messages on a message queue (value copied from the resource control at msgget() time), expressed as an integer.

```
process.max-msg-qbytes
```

Maximum number of bytes of messages on a message queue (value copied from the resource control at msgget () time), expressed as a number of bytes.

```
process.max-port-events
```

Maximum allowable number of events per event port, expressed as an integer.

```
process.max-sem-nsems
```

Maximum number of semaphores allowed per semaphore set, expressed as an integer.

#### process.max-sem-ops

Maximum number of semaphore operations allowed per semop call (value copied from the resource control at semget () time). Expressed as an integer, specifying the number of operations.

#### process.max-stack-size

Maximum stack memory segment available to this process, expressed as a number of bytes.

## project.cpu-caps

Maximum amount of CPU resources that a project can use. The unit used is the percentage of a single CPU that can be used by all user threads in a project. Expressed as an integer. The cap does not apply to threads running in real-time scheduling class. This resource control does not support the syslog action.

#### project.max-contracts

Maximum number of contracts allowed in a project, expressed as an integer.

#### project.cpu-shares

Number of CPU shares granted to a project for use with the fair share scheduler (see FSS(7)). The unit used is the number of shares (an integer). This resource control does not support the syslog action.

# project.max-crypto-memory

Maximum amount of kernel memory that can be used for crypto operations. Allocations in the kernel for buffers and session-related structures are charged against this resource control.

# project.max-device-locked-memory

Total amount of physical memory locked by device drivers, expressed as a number of bytes.

```
project.max-locked-memory
```

Total amount of physical memory locked by device drivers and user processes (including D/ISM), expressed as a number of bytes.

```
project.max-lwps
```

Maximum number of LWPs simultaneously available to a project, expressed as an integer.

```
project.max-msg-ids
```

Maximum number of message queue IDs allowed for a project, expressed as an integer.

```
project.max-port-ids
```

Maximum allowable number of event ports, expressed as an integer.

```
project.max-sem-ids
```

Maximum number of semaphore IDs allowed for a project, expressed as an integer.

```
project.max-shm-ids
```

Maximum number of shared memory IDs allowed for a project, expressed as an integer.

```
project.max-shm-memory
```

Total amount of shared memory allowed for a project, expressed as a number of bytes.

project.max-tasks

Maximum number of tasks allowable in a project, expressed as an integer.

project.pool

Binds a specified resource pool with a project.

rcap.max-rss

The total amount of physical memory, in bytes, that is available to processes in a project.

task.max-cpu-time

Maximum CPU time that is available to this task's processes, expressed as a number of seconds.

task.max-lwps

Maximum number of LWPs simultaneously available to this task's processes, expressed as an integer.

The following zone-wide resource controls are available:

zone.cpu-cap

Sets a limit on the amount of CPU time that can be used by a zone. The unit used is the percentage of a single CPU that can be used by all user threads in a zone. Expressed as an integer. When projects within the capped zone have their own caps, the minimum value takes precedence. This resource control does not support the syslog action.

zone.cpu-shares

Sets a limit on the number of fair share scheduler (FSS) CPU shares for a zone. CPU shares are first allocated to the zone, and then further subdivided among projects within the zone as specified in the project.cpu-shares entries. Expressed as an integer. This resource control does not support the syslog action.

zone.max-locked-memory

Total amount of physical locked memory available to a zone.

zone.max-lwps

Enhances resource isolation by preventing too many LWPs in one zone from affecting other zones. A zone's total LWPs can be further subdivided among projects within the zone within the zone by using project.max-lwps entries. Expressed as an integer.

zone.max-msg-ids

Maximum number of message queue IDs allowed for a zone, expressed as an integer.

zone.max-sem-ids

Maximum number of semaphore IDs allowed for a zone, expressed as an integer.

zone.max-shm-ids

Maximum number of shared memory IDs allowed for a zone, expressed as an integer.

zone.max-shm-memory

Total amount of shared memory allowed for a zone, expressed as a number of bytes.

zone.max-swap

Total amount of swap that can be consumed by user process address space mappings and tmpfs mounts for this zone.

See zones(5).

#### Units Used in Resource Controls

Resource controls can be expressed as in units of size (bytes), time (seconds), or as a count (integer). These units use the strings specified below.

| Category | Res Ctrl<br>Type String | Modifier | Scale |
|----------|-------------------------|----------|-------|
| Size     | bytes                   | В        | 1     |
| 3126     | bytes                   | KВ       | 2^10  |
|          |                         | MB       | 2^20  |
|          |                         |          |       |
|          |                         | GB       | 2^30  |
|          |                         | TB       | 2^40  |
|          |                         | PB       | 2^50  |
|          |                         | EB       | 2^60  |
| Time     | seconds                 | S        | 1     |
| TIME     | seconds                 |          |       |
|          |                         | Ks       | 10^3  |
|          |                         | Ms       | 10^6  |
|          |                         | Gs       | 10^9  |
|          |                         | Ts       | 10^12 |
|          |                         | Ps       | 10^15 |
|          |                         | Es       | 10^18 |
| Count    | 4                       |          |       |
| Count    | integer                 | none     | 1     |
|          |                         | K        | 10^3  |
|          |                         | М        | 10^6  |
|          |                         | G        | 10^9  |
|          |                         | T        | 10^12 |
|          |                         | P        | 10^15 |
|          |                         | Es       | 10^18 |
|          |                         |          |       |

Scaled values can be used with resource controls. The following example shows a scaled threshold value:

task.max-lwps=(priv,1K,deny)

In the project file, the value 1K is expanded to 1000:

task.max-lwps=(priv,1000,deny)

A second example uses a larger scaled value:

process.max-file-size=(priv,5G,deny)

In the project file, the value 5G is expanded to 5368709120:

```
process.max-file-size=(priv,5368709120,deny)
```

The preceding examples use the scaling factors specified in the table above.

Note that unit modifiers (for example, 5G) are accepted by the prctl(1), projadd(1M), and projmod(1M) commands. You cannot use unit modifiers in the project database itself.

# Resource Control Values and Privilege

A threshold value on a resource control constitutes a point at which local actions can be triggered or global actions, such as logging, can occur.

Each threshold value on a resource control must be associated with a privilege level. The privilege level must be one of the following three types:

#### hasic

Can be modified by the owner of the calling process.

#### privileged

Can be modified by the current process (requiring sys\_resource privilege) or by prctl(1) (requiring proc\_owner privilege).

#### system

Fixed for the duration of the operating system instance.

A resource control is guaranteed to have one system value, which is defined by the system, or resource provider. The system value represents how much of the resource the current implementation of the operating system is capable of providing.

Any number of privileged values can be defined, and only one basic value is allowed. Operations that are performed without specifying a privilege value are assigned a basic privilege by default.

The privilege level for a resource control value is defined in the privilege field of the resource control block as RCTL\_BASIC, RCTL\_PRIVILEGED, or RCTL\_SYSTEM. See setrctl(2) for more information. You can use the prctl command to modify values that are associated with basic and privileged levels.

In specifying the privilege level of privileged, you can use the abbreviation priv. For example:

```
task.max-lwps=(priv,1K,deny)
```

#### Global and Local Actions on Resource Control Values

There are two categories of actions on resource control values: global and local.

Global actions apply to resource control values for every resource control on the system. You can use rctladm(1M) to perform the following actions:

- Display the global state of active system resource controls.
- Set global logging actions.

You can disable or enable the global logging action on resource controls. You can set the syslog action to a specific degree by assigning a severity level, syslog=*level*. The possible settings for *level* are as follows:

- debug
- info
- notice
- warning
- err
- crit
- alert
- emerg

By default, there is no global logging of resource control violations.

Local actions are taken on a process that attempts to exceed the control value. For each threshold value that is placed on a resource control, you can associate one or more actions. There are three types of local actions: none, deny, and signal=. These three actions are used as follows:

#### none

No action is taken on resource requests for an amount that is greater than the threshold. This action is useful for monitoring resource usage without affecting the progress of applications. You can also enable a global message that displays when the resource control is exceeded, while, at the same time, the process exceeding the threshold is not affected.

# deny

You can deny resource requests for an amount that is greater than the threshold. For example, a task.max-lwps resource control with action deny causes a fork() system call to fail if the new process would exceed the control value. See the fork(2).

# signal=

You can enable a global signal message action when the resource control is exceeded. A signal is sent to the process when the threshold value is exceeded. Additional signals are not sent if the process consumes additional resources. Available signals are listed below.

Not all of the actions can be applied to every resource control. For example, a process cannot exceed the number of CPU shares assigned to the project of which it is a member. Therefore, a deny action is not allowed on the project.cpu-shares resource control.

Due to implementation restrictions, the global properties of each control can restrict the range of available actions that can be set on the threshold value. (See rctladm(1M).) A list of available signal actions is presented in the following list. For additional information about signals, see signal(3HEAD).

The following are the signals available to resource control values:

#### SIGABRT

Terminate the process.

### **SIGHUP**

Send a hangup signal. Occurs when carrier drops on an open line. Signal sent to the process group that controls the terminal.

### **SIGTERM**

Terminate the process. Termination signal sent by software.

### **SIGKILL**

Terminate the process and kill the program.

#### **SIGSTOP**

Stop the process. Job control signal.

#### **SIGXRES**

Resource control limit exceeded. Generated by resource control facility.

### SIGXFSZ

Terminate the process. File size limit exceeded. Available only to resource controls with the RCTL\_GLOBAL\_FILE\_SIZE property (process.max-file-size). See rctlblk\_set\_value(3C).

#### **SIGXCPU**

Terminate the process. CPU time limit exceeded. Available only to resource controls with the RCTL\_GLOBAL\_CPUTIME property (process.max-cpu-time). See rctlblk\_set\_value(3C).

# Resource Control Flags and Properties

Each resource control on the system has a certain set of associated properties. This set of properties is defined as a set of flags, which are associated with all controlled instances of that resource. Global flags cannot be modified, but the flags can be retrieved by using either rctladm(1M) or the setrctl(2) system call.

Local flags define the default behavior and configuration for a specific threshold value of that resource control on a specific process or process collective. The local flags for one threshold value do not affect the behavior of other defined threshold values for the same resource control. However, the global flags affect the behavior for every value associated with a particular control. Local flags can be modified, within the constraints supplied by their corresponding global flags, by the prctl command or the setrctl system call. See setrctl(2).

For the complete list of local flags, global flags, and their definitions, see rctlblk\_set\_value(3C).

To determine system behavior when a threshold value for a particular resource control is reached, use rctladm to display the global flags for the resource control. For example, to display the values for process.max-cpu-time, enter:

```
$ rctladm process.max-cpu-time
process.max-cpu-time syslog=off [ lowerable no-deny cpu-time inf seconds ]
```

The global flags indicate the following:

### lowerable

Superuser privileges are not required to lower the privileged values for this control.

### no-deny

Even when threshold values are exceeded, access to the resource is never denied.

#### cpu-time

SIGXCPU is available to be sent when threshold values of this resource are reached.

The time value for the resource control.

Use the prctl command to display local values and actions for the resource control. For example:

```
$ prctl -n process.max-cpu-time $$
   process 353939: -ksh
           PRIVILEGE
                       VALUE FLAG
                                       ACTION
                                                           RECIPIENT
 process.max-cpu-time
        privileged 18.4Es
                              inf
                                    signal=XCPU
                    18.4Es
                              inf
        system
                                    none
```

The max (RCTL LOCAL MAXIMAL) flag is set for both threshold values, and the inf (RCTL GLOBAL INFINITE) flag is defined for this resource control. An inf value has an infinite quantity. The value is never enforced. Hence, as configured, both threshold quantities represent infinite values that are never exceeded.

# Resource Control Enforcement

More than one resource control can exist on a resource. A resource control can exist at each containment level in the process model. If resource controls are active on the same resource at different container levels, the smallest container's control is enforced first. Thus, action is taken on process.max-cpu-time before task.max-cpu-time if both controls are encountered simultaneously.

**Attributes** See attributes(5) for a description of the following attributes:

| ATTRIBUTE TYPE      | ATTRIBUTE VALUE |
|---------------------|-----------------|
| Interface Stability | Committed       |

**See Also** prctl(1), pooladm(1M), poolcfg(1M), projadd(1M), projmod(1M), rctladm(1M), setrctl(2), rctlblk set value(3C), libpool(3LIB), project(4), attributes(5), FSS(7)

> System Administration Guide: Oracle Solaris Containers-Resource Management and Oracle Solaris Zones

Name sgml, solbook – Standard Generalized Markup Language

### Description

Standard Generalized Markup Language (SGML) is the ISO standard 8879:1986 that describes a syntax for marking up documents with tags that describe the purpose of the text rather than the appearance on the page. This form of markup facilitates document interchange between different platforms and applications. SGML allows the management of information as data objects rather than text on a page.

In an SGML document the main structural components are called elements. The organization and structure of a document and the meaning of elements are described in the Document Type Definition (DTD). Elements are the tags that identify the content. Element names may be descriptive of the content for ease of use. For example <para> for paragraphs. Elements can have attributes which are used to modify or refine the properties or characteristics of the element. Within the DTD a valid context for each element is defined and a framework is provided for the types of elements that constitute a compliant document.

Another component of the DTD is entities. Entities are a collection of characters that can be referenced as a unit. Entities are similar to constants in a programming language such as C. They can be defined and referenced. An entity can represent one character or symbol which does not appear on a standard keyboard, a word or group of words, or an entire separate sgml marked-up file. Entities allow reuse of standard text.

There is no single standard DTD, but the defacto standard for the computer industry is the DocBook DTD, developed and maintained by the Davenport Group. Within Sun, the SolBook DTD, which is a proper subset of DocBook DTD, is used when writing reference manual pages. The SolBook DTD contains a number of tags that are designed for the unique needs of the reference pages.

**SolBook Elements** Elements are defined with a hierarchical structure that gives a structure to the document. The following is a description of some of the elements from the SolBook DTD which are used for reference pages.

DOCTYPE The first line in an SGML file that identifies the location of the DTD that is used to define the document. The <! DOCTYPE string is what the SGML -aware man(1) command uses to identify that a file is formatted in SGML rather than nroff(1).

RefEntry The top layer element that contains a reference page is <refentry>. All of the text and other tags must be contained within this tag.

RefMeta The next tag in a reference page is <refmeta>, which is a container for several other tags. They are:

<refentrytitle> This is the title of the reference page. It is equivalent to the name of the reference page's file name, without the section number extension.

<manvolnum> This is the section number that the reference page resides in. The contents may be a text entity reference.

<refmiscinfo>

There are one or more <refmiscinfo> tags which contain *meta* information. Meta information is information about the reference page. The <refmiscinfo> tag has the class attribute. There are four classes that are routinely used.

date This is the date that the file was last modified. By consensus

this date is changed only when the technical information on the page changes and not simply for an editorial change.

sectdesc This is the section title of the reference page; for example

User Commands. The value of this attribute may be a text

entity reference.

software This is the name of the software product that the topic

discussed on the reference page belongs to. For example UNIX commands are part of the SunOS x.x release. The value of this attribute may be a text entity reference.

arch This is the architectural platform limitation of the subject

discussed on the reference page. If there are no limitations the value used is generic. Other values are sparc and x86.

copyright This attribute contains the Sun Microsystems copyright.

Any other copyrights that may pertain to the individual reference page file should be entered as separate

<refmiscinfo> entries. The value of this attribute may be a

text entity reference.

RefNameDiv This tag contains the equivalent information to the .TH macro line in an nroff(1) reference page. <refnamediv> contains three tags. These tags contain the text that is before and after the '-' (dash) on the NAME line.

<refname> These are the names of the topics that are discussed in the file. There may

be more than one <refname> for a page. The first <refname> must match the name of the file and the <refentrytitle>. If there are more than one <refname> tags, each is separated by a ',' (comma). The comma is generated by the publisher of sgml files, so it should not be typed. This is

referred to as *auto-generated* text.

<refpurpose> The text after the dash on the NAME line is contained in this tag. This is a

short summary of what the object or objects described on the reference page do or are used for. The dash is also auto-generated and should not be

typed in.

group of related objects that are discussed on the same page. In this case the first tag after the <refnamediv> is a <refdiscriptor>. The

<refname> tags follow. Only one <refdiscriptor> is allowed, and it

# should match the <refentrytitle>.

RefSynopsisDiv The SYNOPSIS line of the reference page is contained by this tag. There is a <title> that

usually contains an entity reference. The text is the word SYNOPSIS. There are several tags within <refsynopsisdiv> that are designed specifically for the type of synopsis that is used in

the different reference page sections. The three types are:

<cmdsynopsis> Used for commands and utilities pages.

<funcsynopsis> Used for programming interface pages.

<synopsis> Used for pages that do not fall into the other two categories.

RefSect1 This tag is equivalent to the .SH nroff macro. It contains a <title> element that is the title of the reference page section. Section names are the standard names such as DESCRIPTION, OPTIONS, PARAMETERS, SEE ALSO, and others. The contents of the <title> may be a text

entity reference.

RefSect2 This tag is equivalent to the .SS nroff macro. It contains a <title> element that contains the text of the sub-section heading. <refsect2> tags may also be used within a <refsynopsisdiv>

as a sub-section heading for the SYNOPSIS section.

**Block Elements** There are a number of block elements that are used for grouping text. This is a list of some of these elements.

<para> This tag is used to contain a paragraph of text.

<variablelist> This tag is used to create two column lists. For example descriptions

for command options, where the first column lists the option and the

second column describes the option.

<orderedlist> An list of items in a specific order.

<itemizedlist> A list of items that are marked with a character such as a bullet or a

dash.

Formatted program output as produced by a program or command.

This tag is a container for lines set off from the main text in which

line breaks, tabs, and leading white space are significant.

significant.

This tag contains the layout and content for tabular formatting of

information. has a required <title>.

<informaltable> This tag is the same as the tag except the <title> is not

required.

<example> This tag contains examples of source code or usage of commands. It

contains a required <title>.

<informalexample> This tag is the same as the <example> tag except the <title> is not

required.

**Inline Elements** The inline elements are used for tagging text.

<command> An executable program or the entry a user makes to execute a

command.

<function> A subroutine in a program or external library.

cliteral> Contains any literal string.

<inlineequation> An untitled mathematical equation occurring in-line.

A hypertext link to text within a book, in the case of the reference

manual it is used to cross reference to another reference page.

A hypertext link used to create cross references to books other than the

reference manual.

<xref> A cross reference to another part of the same reference page.

See Also man(1), nroff(1), man(5)

Name smartcard – overview of smart card features on Solaris

# Description

The smart card framework provides a mechanism to abstract the details of interacting with smart cards and smart cardreaders (called card terminals). The framework is based on the OpenCard Framework V1.1 (OCF) with Sun extensions to allow OCF to operate in a multi-user environment. The core OCF software protocol stack is implemented as a system service daemon. This implementation allows smart cards and card terminals to be shared cooperatively among many different clients on the system while providing access control to the smart card and card terminal resources on a per-UID basis.

An event dispatcher is provided to inform clients of events occuring on the card and at the card terminal, such as card insertion and card removal.

A high-level authentication mechanism is provided to allow clients to perform smart card-based authentications without requiring knowledge of specific card or reader authentication features.

A set of applet administration tools is provided for JavaCards that support downloading Java applets (although applet build tools are not provided).

Administration of the smart card framework is provided with the smartcard(1M) command line administration utility and the smartcardguiadmin(1) GUI administration tool.

Support the following card terminal is provided:

Dallas iButton Serial Reader (see ocf\_ibutton(7D))

Additional card terminals can be supported by implementing smart card terminal interfaces in a shared library.

Support for several smart cards is provided:

- Schlumberger Cyberflex Access JavaCard
- Schlumberger MicroPayflex
- Dallas Semiconductor Java iButton JavaCard

Each of the supported cards has a complete set of OCF card services that implement the necessary functionality for authentication and secure storage of data. For the two supported JavaCards, an authentication and secure data storage applet is provided that can be loaded into these cards with the supplied applet administration tools. See smartcard(1M).

A PAM smart card module is provided to allow PAM clients to use smart card-based authentication. See pam smartcard(5)

CDE is able to use the PAM smart card module for dtlogin and dtsession authentication. CDE also uses the smart card framework event dispatcher to listen for events on the card terminal and provide corresponding visual feedback to the user.

 $\begin{tabular}{ll} \textbf{See Also} & ocfserv(1M), smartcard(1M), libsmartcard(3LIB), pam\_start(3PAM), pam\_smartcard(5), \\ & ocf\_ibutton(7D), scmi2c(7d) \end{tabular}$ 

Name sma\_snmp, netsnmp – SNMP v1, v2c, v3 agent, tools, and modules

**Description** The Systems Management Agent (SMA) agent and tools are based on the open source NetSNMP project, published at http://www.net-snmp.org. The SNMP agent supports the v1, v2c and v3 protocols. Secure SNMP operations are provided through the use of USM and VACM. A set of tools that enable users to perform simple SNMP operations, monitor various variables, and perform configuration on the agent are available. Some value-added modules that provide monitoring information specific to Solaris platforms are also available.

SNMP Agent

The agent (see snmpd(1M)) is capable of SNMP v3, v2c and v1 protocol operations. Details of the related RFCs can be found at

http://www.ietf.org/html.charters/snmpv3-charter.html. The agent supports these protocols over a variety of transports. Among these are TCP/UDP over IPv4/IPv6 and Unix domain sockets.

The agent and its modules, including USM and VACM, can be configured by making changes to /etc/sma/snmp/snmpd.conf. See snmpd.conf(4).

USM The User-based Security Model enables strong authentication of SNMP users as well as communication privacy, message integrity, and replay protection. SNMP users can be managed remotely through the use of SNMP operations. Details of USM can be found in RFC 3414. USM supports privacy of messages. Currently, DES encryption is supported on Solaris. In the future, more secure AES encryption might be added. The agent also provides the ability to manipulate user entries through local configuration files.

VACM The View-based Access Control Model enables access control to various parts of an SNMP MIB. Remote management of access control is possible through SNMP operations. Details of VACM can be found in RFC 3415. The agent provides the ability to manipulate access control entries through local configuration files.

Subagent The agent supports subagents through the AgentX protocol and MIBs, as defined in RFCs 2741 and 2742. This enables the master agent to delegate population of different portions of the MIB tree to subagents. AgentX messages can be interchanged over a variety of transports including Unix Domain Sockets, TCP and UDP. Note that it is a possible security risk to expose the master agent listening address through TCP/UDP. See section 9 of RFC 2741 for more details.

Tools The following tools are available:

encode keychange Collects information to build a KeyChange encoding, per the textual

convention given in RFC 2274, Section 5. Computes the value and

prints it to stdout as a hex string.

Fixes a process named "proc" by performing the specified action. The fixproc

actions can be check, kill, restart, exist, or fix. The action is

specified on the command line or is read from a default database, which describes the default action to take for each process.

A script that takes a MIB and converts it into C code. That C code can

then be used as a template to implement your MIB.

net-snmp-config Net-SNMP configuration options.

mib2c

snmpbulkget An SNMP application that uses the SNMP GETBULK request to

efficiently query information on a network entity.

snmpbulkwalk An SNMP application that uses the SNMP GETBULK request to

efficiently query a network entity for a tree of information.

snmpconf A configuration file setup command for agent.

snmpdelta Monitors the specified integer valued OIDs, and report changes over

time.

snmpdf A networked version of the df(1M) command.

snmpget Invokes an SNMP GET request to query for information on a network

entity.

snmpgetnext An SNMP application that uses the SNMP GETNEXT request to query

information on a network entity.

snmpinform An SNMP application that uses the SNMP INFORM operation to send

information to a network manager.

snmpnetstat Symbolically displays the values of various network-related

information retrieved from a remote system using the SNMP

protocol.

snmpset The SNMP SET request to set information on a network entity.

snmpstatus An SNMP application that retrieves several important statistics from

a network entity.

snmptable An SNMP application that repeatedly uses the SNMP GETNEXT or

GETBULK requests to query for information on a network entity.

snmptest An SNMP application that can monitor and manage information on a

network entity.

snmptranslate An SNMP application that translates one or more SNMP object

identifier values from their symbolic (textual) forms into their

numerical forms (or vice-versa).

snmptrap An SNMP application that uses the SNMP TRAP operation to send

information to a network manager.

snmpusm An SNMP application that can be used to do simple maintenance on

an SNMP agent's User-based Security Module (USM) table.

snmpvacm An SNMP application that can be used to do simple maintenance on

View-based Access Control (VACM) table.

snmpwalk An SNMP application that uses SNMP GETNEXT requests to query a

network entity for a tree of information.

Some of these tools have common command line options which can be seen in the snmpcmd man page. Individual tools are described in their own man pages.

Modules The modules listed below are available. These enable detailed monitoring operations to be performed through SNMP.

Host Resources MIB Defines a uniform set of objects useful for the management of host

computers. Host computers are independent of the operating

system, network services, or any software application.

The Host Resources MIB defines objects which are common across many computer system architectures. For reference, see RFC 2790 at

http://www.faqs.org/.

MIB II efines the second version of the Management Information Base for

use with network management protocols in TCP/IP-based internets.

It provides a simple, system for managing these internets. For

reference, see RFC 1213 at http://www.ietf.org/.

Sun MIB An extension of the MIB II, this MIB contains Solaris-specific

attributes. Adds a table that lists all the currently running processes on the monitored host and certain performance details on that host.

By default, the MIB files are located in /etc/sma/snmp/mibs.

Module API Documentation The module API documentation describes some of the Net-SNMP helper APIs as well as other APIs needed to develop SNMP modules. The default location is

/usr/sfw/doc/sma snmp/html/modules.html.

**Attributes** See attributes(5) for descriptions of the following attributes:

| ATTRIBUTE TYPE      | ATTRIBUTE VALUE |  |  |
|---------------------|-----------------|--|--|
| Interface Stability | External        |  |  |

See Also

snmpstatus(1), snmpconf(1M), snmpd(1M), snmpdf(1M), snmpget(1M), snmpgetnext(1M), snmpnetstat(1M), snmpset(1M), snmptrap(1M), snmpusm(1M), snmpvacm(1M), snmpvacm(1M), s

See the section 1M man pages for each of the tools described under TOOLS, above.

Name smf – service management facility

Description

The Solaris service management facility defines a programming model for providing persistently running applications called *services*. The facility also provides the infrastructure in which to run services. A service can represent a running application, the software state of a device, or a set of other services. Services are represented in the framework by *service instance* objects, which are children of service objects. Instance objects can inherit or override the configuration of the parent service object, which allows multiple service instances to share configuration information. All service and instance objects are contained in a *scope* that represents a collection of configuration information. The configuration of the local Solaris instance is called the "localhost" scope, and is the only currently supported scope.

Each service instance is named with a fault management resource identifier (FMRI) with the scheme "svc:". For example, the syslogd(1M) daemon started at system startup is the default service instance named:

```
svc://localhost/system/system-log:default
svc:/system/system-log:default
system/system-log:default
```

In the above example, 'default' is the name of the instance and 'system/system-log' is the service name. Service names may comprise multiple components separated by slashes (/). All components, except the last, compose the *category* of the service. Site-specific services should be named with a category beginning with 'site'.

A service instance is either enabled or disabled. All services can be enabled or disabled with the svcadm(1M) command.

The list of managed service instances on a system can be displayed with the svcs(1) command.

Dependencies

Service instances may have dependencies on services or files. Those dependencies govern when the service is started and automatically stopped. When the dependencies of an enabled service are not satisfied, the service is kept in the offline state. When its dependencies are satisfied, the service is started. If the start is successful, the service is transitioned to the online state. Whether a dependency is satisfied is determined by its type:

| require_all  | Satisfied when all cited services are running (online or degraded), or when all indicated files are present.                                                                                                    |
|--------------|----------------------------------------------------------------------------------------------------|
| require_any  | Satisfied when one of the cited services is running (online or degraded), or when at least one of the indicated files is present.                                                                                                    |
| optional_all | Satisfied if the cited services are running (online or degraded) or will not run without administrative action (disabled, maintenance, not present, or offline waiting for dependencies which will not start without administrative action). |

exclude\_all Satisfied when all of the cited services are disabled, in the maintenance state, or when cited services or files are not present.

Once running (online or degraded), if a service cited by a require\_all, require\_any, or optional\_all dependency is stopped or refreshed, the SMF considers why the service was stopped and the restart\_on attribute of the dependency to decide whether to stop the service.

|                   |    | resta | rt_on v | /alue   |         |
|-------------------|----|-------|---------|---------|---------|
| event             |    | none  | error   | restart | refresh |
|                   | +- |       |         |         |         |
| stop due to error |    | no    | yes     | yes     | yes     |
| non-error stop    |    | no    | no      | yes     | yes     |
| refresh           |    | no    | no      | no      | yes     |

A service is considered to have stopped due to an error if the service has encountered a hardware error or a software error such as a core dump. For exclude\_all dependencies, the service is stopped if the cited service is started and the restart\_on attribute is not none.

The dependencies on a service can be listed with svcs(1) or svccfg(1M), and modified with svccfg(1M).

Restarters

Each service is managed by a restarter. The master restarter, svc.startd(1M) manages states for the entire set of service instances and their dependencies. The master restarter acts on behalf of its services and on delegated restarters that can provide specific execution environments for certain application classes. For instance, inetd(1M) is a delegated restarter that provides its service instances with an initial environment composed of a network connection as input and output file descriptors. Each instance delegated to inetd(1M) is in the online state. While the daemon of a particular instance might not be running, the instance is available to run.

As dependencies are satisfied when instances move to the online state, svc.startd(1M) invokes start methods of other instances or directs the delegated restarter to do so. These operations might overlap.

The current set of services and associated restarters can be examined using svcs(1). A description of the common configuration used by all restarters is given in smf restarter(5).

Method

Each service or service instance must define a set of methods that start, stop, and, optionally, refresh the service. See smf\_method(5) for a more complete description of the method conventions for svc.startd(1M) and similar fork(2)-exec(2) restarters.

Administrative methods, such as for the capture of legacy configuration information into the repository, are discussed on the svccfg(1M) manual page.

The methods for a service can be listed and modified using the svccfg(1M) command.

States Each service instance is always in a well-defined state based on its dependencies, the results of the execution of its methods, and its potential receipt of events from the contracts filesystem. The following states are defined:

UNINITIALIZED This is the initial state for all service instances. Instances are moved to

maintenance, offline, or a disabled state upon evaluation by

svc.startd(1M) or the appropriate restarter.

OFFLINE The instance is enabled, but not yet running or available to run. If

restarter execution of the service start method or the equivalent method is successful, the instance moves to the online state. Failures might lead to a degraded or maintenance state. Administrative action can lead to the

uninitialized state.

ONLINE The instance is enabled and running or is available to run. The specific

nature of the online state is application-model specific and is defined by the restarter responsible for the service instance. Online is the expected operating state for a properly configured service with all dependencies satisfied. Failures of the instance can lead to a degraded or maintenance state. Failures of services on which the instance depends can lead to

offline or degraded states.

DEGRADED The instance is enabled and running or available to run. The instance,

however, is functioning at a limited capacity in comparison to normal operation. Failures of the instance can lead to the maintenance state. Failures of services on which the instance depends can lead to offline or degraded states. Restoration of capacity should result in a transition to the

online state.

MAINTENANCE The instance is enabled, but not able to run. Administrative action is

required to restore the instance to offline and subsequent states. The maintenance state might be a temporarily reached state if an

administrative operation is underway.

DISABLED The instance is disabled. Enabling the service results in a transition to the

offline state and eventually to the online state with all dependencies

satisfied.

LEGACY-RUN This state represents a legacy instance that is not managed by the service

management facility. Instances in this state have been started at some point, but might or might not be running. Instances can only be observed

using the facility and are not transferred into other states.

States can also have transitions that result in a return to the originating state.

Properties and Property Groups

The dependencies, methods, delegated restarter, and instance state mentioned above are represented as properties or property groups of the service or service instance. A service or

service instance has an arbitrary number of property groups in which to store application data. Using property groups in this way allows the configuration of the application to derive the attributes that the repository provides for all data in the facility. The application can also use the appropriate subset of the service\_bundle(4) DTD to represent its configuration data within the framework.

Property lookups are composed. If a property group-property combination is not found on the service instance, most commands and the high-level interfaces of libscf(3LIB) search for the same property group-property combination on the service that contains that instance. This feature allows common configuration among service instances to be shared. Composition can be viewed as an inheritance relationship between the service instance and its parent service.

Properties are protected from modification by unauthorized processes. See smf\_security(5).

#### Snapshots

Historical data about each instance in the repository is maintained by the service management facility. This data is made available as read-only snapshots for administrative inspection and rollback. The following set of snapshot types might be available:

initial Initial configuration of the instance created by the administrator or

produced during package installation.

last import Configuration as prescribed by the manifest of the service that is taken

during svccfg(1M) import operation. This snapshot provides a baseline for

determining property customization.

previous Current configuration captured when an administrative undo operation is

performed.

running The running configuration of the instance.

start Configuration captured during a successful transition to the online state.

The svccfg(1M) command can be used to interact with snapshots.

# Special Property Groups

Some property groups are marked as "non-persistent". These groups are not backed up in snapshots and their content is cleared during system boot. Such groups generally hold an active program state which does not need to survive system restart.

# Configuration Repository

The current state of each service instance, as well as the properties associated with services and service instances, is stored in a system repository managed by svc.configd(1M). This repository is transactional and able to provide previous versions of properties and property groups associated with each service or service instance.

The repository for service management facility data is managed by svc.configd(1M).

#### Service Bundles, Manifests, and Profiles

The information associated with a service or service instance that is stored in the configuration repository can be exported as XML-based files. Such XML files, known as service bundles, are portable and suitable for backup purposes. Service bundles are classified as one of the following types:

manifests Files that contain the complete set of properties associated with a specific set of

services or service instances.

Files that contain a set of service instances and values for the enabled property profiles

on each instance.

Service bundles can be imported or exported from a repository using the svccfg(1M)command. See service bundle(4) for a description of the service bundle file format with guidelines for authoring service bundles.

A service archive is an XML file that contains the description and persistent properties of every service in the repository, excluding transient properties such as service state. This service archive is basically a 'svccfg export' for every service which is not limited to named services.

# Legacy Startup Scripts

Startup programs in the /etc/rc?.d directories are executed as part of the corresponding run-level milestone:

milestone/single-user:default /etc/rcS.d

/etc/rc2.d milestone/multi-user:default

milestone/multi-user-server:default /etc/rc3.d

Execution of each program is represented as a reduced-functionality service instance named by the program's path. These instances are held in a special legacy-run state.

These instances do not have an enabled property and, generally, cannot be manipulated with the sycadm(1M) command. No error diagnosis or restart is done for these programs.

```
See Also svcs(1), inetd(1M), svcadm(1M), svc.cgg(1M), svc.configd(1M), svc.startd(1M),
         exec(2), fork(2), libscf(3LIB), strftime(3C), contract(4), service bundle(4),
         user attr(4), smf bootstrap(5), smf method(5), smf restarter(5), smf security(5)
```

Name smf\_bootstrap - service management facility boot, packaging, and compatibility behavior

Description

The service management facility establishes conventions for delivering service manifests, incorporating service manifest changes, describing service configuration stability, using service configuration overrides, and the use of service profiles.

Manifest Loading at Boot The svc:/system/manifest-import:default service uses svccfg(1M) to import certain manifest files from the /var/svc/manifest directory tree into the service configuration repository. The service imports files that it has not imported previously and those files which have changed since the last time they were imported by the service. When a manifest is imported by the service, a hash of the file that includes its contents is recorded in a property group of the svc:/smf/manifest service. The manifest-import service uses the hash to determine whether the file has changed. See svccfg(1M) for information on the svccfg import behavior for services that already exist in the repository.

Manifest Handling During Packaging Operations Service manifests within packages should be identified with the class manifest. Class action scripts that install and remove service manifests are included in the packaging subsystem. When pkgadd(1M) is invoked, the service manifest is imported.

When pkgrm(1M) is invoked, instances in the manifest that are disabled are deleted. Instances in the manifest that are online or degraded are disabled first and then deleted. Any services in the manifest with no remaining instances are also deleted.

If the -R option is supplied to pkgadd(1M) or pkgrm(1M), the actions described in this section will be done when the system is next rebooted with that alternate root path.

Stability Declarations

Each service group and each property group delivered in a manifest should declare a stability level based on attributes(5) definitions. With knowledge of the stability level, an application developer can determine the likelihood that feature development based on the existence or components of a service or object is likely to remain functional across a release boundary.

In an smf(5) context, the stability value also identifies the expected scope of the changes to properties within the property group across a release boundary for the service, which can include patches for that service. The following two sections discuss this in more detail.

**Property Overrides** 

The service\_bundle(4) document type definition includes an override attribute that is applicable to each property in a service manifest. If set to true, the attribute instructs svccfg(1M) and other manifest import tools to replace the current value of a property in the repository with the one from the manifest. If the override attribute is absent or present but set to false, the current value in the repository is preserved.

Property groups declared as Stable do not contain override attributes on enclosed properties. Property groups declared as Evolving do so only to correct an erroneous setting. Property groups declared as Unstable can contain overrides on any property. The exception to this behavior is for the stability property itself, which can be modified to identify incipient change to the interface presented by the service.

**Property Group** Deletion The service bundle(4) document type definition includes a delete attribute, applicable to each property group in a service manifest. If set to true, the delete attribute instructs svccfg(1M) and other manifest import tools to delete this property group from the repository. If the delete attribute is absent or present but set to false, the property group in the repository is preserved.

Property groups declared as Stable or Evolving are not deleted. Property groups declared as Unstable can be deleted across any release boundary.

Profile Application

The first time the existence of each of the three service profiles listed below is detected, svc.startd(1M) automatically applies the profile.

/var/svc/profile/generic.xml /var/svc/profile/platform.xml /var/svc/profile/site.xml

The svc:/smf/manifest service is used in a similar fashion.

Additional service profiles that characterize the activation of various groups of service instances might be present in /var/svc/profile. None of the /var/svc/profile profiles are automatically applied to the repository. A profile can be manually applied or re-applied using svccfg(1M).

See Also pkgadd(1M), pkgrm(1M), svcadm(1M), svccfg(1M), svc.startd(1M), libscf(3LIB), service bundle(4), attributes(5), smf(5), smf security(5)

**Notes** The present version of smf(5) does not support multiple repositories.

Name smf\_method - service management framework conventions for methods

Description

The class of services managed by svc.startd(1M) in the service management framework, smf(5), consists of applications that fit a simple fork(2)-exec(2) model. The svc.startd(1M) master daemon and other restarters support the fork(2)-exec(2) model, potentially with additional capabilities. The svc.startd(1M) daemon and other restarters require that the methods which activate, manipulate, or examine a service instance follow the conventions described in this manual page.

Invocation form

The form of a method invocation is not dictated by convention. In some cases, a method invocation might consist of the direct invocation of the daemon or other binary executable that provides the service. For cases in which an executable script or other mediating executable is used, the convention recommends the form:

/path/to/method executable abbr method name

The abbr\_method\_name used for the recommended form is a supported method such as start or stop. The set of methods supported by a restarter is given on the related restarter page. The svc.startd(1M) daemon supports start, stop, and refresh methods.

A restarter might define other kinds of methods beyond those referenced in this page. The conventions surrounding such extensions are defined by the restarter and might not be identical to those given here.

**Environment Variables** 

The restarter provides three environment variables to the method that determine the context in which the method is invoked.

SMF FMRI The service fault management resource identifier (FMRI) of the instance

for which the method is invoked.

SMF METHOD The full method name of the method that is invoked

SMF RESTARTER The service FMRI of the restarter that invokes the method

These variables should be removed from the environment prior to the invocation of any persistent process by the method. A convenience shell function, smf\_clear\_env, is given for service authors who use Bourne-compatible shell scripting to compose service methods in the include file described below.

The method context may cause other environment variables to be set as described below.

Method Definition A method is defined minimally by three properties in a propertygroup of type method.

These properties are:

exec (astring) Method executable string.

timeout\_seconds (count) Number of seconds before method times out. See the Timeouts

section for more detail.

type (astring)

Method type. Currently always set to method.

A Method Context can be defined to further refine the execution environment of the method. See the Method Context section for more information.

Method Tokens

When defined in the exec string of the method by the restarter svc.startd, a set of tokens are parsed and expanded with appropriate value. Other restarters might not support method tokens. The delegated restarter for inet services, inetd(1M), does not support the following method expansions.

| %%          | %                                                                                                    |
|-------------|----------------------------------------------------------------------------------------------------|
| %r          | Name of the restarter, such as svc.startd                                                                                                    |
| %m          | Name of the method, such as start or stop                                                                                                    |
| %S          | Name of the service                                                                                                    |
| %i          | Name of the instance                                                                                                    |
| %f          | FMRI of the instance                                                                                                    |
| %{prop[:,]} | Value(s) of a property. The prop might be a property FMRI, a property group name and a property name separated by a /, or a property name in the application property group. These values can be followed by a , (comma) or : (colon). If present, the separators are used to separate multiple values. If absent, a space is used. The following shell metacharacters encountered in string values are quoted with a \ (backslash): |
|             | ; & ( ) $\mid$ ^ < > newline space tab $\setminus$ " '                                                                                                    |

Two explicit tokens can be used in the place of method commands.

: kill [-signal] Sends the specified signal, which is SIGTERM by default, to all processes in the primary instance contract. Always returns SMF\_EXIT\_OK. This token should be used to replace common pkill invocations.

An invalid expansion constitutes method failure.

: true Always returns SMF\_EXIT\_OK. This token should be used for methods that are required by the restarter but which are unnecessary for the particular service implementation.

Exiting and Exit Status

The required behavior of a start method is to delay exiting until the service instance is ready to answer requests or is otherwise functional.

The following exit status codes are defined in lbscf.h> and in the shell support file.

| SMF_EXIT_OK         | 0        | $Method\ exited, performing\ its\ operation\ successfully.$                                                                                                    |
|---------------------|----------|----------------------------------------------------------------------------------------------------|
| SMF_EXIT_ERR_FATAL  | 95       | Method failed fatally and is unrecoverable without administrative intervention.                                                                                               |
| SMF_EXIT_ERR_CONFIG | 96       | Unrecoverable configuration error. A common condition that returns this exit status is the absence of required configuration files for an enabled service instance.           |
| SMF_EXIT_ERR_NOSMF  | 99       | Method has been mistakenly invoked outside the smf(5) facility. Services that depend on smf(5) capabilities should exit with this status value.                               |
| SMF_EXIT_ERR_PERM   | 100      | Method requires a form of permission such as file access, privilege, authorization, or other credential that is not available when invoked.                                   |
| SMF_EXIT_ERR_OTHER  | non-zero | Any non-zero exit status from a method is treated as an unknown error. A series of unknown errors can be diagnosed as a fault by the restarter or on behalf of the restarter. |

Use of a precise exit code allows the responsible restarter to categorize an error response as likely to be intermittent and worth pursuing restart or permanent and request administrative intervention.

#### Timeouts

Each method can have an independent timeout, given in seconds. The choice of a particular timeout should be based on site expectations for detecting a method failure due to non-responsiveness. Sites with replicated filesystems or other failover resources can elect to lengthen method timeouts from the default. Sites with no remote resources can elect to shorten the timeouts. Method timeout is specified by the timeout\_seconds property.

If you specify 0 timeout\_seconds for a method, it declares to the restarter that there is no timeout for the service. This setting is not preferred, but is available for services that absolutely require it.

-1 timeout seconds is also accepted, but is a deprecated specification.

# Shell Programming Support

A set of environment variables that define the above exit status values is provided with convenience shell functions in the file /lib/svc/share/smf\_include.sh. This file is a Bourne shell script suitable for inclusion via the source operator in any Bourne-compatible shell.

To assist in the composition of scripts that can serve as SMF methods as well as /etc/init.d scripts, the smf\_present() shell function is provided. If the smf(5) facility is not available, smf\_present() returns a non-zero exit status.

One possible structure for such a script follows:

```
if smf_present; then
      # Shell code to run application as managed service
      smf_clear_env
else
      # Shell code to run application as /etc/init.d script
fi
```

This example shows the use of both convenience functions that are provided.

Method Context The service management facility offers a common mechanism set the context in which the fork(2)-exec(2) model services execute.

> The desired method context should be provided by the service developer. All service instances should run with the lowest level of privileges possible to limit potential security compromises.

A method context may contain the following properties:

|        | fil-   | 1 h = = 1 = = = + h = + |           |             | profile should be used |
|--------|--------|-------------------------|-----------|-------------|------------------------|
| use pr | roiite | A boolean mat           | specifies | whether the | prome snouid de used   |

instead of the user, group, privileges, and

limit privileges properties.

Environment variables to insert into the environment of the environment

method, in the form of a number of NAME=value strings.

profile The name of an RBAC (role-based access control) profile

which, along with the method executable, identifies an entry

 $in exec_attr(4)$ .

user The user ID in numeric or text form.

group The group ID in numeric or text form.

An optional string that specifies the supplemental group supp\_groups

memberships by ID, in numeric or text form.

privileges An optional string specifying the privilege set as defined in

privileges(5).

An optional string specifying the limit privilege set as limit privileges

defined in privileges(5).

working directory The home directory from which to launch the method.

> : home can be used as a token to indicate the home directory of the user whose uid will be used to launch the method. If

the property is unset, : home is used.

corefile\_pattern An optional string that specifies the corefile pattern to use for

the service, as per coreadm(1M). Most restarters supply a default. Setting this property overrides local customizations

to the global core pattern.

project The project ID in numeric or text form. : default can be

used as a token to indicate a project identified by

getdefaultproj(3PROJECT) for the user whose uid is used

to launch the method.

resource pool The resource pool name on which to launch the method.

: default can be used as a token to indicate the pool specified in the project(4) entry given in the project

attribute above.

The method context can be set for the entire service instance by specifying a method\_context property group for the service or instance. A method might override the instance method context by providing the method context properties on the method property group.

Invalid method context settings always lead to failure of the method, with the exception of invalid environment variables that issue warnings.

In addition to the context defined above, many fork(2)-exec(2) model restarters also use the following conventions when invoking executables as methods:

Argument array The arguments in argv[] are set consistently with the result

/bin/sh -c of the exec string.

File descriptors File descriptor 0 is /dev/null. File descriptors 1 and 2 are

recommended to be a per-service log file.

Files /lib/svc/share/smf\_include.sh

Definitions of exit status values.

/usr/include/libscf.h

Definitions of exit status codes.

See Also coreadm(1M), inetd(1M), svccfg(1M), svc.startd(1M), exec(2), fork(2),

getdefaultproj(3PROJECT), exec\_attr(4), project(4), service\_bundle(4), attributes(5), privileges(5), rbac(5), smf(5), smf bootstrap(5)

**Notes** The present version of smf(5) does not support multiple repositories.

When a service is configured to be started as root but with privileges different from limit\_privileges, the resulting process is privilege aware. This can be surprising to developers who expect seteuid(<non-zero UID>) to reduce privileges to basic or less.

Name smf\_restarter - service management facility conventions for restarters

**Description** All service instances in the service management facility must be managed by a restarter. This manual page describes configuration, functionality, and reporting characteristics that are common to all restarters in the framework. Characteristics specific to a particular restarter are described in the restarter's man page.

> For each managed service, a restarter relies on retrieving properties on the service instance to determine configuration. The restarter manages a set of property groups to communicate the current disposition of a service with display tools such as svcs(1).

Service Configuration

The common restarter configuration for all services is captured in the general property group. This group includes the following required and optional property settings.

enabled This is a required property. If set, the restarter of an instance attempts

to maintain availability of the service.

restarter This is an optional property that allows the specification of an alternate

restarter to manage the service instance. If the restarter property is

empty or absent, the restarter defaults to svc.startd(1M).

This is an optional property. When set, only one instance of the service single instance

is allowed to transition to an online or degraded status at any time.

Service Reporting

All restarters report status using the restarter property group, which includes the following properties:

The current state and next state, if currently in transition, for instances next state

stored in these properties. See smf(5) for a description of the potential

states.

auxiliary state An astring with no spaces that contains a precise term to describe the

> full restarter-specific state in combination with the restarter state property. The auxiliary state cannot always be set and is always cleared during transition out of any state. Each restarter must define the

precise list of auxiliary states it uses.

The time when the current state was reached. state timestamp

The primary process contract ID, if any, under which the service contract

instance is executing.

**See Also** svcs(1), svc.startd(1M),  $service_bundle(4)$ , smf(5),  $smf_method(5)$ 

Name smf\_security - service management facility security behavior

# Description

The configuration subsystem for the service management facility, smf(5), requires privilege to modify the configuration of a service. Privileges are granted to a user by associating the authorizations described below to the user through  $user_attr(4)$  and  $prof_attr(4)$ . See rbac(5).

The following authorization is used to manipulate services and service instances.

solaris.smf.modify Authorized to add, delete, or modify services, service instances, or their properties.

#### Property Group Authorizations

The  $\mathsf{smf}(5)$  configuration subsystem associates properties with each service and service instance. Related properties are grouped. Groups may represent an execution method, credential information, application data, or restarter state. The ability to create or modify property groups can cause  $\mathsf{smf}(5)$  components to perform actions that may require operating system privilege. Accordingly, the framework requires appropriate authorization to manipulate property groups.

Each property group has a type corresponding to its purpose. The core property group types are method, dependency, application, and framework. Additional property group types can be introduced, provided they conform to the extended naming convention in smf(5). The following basic authorizations, however, apply only to the core property group types:

| solaris.smf.modify.method      | Authorized to change values or create, delete, or modify a property group of type method.      |
|--------------------------------|------------------------------------------------------------------------------------------------|
| solaris.smf.modify.dependency  | Authorized to change values or create, delete, or modify a property group of type dependency.  |
| solaris.smf.modify.application | Authorized to change values or create, delete, or modify a property group of type application. |
| solaris.smf.modify.framework   | Authorized to change values or create, delete, or modify a property group of type framework.   |
| solaris.smf.modify             | Authorized to add, delete, or modify services, service instances, or their properties.         |

Property group-specific authorization can be specified by properties contained in the property group.

| ${\sf modify\_authorization}$ | Authorizations allow the addition, deletion, or modification of properties within the property group.       |
|-------------------------------|----------------------------------------------------------------------------------------------------|
| value_authorization           | Authorizations allow changing the values of any property of the property group except modify authorization. |

The above authorization properties are only used if they have type astring. If an instance property group does not have one of the properties, but the instance's service has a property group of the same name with the property, its values are used.

#### Service Action Authorization

Certain actions on service instances may result in service interruption or deactivation. These actions require an authorization to ensure that any denial of service is a deliberate administrative action. Such actions include a request for execution of the refresh or restart methods, or placement of a service instance in the maintenance or other non-operational state. The following authorization allows such actions to be requested:

solaris.smf.manage Authorized to request restart, refresh, or other state modification of any service instance.

In addition, the general/action authorization property can specify additional authorizations that permit service actions to be requested for that service instance. The solaris.smf.manage authorization is required to modify this property.

**Defined Rights Profiles** 

Two rights profiles are included that offer grouped authorizations for manipulating typical smf(5) operations.

Service Management A service manager can manipulate any service in the repository in

any way. It corresponds to the solaris.smf.manage and

solaris.smf.modify authorizations.

The service management profile is the minimum required to use the pkgadd(1M) or pkgrm(1M) commands to add or remove software packages that contain an inventory of services in its service manifest.

Service Operator

A service operator has the ability to enable or disable any service instance on the system, as well as request that its restart or refresh method be executed. It corresponds to the solaris.smf.manage and

solaris.smf.modify.framework authorizations.

Sites can define additional rights profiles customized to their needs.

Remote Repository Modification

Remote repository servers may deny modification attempts due to additional privilege checks. See NOTES.

See Also auths(1), profiles(1), pkgadd(1M), pkgrm(1M),  $prof_attr(4)$ ,  $user_attr(4)$ , rbac(5),

**Notes** The present version of smf(5) does not support remote repositories.

When a service is configured to be started as root but with privileges different from limit\_privileges, the resulting process is privilege aware. This can be surprising to developers who expect seteuid (<non-zero UID>) to reduce privileges to basic or less. Name standards, ANSI, C, C++, ISO, POSIX, POSIX.1, POSIX.2, SUS, SUSv2, SUSv3, SVID, SVID3, XNS, XNS4, XNS5, XPG, XPG3, XPG4, XPG4v2 – standards and specifications supported by Solaris

**Description** Solaris 10 supports IEEE Std 1003.1 and IEEE Std 1003.2, commonly known as POSIX.1 and POSIX.2, respectively. The following table lists each version of these standards with a brief description and the SunOS or Solaris release that first conformed to it.

| POSIX Standard | Description                                                                            | Release     |
|----------------|----------------------------------------------------------------------------------------|-------------|
| POSIX.1-1988   | system interfaces and headers                                                          | SunOS 4.1   |
| POSIX.1-1990   | POSIX.1-1988 update                                                                    | Solaris 2.0 |
| POSIX.1b-1993  | realtime extensions                                                                    | Solaris 2.4 |
| POSIX.1c-1996  | threads extensions                                                                     | Solaris 2.6 |
| POSIX.2-1992   | shell and utilities                                                                    | Solaris 2.5 |
| POSIX.2a-1992  | interactive shell and utilities                                                        | Solaris 2.5 |
| POSIX.1-2001   | POSIX.1-1990, POSIX.1b-1993, POSIX.1c-1996,<br>POSIX.2-1992, and POSIX.2a-1992 updates | Solaris 10  |

Solaris 10 also supports the X/Open Common Applications Environment (CAE) Portability Guide Issue 3 (XPG3) and Issue 4 (XPG4); Single UNIX Specification (SUS, also known as XPG4v2); Single UNIX Specification, Version 2 (SUSv2); and Single UNIX Specification, Version 3 (SUSv3). Both XPG4 and SUS include Networking Services Issue 4 (XNS4). SUSv2 includes Networking Services Issue 5 (XNS5).

The following table lists each X/Open specification with a brief description and the SunOS or Solaris release that first conformed to it.

| X/Open CAE    |                                                                                                    |             |
|---------------|----------------------------------------------------------------------------------------------------|-------------|
| Specification | Description                                                                                                  | Release     |
| XPG3          | superset of POSIX.1-1988 containing utilities from SVID3                                                     | SunOS 4.1   |
| XPG4          | superset of POSIX.1-1990, POSIX.2-1992, and POSIX.2a-1992 containing extensions to POSIX standards from XPG3 | Solaris 2.4 |
| SUS (XPG4v2)  | superset of XPG4 containing historical BSD interfaces widely used by common application packages             | Solaris 2.6 |
| XNS4          | sockets and XTI interfaces                                                                                   | Solaris 2.6 |

| X/Open CAE    |                                                                                                    |            |
|---------------|----------------------------------------------------------------------------------------------------|------------|
| Specification | Description                                                                                                    | Release    |
| SUSv2         | superset of SUS extended to support POSIX.1b-1993,<br>POSIX.1c-1996, and ISO/IEC 9899 (C Standard) Amendment<br>1 | Solaris 7  |
| XNS5          | superset and LP64-clean derivative of XNS4.                                                                       | Solaris 7  |
| SUSv3         | same as POSIX.1-2001                                                                                              | Solaris 10 |

The XNS4 specification is safe for use only in ILP32 (32-bit) environments and should not be used for LP64 (64-bit) application environments. Use XNS5 or SUSv3, which have LP64-clean interfaces that are portable across ILP32 and LP64 environments. Solaris releases 7 through 10 support both the ILP32 and LP64 environments.

Solaris releases 7 through 10 have been branded to conform to The Open Group's UNIX 98 Product Standard. Solaris 10 has been branded to conform to The Open Group's UNIX 03 Product Standard.

Solaris releases 2.0 through 10 support the interfaces specified by the System V Interface Definition, Third Edition, Volumes 1 through 4 (SVID3). Note, however, that since the developers of this specification (UNIX Systems Laboratories) are no longer in business and since this specification defers to POSIX and X/Open CAE specifications, there is some disagreement about what is currently required for conformance to this specification.

When Sun Studio C Compiler 5.6 is installed, Solaris releases 2.0 through 10 support the ANSI X3.159-1989 Programming Language - C and ISO/IEC 9899:1990 Programming Language - C (C) interfaces.

When Sun Studio C Compiler 5.6 is installed, Solaris releases 7 through 10 support ISO/IEC 9899:1990 Amendment 1:1995: C Integrity.

When Sun Studio C Compiler 5.6 is installed, Solaris 10 supports ISO/IEC 9899:1999 Programming Languages – C.

When Sun Studio C++ Compiler 5.6 is installed, Solaris releases 2.5.1 through 10 support ISO/IEC 14882:1998 Programming Languages - C++. Unsupported features of that standard are described in the compiler README file.

Utilities If the behavior required by POSIX.2, POSIX.2a, XPG4, SUS, or SUSv2 conflicts with historical Solaris utility behavior, the original Solaris version of the utility is unchanged; a new version that is standard-conforming has been provided in /usr/xpg4/bin. If the behavior required by POSIX.1–2001 or SUSv3 conflicts with historical Solaris utility behavior, a new version that is standard-conforming has been provided in /usr/xpg4/bin or in /usr/xpg6/bin. If the behavior required by POSIX.1–2001 or SUSv3 conflicts with POSIX.2, POSIX.2a, SUS, or SUSv2, a new version that is SUSv3 standard-conforming has been provided in /usr/xpg6/bin.

An application that wants to use standard-conforming utilitues must set the PATH (sh(1)) or ksh(1)) or path (csh(1)) environment variable to specify the directories listed below in the order specified to get the appropriate utilities:

# SVID3, XPG3

- 1. /usr/ccs/bin
- 2. /usr/bin
- 3. directory containing binaries for your compiler
- 4. other directories containing binaries needed by the application

# POSIX.2, POSIX.2a, SUS, SUSv2, XPG4

- 1. /usr/xpg4/bin
- 2. /usr/ccs/bin
- 3. /usr/bin
- 4. directory containing binaries for your compiler
- 5. other directories containing binaries needed by the application

#### POSIX.1-2001, SUSv3

- 1. /usr/xpg6/bin
- 2. /usr/xpg4/bin
- 3. /usr/ccs/bin
- 4. /usr/bin
- 5. directory containing binaries for your compiler
- 6. other directories containing binaries needed by the application

When an application uses execlp() or execvp() (see exec(2)) to execute a shell file, or uses system(3C), the shell used to interpret the shell file depends on the standard to which the caller conforms:

| Standard                                                                          | Shell Used       |
|-----------------------------------------------------------------------------------|------------------|
| 1989 ANSI C, 1990 ISO C, 1999 ISO C, POSIX.1 (1990–2001), SUS, SUSv2, SUSv3, XPG4 | /usr/xpg4/bin/sh |
| POSIX.1 (1988), SVID3, XPG3, no standard specified                                | /usr/bin/sh      |

#### Feature Test Macros

Feature test macros are used by applications to indicate additional sets of features that are desired beyond those specified by the C standard. If an application uses only those interfaces and headers defined by a particular standard (such as POSIX or X/Open CAE), then it need only define the appropriate feature test macro specified by that standard. If the application is using interfaces and headers not defined by that standard, then in addition to defining the appropriate standard feature test macro, it must also define <code>\_\_EXTENSIONS\_\_</code>. Defining <code>\_\_EXTENSIONS\_\_</code> provides the application with access to all interfaces and headers not in conflict with the specified standard. The application must define <code>\_\_EXTENSIONS\_\_</code> either on the compile command line or within the application source files.

# 1989 ANSI C, 1990 ISO C, 1999 ISO C

No feature test macros need to be defined to indicate that an application is a conforming C application.

### ANSI/ISO C++

ANSI/ISO C++ does not define any feature test macros. If the standard C++ announcement macro \_\_cplusplus is predefined to value 199711 or greater, the compiler operates in a standard-conforming mode, indicating C++ standards conformance. The value 199711 indicates conformance to ISO/IEC 14882:1998, as required by that standard. (As noted above, conformance to the standard is incomplete.) A standard-conforming mode is not available with compilers prior to Sun WorkShop C++ 5.0.

C++ bindings are not defined for POSIX or X/Open CAE, so specifying feature test macros such as \_POSIX\_SOURCE, \_POSIX\_C\_SOURCE, and \_XOPEN\_SOURCE can result in compilation errors due to conflicting requirements of standard C++ and those specifications.

# **POSIX**

Applications that are intended to be conforming POSIX.1 applications must define the feature test macros specified by the standard before including any headers. For the standards listed below, applications must define the feature test macros listed. Application writers must check the corresponding standards for other macros that can be queried to determine if desired options are supported by the implementation.

| POSIX Standard                                              | Feature Test Macros                 |  |
|-------------------------------------------------------------|-------------------------------------|--|
| POSIX.1-1990                                                | _POSIX_SOURCE                       |  |
| POSIX.1-1990 and POSIX.2-1992 C-Language<br>Bindings Option | _POSIX_SOURCE and _POSIX_C_SOURCE=2 |  |
| POSIX.1b-1993                                               | _POSIX_C_SOURCE=199309L             |  |
| POSIX.1c-1996                                               | _POSIX_C_SOURCE=199506L             |  |
| POSIX.1-2001                                                | _POSIX_C_SOURCE=200112L             |  |

#### SVID3

The SVID3 specification does not specify any feature test macros to indicate that an application is written to meet SVID3 requirements. The SVID3 specification was written before the C standard was completed.

# X/Open CAE

To build or compile an application that conforms to one of the X/Open CAE specifications, use the following guidelines. Applications need not set the POSIX feature test macros if they require both CAE and POSIX functionality.

| XPG3         | The application must define _XOPEN_SOURCE. If _XOPEN_SOURCE is defined with a value, the value must be less than 500.                                  |
|--------------|----------------------------------------------------------------------------------------------------|
| XPG4         | The application must define _XOPEN_SOURCE and set _XOPEN_VERSION=4. If _XOPEN_SOURCE is defined with a value, the value must be less than 500.         |
| SUS (XPG4v2) | The application must define _XOPEN_SOURCE and set _XOPEN_SOURCE_EXTENDED=1. If _XOPEN_SOURCE is defined with a value, the value must be less than 500. |
| SUSv2        | The application must define _XOPEN_SOURCE=500.                                                                                                    |
| SUSv3        | The application must define _XOPEN_SOURCE=600.                                                                                                    |

Compilation A POSIX.1 (1988–1996)-, XPG4-, SUS-, or SUSv2-conforming implementation must include an ANSI X3.159-1989 (ANSI C Language) standard-conforming compilation system and the cc and c89 utilities. A POSIX.1-2001- or SUSv3-conforming implementation must include an ISO/IEC 99899:1999 (1999 ISO C Language) standard-conforming compilation system and the c99 utility. Solaris 10 was tested with the cc, c89, and c99 utilities and the compilation environment provided by Sun Studio C Compiler 5.6.

> When cc is used to link applications, /usr/lib/values-xpg4.0 must be specified on any link/load command line, unless the application is POSIX.1-2001- or SUSv3-conforming, in which case /usr/lib/values - xpg6. o must be specified on any link/load compile line. The preferred way to build applications, however, is described in the table below.

> An XNS4- or XNS5-conforming application must include -1 XNS on any link/load command line in addition to defining the feature test macros specified for SUS or SUSv2, respectively.

If the compiler suppports the redefine extname pragma feature (the Sun Studio C Compiler 5.6 compilers define the macro PRAGMA REDEFINE EXTNAME to indicate that it supports this feature), then the standard headers use #pragma redefine extname directives to properly map function names onto library entry point names. This mapping provides full support for ISO C, POSIX, and X/Open namespace reservations.

If this pragma feature is not supported by the compiler, the headers use the #define directive to map internal function names onto appropriate library entry point names. In this instance, applications should avoid using the explicit 64-bit file offset symbols listed on the lf64(5) manual page, since these names are used by the implementation to name the alternative entry points.

When using Sun Studio C Compiler 5.6 compilers, applications conforming to the specifications listed above should be compiled using the utilities and flags indicated in the following table:

| Specification           | Compiler/Flags | Feature Test Macros |
|-------------------------|----------------|---------------------|
| 1989 ANSI C and 1990 IS | <br>0 C c89    | none                |

| 1999 ISO C                                                  | c99               | none                                          |
|-------------------------------------------------------------|-------------------|-----------------------------------------------|
| SVID3                                                       | cc -Xt -xc99=none | none                                          |
| POSIX.1-1990                                                | c89               | _POSIX_SOURCE                                 |
| POSIX.1-1990 and POSIX.2-1992<br>C-Language Bindings Option | c89               | _POSIX_SOURCE and<br>POSIX_C_SOURCE=2         |
| POSIX.1b-1993                                               | c89               | _POSIX_C_SOURCE=199309L                       |
| POSIX.1c-1996                                               | c89               | _POSIX_C_SOURCE=199506L                       |
| POSIX.1-2001                                                | c99               | _POSIX_C_SOURCE=200112L                       |
| POSIX.1c-1996                                               | c89               | _POSIX_C_SOURCE=199506L                       |
| CAE XPG3                                                    | cc -Xa -xc99=none | _XOPEN_SOURCE                                 |
| CAE XPG4                                                    | c89               | _XOPEN_SOURCE and<br>_XOPEN_VERSION=4         |
| SUS (CAE XPG4v2)<br>(includes XNS4)                         | c89               | _XOPEN_SOURCE and<br>_XOPEN_SOURCE_EXTENDED=1 |
| SUSv2 (includes XNS5)                                       | c89               | _XOPEN_SOURCE=500                             |
| SUSv3                                                       | c99               | _XOPEN_SOURCE=600                             |

For platforms supporting the LP64 (64-bit) programming environment, SUSv2-conforming LP64 applications using XNS5 library calls should be built with command lines of the form:

```
c89 $(getconf XBS5_LP64_OFF64_CFLAGS) -D_XOPEN_SOURCE=500 \
    $(getconf XBS5_LP64_OFF64_LDFLAGS) foo.c -o foo \
    $(getconf XBS5_LP64_OFF64_LIBS) -lxnet
```

Similar SUSv3–conforming LP64 applications should be built with command lines of the form:

```
c99 $(getconf POSIX_V6_LP64_OFF64_CFLAGS) -D_XOPEN_SOURCE=600 \
    $(getconf POSIX_V6_LP64_OFF64_LDFLAGS) foo.c -o foo \
    $(getconf POSIX_V6_LP64_OFF64_LIBS) -lxnet
```

# SUSv3

c99 \_XOPEN\_SOURCE=600

See Also csh(1), ksh(1), sh(1), exec(2), sysconf(3C), system(3C), environ(5), lf64(5)

Name sticky – mark files for special treatment

Description

The *sticky bit* (file mode bit 01000, see chmod(2)) is used to indicate special treatment of certain files and directories. A directory for which the sticky bit is set restricts deletion of files it contains. A file in a sticky directory can only be removed or renamed by a user who has write permission on the directory, and either owns the file, owns the directory, has write permission on the file, or is a privileged user. Setting the sticky bit is useful for directories such as /tmp, which must be publicly writable but should deny users permission to arbitrarily delete or rename the files of others.

If the sticky bit is set on a regular file and no execute bits are set, the system's page cache will not be used to hold the file's data. This bit is normally set on swap files of diskless clients so that accesses to these files do not flush more valuable data from the system's cache. Moreover, by default such files are treated as swap files, whose inode modification times may not necessarily be correctly recorded on permanent storage.

Any user may create a sticky directory. See chmod for details about modifying file modes.

**See Also** chmod(1), chmod(2), chown(2), mkdir(2), rename(2), unlink(2)

**Bugs** The mkdir(2) function will not create a directory with the sticky bit set.

**Name** tecla, teclarc – User interface provided by the tecla library.

Description

This man page describes the command-line editing features that are available to users of programs that read keyboard input via the tecla library. Users of the tcsh shell will find the default key bindings very familiar. Users of the bash shell will also find it quite familiar, but with a few minor differences, most notably in how forward and backward searches through the list of historical commands are performed. There are two major editing modes, one with emacs-like key bindings and another with vi-like key bindings. By default emacs mode is enabled, but vi(1) mode can alternatively be selected via the user's configuration file. This file can also be used to change the bindings of individual keys to suit the user's preferences. By default, tab completion is provided. If the application hasn't reconfigured this to complete other types of symbols, then tab completion completes file names.

Key Sequence Notation

In the rest of this man page, and also in all tecla configuration files, key sequences are expressed as follows.

^A or C-a This is a 'CONTROL-A', entered by pressing the CONTROL key at the same time as the 'A' key.

In key sequences, both of these notations can be entered either by pressing the ESCAPE key, then the following key, or by pressing the META key at the same time as the following key. Thus the key sequence M-p can be typed in two ways, by pressing the ESCAPE key, followed by pressing 'P', or by pressing the META key at the same time as 'P'.

up This refers to the up-arrow key.

down This refers to the down-arrow key.

left This refers to the left-arrow key.

right This refers to the right-arrow key.

a This is just a normal 'A' key.

The Tecla Configuration

By default, tecla looks for a file called .teclarc in your home directory (ie. ~/.teclarc). If it finds this file, it reads it, interpreting each line as defining a new key binding or an editing configuration option. Since the emacs key-bindings are installed by default, if you want to use the non-default vi editing mode, the most important item to go in this file is the following line:

edit-mode vi

This will re-configure the default bindings for vi-mode. The complete set of arguments that this command accepts are:

vi Install key bindings like those of the vi editor.

emacs Install key bindings like those of the emacs editor. This is the default.

none Use just the native line editing facilities provided by the terminal driver.

To prevent the terminal bell from being rung, such as when an unrecognized control-sequence is typed, place the following line in the configuration file:

nobeep

An example of a key binding line in the configuration file is the following.

bind M-[2~ insert-mode

On many keyboards, the above key sequence is generated when one presses the insert key, so with this key binding, one can toggle between the emacs-mode insert and overwrite modes by hitting one key. One could also do it by typing out the above sequence of characters one by one. As explained above, the M- part of this sequence can be typed either by pressing the ESCAPE key before the following key, or by pressing the META key at the same time as the following key. Thus if you had set the above key binding, and the insert key on your keyboard didn't generate the above key sequence, you could still type it in either of the following 2 ways.

- 1. Hit the ESCAPE key momentarily, then press '[', then '2', then finally '~'.
- 2. Press the META key at the same time as pressing the '[' key, then press '2', then '~'.

If you set a key binding for a key sequence that is already bound to a function, the new binding overrides the old one. If in the new binding you omit the name of the new function to bind to the key sequence, the original binding becomes undefined.

Starting with versions of libtecla later than 1.3.3 it is now possible to bind key sequences that begin with a printable character. Previously key sequences were required to start with a CONTROL or META character.

Note that the special keywords "up", "down", "left", and "right" refer to the arrow keys, and are thus not treated as key sequences. So, for example, to rebind the up and down arrow keys to use the history search mechanism instead of the simple history recall method, you could place the following in your configuration file:

bind up history-search-backwards
bind down history-search-backwards

To unbind an existing binding, you can do this with the bind command by omitting to name any action to rebind the key sequence to. For example, by not specifying an action function, the following command unbinds the default beginning-of-line action from the ^A key sequence:

bind ^A

If you create a ~/. teclarc configuration file, but it appears to have no effect on the program, check the documentation of the program to see if the author chose a different name for this file.

### Filename and Tilde Completion

With the default key bindings, pressing the TAB key (aka. ^I) results in tecla attempting to complete the incomplete file name that precedes the cursor. Tecla searches backwards from the cursor, looking for the start of the file name, stopping when it hits either a space or the start of the line. If more than one file has the specified prefix, then tecla completes the file name up to the point at which the ambiguous matches start to differ, then lists the possible matches.

In addition to literally written file names, tecla can complete files that start with ~/ and ~user/ expressions and that contain \$envvar expressions. In particular, if you hit TAB within an incomplete ~user, expression, tecla will attempt to complete the username, listing any ambiguous matches.

The completion binding is implemented using the cpl\_complete\_word() function, which is also available separately to users of this library. See the cpl\_complete\_word(3TECLA) man page for more details.

### Filename Expansion

With the default key bindings, pressing ^X\* causes tecla to expand the file name that precedes the cursor, replacing ~/ and ~user/ expressions with the corresponding home directories, and replacing \$envvar expressions with the value of the specified environment variable, then if there are any wildcards, replacing the so far expanded file name with a space-separated list of the files which match the wild cards.

The expansion binding is implemented using the ef\_expand\_file() function. See the ef\_expand\_file(3TECLA) man page for more details.

### Recalling Previously Typed Lines

Every time that a new line is entered by the user, it is appended to a list of historical input lines maintained within the GetLine resource object. You can traverse up and down this list using the up and down arrow keys. Alternatively, you can do the same with the 'P, and 'N keys, and in vi command mode you can alternatively use the k and j characters. Thus pressing up-arrow once, replaces the current input line with the previously entered line. Pressing up-arrow again, replaces this with the line that was entered before it, etc.. Having gone back one or more lines into the history list, one can return to newer lines by pressing down-arrow one or more times. If you do this sufficient times, you will return to the original line that you were entering when you first hit up-arrow.

Note that in vi mode, all of the history recall functions switch the library into command mode.

In emacs mode the M-p and M-n keys work just like the ^P and ^N keys, except that they skip all but those historical lines which share the prefix that precedes the cursor. In vi command mode the upper case 'K' and 'J' characters do the same thing, except that the string that they search for includes the character under the cursor as well as what precedes it.

Thus for example, suppose that you were in emacs mode, and you had just entered the following list of commands in the order shown:

```
ls ~/tecla/
cd ~/tecla
ls -l getline.c
emacs ~/tecla/getline.c
If you next typed:
ls
```

and then hit M-p, then rather than returning the previously typed emacs line, which doesn't start with "ls", tecla would recall the "ls -l getline.c" line. Pressing M-p again would recall the "ls ~/tecla/" line.

Note that if the string that you are searching for, contains any of the special characters, \*, ?, or [', then it is interpretted as a pattern to be matched. Thus, cotinuing with the above example, after typing in the list of commands shown, if you then typed:

```
*tecla*
```

and hit M-p, then the "emacs ~/tecla/getline.c" line would be recalled first, since it contains the word tecla somewhere in the line, Similarly, hitting M-p again, would recall the "ls ~/tecla/" line, and hitting it once more would recall the "ls ~/tecla/" line. The pattern syntax is the same as that described for file name expansion, in the ef expand file(3TECLA).

History Files Authors of programs that use the tecla library have the option of saving historical command-lines in a file before exiting, and subsequently reading them back in from this file when the program is next started. There is no standard name for this file, since it makes sense for each application to use its own history file, so that commands from different applications don't get mixed up.

International Character

Since Libtecla version 1.4.0, tecla has been 8-bit clean. This means that all 8-bit characters that are printable in the user's current locale are now displayed verbatim and included in the returned input line. Assuming that the calling program correctly contains a call like the following,

```
setlocale(LC CTYPE, "");
```

then the current locale is determined by the first of the environment variables LC CTYPE, LC\_ALL, and LANG, that is found to contain a valid locale name. If none of these variables are defined, or the program neglects to call setlocale, then the default C locale is used, which is US 7-bit ASCII. On most unix-like platforms, you can get a list of valid locales by typing the command:

```
locale -a
```

at the shell prompt.

### Meta Keys and Locales

Beware that in most locales other than the default C locale, META characters become printable, and they are then no longer considered to match M-c style key bindings. This allows international characters to be entered with the compose key without unexpectedly triggering META key bindings. You can still invoke META bindings, since there are actually two ways to do this. For example the binding M-c can also be invoked by pressing the ESCAPE key momentarily, then pressing the c key, and this will work regardless of locale. Moreover, many modern terminal emulators, such as gnome's gnome-terminal's and KDE's konsole terminals, already generate escape pairs like this when you use the META key, rather than a real meta character, and other emulators usually have a way to request this behavior, so you can continue to use the META key on most systems.

For example, although xterm terminal emulators generate real 8-bit meta characters by default when you use the META key, they can be configured to output the equivalent escape pair by setting their EightBitInput X resource to False. You can either do this by placing a line like the following in your ~/.Xdefaults file,

XTerm\*EightBitInput: False

or by starting an xterm with an -xrm '\*EightBitInput: False' command-line argument. In recent versions of xterm you can toggle this feature on and off with the 'Meta Sends Escape' option in the menu that is displayed when you press the left mouse button and the CONTROL key within an xterm window. In CDE, dtterms can be similarly coerced to generate escape pairs in place of meta characters, by setting the Dtterm\*KshMode resource to True.

## **Entering International Characters**

If you don't have a keyboard that generates all of the international characters that you need, there is usually a compose key that will allow you to enter special characters, or a way to create one. For example, under X windows on unix-like systems, if your keyboard doesn't have a compose key, you can designate a redundant key to serve this purpose with the xmodmap command. For example, on many PC keyboards there is a microsoft-windows key, which is otherwise useless under Linux. On a laptop, for example, the xev program might report that pressing this key generates keycode 115. To turn this key into a COMPOSE key, do the following:

xmodmap -e 'keycode 115 = Multi key'

Type this key followed by a "character to enter an 'I' with a umlaut over it.

The Available Key Binding Functions

The following is a list of the editing functions provided by the tecla library. The names in the leftmost column of the list can be used in configuration files to specify which function a given key or combination of keys should invoke. They are also used in the next two sections to list the default key bindings in emacs and vi modes.

user-interrupt Send a SIGINT signal to the parent process.

suspend Suspend the parent process.

stop-output Pause terminal output.

start-output Resume paused terminal output.

literal-next Arrange for the next character to be treated as a normal

character. This allows control characters to be entered.

cursor-right Move the cursor one character right.

cursor-left Move the cursor one character left.

insert-mode Toggle between insert mode and overwrite mode.

beginning-of-line Move the cursor to the beginning of the line.

end-of-line Move the cursor to the end of the line.

delete-line Delete the contents of the current line.

kill-line Delete everything that follows the cursor.

backward-kill-line Delete all characters between the cursor and the start of the

line.

forward-word Move to the end of the word which follows the cursor.

forward-to-word Move the cursor to the start of the word that follows the

cursor.

backward-word Move to the start of the word which precedes the cursor.

goto-column Move the cursor to the 1-relative column in the line specified

by any preceding digit-argument sequences (see Entering

Repeat Counts below).

find-parenthesis If the cursor is currently over a parenthesis character, move it

to the matching parenthesis character. If not over a parenthesis character move right to the next close

parenthesis.

forward-delete-char Delete the character under the cursor.

backward-delete-char Delete the character which precedes the cursor.

list-or-eof This is intended for binding to ^D. When invoked when the

cursor is within the line it displays all possible completions then redisplays the line unchanged. When invoked on an empty line, it signals end-of-input (EOF) to the caller of

gl get line().

del-char-or-list-or-eof This is intended for binding to ^D. When invoked when the

cursor is within the line it invokes forward-delete-char. When invoked at the end of the line it displays all possible completions then redisplays the line unchanged. When invoked on an empty line, it signals end-of-input (EOF) to

the caller of gl\_get\_line().

forward-delete-word Delete the word which follows the cursor.

backward-delete-word Delete the word which precedes the cursor.

upcase-word Convert all of the characters of the word which follows the

cursor, to upper case.

downcase-word Convert all of the characters of the word which follows the

cursor, to lower case.

capitalize-word Capitalize the word which follows the cursor.

change-case If the next character is upper case, toggle it to lower case and

vice versa.

redisplay Redisplay the line.

clear-screen Clear the terminal, then redisplay the current line.

transpose-chars Swap the character under the cursor with the character just

before the cursor.

set-mark Set a mark at the position of the cursor.

exchange-point-and-mark Move the cursor to the last mark that was set, and move the

mark to where the cursor used to be.

kill-region Delete the characters that lie between the last mark that was

set, and the cursor.

copy-region-as-kill Copy the text between the mark and the cursor to the cut

buffer, without deleting the original text.

yank Insert the text that was last deleted, just before the current

position of the cursor.

append-yank Paste the current contents of the cut buffer, after the cursor.

up-history Recall the next oldest line that was entered. Note that in vi

mode you are left in command mode.

down-history Recall the next most recent line that was entered. If no history

recall session is currently active, the next line from a previous recall session is recalled. Note that in vi mode you are left in

command mode.

history-search-backward Recall the next oldest line who's prefix matches the string

which currently precedes the cursor (in vi command-mode

the character under the cursor is also included in the search string). Note that in vi mode you are left in command mode. history-search-forward Recall the next newest line who's prefix matches the string which currently precedes the cursor (in vi command-mode the character under the cursor is also included in the search string). Note that in vi mode you are left in command mode. history-re-search-backward Recall the next oldest line who's prefix matches that established by the last invocation of either history-search-forward or history-search-backward. history-re-search-forward Recall the next newest line who's prefix matches that established by the last invocation of either history-search-forward or history-search-backward. complete-word Attempt to complete the incomplete word which precedes the cursor. Unless the host program has customized word completion, file name completion is attempted. In vi commmand mode the character under the cursor is also included in the word being completed, and you are left in vi insert mode. expand-filename Within the command line, expand wild cards, tilde expressions and dollar expressions in the file name which immediately precedes the cursor. In vi commmand mode the character under the cursor is also included in the file name being expanded, and you are left in vi insert mode. list-glob List any file names which match the wild-card, tilde and dollar expressions in the file name which immediately precedes the cursor, then redraw the input line unchanged. list-history Display the contents of the history list for the current history group. If a repeat count of > 1 is specified, only that many of the most recent lines are displayed. See the Entering Repeat Counts section. read-from-file Temporarily switch to reading input from the file who's name precedes the cursor. read-init-files Re-read teclarc configuration files. beginning-of-history Move to the oldest line in the history list. Note that in vi mode you are left in command mode. end-of-history Move to the newest line in the history list (ie. the current line). Note that in vi mode this leaves you in command mode.

digit-argument Enter a repeat count for the next key binding function. For

details, see the Entering Repeat Counts section.

newline Terminate and return the current contents of the line, after

appending a newline character. The newline character is normally '\', but will be the first character of the key sequence that invoked the newline action, if this happens to be a printable character. If the action was invoked by the '\' newline character or the '\\r' carriage return character, the

line is appended to the history buffer.

repeat-history Return the line that is being edited, then arrange for the next

most recent entry in the history buffer to be recalled when tecla is next called. Repeatedly invoking this action causes successive historical input lines to be re-executed. Note that this action is equivalent to the 'Operate' action in ksh.

ring-bell Ring the terminal bell, unless the bell has been silenced via

the nobeep configuration option (see The Tecla

Configuration File section).

forward-copy-char Copy the next character into the cut buffer (NB. use repeat

counts to copy more than one).

backward-copy-char Copy the previous character into the cut buffer.

forward-copy-word Copy the next word into the cut buffer.

backward-copy-word Copy the previous word into the cut buffer.

forward-find-char Move the cursor to the next occurrence of the next character

that you type.

backward-find-char Move the cursor to the last occurrence of the next character

that you type.

forward-to-char Move the cursor to the character just before the next

occurrence of the next character that the user types.

backward-to-char Move the cursor to the character just after the last occurrence

before the cursor of the next character that the user types.

repeat-find-char, Repeat the last backward-find-char, forward-find-char,

backward-to-char or forward-to-char.

invert-refind-char Repeat the last backward-find-char, forward-find-char,

backward-to-char, or forward-to-char in the opposite

direction.

delete-to-column Delete the characters from the cursor up to the column that is specified by the repeat count. delete-to-parenthesis Delete the characters from the cursor up to and including the matching parenthesis, or next close parenthesis. forward-delete-find Delete the characters from the cursor up to and including the following occurence of the next character typed. backward-delete-find Delete the characters from the cursor up to and including the preceding occurrence of the next character typed. forward-delete-to Delete the characters from the cursor up to, but not including, the following occurence of the next character typed. backward-delete-to Delete the characters from the cursor up to, but not including, the preceding occurence of the next character typed. delete-refind Repeat the last \*-delete-find or \*-delete-to action. delete-invert-refind Repeat the last \*-delete-find or \*-delete-to action, in the opposite direction. Copy the characters from the cursor up to the column that is copy-to-column specified by the repeat count, into the cut buffer. Copy the characters from the cursor up to and including the copy-to-parenthesis matching parenthesis, or next close parenthesis, into the cut buffer. forward-copy-find Copy the characters from the cursor up to and including the following occurence of the next character typed, into the cut buffer. backward-copy-find Copy the characters from the cursor up to and including the preceding occurence of the next character typed, into the cut buffer. forward-copy-to Copy the characters from the cursor up to, but not including, the following occurence of the next character typed, into the cut buffer. backward-copy-to Copy the characters from the cursor up to, but not including, the preceding occurence of the next character typed, into the cut buffer. copy-refind Repeat the last \*-copy-find or \*-copy-to action.

copy-invert-refind Repeat the last \*-copy-find or \*-copy-to action, in the

opposite direction.

vi-mode Switch to vi mode from emacs mode. emacs-mode Switch to emacs mode from vi mode.

vi-insert From vi command mode, switch to insert mode.

vi-overwrite From vi command mode, switch to overwrite mode.

vi-insert-at-bol From vi command mode, move the cursor to the start of the

line and switch to insert mode.

vi-append-at-eol From vi command mode, move the cursor to the end of the

line and switch to append mode.

vi-append From vi command mode, move the cursor one position

right, and switch to insert mode.

vi-replace-char From vi command mode, replace the character under the

cursor with the next character entered.

vi-forward-change-char From vi command mode, delete the next character then

enter insert mode.

vi-backward-change-char From vi command mode, delete the preceding character then

enter insert mode.

vi-forward-change-word From vi command mode, delete the next word then enter

insert mode.

vi-backward-change-word From vi command mode, delete the preceding word then

enter insert mode.

vi-change-rest-of-line From vi command mode, delete from the cursor to the end

of the line, then enter insert mode.

vi-change-line From vi command mode, delete the current line, then enter

insert mode.

vi-change-to-bol From vi command mode, delete all characters between the

cursor and the beginning of the line, then enter insert mode.

vi-change-to-column From vi command mode, delete the characters from the

cursor up to the column that is specified by the repeat count,

then enter insert mode.

vi-change-to-parenthesis Delete the characters from the cursor up to and including the

matching parenthesis, or next close parenthesis, then enter

vi insert mode.

vi-forward-change-find From vi command mode, delete the characters from the cursor up to and including the following occurence of the next character typed, then enter insert mode. vi-backward-change-find From vi command mode, delete the characters from the cursor up to and including the preceding occurence of the next character typed, then enter insert mode. vi-forward-change-to From vi command mode, delete the characters from the cursor up to, but not including, the following occurence of the next character typed, then enter insert mode. vi-backward-change-to From vi command mode, delete the characters from the cursor up to, but not including, the preceding occurence of the next character typed, then enter insert mode. vi-change-refind Repeat the last vi-\*-change-find or vi-\*-change-to action. vi-change-invert-refind Repeat the last vi-\*-change-find or vi-\*-change-to action, in the opposite direction. vi-undo In vi mode, undo the last editing operation. In vi command mode, repeat the last command that vi-repeat-change modified the line.

## Default Key Bindings In emacs Mode

The following default key bindings, which can be overriden by the tecla configuration file, are designed to mimic most of the bindings of the unix tcsh shell, when it is in emacs editing mode.

This is the default editing mode of the tecla library.

Under UNIX the terminal driver sets a number of special keys for certain functions. The tecla library attempts to use the same key bindings to maintain consistency. The key sequences shown for the following 6 bindings are thus just examples of what they will probably be set to. If you have used the stty command to change these keys, then the default bindings should match.

| ,C  | user-interrupt |
|-----|----------------|
| '// | abort          |
| `Z  | suspend        |
| `Q  | start-output   |
| `S  | stop-output    |
| ١٧  | literal-next   |

The cursor keys are referred to by name, as follows. This is necessary because different types of terminals generate different key sequences when their cursor keys are pressed.

right cursor-right
left cursor-left
up up-history
down down-history

The remaining bindings don't depend on the terminal setttings.

^F cursor-right ^B cursor-left insert-mode M-i ^A beginning-of-line ^F end-of-line ^U delete-line ^K kill-line forward-word M-f backward-word M-b del-char-or-list-or-eof ^D ^H backward-delete-char ^? backward-delete-char forward-delete-word M-d backward-delete-word M-^H backward-delete-word M-^? M-u upcase-word M-1 downcase-word M-c capitalize-word ^R redisplay ^L clear-screen ^T transpose-chars

set-mark

^@

| ^X^X          | exchange-point-and-mark    |
|---------------|----------------------------|
| ^W            | kill-region                |
| M - w         | copy-region-as-kill        |
| ^Y            | yank                       |
| ^P            | up-history                 |
| ^N            | down-history               |
| M-p           | history-search-backward    |
| M-n           | history-search-forward     |
| ^I            | complete-word              |
| ^X*           | expand-filename            |
| ^X^F          | read-from-file             |
| ^X^R          | read-init-files            |
| ^Xg           | list-glob                  |
| ^Xh           | list-history               |
| M-<           | beginning-of-history       |
| M->           | end-of-history             |
| \             | newline                    |
| \\r           | newline                    |
| M - o         | repeat-history             |
| M-^V          | vi-mode                    |
| M-0, M-1, M-9 | digit-argument (see below) |
|               |                            |

Note that 'I is what the TAB key generates, and that '@ can be generated not only by pressing the CONTROL key and the @ key simultaneously, but also by pressing the CONTROL key and the space bar at the same time.

# Default Key Bindings in vi Mode

The following default key bindings are designed to mimic the vi style of editing as closely as possible. This means that very few editing functions are provided in the initial character input mode, editing functions instead being provided by the vi command mode. The vi command mode is entered whenever the ESCAPE character is pressed, or whenever a key sequence that starts with a meta character is entered. In addition to mimicing vi, libtecla provides bindings for tab completion, wild-card expansion of file names, and historical line recall.

To learn how to tell the tecla library to use vi mode instead of the default emacs editing mode, see the earlier section entitled The Tecla Configuration File.

Under UNIX the terminal driver sets a number of special keys for certain functions. The tecla library attempts to use the same key bindings to maintain consistency, binding them both in input mode and in command mode. The key sequences shown for the following 6 bindings are thus just examples of what they will probably be set to. If you have used the stty command to change these keys, then the default bindings should match.

| ^C    | user-interrupt |
|-------|----------------|
| ^\\   | abort          |
| ^Z    | suspend        |
| ^Q    | start-output   |
| ^S    | stop-output    |
| ^V    | literal-next   |
| M-^C  | user-interrupt |
| M-^\\ | abort          |
| M-^Z  | suspend        |
| M-^Q  | start-output   |
| M-^S  | stop-output    |
|       |                |

Note that above, most of the bindings are defined twice, once as a raw control code like ^C and then a second time as a META character like M-^C. The former is the binding for vi input mode, whereas the latter is the binding for vi command mode. Once in command mode all key sequences that the user types that they don't explicitly start with an ESCAPE or a META key, have their first key secretly converted to a META character before the key sequence is looked up in the key binding table. Thus, once in command mode, when you type the letter i, for example, the tecla library actually looks up the binding for M-i.

The cursor keys are referred to by name, as follows. This is necessary because different types of terminals generate different key sequences when their cursor keys are pressed.

| right | cursor-right |
|-------|--------------|
| left  | cursor-left  |
| up    | up-history   |
| down  | down-history |

The cursor keys normally generate a key sequence that start with an ESCAPE character, so beware that using the arrow keys will put you into command mode (if you aren't already in command mode).

The following are the terminal-independent key bindings for vi input mode.

^D list-or-eof

^G list-glob

^H backward-delete-char

^I complete-word

\\r newline

\ newline

^L clear-screen

^N down-history

^P up-history

^R redisplay

^U backward-kill-line

^W backward-delete-word

^X\* expand-filename

^X^F read-from-file

^X^R read-init-files

^? backward-delete-char

The following are the key bindings that are defined in vi command mode, this being specified by them all starting with a META character. As mentioned above, once in command mode the initial meta character is optional. For example, you might enter command mode by typing ESCAPE, and then press 'H' twice to move the cursor two positions to the left. Both 'H' characters get quietly converted to M-h before being compared to the key binding table, the first one because ESCAPE followed by a character is always converted to the equivalent META character, and the second because command mode was already active.

M-\\ cursor-right (META-space)

M-\$ end-of-line

M-\* expand-filename

M-+ down-history

| M     | up-history              |
|-------|-------------------------|
| M - < | beginning-of-history    |
| M->   | end-of-history          |
| M-^   | beginning-of-line       |
| M -   | repeat-find-char        |
| M-,   | invert-refind-char      |
| M-    | goto-column             |
| M - ~ | change-case             |
| M     | vi-repeat-change        |
| M-%   | find-parenthesis        |
| M-a   | vi-append               |
| M-A   | vi-append-at-eol        |
| M - b | backward-word           |
| M-B   | backward-word           |
| M - C | vi-change-rest-of-line  |
| M-cb  | vi-backward-change-word |
| M-cB  | vi-backward-change-word |
| M-cc  | vi-change-line          |
| M-ce  | vi-forward-change-word  |
| M-cE  | vi-forward-change-word  |
| M-cw  | vi-forward-change-word  |
| M-cW  | vi-forward-change-word  |
| M-cF  | vi-backward-change-find |
| M-cf  | vi-forward-change-find  |
| M-cT  | vi-backward-change-to   |
| M-ct  | vi-forward-change-to    |
| M-c;  | vi-change-refind        |
| M-c,  | vi-change-invert-refind |
| M-ch  | vi-backward-change-char |

| M-c^H | vi-backward-change-char               |
|-------|---------------------------------------|
| M-c^? | vi-backward-change-char               |
| M-cl  | vi-forward-change-char                |
| M-c\\ | vi-forward-change-char (META-c-space) |
| M-c^  | vi-change-to-bol                      |
| M-c0  | vi-change-to-bol                      |
| M-c\$ | vi-change-rest-of-line                |
| M-c   | vi-change-to-column                   |
| M-c%  | vi-change-to-parenthesis              |
| M-dh  | backward-delete-char                  |
| M-d^H | backward-delete-char                  |
| M-d^? | backward-delete-char                  |
| M-dl  | forward-delete-char                   |
| M-d   | forward-delete-char (META-d-space)    |
| M-dd  | delete-line                           |
| M-db  | backward-delete-word                  |
| M-dB  | backward-delete-word                  |
| M-de  | forward-delete-word                   |
| M-dE  | forward-delete-word                   |
| M-dw  | forward-delete-word                   |
| M-dW  | forward-delete-word                   |
| M-dF  | backward-delete-find                  |
| M-df  | forward-delete-find                   |
| M-dT  | backward-delete-to                    |
| M-dt  | forward-delete-to                     |
| M-d;  | delete-refind                         |
| M-d,  | delete-invert-refind                  |
| M-d^  | backward-kill-line                    |
| M-d0  | backward-kill-line                    |
|       |                                       |

| M-d\$ | kill-line                  |
|-------|----------------------------|
| M-D   | kill-line                  |
| M-d   | delete-to-column           |
| M-d%  | delete-to-parenthesis      |
| M-e   | forward-word               |
| M-E   | forward-word               |
| M-f   | forward-find-char          |
| M-F   | backward-find-char         |
| M     | up-history                 |
| M-h   | cursor-left                |
| M-H   | beginning-of-history       |
| M-i   | vi-insert                  |
| M-I   | vi-insert-at-bol           |
| M-j   | down-history               |
| M-J   | history-search-forward     |
| M-k   | up-history                 |
| M-K   | history-search-backward    |
| M-l   | cursor-right               |
| M-L   | end-of-history             |
| M-n   | history-re-search-forward  |
| M-N   | history-re-search-backward |
| M-p   | append-yank                |
| M - P | yank                       |
| M-r   | vi-replace-char            |
| M-R   | vi-overwrite               |
| M-s   | vi-forward-change-char     |
| M-S   | vi-change-line             |
| M-t   | forward-to-char            |
| M-T   | backward-to-char           |

| M-u   | vi-undo                          |
|-------|----------------------------------|
| M - w | forward-to-word                  |
| M - W | forward-to-word                  |
| M-x   | forward-delete-char              |
| M-X   | backward-delete-char             |
| M-yh  | backward-copy-char               |
| M-y^H | backward-copy-char               |
| M-y^? | backward-copy-char               |
| M-yl  | forward-copy-char                |
| M-y\\ | forward-copy-char (META-y-space) |
| M-ye  | forward-copy-word                |
| M-yE  | forward-copy-word                |
| M-yw  | forward-copy-word                |
| M-yW  | forward-copy-word                |
| M-yb  | backward-copy-word               |
| M-yB  | backward-copy-word               |
| M-yf  | forward-copy-find                |
| M-yF  | backward-copy-find               |
| M-yt  | forward-copy-to                  |
| M-yT  | backward-copy-to                 |
| M-y;  | copy-refind                      |
| М-у,  | copy-invert-refind               |
| M-y^  | copy-to-bol                      |
| M-y0  | copy-to-bol                      |
| M-y\$ | copy-rest-of-line                |
| M-yy  | copy-line                        |
| M-Y   | copy-line                        |
| M-y   | copy-to-column                   |
| M-y%  | copy-to-parenthesis              |
|       |                                  |

| M-^E          | emacs-mode                 |
|---------------|----------------------------|
| M-^H          | cursor-left                |
| M-^?          | cursor-left                |
| M-^L          | clear-screen               |
| M-^N          | down-history               |
| M-^P          | up-history                 |
| M-^R          | redisplay                  |
| M-^D          | list-or-eof                |
| M-^I          | complete-word              |
| M-\\r         | newline                    |
| M-\           | newline                    |
| M-^X^R        | read-init-files            |
| M-^Xh         | list-history               |
| M-0, M-1, M-9 | digit-argument (see below) |

Note that ^I is what the TAB key generates.

### Entering Repeat Counts

Many of the key binding functions described previously, take an optional count, typed in before the target key sequence. This is interpreted as a repeat count by most bindings. A notable exception is the goto-column binding, which interprets the count as a column number.

)

By default you can specify this count argument by pressing the META key while typing in the numeric count. This relies on the digit-argument action being bound to 'META-0', 'META-1' etc. Once any one of these bindings has been activated, you can optionally take your finger off the META key to type in the rest of the number, since every numeric digit thereafter is treated as part of the number, unless it is preceded by the literal-next binding. As soon as a non-digit, or literal digit key is pressed the repeat count is terminated and either causes the just typed character to be added to the line that many times, or causes the next key binding function to be given that argument.

For example, in emacs mode, typing:

M-12a

causes the letter 'a' to be added to the line 12 times, whereas

M-4M-c

Capitalizes the next 4 words.

In vi command mode the meta modifier is automatically added to all characters typed in, so to enter a count in vi command-mode, just involves typing in the number, just as it does in the vi editor itself. So for example, in vi command mode, typing:

4w2x

moves the cursor four words to the right, then deletes two characters.

You can also bind digit-argument to other key sequences. If these end in a numeric digit, that digit gets appended to the current repeat count. If it doesn't end in a numeric digit, a new repeat count is started with a value of zero, and can be completed by typing in the number, after letting go of the key which triggered the digit-argument action.

Files /usr/lib/libtecla.so The tecla library

> /usr/include/libtecla.h The tecla header file

~/.teclarc The personal tecla customization file

**Attributes** See attributes(5) for descriptions of the following attributes:

| ATTRIBUTE TYPE      | ATTRIBUTE VALUE |
|---------------------|-----------------|
| Availability        | SUNWtecla       |
| Interface Stability | Evolving        |

See Also vi(1), cpl\_complete\_word(3TECLA), ef\_expand\_file(3TECLA), gl\_get\_line(3TECLA), gl io mode(3TECLA), libtecla(3LIB), pca lookup file(3TECLA), attributes(5)

Name term – conventional names for terminals

### Description

Terminal names are maintained as part of the shell environment in the environment variable TERM. See sh(1), profile(4), and environ(5). These names are used by certain commands (for example, tabs, tput, and vi) and certain functions (for example, see curses(3CURSES)).

Files under /usr/share/lib/terminfo are used to name terminals and describe their capabilities. These files are in the format described in terminfo(4). Entries in terminfo source files consist of a number of comma-separated fields. To print a description of a terminal term, use the command infocmp -I term. See infocmp(1M). White space after each comma is ignored. The first line of each terminal description in the terminfo database gives the names by which terminfo knows the terminal, separated by bar (|) characters. The first name given is the most common abbreviation for the terminal (this is the one to use to set the environment variable TERMINFO in \$HOME/.profile; see profile(4)), the last name given should be a long name fully identifying the terminal, and all others are understood as synonyms for the terminal name. All names but the last should contain no blanks and must be unique in the first 14 characters; the last name may contain blanks for readability.

Terminal names (except for the last, verbose entry) should be chosen using the following conventions. The particular piece of hardware making up the terminal should have a root name chosen, for example, for the AT&T 4425 terminal, att4425. This name should not contain hyphens, except that synonyms may be chosen that do not conflict with other names. Up to 8 characters, chosen from the set a through z and 0 through 9, make up a basic terminal name. Names should generally be based on original vendors rather than local distributors. A terminal acquired from one vendor should not have more than one distinct basic name. Terminal sub-models, operational modes that the hardware can be in, or user preferences should be indicated by appending a hyphen and an indicator of the mode. Thus, an AT&T 4425 terminal in 132 column mode is att4425—w. The following suffixes should be used where possible:

| Suffix    | Meaning                              | Example    |
|-----------|--------------------------------------|------------|
| -w        | Wide mode (more than 80 columns)     | att4425–w  |
| -am       | With auto. margins (usually default) | vt100–am   |
| -nam      | Without automatic margins            | vt100–nam  |
| <i>−n</i> | Number of lines on the screen        | aaa-60     |
| -na       | No arrow keys (leave them in local)  | c100—na    |
| -np       | Number of pages of memory            | c100-4p    |
| -rv       | Reverse video                        | att4415-rv |

To avoid conflicts with the naming conventions used in describing the different modes of a terminal (for example, -w), it is recommended that a terminal's root name not contain hyphens. Further, it is good practice to make all terminal names used in the terminfo(4) database unique. Terminal entries that are present only for inclusion in other entries via the use= facilities should have a '+' in their name, as in 4415+nl.

Here are some of the known terminal names: (For a complete list, enter the command ls -C /usr/share/lib/terminfo/?).

| 2621,hp2621       | Hewlett-Packard 2621 series                        |
|-------------------|----------------------------------------------------|
| 2631              | Hewlett-Packard 2631 line printer                  |
| 2631-c            | Hewlett-Packard 2631 line printer, compressed mode |
| 2631-е            | Hewlett-Packard 2631 line printer, expanded mode   |
| 2640,hp2640       | Hewlett-Packard 2640 series                        |
| 2645,hp2645       | Hewlett-Packard 2645 series                        |
| 3270              | IBM Model 3270                                     |
| 33,tty33          | AT&T Teletype Model 33 KSR                         |
| 35,tty35          | AT&T Teletype Model 35 KSR                         |
| 37,tty37          | AT&T Teletype Model 37 KSR                         |
| 4000a             | Trendata 4000a                                     |
| 4014,tek4014      | TEKTRONIX 4014                                     |
| 40,tty40          | AT&T Teletype Dataspeed 40/2                       |
| 43,tty43          | AT&T Teletype Model 43 KSR                         |
| 4410,5410         | AT&T 4410/5410 in 80-column mode, version 2        |
| 4410-nfk,5410-nfk | AT&T 4410/5410 without function keys, version 1    |
| 4410-nsl,5410-nsl | AT&T 4410/5410 without pln defined                 |
| 4410-w,5410-w     | AT&T 4410/5410 in 132-column mode                  |
| 4410v1,5410v1     | AT&T 4410/5410 in 80-column mode, version 1        |
| 4410v1-w,5410v1-w | AT&T 4410/5410 in 132-column mode, version 1       |
| 4415,5420         | AT&T 4415/5420 in 80-column mode                   |
| 4415-nl,5420-nl   | AT&T 4415/5420 without changing labels             |
| 4415-rv,5420-rv   | AT&T 4415/5420 80 columns in reverse video         |
|                   |                                                    |

| 4415-rv-nl,5420-rv-nl | AT&T 4415/5420 reverse video without changing labels      |
|-----------------------|-----------------------------------------------------------|
| 4415-w,5420-w         | AT&T 4415/5420 in 132-column mode                         |
| 4415-w-nl,5420-w-nl   | AT&T 4415/5420 in 132-column mode without changing labels |
| 4415-w-rv,5420-w-rv   | AT&T 4415/5420 132 columns in reverse video               |
| 4418,5418             | AT&T 5418 in 80-column mode                               |
| 4418-w,5418-w         | AT&T 5418 in 132-column mode                              |
| 4420                  | AT&T Teletype Model 4420                                  |
| 4424                  | AT&T Teletype Model 4424                                  |
| 4424-2                | AT&T Teletype Model 4424 in display function group ii     |
| 4425,5425             | AT&T 4425/5425                                            |
| 4425-fk,5425-fk       | AT&T 4425/5425 without function keys                      |
| 4425-nl,5425-nl       | AT&T 4425/5425 without changing labels in 80-column mode  |
| 4425-w,5425-w         | AT&T 4425/5425 in 132-column mode                         |
| 4425-w-fk,5425-w-fk   | AT&T 4425/5425 without function keys in 132-column mode   |
| 4425-nl-w,5425-nl-w   | AT&T 4425/5425 without changing labels in 132-column mode |
| 4426                  | AT&T Teletype Model 4426S                                 |
| 450                   | DASI 450 (same as Diablo 1620)                            |
| 450-12                | DASI 450 in 12-pitch mode                                 |
| 500,att500            | AT&T-IS 500 terminal                                      |
| 510,510a              | AT&T 510/510a in 80-column mode                           |
| 513bct,att513         | AT&T 513 bct terminal                                     |
| 5320                  | AT&T 5320 hardcopy terminal                               |
| 5420_2                | AT&T 5420 model 2 in 80-column mode                       |
| 5420_2-w              | AT&T 5420 model 2 in 132-column mode                      |
| 5620,dmd              | AT&T 5620 terminal 88 columns                             |
| 5620-24,dmd-24        | AT&T Teletype Model DMD 5620 in a 24x80 layer             |
| 5620-34,dmd-34        | AT&T Teletype Model DMD 5620 in a 34x80 layer             |
| 610,610bct            | AT&T 610 bct terminal in 80-column mode                   |
| 610-w,610bct-w        | AT&T 610 bct terminal in 132-column mode                  |

| 630,630MTG          | AT&T 630 Multi-Tasking Graphics terminal                                                  |
|---------------------|-------------------------------------------------------------------------------------------|
| 7300,pc7300,unix_pc | AT&T UNIX PC Model 7300                                                                   |
| 735,ti              | Texas Instruments TI735 and TI725                                                         |
| 745                 | Texas Instruments TI745                                                                   |
| dumb                | generic name for terminals that lack reverse line-feed and other special escape sequences |
| hp                  | Hewlett-Packard (same as 2645)                                                            |
| lp                  | generic name for a line printer                                                           |
| pt505               | AT&T Personal Terminal 505 (22 lines)                                                     |
| pt505-24            | AT&T Personal Terminal 505 (24-line mode)                                                 |
| sync                | generic name for synchronous Teletype Model 4540-compatible terminals                     |

Commands whose behavior depends on the type of terminal should accept arguments of the form -T*term* where *term* is one of the names given above; if no such argument is present, such commands should obtain the terminal type from the environment variable TERM, which, in turn, should contain *term*.

**Files** /usr/share/lib/terminfo/?/\* compiled terminal description database

See Also sh(1), stty(1), tabs(1), tput(1), vi(1), infocmp(1M), curses(3CURSES), profile(4), terminfo(4), environ(5)

Name threads, pthreads – POSIX pthreads and Solaris threads concepts

### Synopsis

```
POSIX cc -mt [ flag... ] file... [ -lrt library... ]
       #include <pthread.h>
Solaris cc —mt [ flag... ] file... [ library... ]
       #include <sched.h>
       #include <thread.h>
```

**Description** POSIX and Solaris threads each have their own implementation within libc(3LIB). Both implementations are interoperable, their functionality similar, and can be used within the same application. Only POSIX threads are guaranteed to be fully portable to other POSIX-compliant environments. POSIX and Solaris threads require different source, include files and linking libraries. See SYNOPSIS.

Most of the POSIX and Solaris threading functions have counterparts with each other. POSIX function names, with the exception of the semaphore names, have a "pthread" prefix. Function names for similar POSIX and Solaris functions have similar endings. Typically, similar POSIX and Solaris functions have the same number and use of arguments.

Differences

POSIX pthreads and Solaris threads differ in the following ways:

- POSIX threads are more portable.
- POSIX threads establish characteristics for each thread according to configurable attribute objects.
- POSIX pthreads implement thread cancellation.
- POSIX pthreads enforce scheduling algorithms.
- POSIX pthreads allow for clean-up handlers for fork(2) calls.
- Solaris threads can be suspended and continued.
- Solaris threads implement daemon threads, for whose demise the process does not wait.

## Function Comparison

The following table compares the POSIX pthreads and Solaris threads functions. When a comparable interface is not available either in POSIX pthreads or Solaris threads, a hyphen (–) appears in the column.

| <b>Functions</b> | Related to |
|------------------|------------|
|                  | Creation   |

| POSIX                       | Solaris      |
|-----------------------------|--------------|
| <pre>pthread_create()</pre> | thr_create() |
| pthread_attr_init()         |              |

|        | pthread_attr_setdetachstate()             | -                            |         |
|--------|-------------------------------------------|------------------------------|---------|
|        | <pre>pthread_attr_getdetachstate()</pre>  | _                            |         |
|        | <pre>pthread_attr_setinheritsched()</pre> | _                            |         |
|        | <pre>pthread_attr_getinheritsched()</pre> | _                            |         |
|        | <pre>pthread_attr_setschedparam()</pre>   | _                            |         |
|        | <pre>pthread_attr_getschedparam()</pre>   | _                            |         |
|        | <pre>pthread_attr_setschedpolicy()</pre>  | _                            |         |
|        | <pre>pthread_attr_getschedpolicy()</pre>  | _                            |         |
|        | <pre>pthread_attr_setscope()</pre>        | _                            |         |
|        | <pre>pthread_attr_getscope()</pre>        | _                            |         |
|        | <pre>pthread_attr_setstackaddr()</pre>    | _                            |         |
|        | <pre>pthread_attr_getstackaddr()</pre>    | _                            |         |
|        | <pre>pthread_attr_setstacksize()</pre>    | _                            |         |
|        | <pre>pthread_attr_getstacksize()</pre>    | _                            |         |
|        | <pre>pthread_attr_getguardsize()</pre>    | _                            |         |
|        | <pre>pthread_attr_setguardsize()</pre>    | _                            |         |
|        | <pre>pthread_attr_destroy()</pre>         | _                            |         |
|        | _                                         | thr_min_stack()              |         |
|        |                                           |                              |         |
|        | POSIX                                     |                              | Solaris |
|        | <pre>pthread_exit()</pre>                 | thr_exit()                   |         |
|        | <pre>pthread_join()</pre>                 | thr_join()                   |         |
|        | pthread_detach()                          | _                            |         |
|        |                                           |                              |         |
| )<br>I | POSIX                                     |                              | Solaris |
|        | <pre>pthread_key_create()</pre>           | thr_keycreate()              |         |
|        | <pre>pthread_setspecific()</pre>          | <pre>thr_setspecific()</pre> |         |
|        | <pre>pthread_getspecific()</pre>          | <pre>thr_getspecific()</pre> |         |
|        | pthread_key_delete()                      | _                            |         |

Functions Related to

Functions Related to Thread Specific Data

Exit

| Functions Related to<br>Signals | POSIX                               |       | S                           | olaris     |
|---------------------------------|-------------------------------------|-------|-----------------------------|------------|
|                                 | <pre>pthread_sigmask()</pre>        |       | <pre>thr_sigsetmask()</pre> |            |
|                                 | pthread_kill()                      |       | thr_kill()                  |            |
| 5 51. 1.                        |                                     |       |                             |            |
| Functions Related to<br>IDs     | POSIX                               |       | S                           | olaris     |
|                                 | <pre>pthread_self()</pre>           |       | thr_self()                  |            |
|                                 | <pre>pthread_equal()</pre>          |       | -                           |            |
|                                 |                                     |       | thr_main()                  |            |
| Functions Related to            |                                     |       |                             |            |
| Scheduling                      | POSIX                               |       | S                           | olaris     |
|                                 | -                                   |       | thr_yield()                 |            |
|                                 | -                                   |       | thr_suspend()               |            |
|                                 | -                                   |       | thr_continue()              |            |
|                                 | <pre>pthread_setconcurrency()</pre> |       | thr_setconcurrency(         | )          |
|                                 | <pre>pthread_getconcurrency()</pre> |       | thr_getconcurrency(         | )          |
|                                 | <pre>pthread_setschedparam()</pre>  |       | thr_setprio()               |            |
|                                 | <pre>pthread_getschedparam()</pre>  |       | thr_getprio()               |            |
| Functions Related to            |                                     |       |                             |            |
| Cancellation                    | POSIX pthread_cancel()              |       | 5                           | olaris     |
|                                 |                                     |       |                             |            |
|                                 | <pre>pthread_setcancelstate()</pre> |       | _                           |            |
|                                 | <pre>pthread_setcanceltype()</pre>  |       | _                           |            |
|                                 | <pre>pthread_testcancel()</pre>     |       | _                           |            |
|                                 | <pre>pthread_cleanup_pop()</pre>    |       | _                           |            |
|                                 | <pre>pthread_cleanup_push()</pre>   |       | _                           |            |
| Functions Related to            |                                     | DOCTY |                             | C-1        |
| Mutexes                         |                                     | POSIX |                             | Solaris    |
|                                 | <pre>pthread_mutex_init()</pre>     |       | mu                          | tex_init() |
|                                 | <pre>pthread_mutexattr_init()</pre> |       |                             |            |

| <pre>pthread_mutexattr_setpshared()</pre>     | -                          |
|-----------------------------------------------|----------------------------|
| <pre>pthread_mutexattr_getpshared()</pre>     | -                          |
| <pre>pthread_mutexattr_setprotocol()</pre>    | -                          |
| <pre>pthread_mutexattr_getprotocol()</pre>    | -                          |
| <pre>pthread_mutexattr_setprioceiling()</pre> | -                          |
| <pre>pthread_mutexattr_getprioceiling()</pre> | -                          |
| <pre>pthread_mutexattr_settype()</pre>        | -                          |
| <pre>pthread_mutexattr_gettype()</pre>        | -                          |
| <pre>pthread_mutexattr_setrobust_np()</pre>   | -                          |
| <pre>pthread_mutexattr_getrobust_np()</pre>   | -                          |
| <pre>pthread_mutexattr_destroy()</pre>        | -                          |
| <pre>pthread_mutex_setprioceiling()</pre>     | -                          |
| <pre>pthread_mutex_getprioceiling()</pre>     | -                          |
| <pre>pthread_mutex_lock()</pre>               | <pre>mutex_lock()</pre>    |
| <pre>pthread_mutex_trylock()</pre>            | <pre>mutex_trylock()</pre> |
| <pre>pthread_mutex_unlock()</pre>             | <pre>mutex_unlock()</pre>  |
| <pre>pthread_mutex_destroy()</pre>            | <pre>mutex_destroy()</pre> |
|                                               |                            |

# Functions Related to Condition Variables

| POSIX                                    | Solaris                     |
|------------------------------------------|-----------------------------|
| <pre>pthread_cond_init()</pre>           | <pre>cond_init()</pre>      |
| <pre>pthread_condattr_init()</pre>       | -                           |
| <pre>pthread_condattr_setpshared()</pre> | -                           |
| <pre>pthread_condattr_getpshared()</pre> | -                           |
| <pre>pthread_condattr_destroy()</pre>    | -                           |
| <pre>pthread_cond_wait()</pre>           | <pre>cond_wait()</pre>      |
| <pre>pthread_cond_timedwait()</pre>      | <pre>cond_timedwait()</pre> |
| <pre>pthread_cond_signal()</pre>         | <pre>cond_signal()</pre>    |
| <pre>pthread_cond_broadcast()</pre>      | <pre>cond_broadcast()</pre> |
| pthread_cond_destroy()                   | <pre>cond_destroy()</pre>   |

| Cunctions Dolated to                          |                                            |                  |  |
|-----------------------------------------------|--------------------------------------------|------------------|--|
| Functions Related to<br>Reader/Writer Locking | POSIX                                      | Solaris          |  |
|                                               | <pre>pthread_rwlock_init()</pre>           | rwlock_init()    |  |
|                                               | <pre>pthread_rwlock_rdlock()</pre>         | rw_rdlock()      |  |
|                                               | <pre>pthread_rwlock_tryrdlock()</pre>      | rw_tryrdlock()   |  |
|                                               | <pre>pthread_rwlock_wrlock()</pre>         | rw_wrlock()      |  |
|                                               | <pre>pthread_rwlock_trywrlock()</pre>      | rw_trywrlock()   |  |
|                                               | <pre>pthread_rwlock_unlock()</pre>         | rw_unlock()      |  |
|                                               | <pre>pthread_rwlock_destroy()</pre>        | rwlock_destroy() |  |
|                                               | <pre>pthread_rwlockattr_init()</pre>       | -                |  |
|                                               | <pre>pthread_rwlockattr_destroy()</pre>    | -                |  |
|                                               | <pre>pthread_rwlockattr_getpshared()</pre> | -                |  |
|                                               | <pre>pthread_rwlockattr_setpshared()</pre> | -                |  |
|                                               |                                            |                  |  |
| Functions Related to<br>Semaphores            | POSIX                                      | Solaris          |  |
|                                               | sem_init()                                 | sema_init()      |  |
|                                               | sem_open()                                 | -                |  |
|                                               | sem_close()                                | -                |  |
|                                               | sem_wait()                                 | sema_wait()      |  |
|                                               | sem_trywait()                              | sema_trywait()   |  |
|                                               | sem_post()                                 | sema_post()      |  |
|                                               | sem_getvalue()                             | -                |  |
|                                               | sem_unlink()                               | -                |  |
|                                               | sem_destroy()                              | sema_destroy()   |  |
|                                               |                                            |                  |  |
| Functions Related to                          | POSIX                                      | Solaris          |  |
| torki i clean un                              |                                            |                  |  |
| fork( ) Clean Up                              | pthread_atfork()                           | -                |  |
| fork( ) Clean up                              | pthread_atfork()                           | -                |  |
| Functions Related to                          | pthread_atfork()  POSIX                    | -<br>Solaris     |  |
|                                               |                                            | - Solaris        |  |

| Functions Related to<br>Debugging | POSIX | Solaris          |
|-----------------------------------|-------|------------------|
|                                   | _     | thr_stksegment() |

### Locking

Synchronization

Multithreaded behavior is asynchronous, and therefore, optimized for concurrent and parallel processing. As threads, always from within the same process and sometimes from multiple processes, share global data with each other, they are not guaranteed exclusive access to the shared data at any point in time. Securing mutually exclusive access to shared data requires synchronization among the threads. Both POSIX and Solaris implement four synchronization mechanisms: mutexes, condition variables, reader/writer locking (optimized frequent-read occasional-write mutex), and semaphores.

Synchronizing multiple threads diminishes their concurrency. The coarser the grain of synchronization, that is, the larger the block of code that is locked, the lesser the concurrency.

MT fork() If a threads program calls fork(2), it implicitly calls fork1(2), which replicates only the calling thread. Should there be any outstanding mutexes throughout the process, the application should call pthread\_atfork(3C) to wait for and acquire those mutexes prior to calling fork().

## Scheduling

POSIX Scheduling allocation size per thread is greater than one. POSIX supports the following three scheduling policies:

SCHED\_OTHER Timesharing (TS) scheduling policy. It is based on the timesharing

scheduling class.

SCHED\_FIFO First-In-First-Out (FIFO) scheduling policy. Threads scheduled to this

policy, if not pre-empted by a higher priority, will proceed until completion. Such threads are in real-time (RT) scheduling class. The calling process

must have a effective user ID of 0.

SCHED\_RR Round-Robin scheduling policy. Threads scheduled to this policy, if not

pre-empted by a higher priority, will execute for a time period determined by the system. Such threads are in real-time (RT) scheduling class and the

calling process must have a effective user ID of 0.

Solaris Only scheduling policy supported is SCHED\_OTHER, which is timesharing, based on the TS scheduling class.

**Errors** In a multithreaded application, EINTR can be returned from blocking system calls when another thread calls forkall(2).

## Usage

-mt compiler option

The -mt compiler option compiles and links for multithreaded code. It compiles source files with <code>-D\_REENTRANT</code> and augments the set of support libraries properly.

**Attributes** See attributes(5) for descriptions of the following attributes:

| ATTRIBUTE TYPE | ATTRIBUTE VALUE      |
|----------------|----------------------|
| MT-Level       | MT-Safe, Fork 1-Safe |

See Also crle(1), fork(2), libpthread(3LIB), librt(3LIB), libthread(3LIB), pthread atfork(3C), pthread\_create(3C), attributes(5), standards(5)

Linker and Libraries Guide

Name trusted extensions – Solaris Trusted Extensions

Description

Solaris Trusted Extensions software is a specific configuration of the Solaris Operating System (Solaris OS). Solaris Trusted Extensions (Trusted Extensions) provides labels for local objects and processes, for the desktop and windowing system, for zones and file systems, and for network communications. These labels are used to implement a Multilevel Security (MLS) policy that restricts the flow of information based on label relationships. In contrast to Discretionary Access Control (DAC) based on ownership, the MLS policy enforced by Trusted Extensions is an example of Mandatory Access Control (MAC).

By default, Trusted Extensions software is disabled. It is enabled and disabled (but not configured) by the labeld(1M) service, identified by the FMRI:

svc:/system/labeld:default

Refer to the Administrator's Guide listed below for the required configuration of Trusted Extensions software necessary before use. The system must be rebooted after enabling or disabling labeld to activate or deactivate Trusted Extensions software.

**See Also** labeld(1M), label encodings(4), labels(5)

Oracle Solaris Trusted Extensions Administrator's Procedures

Oracle Solaris Trusted Extensions User's Guide

Name vgrindefs – vgrind's language definition data base

Synopsis /usr/lib/vgrindefs

**Description** vgrindefs contains all language definitions for vgrind(1). Capabilities in vgrindefs are of two types: Boolean capabilities which indicate that the language has some particular feature and string capabilities which give a regular expression or keyword list. Entries may continue onto multiple lines by giving a \ as the last character of a line. Lines starting with # are comments.

The following table names and describes each capability.

| Name | Туре | Description                                                                                                    |
|------|------|----------------------------------------------------------------------------------------------------|
| ab   | str  | Regular expression for the start of an alternate form comment                                                                                                    |
| ae   | str  | Regular expression for the end of an alternate form comment                                                                                                    |
| bb   | str  | Regular expression for the start of a block                                                                                                    |
| be   | str  | Regular expression for the end of a lexical block                                                                                                    |
| cb   | str  | Regular expression for the start of a comment                                                                                                    |
| ce   | str  | Regular expression for the end of a comment                                                                                                    |
| id   | str  | String giving characters other than letters and digits that may legally occur in identifiers (default '_')                                                                                                    |
| kw   | str  | A list of keywords separated by spaces                                                                                                    |
| lb   | str  | Regular expression for the start of a character constant                                                                                                    |
| le   | str  | Regular expression for the end of a character constant                                                                                                    |
| ос   | bool | Present means upper and lower case are equivalent                                                                                                    |
| pb   | str  | Regular expression for start of a procedure                                                                                                    |
| pl   | bool | Procedure definitions are constrained to the lexical level matched by the 'px' capability                                                                                                    |
| px   | str  | A match for this regular expression indicates that procedure definitions may occur at the next lexical level. Useful for lisp-like languages in which procedure definitions occur as subexpressions of defuns. |
| sb   | str  | Regular expression for the start of a string                                                                                                    |
| se   | str  | Regular expression for the end of a string                                                                                                    |
| tc   | str  | Use the named entry as a continuation of this one                                                                                                    |
| tl   | bool | Present means procedures are only defined at the top lexical level                                                                                                    |

Regular Expressions vgrindefs uses regular expressions similar to those of ex(1) and lex(1). The characters '^, '\$', ':', and '\' are reserved characters and must be 'quoted' with a preceding \ if they are to be included as normal characters. The metasymbols and their meanings are:

- The end of a line \$
- The beginning of a line
- \d A delimiter (space, tab, newline, start of line)
- \a Matches any string of symbols (like '.\*' in lex)
- Matches any identifier. In a procedure definition (the 'pb' capability) the string that **\**p matches this symbol is used as the procedure name.
- () Grouping
- Alternation
- ? Last item is optional
- \e Preceding any string means that the string will not match an input string if the input string is preceded by an escape character (\). This is typically used for languages (like C) that can include the string delimiter in a string by escaping it.

Unlike other regular expressions in the system, these match words and not characters. Hence something like '(tramp|steamer)flies?' would match 'tramp', 'steamer', 'trampflies', or 'steamerflies'. Contrary to some forms of regular expressions, vgrindef alternation binds very tightly. Grouping parentheses are likely to be necessary in expressions involving alternation.

Keyword List The keyword list is just a list of keywords in the language separated by spaces. If the 'oc' boolean is specified, indicating that upper and lower case are equivalent, then all the keywords should be specified in lower case.

### **Examples EXAMPLE 1** A sample program.

The following entry, which describes the C language, is typical of a language entry.

```
C|c|the C programming language:\
    :pb=^\d?*?\d?(\a?\)(\d|{):bb={:be=}:cb=/*:ce=*/:sb=":se=\e":\
    :le=\e':tl:\
    :kw=asm auto break case char continue default do double else enum\
    extern float for fortran goto if int long register return short\
    sizeof static struct switch typedef union unsigned void while #define\
    #else #endif #if #ifdef #ifndef #include #undef # define endif\
    ifdef ifndef include undef defined:
```

Note that the first field is just the language name (and any variants of it). Thus the Clanguage could be specified to vgrind(1) as 'c' or 'C'.

Files /usr/lib/vgrindefs file containing vgrind descriptions

See Also ex(1), lex(1), troff(1), vgrind(1)

Name wbem – Web-Based Enterprise Management

**Description** Web-Based Enterprise Management (WBEM) is a set of management and Internet-related technologies intended to unify the management of enterprise computing environments. Developed by the Distributed Management Task Force (DMTF), WBEM enables organizations to deliver an integrated set of standards-based management tools that support and promote World Wide Web technology. The DMTF has developed a set of standards that make up WBEM. This set of standards includes:

### Common Information Model (CIM)

CIM is an object-oriented data model that describes the overall management of information in an enterprise network environment. CIM consists of a CIM specification and a CIM schema:

CIM Specification Consists of the language and methodology that describes management

data.

CIM Schema Provides actual model descriptions of systems, applications, large area

networks, and devices. The CIM Schema enables applications from different developers on different platforms to describe management data in a standard format. As a result, a variety of management

applications can share this information.

CIM Operations Over HyperText Transport Protocol (HTTP) 1.1 is a transport mechanism that maps CIM operations to HTTP to allow implementations of CIM to interoperate in an open, standardized manner.

CIM Operations Over HTTP 1.1 uses eXtensible Markup Language (XML), which is a markup language that represents management information in textual form.

In addition to the XML representation, CIM information is also represented textually by the managed object format (MOF). These MOF representations are typically stored as text files that developers compile into a CIM Object Manager.

### WBEM Tools and Services

Tools and services that enable developers to create and Services management applications and instrumentation that manage heterogeneous computer environments include:

- Solaris WBEM Services
- Solaris WBEM Software Development Kit (SDK)

### Solaris WBEM Services

These services consist of a set of value-added Services components. These services make it easier for developers to create management applications that run in the Solaris operating environment. They also make the Solaris operating environment easier to manage. Solaris WBEM Services consists of:

CIM Object Manager, CIM Repository, and MOF Compiler

- CIM and Solaris Schema, which is an extension schema of CIM. CIM and Solaris Schema is a collection of CIM classes that describe managed elements in the Solaris operating environment. These classes are available from the CIM Object Manager at start up.
- Solaris Providers, which are programs that communicate information between the Solaris operating environment and the CIM Object Manager (providers get and set dynamic information about managed elements, acting as an intermediary between the CIM Object Manager and the managed elements).
  - Solaris software providers have been developed for a variety of areas: users, roles, file systems, and network configuration, for example. A remote provider is also available to distribute agents away from the CIM Object Manager when required. Because of the incremental development capabilities of the WBEM instrumentation framework, developers can progressively and consistently add more providers for additional Solaris software services.
- SNMP Adapter for WBEM, which enables Simple Network Management Protocol (SNMP) management applications to access system management information that is provided by Solaris WBEM Services. Used with the Solstice Enterprise Agent (SEA) Master Agent snmpdx(1M), the SNMP Adapter for WBEM maps SNMP requests into equivalent WBEM Common Information Model (CIM) properties or instances.
  - The SNMP Adapter for WBEM also remaps the response from the CIM Object Manager into an SNMP response, which is returned to the management application.
  - A mapping file contains the corresponding Object Identifier (OID), class name, property name, and Abstract Syntax Notation One (ASN.1) type for each object. Developers can create their own mapping files.
- SNMP Provider, which enables WBEM services to deliver SNMP information.

Solaris WBEM SDK The Solaris WBEM SDK is a set of application programming interfaces (APIs) that contain the components necessary to write management applications. These applications communicate with WBEM-enabled management devices by using XML and HTTP communication standards.

> Solaris WBEM applications request information or services from the Common Information Model (CIM) Object Manager through the WBEM APIs. These APIs represent CIM objects as Java classes. The APIs are used to describe managed objects and to retrieve information about managed objects in a system environment. The advantage of modeling managed resources by using CIM is that those objects can be shared across any system that is CIM-compliant.

For more information on the Solaris WBEM SDK, see the Solaris WBEM Developer's Guide. The Solaris WBEM API documentation is available in Javadoc format with the Solaris OS installation at /usr/sadm/lib/wbem/doc/index.html.

Compatibility of Solaris WBEM Services with Existing Protocols Adapters and converters enable Solaris WBEM Services of Solaris to work compatibly with existing protocols by mapping WBEM information to these protocols. One such protocol is Simple Network Management Protocol (SNMP).

Legacy management applications can administer WBEM-enabled software in the Solaris operating environment. Developers can write agents or providers that convert information from these protocols to WBEM, and they can write adapters that convert WBEM information into these protocols.

**Attributes** See attributes(5) for descriptions of the following attributes:

| ATTRIBUTE TYPE | ATTRIBUTE VALUE                                                     |
|----------------|---------------------------------------------------------------------|
| Availability   | SPARC and x86                                                       |
| Architecture   | SUNWwbapi, SUNWwbcor, SUNWwbcou,<br>SUNWwbdev, SUNWwbdoc, SUNWwbpro |
| CSI            | Enabled                                                             |

See Also appletviewer(1), cimworkshop(1M), init.wbem(1M), mofcomp(1M), mofreg(1M), snmpdx(1M), wbemadmin(1M), wbemconfig(1M), wbemlogviewer(1M), attributes(5)

Name zones – Solaris application containers

### Description

The zones facility in Solaris provides an isolated environment for running applications. Processes running in a zone are prevented from monitoring or interfering with other activity in the system. Access to other processes, network interfaces, file systems, devices, and inter-process communication facilities are restricted to prevent interaction between processes in different zones.

The privileges available within a zone are restricted to prevent operations with system-wide impact. See privileges (5).

You can configure and administer zones with the zoneadm(1M) and zonecfg(1M) utilities. You can specify the configuration details a zone, install file system contents including software packages into the zone, and manage the runtime state of the zone. You can use the zlogin(1) to run commands within an active zone. You can do this without logging in through a network-based login server such as in.rlogind(1M) or sshd(1M).

The autobooting of zones is enabled and disabled by the zones service, identified by the FMRI:

svc:/system/zones:default

See zoneadm(1M). Note that a zone has an autoboot property, which can be set to true (always autoboot). However, if the zones service is disabled, autoboot will not occur, regardless of the setting of the autoboot property for a given zone. See zonecfg(1M).

An alphanumeric name and numeric ID identify each active zone. Alphanumeric names are configured using the  $\mathsf{zonecfg}(1M)$  utility. Numeric IDs are automatically assigned when the zone is booted. The  $\mathsf{zonename}(1)$  utility reports the current zone name, and the  $\mathsf{zoneadm}(1M)$  utility can be used to report the names and IDs of configured zones.

A zone can be in one of several states:

| CONFIGURED | Indicates that the configuration for the zone has been completely specified and committed to stable storage.                                                                                                    |
|------------|----------------------------------------------------------------------------------------------------|
| INCOMPLETE | Indicates that the zone is in the midst of being installed or uninstalled, or was interrupted in the midst of such a transition.                                                                                  |
| INSTALLED  | Indicates that the zone's configuration has been instantiated on the system: packages have been installed under the zone's root path.                                                                             |
| READY      | Indicates that the "virtual platform" for the zone has been established. For instance, file systems have been mounted, devices have been configured, but no processes associated with the zone have been started. |
| RUNNING    | Indicates that user processes associated with the zone application                                                                                                    |

environment are running.

SHUTTING DOWN **DOWN** 

Indicates that the zone is being halted. The zone can become stuck in one of these states if it is unable to tear down the application environment state (such as mounted file systems) or if some portion of the virtual platform cannot be destroyed. Such cases require operator intervention.

**Process Access** Restrictions

Processes running inside a zone (aside from the global zone) have restricted access to other processes. Only processes in the same zone are visible through /proc (see proc(4) or through system call interfaces that take process IDs such as kill(2) and priocntl(2). Attempts to access processes that exist in other zones (including the global zone) fail with the same error code that would be issued if the specified process did not exist.

Privilege Restrictions

Processes running within a non-global zone are restricted to a subset of privileges, in order to prevent one zone from being able to perform operations that might affect other zones. The set of privileges limits the capabilities of privileged users (such as the super-user or root user) within the zone. The list of privileges available within a zone can be displayed using the ppriv(1) utility. For more information about privileges, see privileges(5).

**Device Restrictions** 

The set of devices available within a zone is restricted, to prevent a process in one zone from interfering with processes in other zones. For example, a process in a zone should not be able to modify kernel memory using /dev/kmem, or modify the contents of the root disk. Thus, by default, only a few pseudo devices considered safe for use within a zone are available. Additional devices can be made available within specific zones using the zonecfg(1M) utility.

The device and privilege restrictions have a number of effects on the utilities that can run in a non-global zone. For example, the eeprom(1M), prtdiag(1M), and prtconf(1M) utilities do not work in a zone since they rely on devices that are not normally available.

Brands A zone may be assigned a brand when it is initially created. A branded zone is one whose software does not match that software found in the global zone. The software may include Solaris software configured or laid out differently, or it may include non-Solaris software. The particular collection of software is called a "brand" (see brands(5)). Once installed, a zone's brand may not be changed unless the zone is first uninstalled.

File Systems

Each zone has its own section of the file system hierarchy, rooted at a directory known as the zone root. Processes inside the zone can access only files within that part of the hierarchy, that is, files that are located beneath the zone root. This prevents processes in one zone from corrupting or examining file system data associated with another zone. The chroot(1M)utility can be used within a zone, but can only restrict the process to a root path accessible within the zone.

In order to preserve file system space, sections of the file system can be mounted into one or more zones using the read-only option of the lofs(7FS) file system. This allows the same file system data to be shared in multiple zones, while preserving the security guarantees supplied by zones.

NFS and autofs mounts established within a zone are local to that zone; they cannot be accessed from other zones, including the global zone. The mounts are removed when the zone is halted or rebooted.

Networking

A zone has its own port number space for TCP, UDP, and SCTP applications and typically one or more separate IP addresses (but some configurations of Trusted Extensions share IP address(es) between zones).

For the IP layer (IP routing, ARP, IPsec, IP Filter, and so on) a zone can either share the configuration and state with the global zone (a shared-IP zone), or have its distinct IP layer configuration and state (an exclusive-IP zone).

If a zone is to be connected to the same datalink, that is, be on the same IP subnet or subnets as the global zone, then it is appropriate for the zone to use the shared IP instance.

If a zone needs to be isolated at the IP layer on the network, for instance being connected to different VLANs or different LANs than the global zone and other non-global zones, then for isolation reasons the zone should have its exclusive IP.

A shared-IP zone is prevented from doing certain things towards the network (such as changing its IP address or sending spoofed IP or Ethernet packets), but an exclusive-IP zone has more or less the same capabilities towards the network as a separate host that is connected to the same network interface. In particular, the superuser in such a zone can change its IP address and spoof ARP packets.

The shared-IP zones are assigned one or more network interface names and IP addresses in zonecfg(1M). The network interface name(s) must also be configured in the global zone.

The exclusive-IP zones are assigned one or more network interface names in zonecfg(1M). The network interface names must be exclusively assigned to that zone, that is, it (or they) can not be assigned to some other running zone, nor can they be used by the global zone.

The full IP-level functionality in the form of DHCP client, IPsec and IP Filter, is available in exclusive-IP zones and not in shared-IP zones.

Host Identifiers

A zone is capable of emulating a 32-bit host identifier, which can be configured via zonecfg(1M), for the purpose of system consolidation. If a zone emulates a host identifier, then commands such as hostid(1) and sysdef(1M) as well as C interfaces such as sysinfo(2) and gethostid(3C) that are executed within the context of the zone will display or return the zone's emulated host identifier rather than the host machine's identifier.

**Attributes** See attributes(5) for descriptions of the following attributes:

| ATTRIBUTETYPE | ATTRIBUTE VALUE |
|---------------|-----------------|
| Availability  | SUNWcsu         |

 $\label{eq:seeAlso} \begin{array}{ll} \textbf{See Also} & \texttt{hostid}(1), \texttt{zlogin}(1), \texttt{zonename}(1), \texttt{in.rlogind}(1M), \texttt{sshd}(1M), \texttt{sysdef}(1M), \texttt{zoneadm}(1M), \\ & \texttt{zonecfg}(1M), \texttt{kill}(2), \texttt{priocntl}(2), \texttt{sysinfo}(2), \texttt{gethostid}(3C), \texttt{getzoneid}(3C), \\ & \texttt{ucred\_get}(3C), \texttt{proc}(4), \texttt{attributes}(5), \texttt{brands}(5), \texttt{privileges}(5), \texttt{crgetzoneid}(9F) \\ \end{array}$